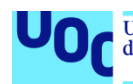

## Design and Characterisation of

## $5G$ mm<br>Wave MIMO Antenna Systems

### with Beamforming Capabilities

### over AWGN and Rayleigh Channels

Ricardo Fernández Rubio

Grado en Ingeniería de Tecnologías y Servicios de Telecomunicación

Análisis de Antenas

Directores de proyecto: Dr. Jaume Anguera, Dr. Aurora Andújar

Fecha Entrega: 06/2021

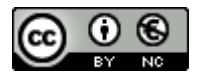

Esta obra está sujeta a una licencia de Reconocimiento-No<br/>Comercial  $3.0$  España de Creative Commons

Dedicado a mis padres, mis abuelos (que en paz descansen) y a mi<br/> novia Isabel por vuestro apoyo incondicional. Os quiero

## Abstract

In the light of the incessant technological breakthroughs occurred in 5G and beyond B5G wireless communication systems to assure high coverage, reliability, spectral efficiency and mobility characteristics, the exploitation of 5G FR2 mmWave spectrum in conjunction with MIMO antenna systems may provide the most appropriate solution to enable 5G ecosystem by fulfilling these demanding requirements. While 5G mmWave band offers optimal bandwidths  $(>\,1\,\text{GHz})$  and extreme data rates ( $>\,20\,\text{Gbps}$ ), it must be noted that EM waves suffer from higher path losses, thus limiting channel SNR/coverage. In this regard, not only do MIMO antenna systems may increase channel SNR/coverage and mobility by implementing Beamforming techniques but also channel robustness and capacity may be enhanced when performing Generalized Beamforming and SU/MU-MIMO techniques via exploiting spatial diversity and spatial multiplexing, respectively. Furthermore, since frequency and wavelength are inversely proportional, it will be feasible to deploy low-profile multi-antenna MIMO resonant systems in the 5G mmWave band without compromising available physical dimensions.

Therefore, firstly a 5G mmWave 28 GHz MSA microstrip patch antenna with 1 GHz bandwidth will be designed and characterised with CST and MATLAB. Consequently, three prototypes of 5G mmWave 28 GHz MIMO bidimensional planar antenna systems with Beamforming, Generalized Beamforming and SU/MU- MIMO techniques respectively will be designed and analysed with CST and MATLAB depending on channel propagation model (LOS AWGN/NLOS Rayleigh) and MIMO system requirements (SNR, coverage, BER, capacity, mobility). In conclusion, even though it has been proved that MIMO antenna systems do enhance SISO antenna systems performance, a trade-off must be made between these MIMO system requirements when it comes to defining the number of sub-arrays, antennas per sub-array, array current distribution, electric distance between antennas as well as the most suitable MIMO techniques to be implemented.

## Resumen

Ante el constante avance tecnológico en el ámbito de los sistemas de comunicaciones modernos 5G y B5G con el objetivo de asegurar prestaciones de alta cobertura, fiabilidad. eficiencia espectral y movilidad; los sistemas multi-antena MIMO junto con la explotación de la banda milimétrica 5G mmWave han sido considerados como la solución más adecuada para satisfacer dichos requisitos y habilitar el ecosistema 5G. Por un lado, la banda milimétrica 5G ofrece óptimos anchos de banda (>1GHz) y tasas de velocidad extremas (>1Gbps). No obstante, deben de tenerse en cuenta las altas pérdidas de propagación a alta frecuencia que limitarán las prestaciones de SNR y cobertura. En este sentido, los sistemas multi-antena MIMO permitirán suplir dichas limitaciones e incrementar la ganancia, SNR y cobertura mediante técnicas de Beamforming. Además, mediante el empleo de las técnicas MIMO Generalized Beamforming y SU/MU MIMO se permitirá aumentar la robustez y capacidad de canal gracias a la ganancia de diversidad y multiplexación espacial, respectivamente.

Por tanto, en primer lugar, se propone el diseño y caracterización, mediante CST Microwave Studio y MATLAB, de una antena de parche microstrip 5G mmWave 28 GHz con ancho de banda 1GHz. Posteriormente, se procederá a diseñar y caracterizar mediante CST y MATLAB tres prototipos de sistemas multi-antena bidimensionales MIMO 5G mmWave 28 GHz con técnicas de Beamforming, Generalized Beamforming y SU/MU MIMO respectivamente en función del modelo de propagación de canal (LOS AWGN/NLOS Rayleigh) y los requerimientos del sistema (SNR, cobertura, BER, capacidad, movilidad). Finalmente, a pesar de que se ha demostrado que los sistemas multi-antena MIMO mejoran el rendimiento de sistemas SISO, cabe apuntar que deberá de existir un compromiso entre dichos requerimientos del sistema a la hora de definir el número de sub-arrays, antenas por sub-array, distribución de corriente del array, distancia entre elementos, así como las técnicas de sistemas multi-antena MIMO más apropiadas.

# Índice

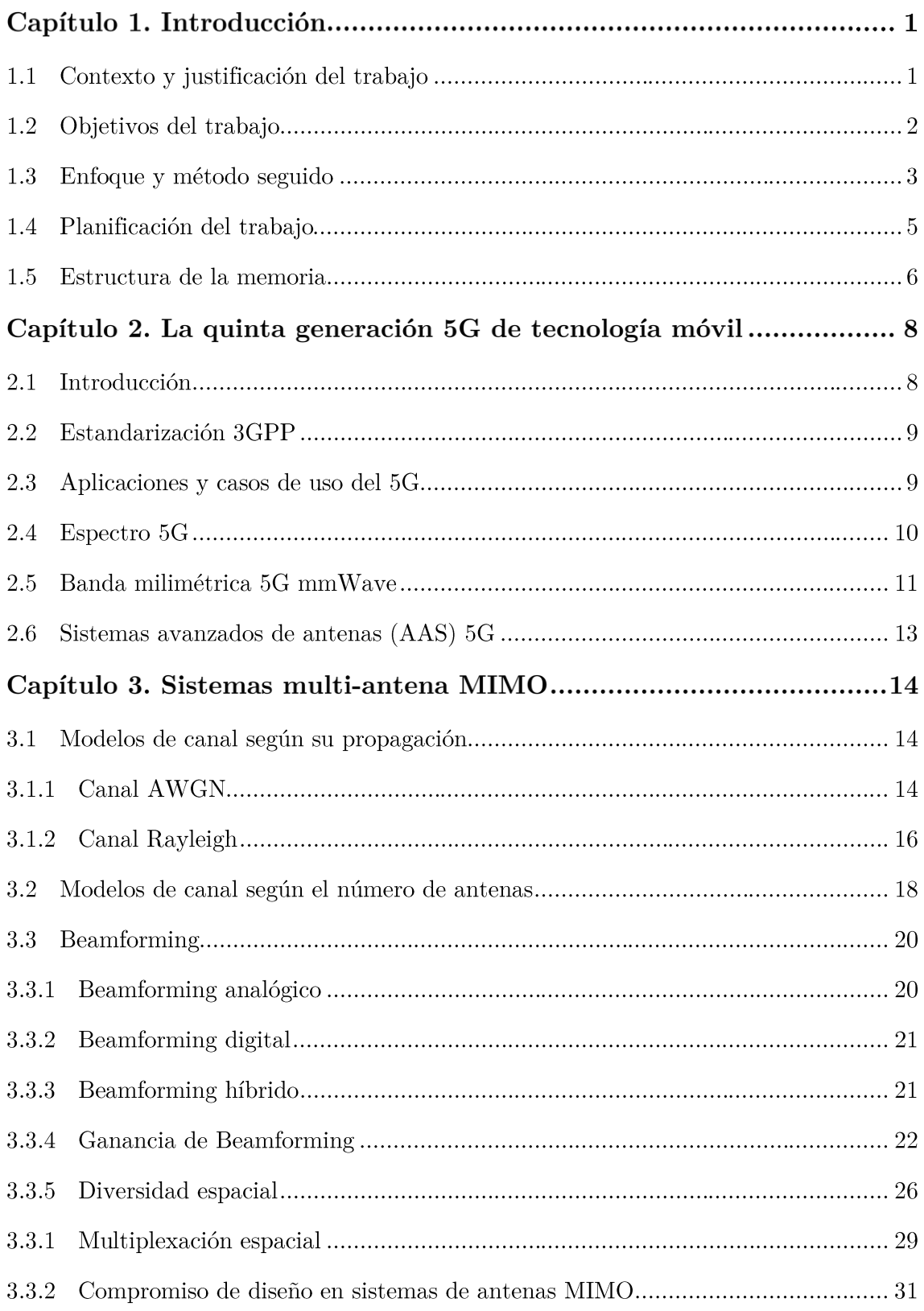

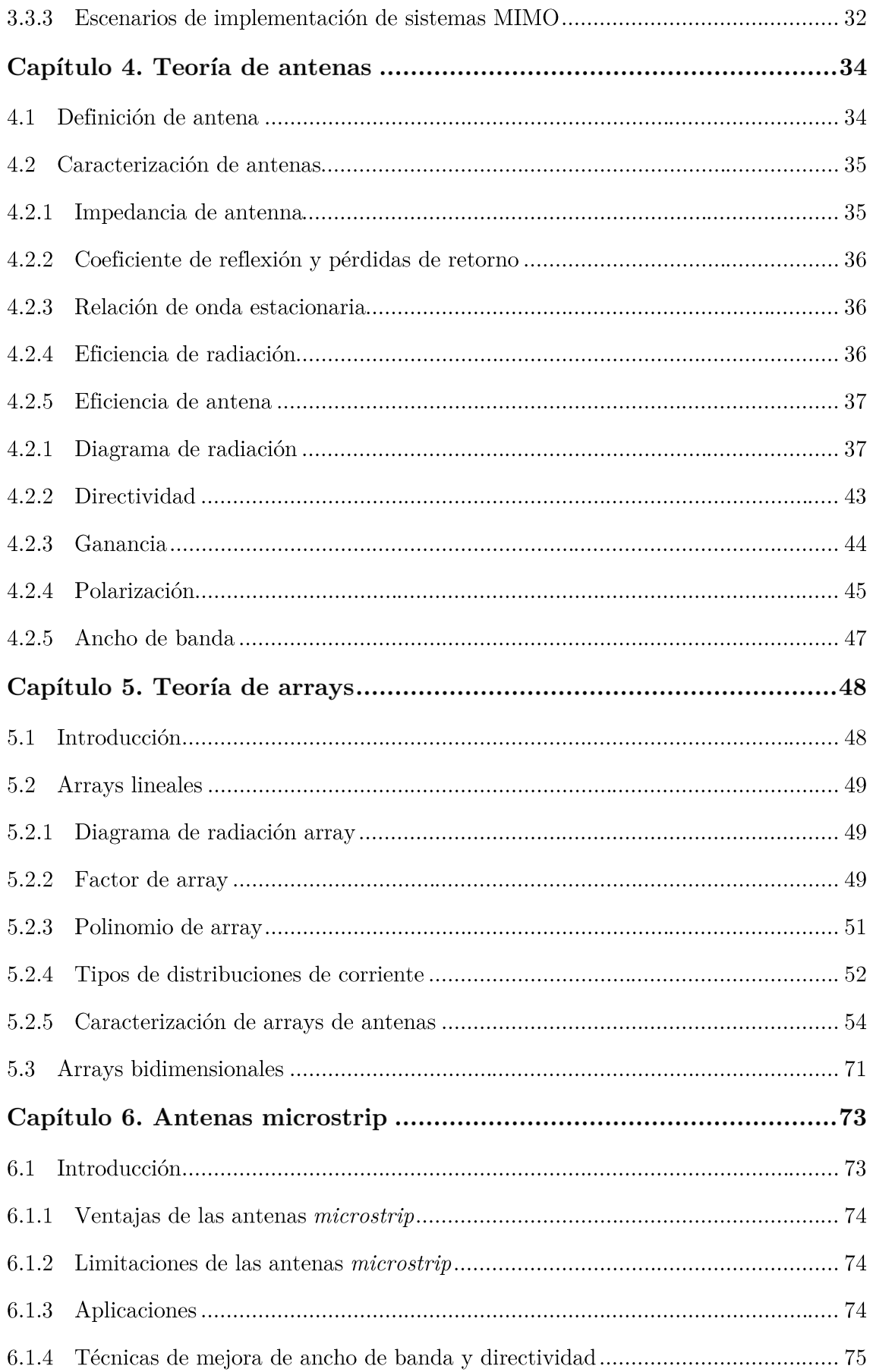

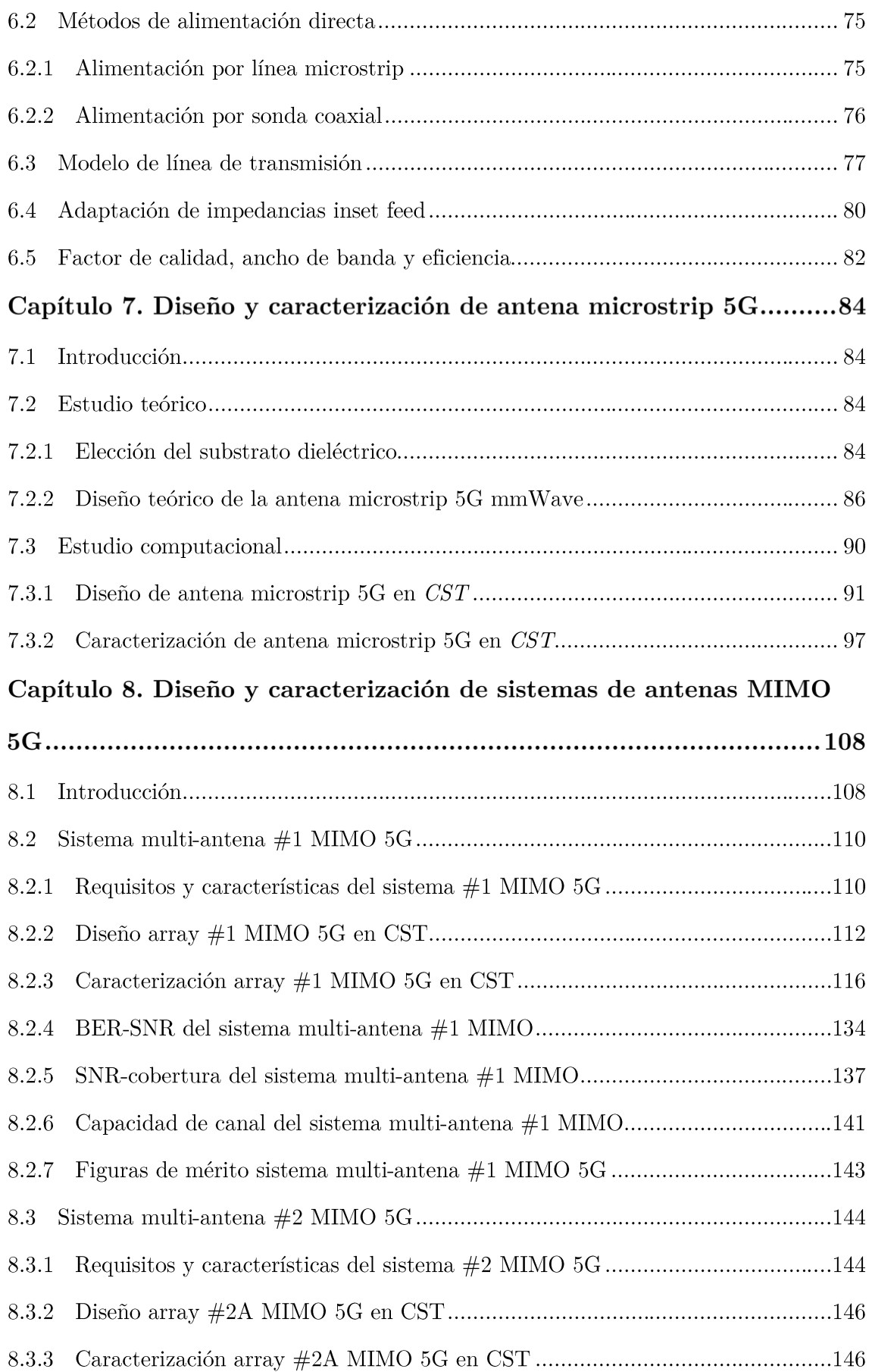

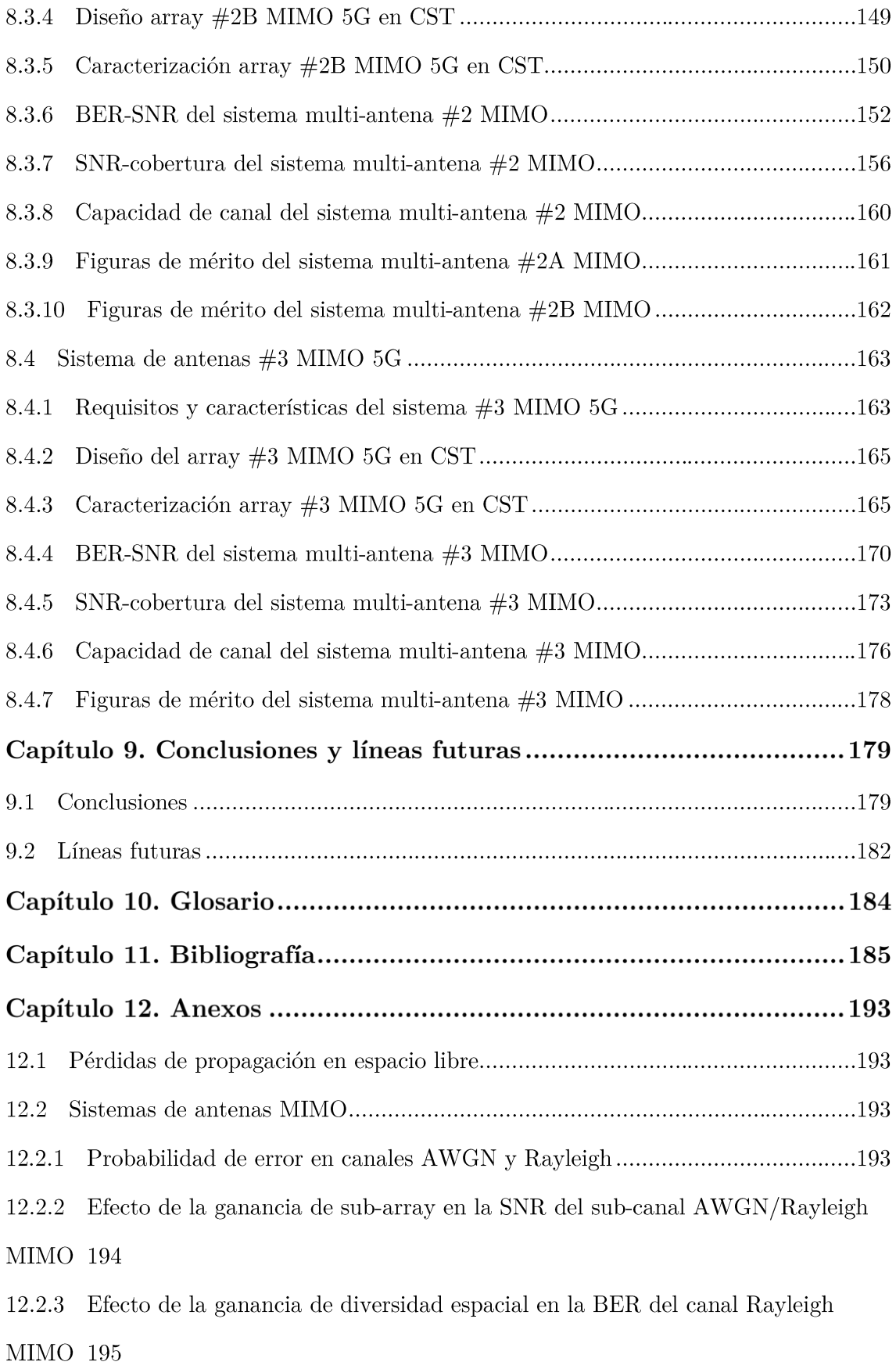

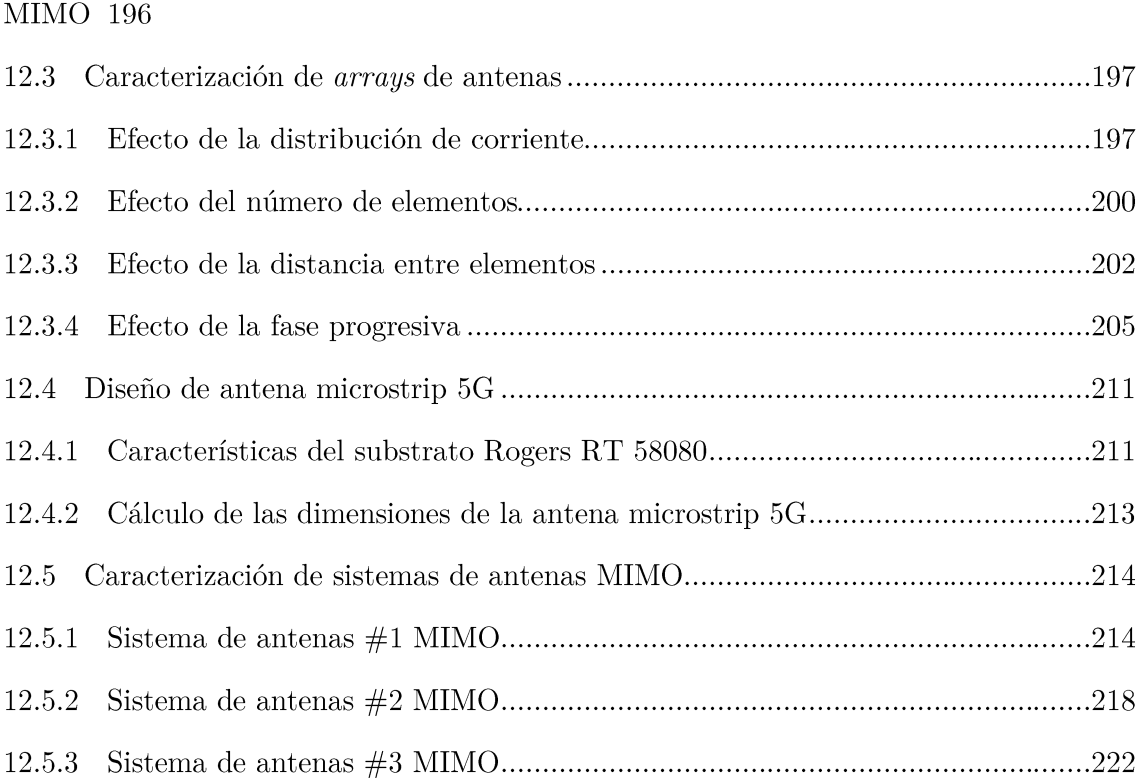

 $12.2.4$   $\,$  Efecto de la ganancia de multiplexación espacial en la capacidad del canal

# Lista de figuras

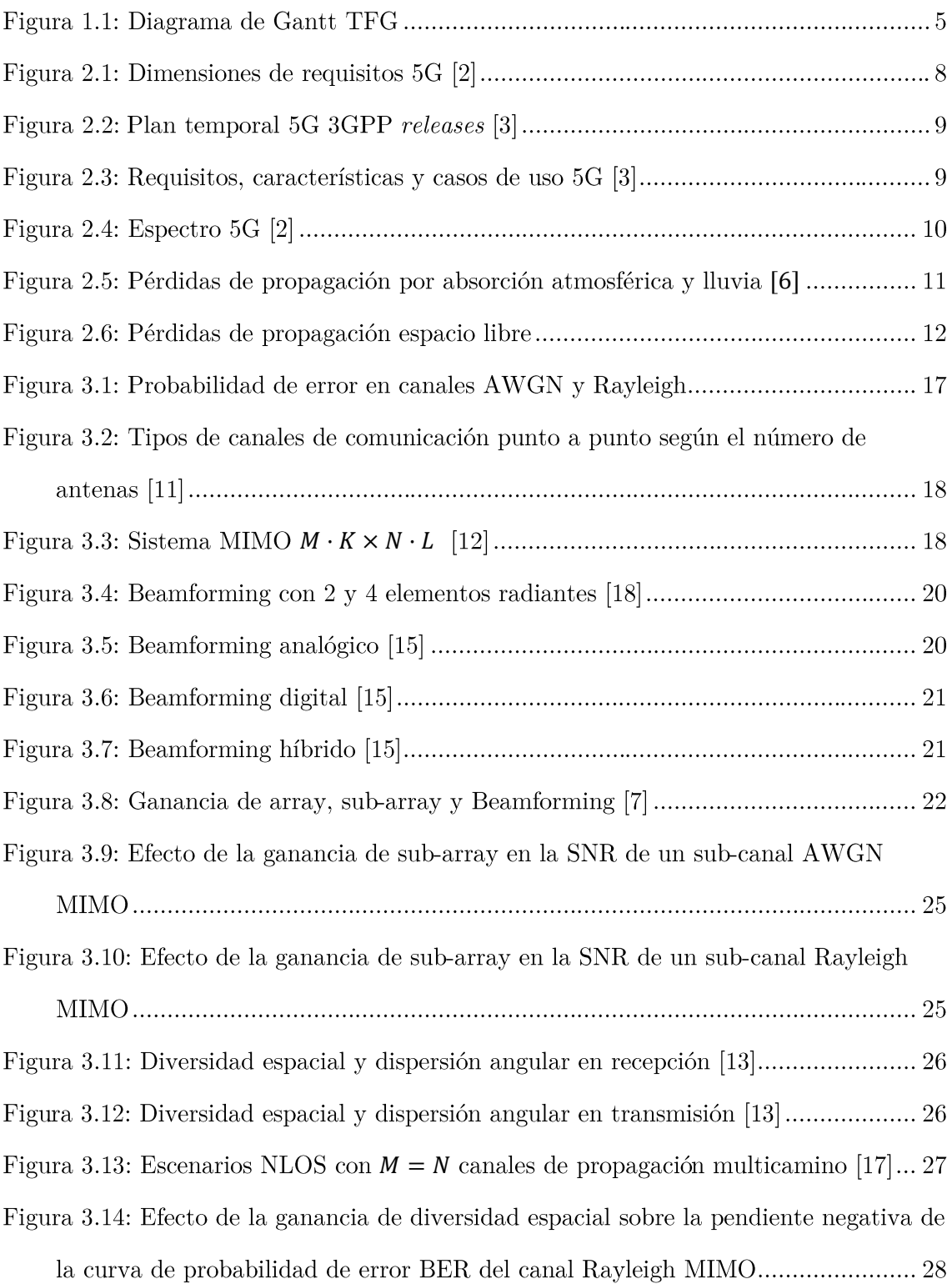

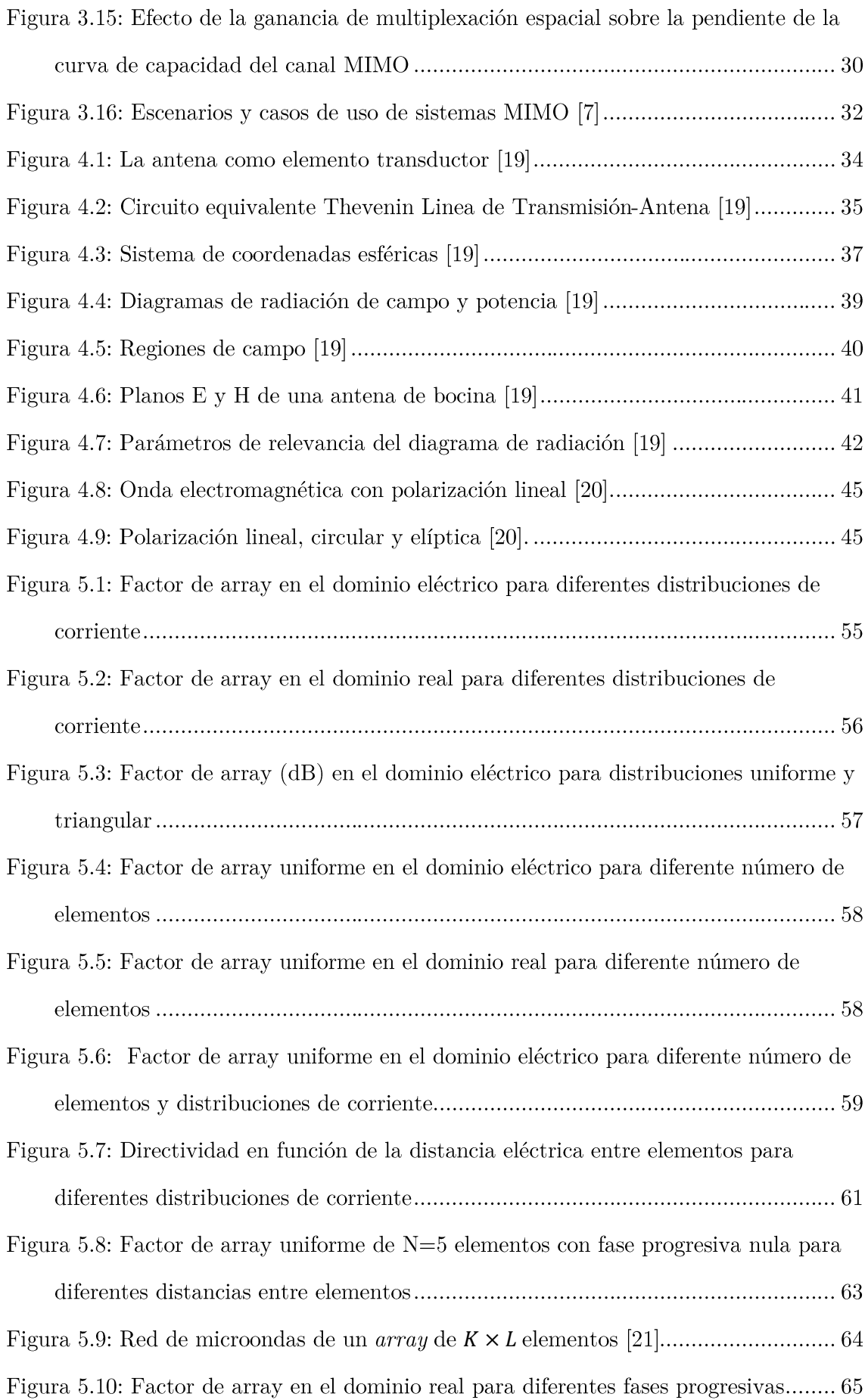

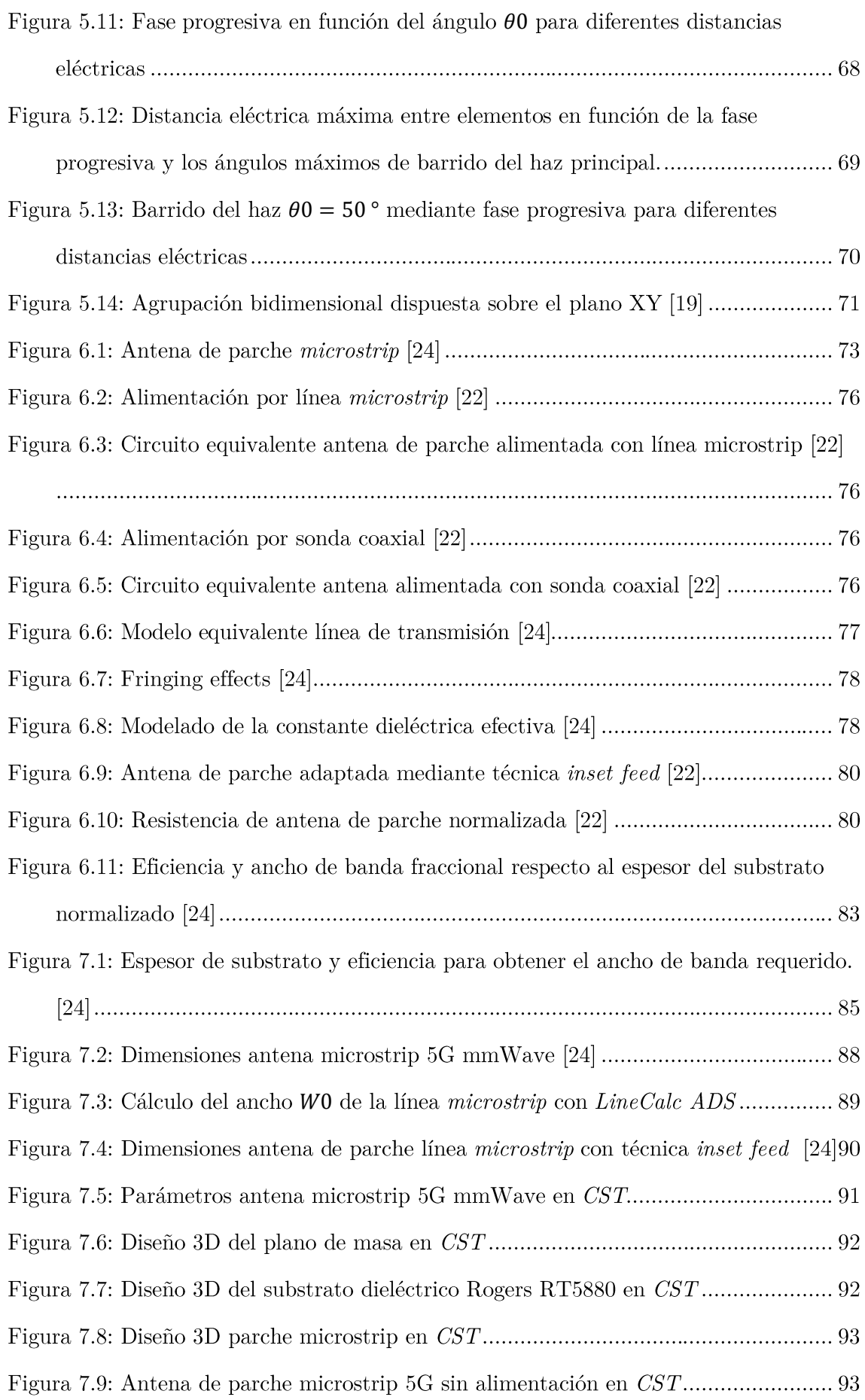

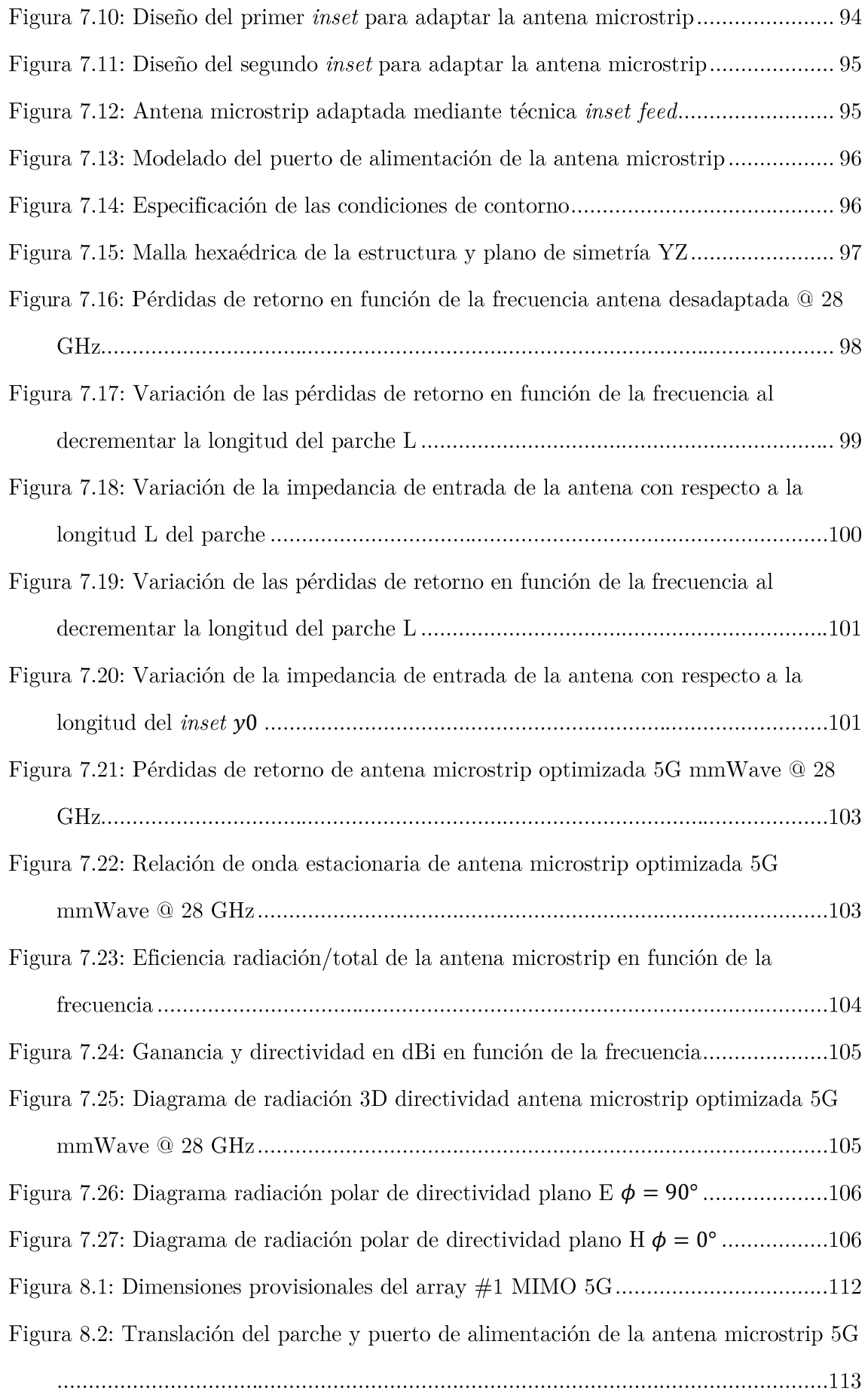

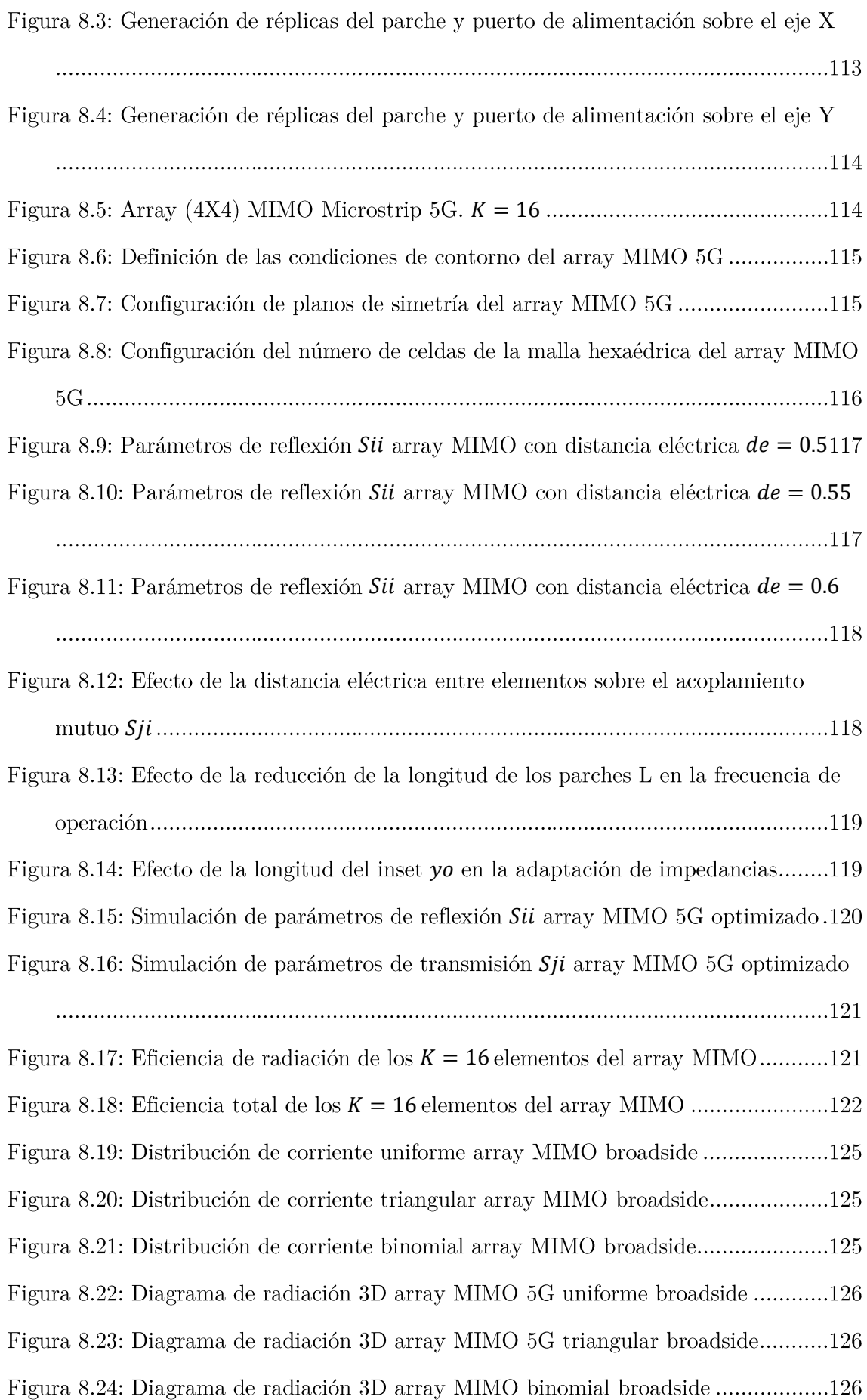

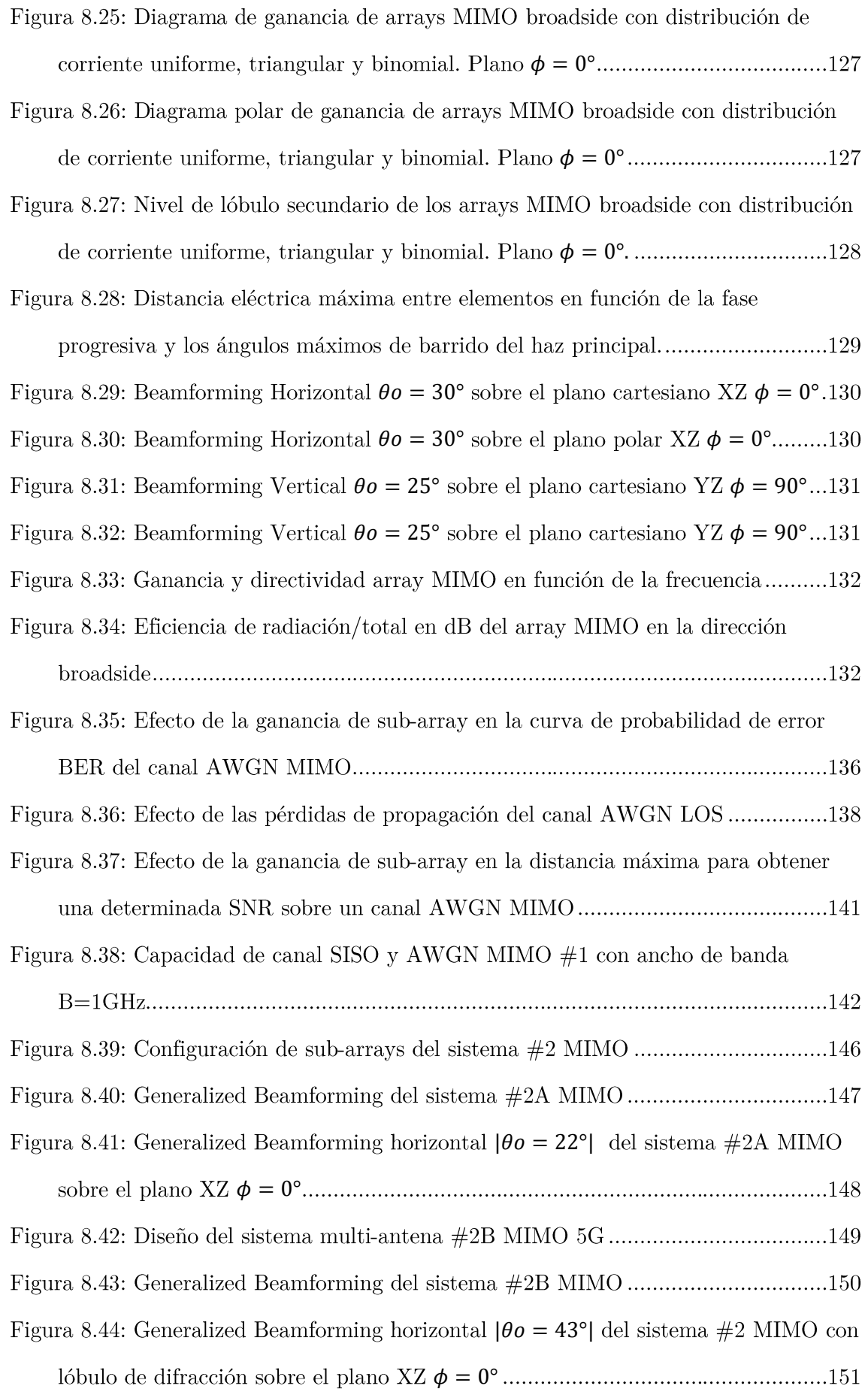

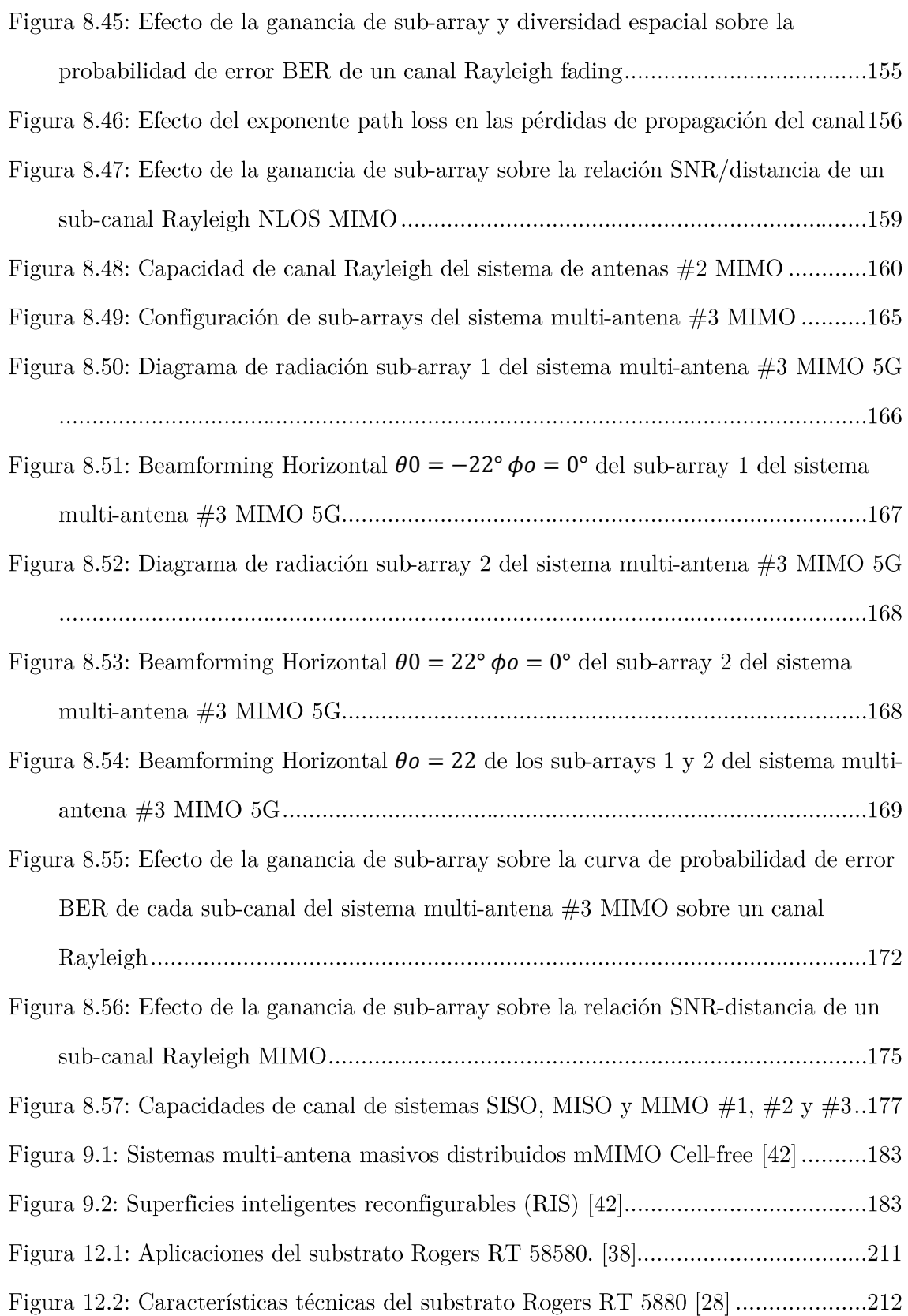

## Lista de tablas

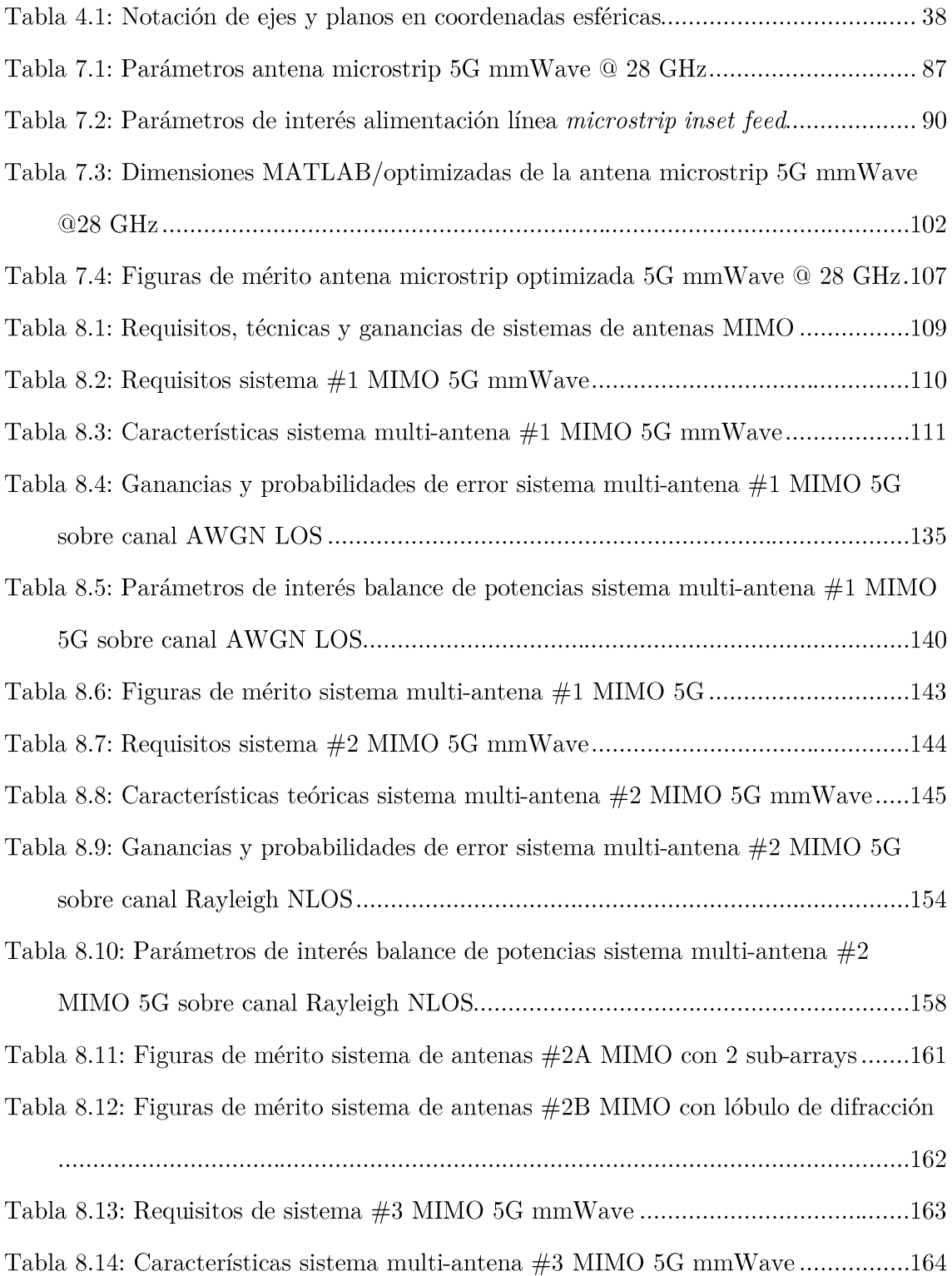

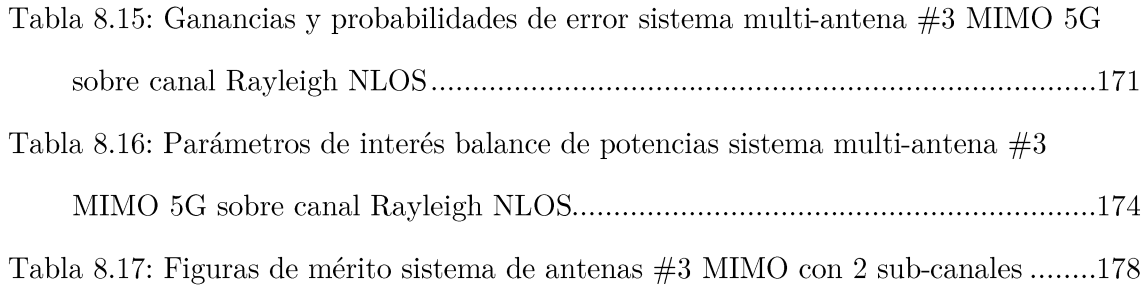

## Capítulo 1

### Introducción

### 1.1 Contexto y justificación del trabajo

La quinta generación (5G) de redes móviles de telecomunicaciones, acompañada del  $I \circ T$ , ha supuesto un aceleramiento del desarrollo y despliegue de los subsistemas necesarios para asegurar una conectividad óptima. En este sentido, la banda milimétrica 5G FR2 (mmWave) ofrece prestaciones de gran ancho de banda (>1GHz) y altas tasas de velocidad (>20Gbps). Sin embargo, las características de propagación de las ondas EM en la banda milimétrica son algo desfavorables ya que las señales sufrirán mayores pérdidas de propagación de espacio libre, obstáculos, lluvia y absorción atmosférica.

No obstante, dichas limitaciones han sido desafiadas por una mejora radical en las capacidades computacionales y recientes progresos tecnológicos que han dado lugar a la aparición de sistemas de antenas avanzados (AAS) que permiten implementar técnicas MIMO (Beamforming, diversidad y multiplexación espacial), aumentando así la ganancia, SNR, alcance de cobertura o capacidad de canal de los sistemas multi-antena MIMO y compensando así las pérdidas de propagación a altas frecuencias.

Del mismo modo, debido al carácter inversamente proporcional de la longitud de onda con respecto a la frecuencia, se podrán implementar sistemas multi-antena resonantes MIMO de bajo perfil y tamaño en la banda milimétrica, ofreciendo prestaciones de alta ganancia y Beamforming sin comprometer las dimensiones físicas disponibles.

En este sentido, se propone el diseño y caracterización, mediante el *software* de simulación EM CST Microwave Studio Student Edition, de una antena microstrip resonante en la banda 5G mmWave (28GHz), dadas sus características de bajo perfil, bajo coste, peso reducido y fácil implementación,

Finalmente, partiendo del diseño de la antena microstrip 5G, se diseñarán y caracterizarán, mediante las herramientas CST y MATLAB, tres prototipos de multi-antena MIMO 5G mmWave (28GHz) con técnicas de sistemas Beamforming, Generalized Beamforming (Diversidad espacial) y SU/MU-MIMO (Multiplexación espacial) respectivamente en función de las características del modelo de canal de propagación (LOS AWGN/NLOS Rayleigh) y los requerimientos del sistema MIMO (SNR, alcance, BER y capacidad de canal)

#### Objetivos del trabajo  $1.2$

- Adquirir conocimientos del marco teórico del 5G: estandarización, espectro, banda milimétrica y requisitos.
- Profundizar el estudio sobre sistemas multi-antena MIMO, Beamforming, diversidad y mutiplexación espacial, teoría de antenas y teoría de *arrays*.
- Comprender el efecto de la geometría, las propiedades del substrato y el punto de alimentación de las antenas *microstrip* sobre los principales parámetros de la antena: frecuencia de resonancia, diagrama de radiación, directividad, ancho de banda, coeficiente de reflexión, eficiencia, NLPS, etc
- Profundizar el estudio sobre el método de análisis de línea de transmisión  $\blacksquare$ y adaptación de impedancias *inset-feed* para el modelado de las antenas  $microstrip.$
- Entender las limitaciones de ancho de banda y ganancia que presentan las antenas *microstrip* así como la necesidad de implementar sistemas multiantena MIMO para mejorar dichas prestaciones.
- Aplicar el autoaprendizaje mediante la búsqueda de información tanto en formato físico como en digital.
- Comprender textos científicos, manuales y recursos audiovisuales en inglés.
- Profundizar en el aprendizaje de la herramienta MATLAB para caracterizar arrays y sistemas multi-antena MIMO.
- Diseñar y caracterizar antenas y sistemas multi-antena MIMO microstrip mediante el *software* CST Microwave Studio Student Edition.
- Relacionar los conceptos teóricos adquiridos con las simulaciones prácticas desarrolladas.

#### Enfoque y método seguido 1.3

En primer lugar, se ha decidido profundizar sobre el estado del arte del 5G y la banda milimétrica mmWave para llegar a comprender los requerimientos de ancho de banda, dimensiones y frecuencia de resonancia de las antenas a implementar.

Posteriormente, se ha abordado el estudio del marco teórico de los diferentes modelos de canal de propagación (AWGN, Rayleigh), sistemas multi-antena MIMO, técnicas de Beamforming, diversidad y multiplexación espacial para posteriormente realizar simulaciones en MATLAB con el objetivo de evaluar las prestaciones teóricas de SNR, alcance de cobertura, BER y capacidad de canal de los sistemas multi-antena MIMO.

De igual modo, se ha continuado con el estudio del marco teórico de antenas y arrays para posteriormente caracterizar mediante la herramienta MATLAB el rendimiento de arrays de elementos isotrópicos (factor de array, directividad, NLPS, dirección de máxima radiación  $\theta_{max}$ , lóbulos de difracción) tras el efecto de variación de los diferentes parámetros que caracterizan a un array de antenas (distribución de corriente, número de elementos, distancia entre elementos, fase progresiva).

Finalmente, se ha procedido a diseñar y caracterizar, mediante el software CST Microwave Studio Student Edition, una antena *microstrip* y tres prototipos de sistemas multi-antena *microstrip* MIMO, operando en la banda milimétrica 5G mmWave (28GHz) realizando diferentes estudios paramétricos para su optimización de acuerdo con lo estudiado en el marco teórico. Además, se utilizará la herramienta MATLAB para evaluar las diferentes prestaciones simuladas de los sistemas multi-antena diseñados (BER, alcance, SNR, capacidad de canal)

### 1.4 Planificación del trabajo

A continuación, en la Figura 1.1 se presenta el plan de trabajo que se seguirá para lograr los objetivos propuestos:

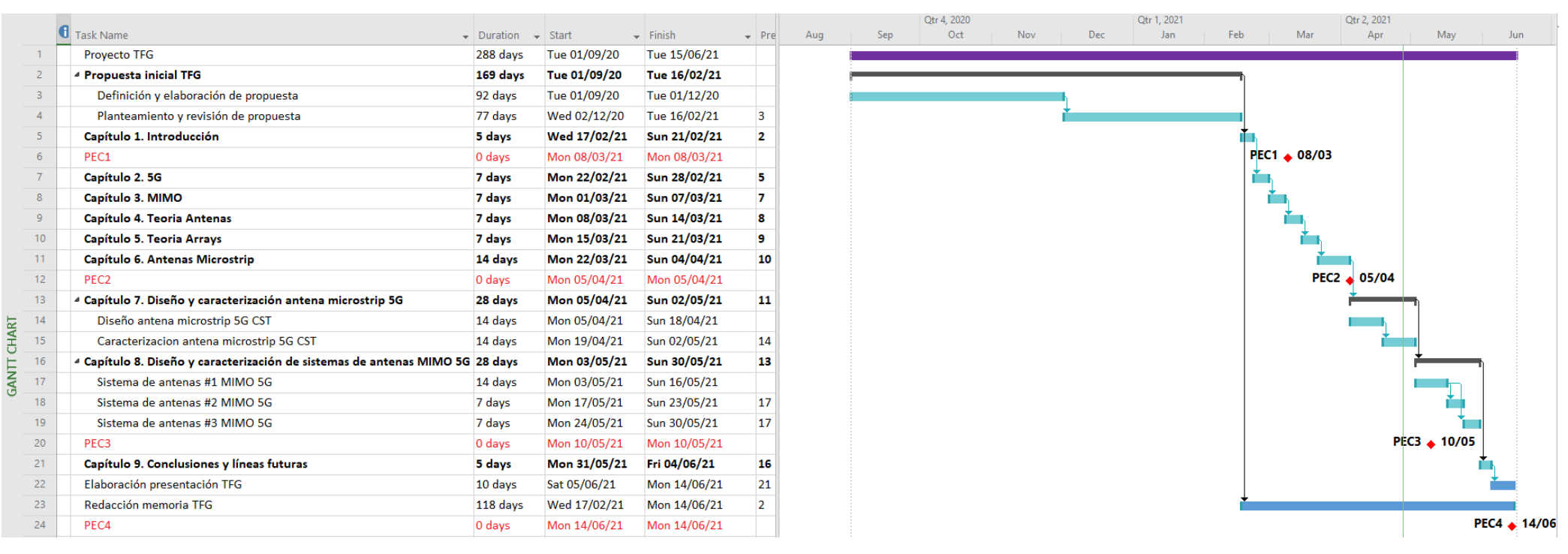

Figura 1.1: Diagrama de Gantt TFG

#### $1.5$ Estructura de la memoria

En primer lugar, en el Capítulo 1 se describe el contexto y la justificación del trabajo a desarrollar, así como sus objetivos, el enfoque/método seguido y el plan de trabajo temporal.

Por otro lado, en el Capítulo 2 se estudia el estado del arte de la quinta generación (5G) de tecnología móvil: requisitos, prestaciones, estandarización, aplicaciones, espectro, retos y soluciones tecnológicas (AAS, MIMO).

De igual forma, en el Capítulo 3 se profundiza en el estudio del marco teórico de los sistemas multi-antena MIMO y sus aplicaciones (Beamforming, Generalized Beamforming/Diversidad espacial y SU/MU – MIMO / Multiplexación espacial). Además, se estudiarán diferentes modelos de canal de propagación (LOS AWGN/ NLOS Rayleigh) para evaluar mediante la herramienta MATLAB las prestaciones de SNR, cobertura, BER y capacidad de canal de los sistemas multi-antena MIMO en dichos escenarios de propagación.

Posteriormente, en el Capítulo 4 se estudiarán conceptos de teoría de antenas: definición, tipos de antenas y figuras de mérito (impedancia, pérdidas de retorno, ROE, eficiencia, diagrama de radiación, directividad, ganancia, área efectiva, polarización, ancho de banda y factor de calidad).

De igual modo, en el Capítulo 5 se abordará el estudio teórico de agrupaciones de antenas arrays para posteriormente caracterizar mediante la herramienta MATLAB las figuras de mérito de dichas agrupaciones (factor de array, directividad, NLPS, Beamforming  $|\theta_{o}|$ , lóbulos de difracción) en función del efecto de variación de los diferentes parámetros que caracterizan a los arrays de antenas (distribución de corriente uniforme/triangular/binomial, número de elementos, distancia entre elementos, fase progresiva).

Por otro lado, en el Capítulo 6 se profundizará el estudio teórico de las antenas de parche microstrip: elementos (plano de masa, substrato, parche radiante), ventajas y limitaciones, aplicaciones, métodos de alimentación (línea microstrip, sonda coaxial, acoplamiento por apertura/proximidad), modelo de línea de transmisión, técnicas de adaptación de impedancias (inset feed, edge feed) y figuras de mérito (factor de calidad, ancho de banda, eficiencia y polarización).

Posteriormente, en el Capítulo 7 se diseñará y caracterizará una antena de parche microstrip 5G mmWave 28 GHz con polarización lineal, mediante la herramienta CST, utilizando el modelo de línea de transmisión y la técnica de adaptación de impedancias inset-feed. Así pues, se evaluarán las diferentes figuras de mérito que caracterizan a la antena microstrip 5G (impedancia de entrada, pérdidas de retorno, ROE, ancho de banda, eficiencia, polarización, ganancia, NLPS, HPBW) Seguidamente, en el Capítulo 8, partiendo de la antena de parche microstrip 5G diseñada en el Capítulo 7, se diseñarán y caracterizarán, mediante las herramientas CST y MATLAB, tres prototipos de sistemas multi-antena MIMO 5G que proporcionarán técnicas de Beamforming, Generalized Beamforming  $SU/MU$ (Diversidad espacial) -MIMO (Multiplexación  $\overline{\mathbf{V}}$ espacial) respectivamente con el objetivo de aumentar la SNR, alcance, BER o capacidad del canal en función de las características de propagación del canal y requisitos.

Finalmente, en el Capítulo 9 se llevarán a cabo las conclusiones sacadas a lo largo del trabajo, así como las posibles líneas futuras de investigación y posibilidades de mejora. Además, en el Capítulo 10 se dispondrá del glosario de los acrónimos y términos más relevantes utilizados en la memoria. Finalmente, en el Capítulo 11 se proporcionará la bibliografía con las referencias utilizadas. Por último, en el Capítulo 12 se adjuntarán los códigos de simulación MATLAB utilizados durante el desarrollo del trabajo.

## Capítulo 2

# La quinta generación 5G de tecnología móvil

### 2.1 Introducción

El término 5G es empleado para referirse a la quinta generación de tecnologías móviles inalámbricas. Las capacidades de la tecnología inalámbrica 5G se extienden mucho más allá de la anterior generación 4G ya que permite: (i) mayor volumen de datos (1000x), (ii) elevado número de dispositivos (100x), (iii) alta tasa de velocidad (100x), (iv) baja latencia, (v) baja energía, (vi) alto grado de cobertura, (vii) alta fiabilidad, (viii) extrema movilidad del usuario, (ix) baja complejidad y (x) alta seguridad [1] [2].

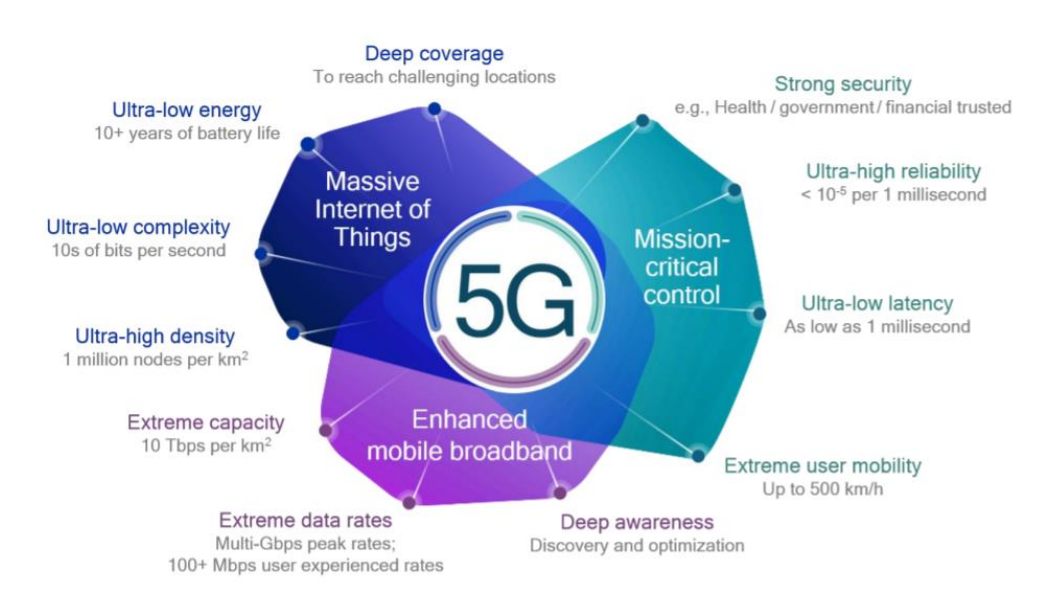

Figura 2.1: Dimensiones de requisitos 5G [2]

#### Estandarización 3GPP 2.2

La tecnología 5G NR, al igual que cualquier otra tecnología celular, es estandarizada bajo la organización 3GPP. El plan temporal de estandarización del 5G incluyendo las 3GPP releases es mostrado en la Figura 2.2:

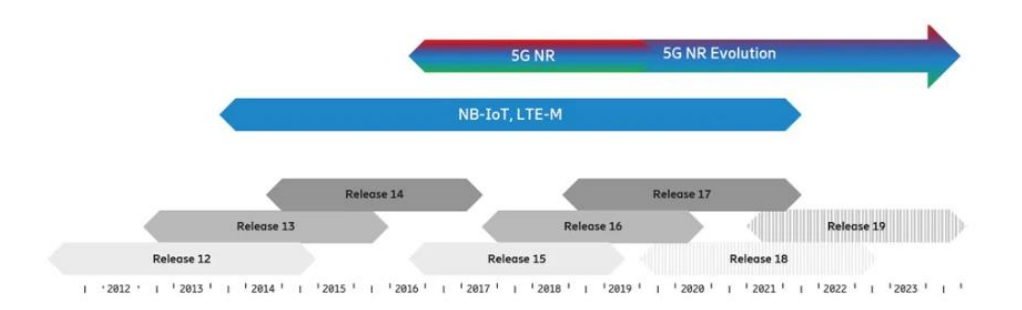

Figura 2.2: Plan temporal 5G 3GPP releases [3]

#### Aplicaciones y casos de uso del 5G 2.3

Según la ITU, la tecnología 5G se dirige a tres categorías de casos de uso principales con distintos requisitos de conectividad: (i) banda ancha móvil mejorada (eMBB), (ii) comunicaciones tipo máquina masiva (mMTC) y (iii) comunicaciones de baja latencia ultra fiables (URLLC). Los requisitos, características y diferentes casos de uso se muestran en la figura 2.3:

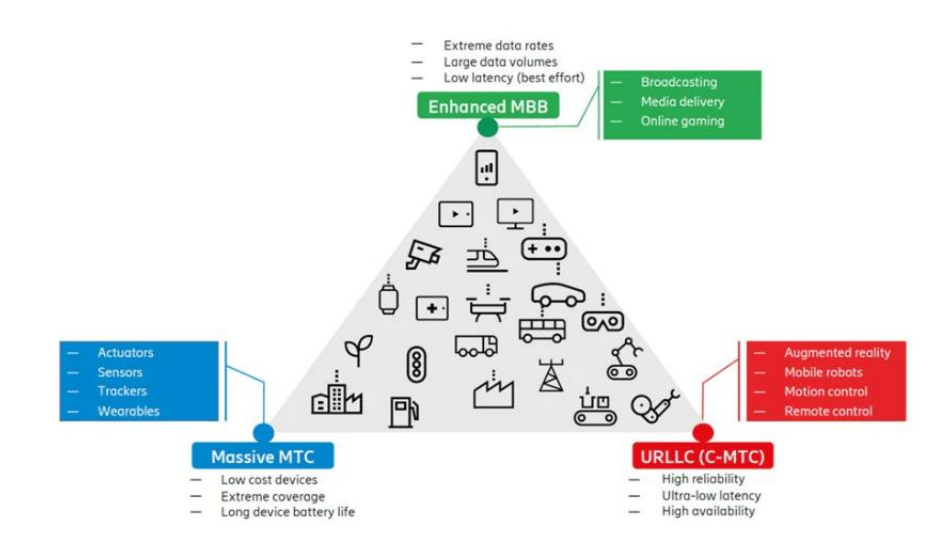

Figura 2.3: Requisitos, características y casos de uso 5G [3]

### 2.4 Espectro 5G

El 5G ha sido especificado para operar sobre un rango de frecuencias mucho mayor que sus tecnologías precedentes ya que albergará el espectro de 1 GHz - 100 GHz.

- Low-Band  $\langle$ <1GHz): proporciona excelente cobertura Ξ
- Mid-Band  $(1 6GHz)$ : presenta una óptima combinación de buena cobertura  $\blacksquare$ y tasas de velocidades altas.
- High-Band  $(6 100 \text{ GHz})$  proporciona anchos de banda elevados para  $\blacksquare$ alcanzar tasas de velocidad extremas ( $> 20$  GBps) y las menores tasas de latencia alcanzadas en 5G [2].

El espectro de 5G NR ha sido dividido en dos rangos frecuenciales [3]:

- FR1 (sub-6 GHz):  $450$  MHz  $7.125$  GHz  $\blacksquare$
- FR2 (mmWave):  $24.25 \text{ GHz} 52.6 \text{ GHz}$

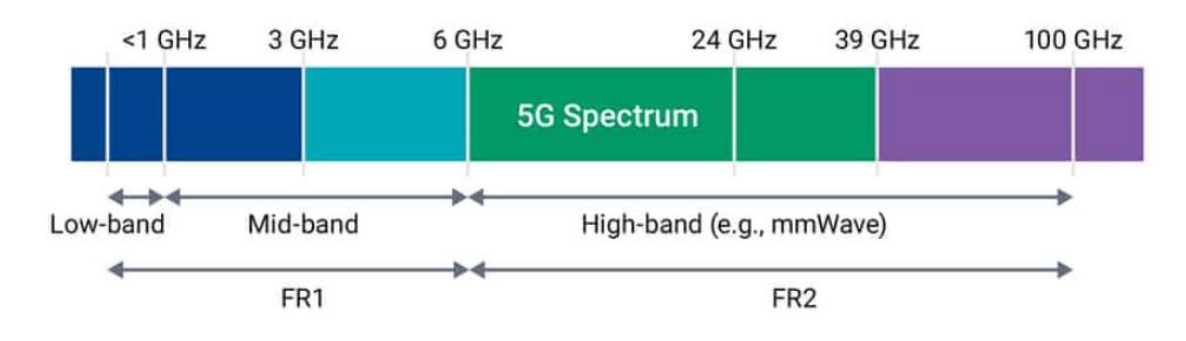

Figura 2.4: Espectro 5G  $[2]$ 

#### Banda milimétrica 5G mmWave 2.5

Mientras que la banda FR1 (sub-6 GHz) ofrece prestaciones de anchos de banda de en torno a  $20 - 100$  MHz, la banda milimétrica FR2 (mmWave) permite obtener anchos de banda superiores 500 MHz  $-$  1GHz por canal OFDM [4].

No obstante, la mayoría de los sistemas de comunicación hasta la actualidad han estado operando en la banda FR1(sub-6 GHz) debido a las características más favorables de propagación.

En efecto, las señales que operen a altas frecuencias en la banda milimétrica FR2(mmWave) sufrirán mayores pérdidas de propagación debido a la presencia de obstáculos, lluvia  $(5-10 \text{ dB/Km}, 25 \text{mm/hr}$  @ mmWave) o absorción atmosférica  $(0.1 - 1$  dB/Km @ mmWave) [5].

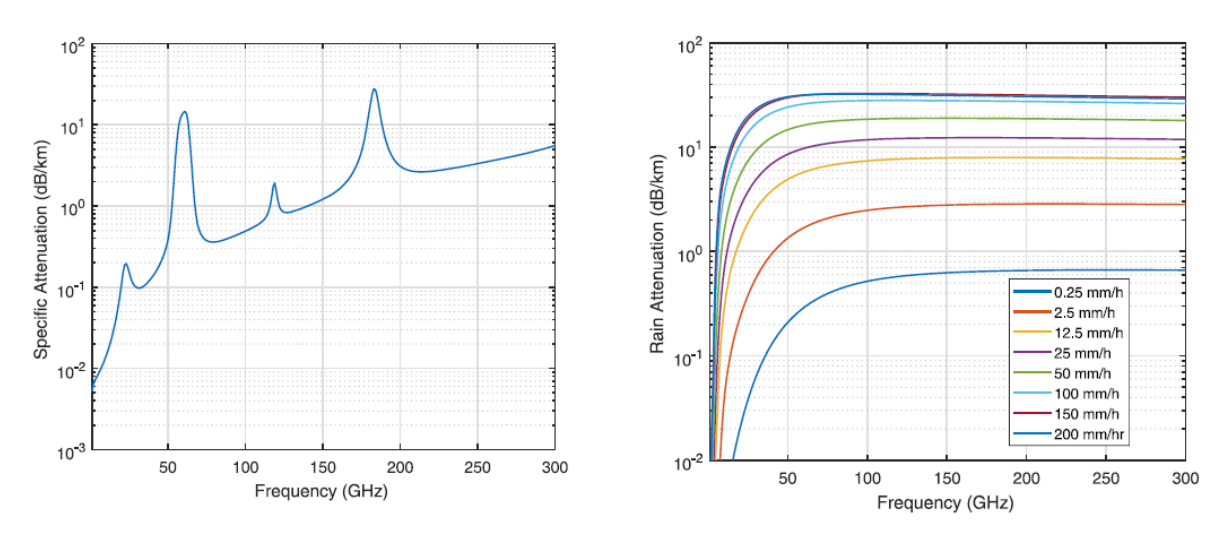

Figura 2.5: Pérdidas de propagación por absorción atmosférica y lluvia [6]

<span id="page-30-0"></span>De igual modo, en altas frecuencias las pérdidas de propagación serán mayores de acuerdo con la ecuación  $(2.1)$  de transmisión de Friis:

$$
P_r(dB) = P_t(dB) + G_t(dBi) + G_r(dBi) + L(dB)
$$
\n(2.1)

Donde las pérdidas de propagación en espacio libre resultan (Código MATLAB Anexo  $12.1$ :

$$
L(dB) = 20 \log_{10} \left( \frac{c}{4 \pi f d} \right) \tag{2.2}
$$

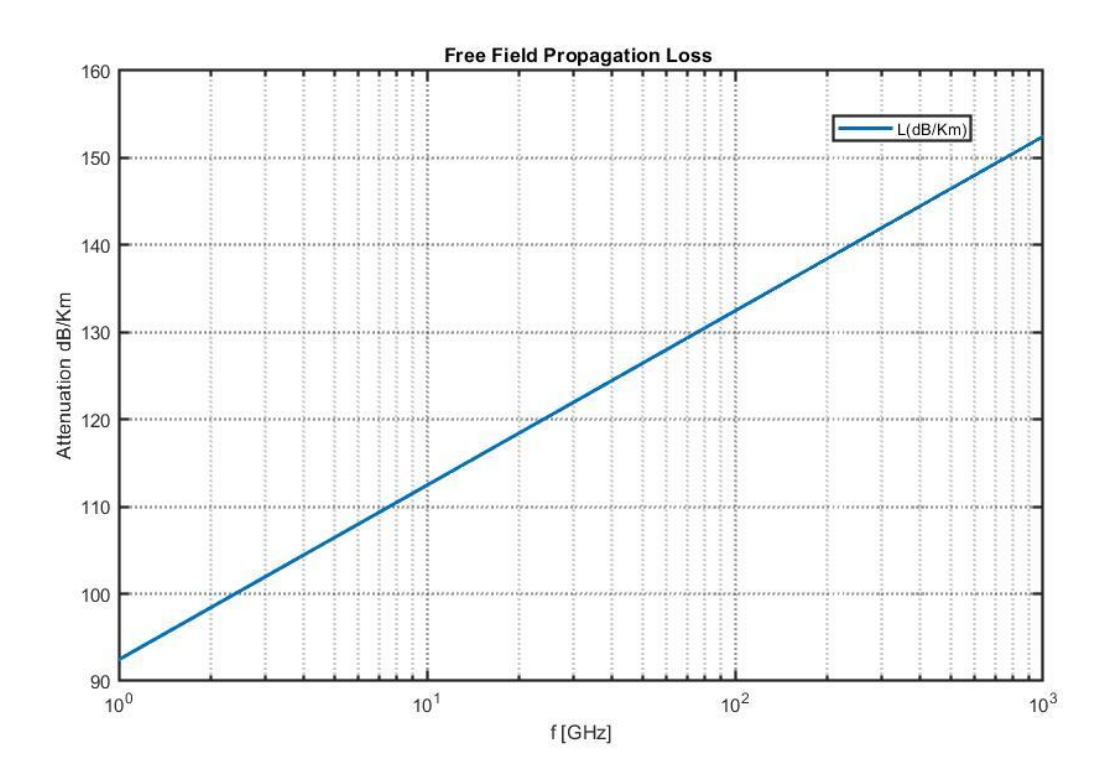

Figura 2.6: Pérdidas de propagación espacio libre

En este sentido, la banda milimétrica ha estado considerada por convención para aplicaciones de escasa cobertura. Sin embargo, dicha convención actualmente se ve en entredicho ante una mejora radical en las capacidades computacionales y recientes progresos tecnológicos que han dado lugar a la aparición de sistemas de antenas avanzados (AAS) que posibilitan técnicas de Beamforming y MIMO necesarias para el 5G, ofreciendo así mejoras en la directividad/ganancia, cobertura, eficiencia espectral, capacidad y experiencia de usuario, compensando, por tanto, las pérdidas de propagación a altas frecuencias [4].

De igual forma, la utilización de la banda milimétrica FR2 (mmWave) permitirá hacer uso de antenas compactas de bajo perfil y de menor tamaño, posibilitando la formación de *arrays* con un número elevado de elementos radiantes y facilitando su integración sin comprometer las dimensiones físicas disponibles. Sin embargo, el tamaño reducido de los componentes electrónicos a altas frecuencias supondrá un reto a nivel de diseño para asegurar un correcto acoplamiento y adaptación de impedancias.

#### 2.6 Sistemas avanzados de antenas (AAS) 5G

Un sistema avanzado de antenas AAS es una combinación de un AAS radio y un conjunto de AAS *features* [7]. Por un lado, un AAS radio consiste en un *array* de antenas integrado con el *hardware* y *software* requerido para la transmisión y recepción de señales de radio y algoritmos de procesado de señal para llevar a cabo técnicas multi-antena. Dichas técnicas son conocidas como AAS features e incluyen mecanismos Beamforming y MIMO. En comparación con sistemas convencionales, esta solución proporciona mucha mejor adaptabilidad y control del diagrama de radiación de la antena ante situaciones de rápida variación del tráfico y condiciones de propagación *multipath*.

## Capítulo 3

### Sistemas multi-antena MIMO

### 3.1 Modelos de canal según su propagación

En primer lugar, se pueden distinguir, entre otros, dos tipos de canales de comunicación según sus características de propagación de señal: línea de visión directa, ruido y *fading*:

- Canal AWGN (Additive White Gaussian Noise)  $\blacksquare$
- $\blacksquare$ Canal Rayleigh

### 3.1.1 Canal AWGN

El modelo de canal ideal AWGN puede ser utilizado en escenarios con línea de visión directa LOS donde no existe atenuación aleatoria de la señal (fading) tal que la señal recibida se corresponderá con una réplica atenuada y retardada de la señal transmitida contaminada por ruido aditivo blanco gaussiano según la relación:

$$
y[n] = x[n] * h[n] + n[n] \tag{3.1}
$$

Donde la respuesta impulsional del canal discreto AWGN:

$$
h[n] = \alpha \cdot \delta(n - \tau) \tag{3.2}
$$

Siendo  $\alpha$  y  $\tau$  la atenuación y el retardo del canal AWGN respectivamente.

Por tanto, la señal recibida en el receptor del canal AWGN será:

$$
y[n] = \alpha x[n - \tau] + n[n] \tag{3.3}
$$

La relación señal-ruido en el receptor de un canal AWGN, considerando un sistema con un ancho de banda B (Hz), potencia recibida  $P_r(W)$  y densidad espectral de potencia de ruido $N_o\left(\frac{w}{Hz}\right)$ :

$$
SNR = \frac{P_r}{N_oB} \tag{3.4}
$$

Donde la potencia recibida puede aproximarse según la ecuación de transmisión de Friis  $[8]$ :

$$
P_r = P_t G_t G_r \left(\frac{c}{4\pi f}\right)^2 \left(\frac{1}{d}\right)^{\gamma}
$$
\n(3.5)

Siendo  $\gamma$  el exponente path loss (PLE) del modelo de propagación de canal  $(LOS \gamma = 2, NLOS \gamma > 2)$  [8]. De este modo:

$$
SNR = \frac{P_t G_t G_r \left(\frac{c}{4\pi f}\right)^2 \left(\frac{1}{d}\right)^{\gamma}}{N_o B} \tag{3.6}
$$

Finalmente, la probabilidad de error BER considerando modulación BPSK  $x[n] \in \{\pm 1\}$  resulta [9]:

$$
BER = Q\left(\sqrt{2|h|^2 SNR}\right) \tag{3.7}
$$

Particularizando para un canal AWGN con  $|h|^2 = 1$ :

$$
BER^{AWGN} = Q(\sqrt{2SNR})
$$
\n(3.8)

Donde  $Q(x)$  se corresponde con la función de densidad Gaussiana:

$$
Q(x) = \int_{x}^{\infty} \frac{1}{\sqrt{2\pi}} \exp\left(-\left(\frac{x^2}{2}\right) dx \le \frac{1}{2} \exp\left(-\left(\frac{x^2}{2}\right)\right) \tag{3.9}
$$

### 3.1.2 Canal Rayleigh

El modelo de canal Rayleigh puede ser utilizado en escenarios sin línea de visión directa NLOS donde si existe atenuación aleatoria de la señal *(fadina)* debido a la variabilidad temporal del canal como consecuencia del movimiento del transmisor, receptor u obstáculos *(scatters)*. Así pues, la señal recibida para un canal Rayleigh con  $fading$  [10]:

$$
y[n] = x[n] * h[n, \tau] + n[n] \tag{3.10}
$$

Donde la respuesta impulsional del canal Rayleigh variante en el tiempo  $h[n, \tau]$ queda caracterizada por la evolución temporal  $n$  del canal debido al movimiento del transmisor, receptor y *scatters*, mientras que  $\tau$  representa la dispersión temporal de la señal transmitida por el efecto multipath.

$$
h[n,\tau] = \sum_{m=0}^{M-1} \alpha_m[n] \cdot \delta[n-\tau_m]
$$
\n(3.11)

Donde  $M$  simboliza el número de niveles/rayos del canal Rayleigh y  $\alpha_m[n] = r_m e^{j\phi_m[n]}$  la amplitud compleja variante en el tiempo del canal que sigue una distribución aleatoria de Rayleigh [10]:

$$
f(r) = \frac{r}{\sigma^2} \exp\left(-\frac{r^2}{2\sigma^2}\right)
$$
\n(3.12)

$$
f(\phi) = \frac{1}{2\pi} \quad 0 \le \phi < 2\pi \tag{3.13}
$$

De este modo, la señal recibida por el canal Rayleigh resultará:

$$
y[n] = \sum_{m=0}^{M-1} h[n, \tau] \cdot x[n-m] + n[n]
$$
\n(3.14)

De este modo, el canal Rayleigh se tratará de un canal con propagación mutipath tal que se recibirán diferentes réplicas atenuadas y retardadas de la señal
transmitida debido a las reflexiones del entorno NLOS. Para obtener la BER de un canal Rayleigh se realizará un análisis de la probabilidad de error promedio integrando la BER de la expresión (3.7) con la función de densidad de la variable aleatoria  $h$  del canal con distribución de Rayleigh [10]:

$$
BER^{RAY} = \int_0^\infty f(h)Q(\sqrt{2|h|^2 SNR})dh = \frac{1}{2}\left(1 - \sqrt{\frac{SNR}{1 + SNR}}\right) \approx SNR^{-1}
$$
 (3.15)

Finalmente, comparamos las prestaciones de los canales AWGN y Rayleigh utilizando las ecuaciones  $(3.8)$  y  $(3.15)$  y visualizamos la relación señal-ruido SNR necesaria para obtener una determinada probabilidad de error BER (Código MATLAB Anexo 12.2.1):

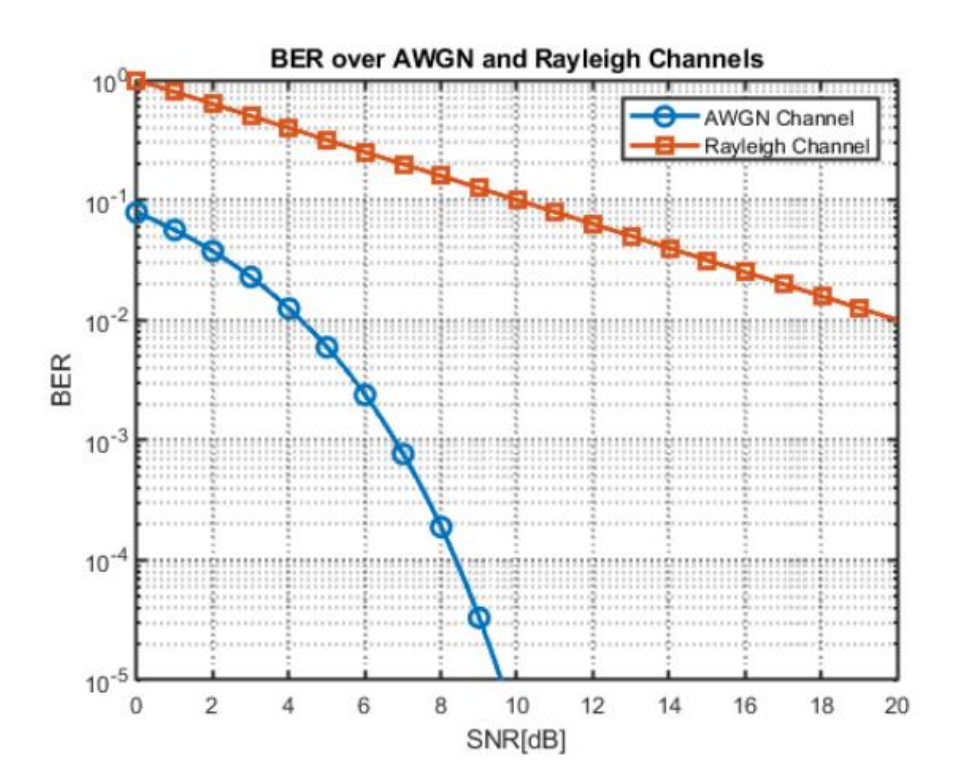

Figura 3.1: Probabilidad de error en canales AWGN y Rayleigh

Así pues, se observa que para obtener una probabilidad de error $BER=10^{-2}$ será necesaria una SNR de 4 dB en un canal AWGN, mientras que para un canal Rayleigh se necesitará una SNR de 20 dB, esto es, se necesitarán 16 dB más de potencia debido a las atenuaciones aleatorias de la señal (fading).

#### Modelos de canal según el número de antenas  $3.2$

En primer lugar, tal y como se aprecia en la Figura 3.2, se pueden distinguir 4 tipos de canales de comunicación punto a punto según el número de antenas en el equipo transmisor y receptor:

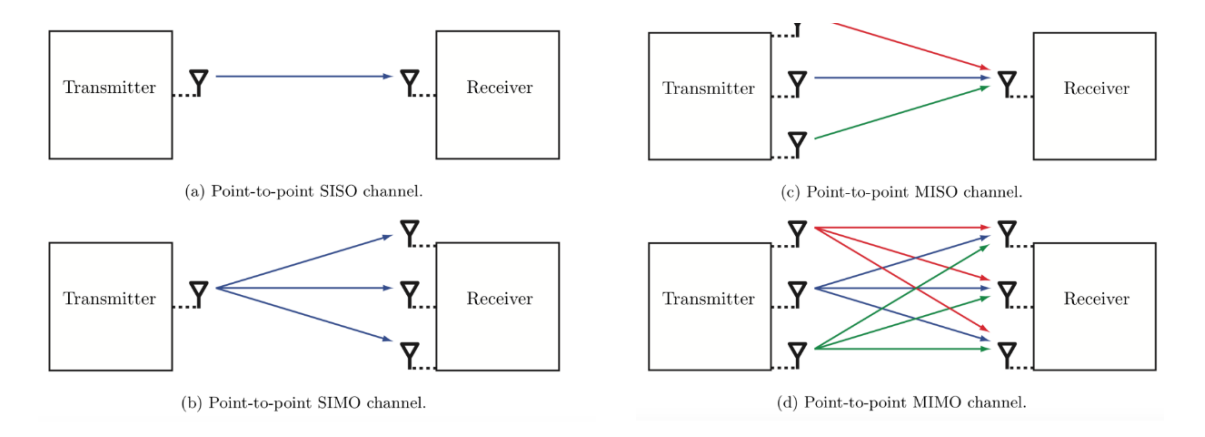

Figura 3.2: Tipos de canales de comunicación punto a punto según el número de antenas [11]

Un sistema MIMO (Multiple Input Multiple Output)  $(M \cdot K \times N \cdot L)$  estará caracterizado por los siguientes elementos [7], [12]:

- Número de sub-arrays Tx  $(M)$  $\blacksquare$
- Número de antenas Tx por sub-array Tx  $(K)$  $\blacksquare$
- Número de sub-arrays Rx  $(N)$  $\blacksquare$
- $\blacksquare$ Número de antenas Rx por sub-array Rx  $(L)$

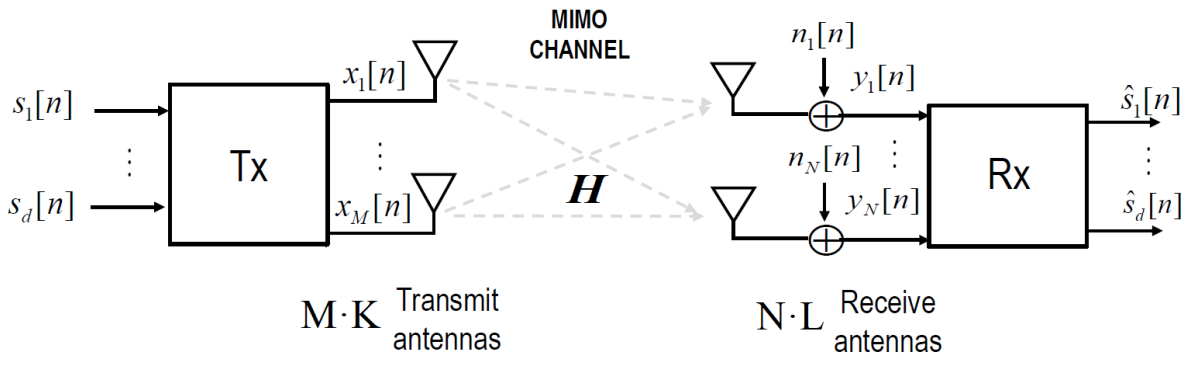

Figura 3.3: Sistema MIMO  $(M \cdot K \times N \cdot L)$  [12]

De este modo, la salida del canal MIMO equivalente se puede expresar en función de la entrada de la manera siguiente [13]:

$$
y_n = \sum_{m=1}^{M} h_{mn} x_m + n_n \quad n = 1, 2, \dots N
$$
 (3.16)

Donde  $h_{mn}$  simboliza la atenuación del canal entre el sub-array transmisor M y el sub-array receptor  $N$ .

Podemos expresar la ecuación (3.16) de forma vectorial de la siguiente manera:

$$
y = Hx + n \tag{3.17}
$$

Donde el vector y contiene las N muestras recibidas a la salida del canal MIMO, el vector **x** contiene las M muestras a la entrada del canal, **H** es la llamada matriz de canal MIMO y n el vector de N muestras de ruido recibidas a la salida del canal.

La utilización de múltiples antenas transmisoras y receptoras da lugar a una nueva dimensión espacial que puede ser explotada a través de diversas aplicaciones MIMO [12], [14]:

- Beamforming: Control de la dirección del haz e incremento de la relación señal-ruido SNR del canal MIMO gracias a la ganancia de Beamforming  $(g_{BF}).$
- Diversidad espacial: Incremento de la robustez/fiabilidad del sistema MIMO mediante la reducción de la probabilidad de error BER gracias a la ganancia de diversidad espacial  $(d)$ .
- Multiplexación  $\overline{\text{de}}$ la. velocidad  $\mathrm{de}$ espacial: Incremento transmisión/capacidad y eficiencia espectral del canal MIMO gracias a la ganancia de multiplexación espacial  $(r)$ .

#### Beamforming 3.3

La técnica de Beamforming se trata de la capacidad de dirigir la energía a través del canal de radio hacia un receptor específico. Dicha técnica se lleva a cabo mediante el ajuste de la fase y la amplitud de excitación de las antenas que conforman el *array* tal que las diferentes señales EM con la misma frecuencia se superpongan de forma constructiva en la dirección deseada  $\theta_o$ . De tal forma, se conformará un haz más directivo que proporcionará una ganancia mayor que la del elemento radiante aislado y proporcional al número de elementos del *array*.

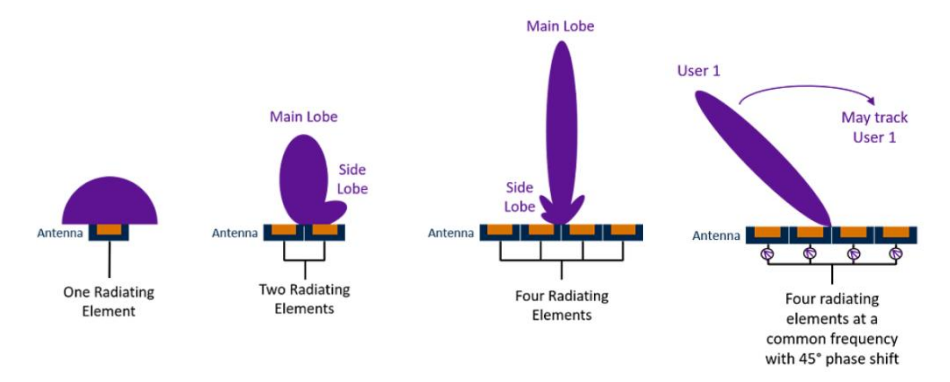

Figura 3.4: Beamforming con 2 y 4 elementos radiantes [18]

## 3.3.1 Beamforming analógico

Se utiliza una única cadena común de RF la cual es bifurcada entre los diferentes elementos radiantes que forman la agrupación. La dirección del haz será controlada mediante los diferentes módulos analógicos de cambio de fase.

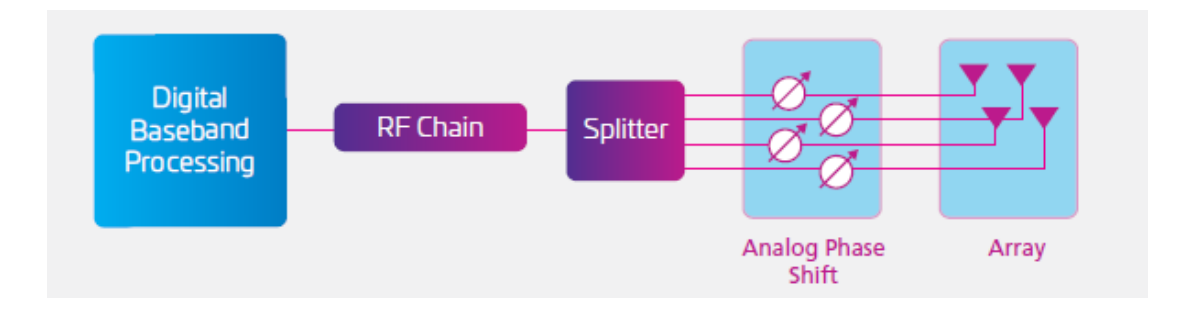

Figura 3.5: Beamforming analógico [15]

## 3.3.2 Beamforming digital

Dicha técnica permite asignar una señal y cadena RF dedicada a cada antena. Los coeficientes de amplitud y fase son controlados digitalmente por la unidad digital de procesamiento banda base (DBP). Dicha técnica digital ofrece el mejor control de dirección de haz. Además, gracias al reciente progreso de líneas de investigación en el campo de la electrónica, la energía consumida mediante la técnica de Beamforming digital está al mismo nivel que las técnicas analógicas/híbridas.

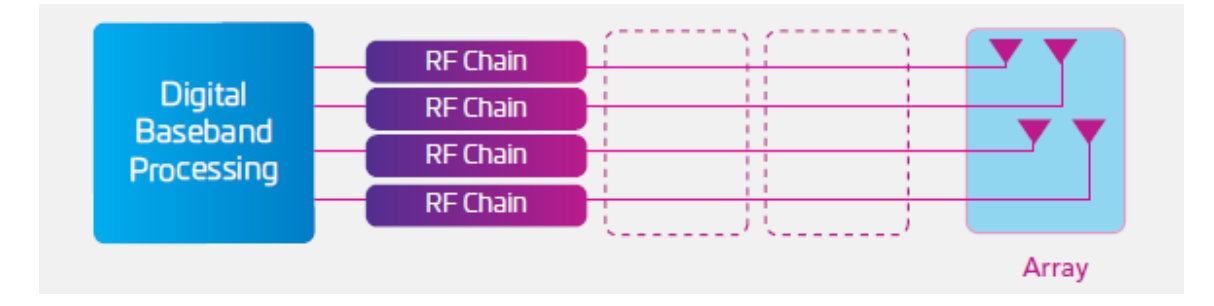

Figura 3.6: Beamforming digital [15]

## 3.3.3 Beamforming híbrido

Dicha técnica ha sido propuesta como una posible solución capaz de combinar las ventajas de las arquitecturas de Beamforming analógico y digital. De tal modo, se experimenta una reducción de costes como consecuencia de la disminución del número de cadenas de RF. Además, dicha reducción también implica un ahorro en el consumo de potencia requerida.

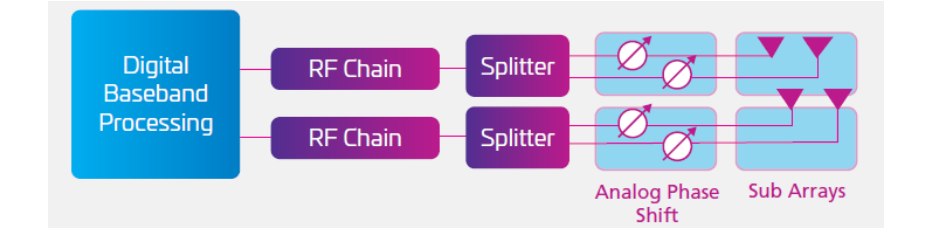

Figura 3.7: Beamforming híbrido [15]

### 3.3.4 Ganancia de Beamforming

La ganancia total de antena/ganancia de Beamforming MIMO  $(g_{BF})$  será el producto de la ganancia de array  $(g_A)$  y la ganancia de sub-array  $(g_{SA})$ .

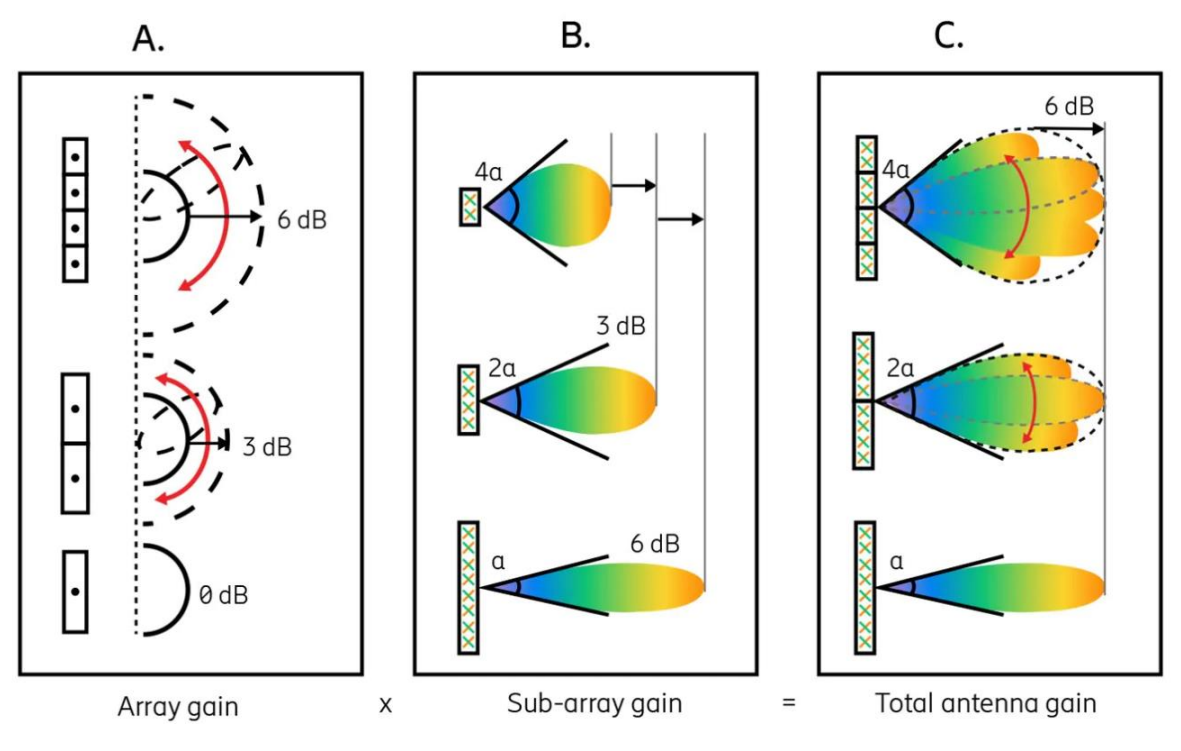

Figura 3.8: Ganancia de array, sub-array y Beamforming [7]

Por un lado, la ganancia de array  $(g_A)$  se corresponde con la ganancia obtenida cuando todas las señales de los sub-arrays  $(M \times N)$  se superponen de forma constructiva (en fase) en una determinada dirección.

Por otro lado, la ganancia de sub-array  $(g_{SA})$  se corresponderá con la ganancia obtenida cuando todas las señales de las antenas que forman los sub-arrays  $(K \times L)$  se superponen de forma constructiva (en fase) en una determinada dirección.

$$
g_{BF} = g_A g_{SA} \tag{3.18}
$$

Donde la ganancia de sub-array  $(g_{sA})$  se corresponde con la ganancia de potencia obtenida en un sub-canal MIMO en comparación con un sistema SISO (Single Input Single Output) utilizando la misma potencia transmitida:

$$
g_{SA} = \frac{E[SNR_{MIMO}]}{E[SNR_{SISO}]} \tag{3.19}
$$

 $E[|h|^2] = 1$ ancho de banda B con potencia  $P$  y densidad espectral de potencia de ruido  $N_o/2$ :

$$
SNR_{SISO} = \frac{P \cdot E[|h|^2]}{N_o B} = \frac{P}{N_o B}
$$
\n
$$
(3.20)
$$

 $E[|h|^2] = KL$  $[16]$ :

$$
SNR_{MIMO} = \frac{P \cdot E[|h|^2]}{N_o B} = \frac{P \cdot KL}{N_o B}
$$
\n(3.21)

Finalmente, combinando las ecuaciones  $(3.19 - 3.21)$  la ganancia de sub-array de un sistema MIMO  $(K \times L)$  resultará:

$$
g_{SA} = \frac{E[SNR_{MIMO}]}{E[SNR_{SISO}]} = KL \tag{3.22}
$$

$$
g_{SA}(dB) = 10 \log g_{SA} = 10 \log(KL) \tag{3.23}
$$

De forma análoga, la ganancia de array de un sistema MIMO  $(M \times N)$  vendrá dada por la expresión:

$$
g_A = MN \tag{3.24}
$$

$$
g_A(dB) = 10 \log g_A = 10 \log(MN)
$$
 (3.25)

Finalmente, la ganancia de Beamforming del sistema MIMO  $(M \cdot K \times N \cdot L)$ :

$$
g_{BF} = g_A g_{SA} = MN \cdot KL \tag{3.26}
$$

$$
g_{BF}(dB) = g_A(dB) + g_{SA}(dB) = 10 \log(MN) + 10 \log(KL) \tag{3.27}
$$

Por último, la SNR de cada sub-canal MIMO será mejorada por la ganancia de sub-array según la relación:

$$
SNR_{MIMO} = g_{SA} SNR_{SISO} = KL \cdot SNR_{SISO}
$$
\n(3.28)

$$
SNR_{MIMO}(dB) = SNR_{SISO}(dB) + g_{SA}(dB)
$$
\n(3.29)

Por un lado, la BER de un canal SISO AWGN sin diversidad espacial [9]:

$$
BER_{SISO}^{AWGN} = Q(\sqrt{2SNR_{SISO}})
$$
\n(3.30)

De igual forma, la BER de un sub-canal MIMO AWGN sin diversidad espacial:

$$
BER_{MIMO}^{AWGN} = Q(\sqrt{2SNR_{MIMO}}) = Q(\sqrt{2g_{SA}SNR_{SISO}}) = Q(\sqrt{2KL \cdot SNR_{SISO}})
$$
(3.31)

Por otro lado, la BER de un canal SISO Rayleigh sin diversidad espacial resultará:

$$
BER_{SISO}^{RAY} \approx SNR_{SISO}^{-1} \tag{3.32}
$$

De igual modo, la BER de un sub-canal MIMO Rayleigh sin diversidad espacial  $[12]$ :

$$
BER_{MIMO}^{RAY} \approx SNR_{MIMO}^{-1} \approx (g_{SA}SNR_{SISO})^{-1} \approx (KL \cdot SNR_{SISO})^{-1}
$$
 (3.33)

De este modo, según se observa en la Figura 3.9 y Figura 3.10 y partiendo de la ecuaciones (3.31), (3.33), la ganancia de sub-array  $g_{SA}$  provoca un desplazamiento hacia la izquierda de la curva SNR necesaria para obtener una determinada probabilidad de error BER, aumentando  $así$ la SNR del sub-canal AWGN/Rayleigh MIMO (Código MATLAB Anexo 12.2.2).

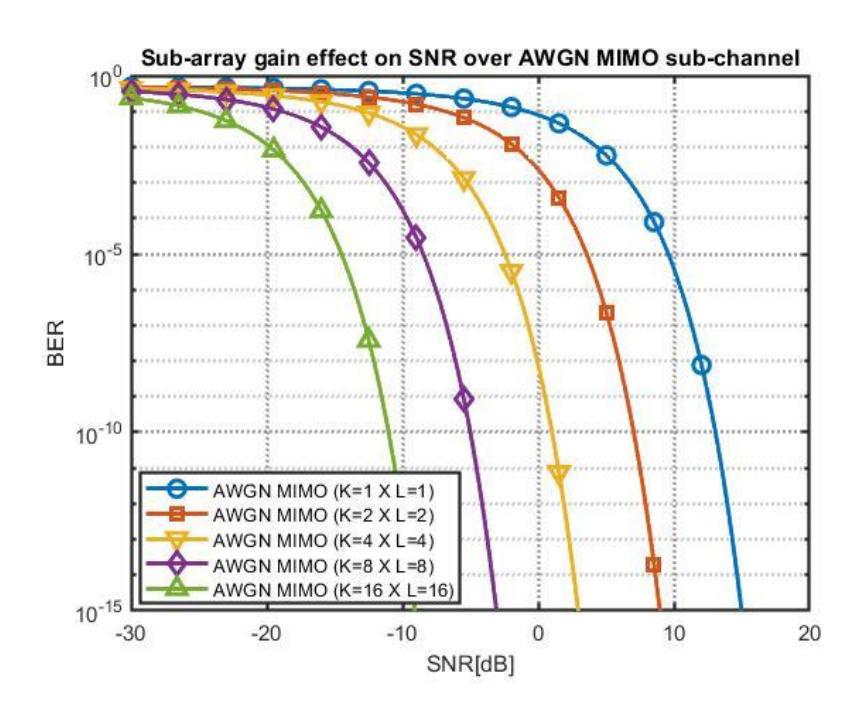

Figura 3.9: Efecto de la ganancia de sub-array en la SNR de un sub-canal AWGN MIMO

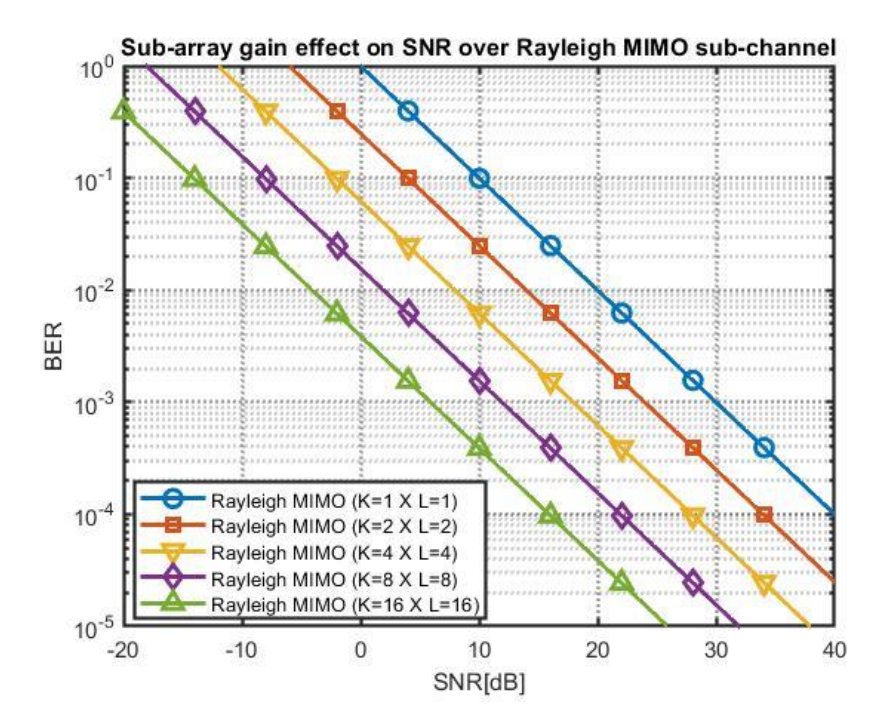

Figura 3.10: Efecto de la ganancia de sub-array en la SNR de un sub-canal Rayleigh MIMO

## 3.3.5 Diversidad espacial

La diversidad espacial de un canal MIMO dependerá de: (i) la dispersión angular  $(scattering)$ , (ii) la interconexión entre los sectores transmisor/receptor y (iii) la independencia estadística de *fadings* de los diferentes rayos.

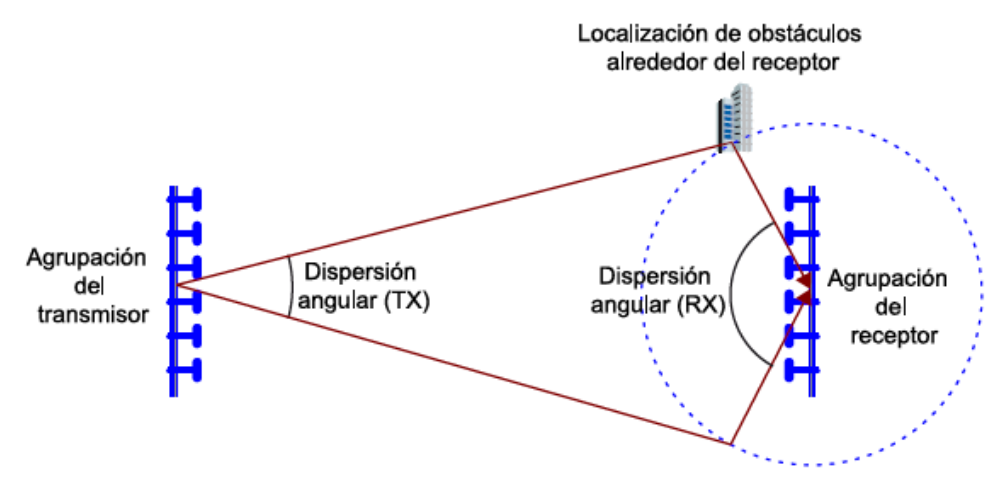

En este caso, la dispersión angular en el receptor es grande y la diversidad espacial se conseguirá en recepción

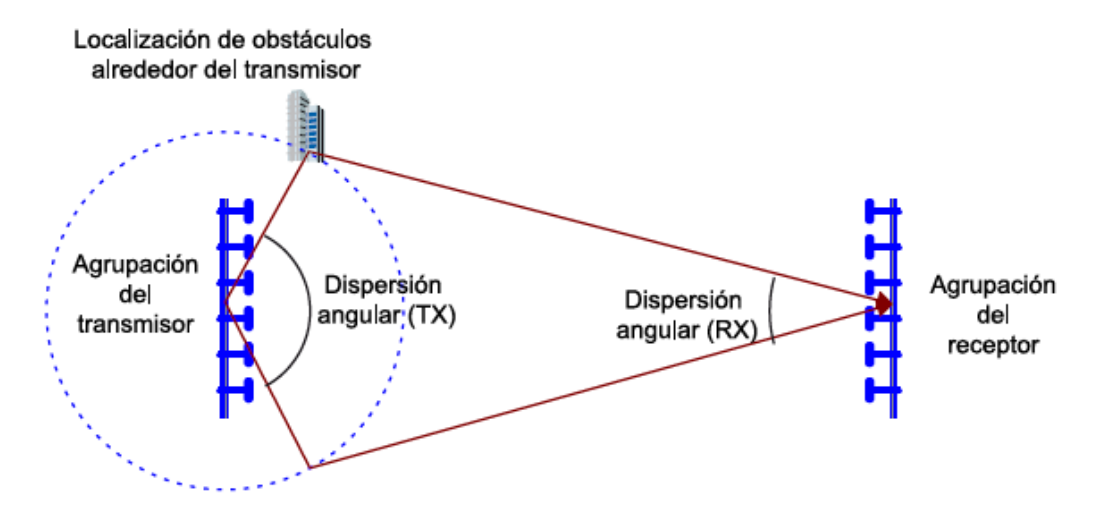

Figura 3.11: Diversidad espacial y dispersión angular en recepción [13]

En este caso, la dispersión angular en el transmisor es grande y la diversidad espacial se conseguirá en transmisión.

Figura 3.12: Diversidad espacial y dispersión angular en transmisión [13]

De este modo, en canales Rayleigh NLOS sin visión directa entre transmisor y receptor con propagación multicamino y alto *scattering* la señal será reflejada desde diferentes obstáculos, formándose múltiples canales de duplexación por división de tiempo (TDD) tal y como se observa en Figura 3.13:

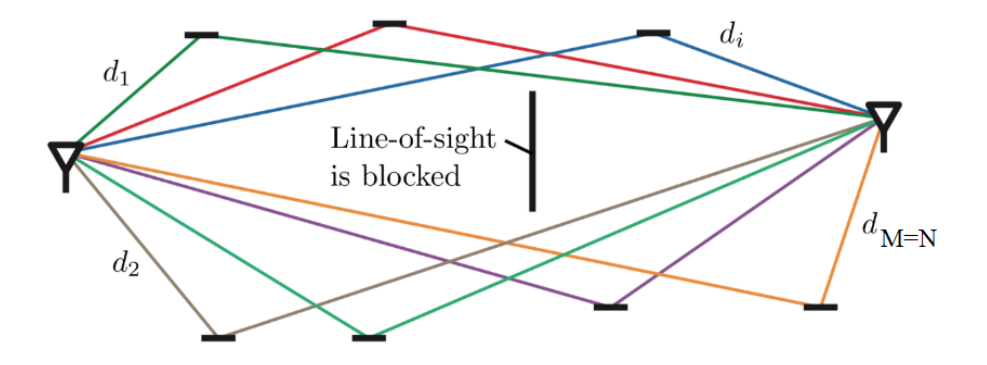

Figura 3.13: Escenarios NLOS con  $M = N$  canales de propagación multicamino [17]

Así pues, únicamente en el caso de que la dispersión angular (scattering) en el máxima  $(-90^{\circ} < \phi < 90^{\circ}),$ transmisor receptor sea  $\log$ sectores y completamente interconectados  $transmission/receptor$ estén  $\mathbf{a}$ través de  $M = N$  canales de propagación y dichos canales multicamino presenten la máxima independencia de *fading* tal que no exista correlación estadística, se obtendrá la máxima ganancia de diversidad espacial d:

$$
d = MN \tag{3.34}
$$

La ganancia de diversidad d se tratará del número de realizaciones de canal estadísticamente independientes sobre las cuales la señal ha sido transmitida. Así, la ganancia de diversidad d se corresponde con la pendiente negativa de la curva de probabilidad de error BER con respecto a la relación señal ruido SNR a alta SNR [12]:

$$
d = -\lim_{SNR \to \infty} \frac{\log(BER(SNR))}{\log(SNR)}
$$
(3.35)

Así pues, mediante el envío de M símbolos de información duplicados a través de las M antenas del sistema MIMO  $(M \times N)$  se incrementará la robustez/fiabilidad del sistema debido la reducción de la probabilidad de error BER del canal Rayleigh MIMO gracias a la ganancia de diversidad d [12]:

$$
BER_{MIMO}^{RAY} \approx SNR_{MIMO}^{-d} \approx (g_{SA}SNR_{SISO})^{-MN} \tag{3.36}
$$

Tal y como se observa en la Figura 3.14 y partiendo de la ecuación (3.36) particularizando la ganancia de sub-array  $g_{SA} = 1$ , a medida que se aumenta el número de sub-arrays MIMO  $(M \times N)$  se incrementará la ganancia de diversidad d y, por tanto, la pendiente negativa de la curva BER será cada vez más pronunciada reduciéndose así la probabilidad de error BER del canal Rayleigh para una SNR determinada (Código MATLAB Anexo 12.2.3).

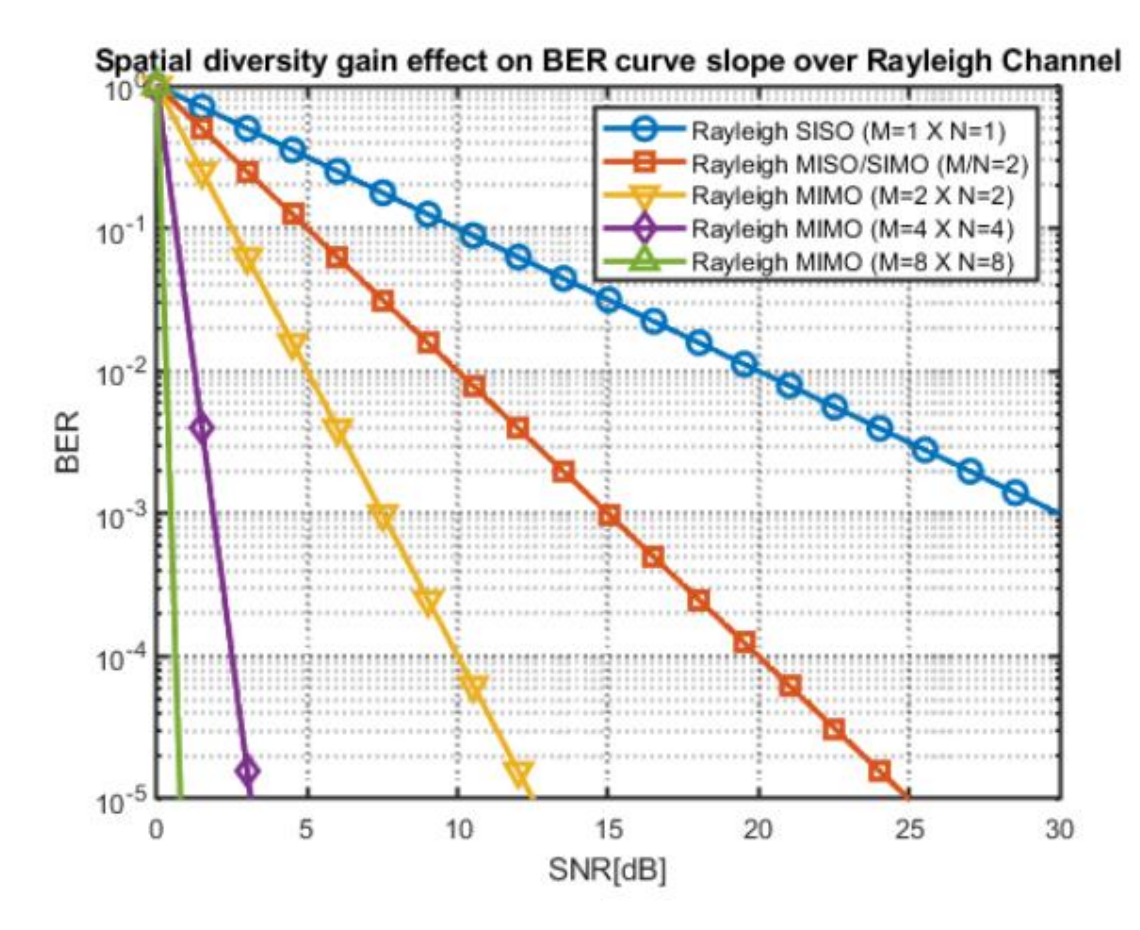

Figura 3.14: Efecto de la ganancia de diversidad espacial sobre la pendiente negativa de la curva de probabilidad de error BER del canal Rayleigh MIMO

#### 3.3.1 Multiplexación espacial

La ganancia de multiplexación espacial  $r$  se corresponderá con el rango del canal **H** MIMO, es decir, con el número de flujos de datos independientes que pueden ser enviados de forma simultánea por el canal MIMO [12].

$$
r = rank(\mathbf{H}) = min(M, N)
$$
\n(3.37)

De este modo, en términos de multiplexación espacial, un canal MIMO con rango/ganancia de multiplexación  $r$  se comportará como un conjunto de  $r$ sub-canales SISO estadísticamente independientes.

De igual forma, la ganancia de multiplexación espacial  $r$  se corresponde con la pendiente de la curva de capacidad/velocidad de transmisión con respecto a la relación señal ruido SNR a alta SNR [12]:

$$
r = \lim_{SNR \to \infty} \frac{C(SNR)}{\log(SNR)} \tag{3.38}
$$

Por un lado, según el Teorema de Shannon, la capacidad de canal AWGN se corresponde con la capacidad de canal Rayleigh SISO [17]:

$$
C_{AWGN} = C_{SISO} = B \log_2(1 + SNR)
$$
\n(3.39)

De igual forma, la capacidad de canal Rayleigh SIMO/MISO con  $M$  sub-arrays resulta  $[17]$ :

$$
C_{SIMO} = C_{MISO} = B \log_2(1 + M \cdot SNR)
$$
\n(3.40)

Finalmente, la capacidad de un canal Rayleigh MIMO viene dada por la expresión  $[17]$ :

$$
C_{MIMO} = rB \log_2(1 + SNR) = \min(M, N) C_{SISO}
$$
\n(3.41)

Así pues, mediante el envío simultáneo de r símbolos de información diferentes a través de los  $r$  sub-canales SISO del canal MIMO se aumentará la eficiencia espectral  $\eta\left(\frac{bps}{Hz}\right)$  de forma que se incrementará la máxima velocidad de transmisión/capacidad del canal  $C$  en un factor  $r$  con respecto a la capacidad de un canal SISO sin necesidad de aumentar el ancho de banda B del sistema.

Tal y como se observa en la Figura 3.15, partiendo de las ecuaciones (3.39-3.41) y asumiendo ancho de banda  $B = 1$ GHz, a medida que se aumenta el número de sub-arrays MIMO  $(M \times N)$  se incrementará la ganancia de multiplexación espacial  $r$  y, por tanto, la pendiente de la curva de capacidad será cada vez más pronunciada aumentándose así la capacidad de canal MIMO fijada la SNR (Código MATLAB Anexo 12.2.4).

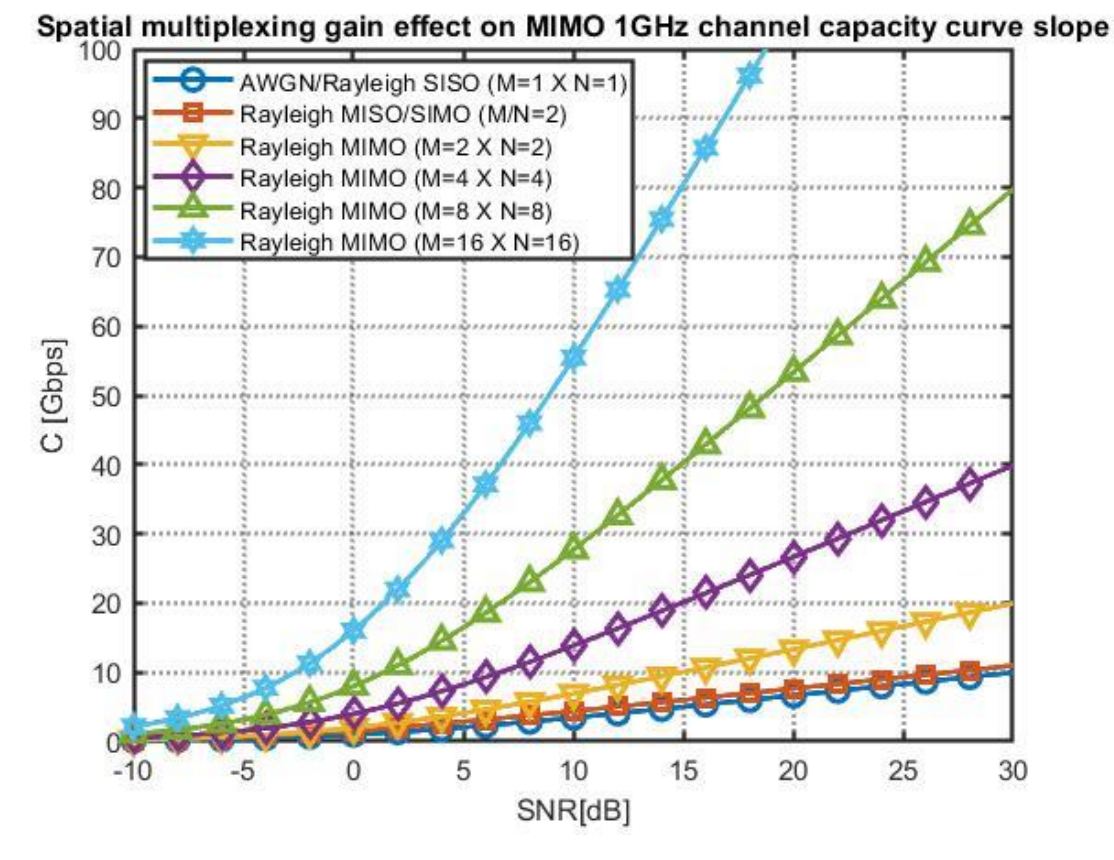

Figura 3.15: Efecto de la ganancia de multiplexación espacial sobre la pendiente de la curva de capacidad del canal MIMO

#### 3.3.2 Compromiso de diseño en sistemas de antenas MIMO

Cabe apuntar que deberá de existir un compromiso a la hora de implementar las diferentes técnicas **MIMO**  $\mathrm{d}\mathrm{e}$ multiplexación espacial *(capacidad)* de canal/ganancia de multiplexación espacial  $r$ ) y diversidad espacial (robustez de canal/ganancia de diversidad  $d$  y SNR sub-canal MIMO/ganancia de sub-array  $g_{SA}$ ).

En efecto, considerando el mismo número de antenas y la misma potencia en un sistema MIMO, si se desea aumentar la SNR o el alcance de cobertura se deberá de incrementar el número de antenas por sub-array  $(K \times L)$  para incrementar la ganancia de sub-array  $g_{SA} = KL$ .

No obstante, al aumentar el número de antenas por sub-array  $(K \times L)$ consecuentemente se reducirá el número de sub-arrays  $(M \times N)$  y, por tanto, también se reducirá la ganancia de diversidad espacial  $d = MN$  y la ganancia de multiplexación espacial/rango del canal MIMO  $r = min(M, N)$ .

De este modo, la robustez/probabilidad de error BER del sistema y la capacidad del canal MIMO se habrán visto reducidas al intentar incrementar la relación señal-ruido SNR / alcance de cobertura por lo que irremediablemente deberá de existir un compromiso a la hora de diseñar un sistema MIMO.

Así pues, el diseño de un sistema de antenas MIMO dependerá estrechamente de las características del canal de propagación AWGN LOS/ Rayleigh NLOS y de los requerimientos de velocidad de transmisión, robustez, SNR o alcance de cobertura.

# 3.3.3 Escenarios de implementación de sistemas MIMO

En la Figura 3.16 se ilustran las principales técnicas y escenarios de aplicación de sistemas de antenas MIMO.

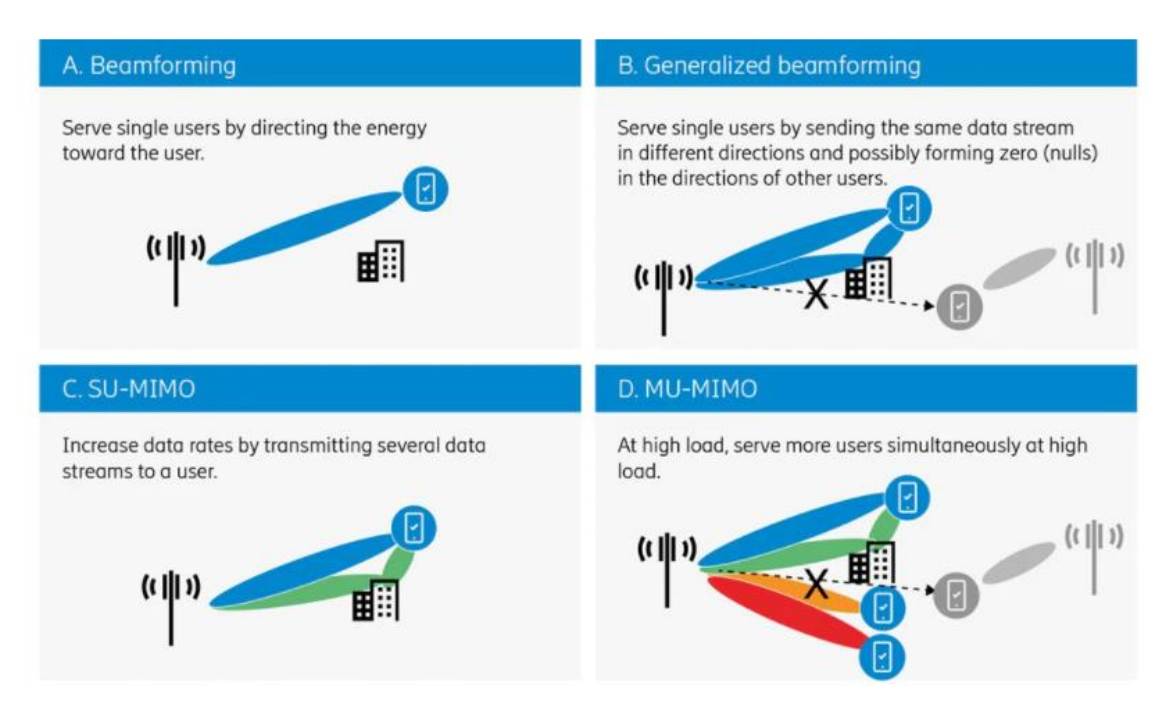

Figura 3.16: Escenarios y casos de uso de sistemas MIMO [7]

Escenario A. Beamforming

Por un lado, en el escenario A se utiliza la técnica de Beamforming en un entorno LOS de un sistema MIMO con ganancia de multiplexación  $r = min(M, N) = 1$  con el objetivo de incrementar al máximo la SNR/ganancia de sub-array  $g_{SA}$ , sacrificando así la capacidad del canal. En efecto, considerando el mismo número de antenas y potencia, si se desea aumentar al máximo la SNR se deberá de incrementar el número de antenas por sub-array  $(K \times L)$  y, por tanto, reducir el número de sub-arrays  $(M \times N)$ .

▪ Escenario B. Generalized Beamforming

Por otro lado, en el escenario B se utiliza la técnica Generalized Beamforming de un sistema MIMO con ganancia de diversidad  $d = MN = 2$  con el objetivo de  $BER \sim SNR^{-d} = SNR^{-2}$ simultaneo de M símbolos duplicados al mismo usuario gracias a la ganancia de diversidad espacial en un entorno NLOS con propagación multicamino.

▪ Escenario C. SU-MIMO (Single User)

En el escenario C se utiliza la técnica SU-MIMO en un entorno NLOS con diversidad espacial y propagación multipath con ganancia de multiplexación  $r = min(M, N) = 2$  con el objetivo de incrementar la capacidad de canal  $C_{MIMO} = rB \log(1+SNR) = 2C_{SISO}$ a partir del envío simultaneo de $r$  símbolos de información diferentes a un único usuario. Dicha técnica resulta útil en entornos donde la SNR del canal es elevada ya que en este caso se sacrificará la SNR de los 2 sub-canales SISO del canal MIMO dado que la ganancia de cada sub-array  $g_{SA}$  se habrá visto reducida en un factor  $\frac{1}{r}$  $\frac{1}{r} = \frac{1}{2}$  $rac{1}{2}$   $\rightarrow$   $-3dB$ número de antenas por sub-array  $(K \times L)$ .

▪ Escenario D. MU-MIMO (Multiple User)

Por último, en el escenario D se utiliza la técnica MU-MIMO en un entorno NLOS con diversidad espacial y propagación *multipath* con ganancia de multiplexación  $r = min(M, N) = 4$  con el objetivo de incrementar la capacidad de canal  $C_{MIMO} = rB \log(1 + SNR) = 4C_{SISO}$  a partir del envío de  $r$  símbolos de información diferentes a múltiples usuario.

De igual forma, la SNR de cada sub-canal MIMO será sacrificada en un factor 1  $\frac{1}{r} = \frac{1}{4}$  $\frac{1}{4}$  → −6 dB ya que la ganancia de cada sub-array  $g_{SA}$ mismo factor debido a la reducción del número de antenas por sub-array  $(K \times L)$ .

# Capítulo 4

# Teoría de Antenas

#### Definición de antena  $4.1$

El Institute of Electrical and Electronics Engineers (IEEE) define una antenna como aquella parte de un sistema de transmisión o recepción diseñada para radiar o recibir ondas electromagnéticas [18]. Las antenas actúan, por tanto, como transductores que convierten las ondas electromagnéticas en corrientes eléctricas y viceversa.

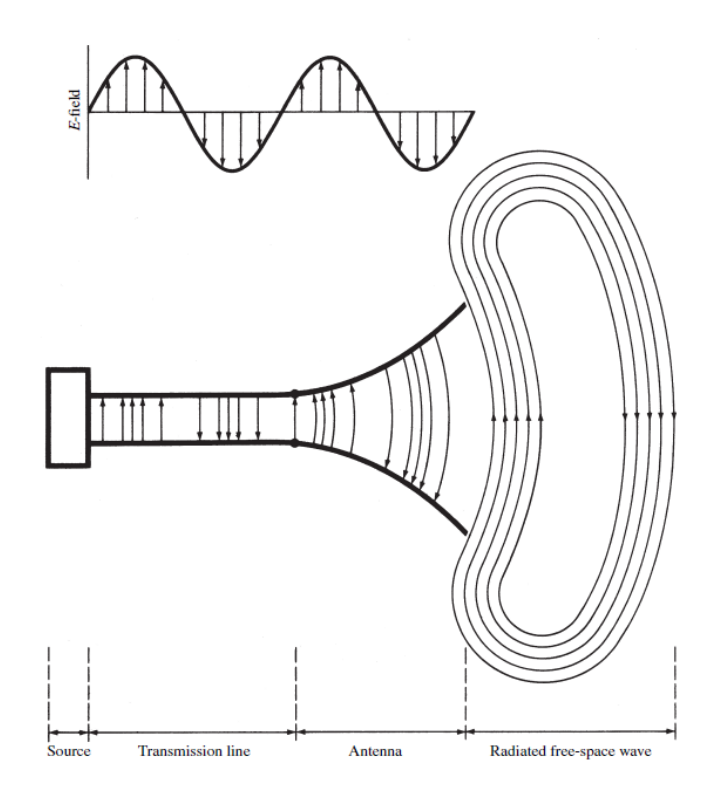

Figura 4.1: La antena como elemento transductor [19]

#### Caracterización de antenas  $4.2$

# 4.2.1 Impedancia de antenna

La impedancia de entrada de una antena,  $Z_A$ , se define como la relación entre la tensión y la corriente en el puerto de entrada de la antena:

$$
Z_A = \frac{V_A}{I_A} = R_A + jX_A \quad (\Omega)
$$
\n<sup>(4.1)</sup>

donde  $R_A$ simboliza la resistencia de antena y $\ X_A$  la reactancia de antena. Del mismo modo, la parte resistiva está compuesta por dos componentes:

$$
R_A = R_r + R_L \quad (\Omega) \tag{4.2}
$$

donde  $R_r$ simboliza la resistencia de radiación y $R_L$  la resistencia de pérdidas.

De igual forma, la reactancia podrá tener los siguientes comportamientos:

 $X_A > 0$  = Reactancia inductiva. Prevalencia de energía magnética.

 $X_A < 0$  = Reactancia capacitiva. Prevalencia de energía eléctrica.

 $X_A(f_o) = 0$ . Energía eléctrica = Energía magnética

donde  $f_o$ representa la frecuencia de resonancia de la antena.

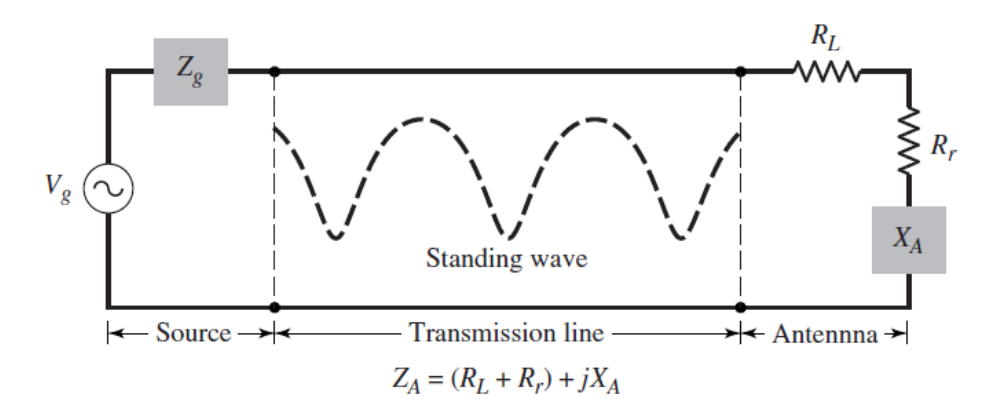

Figura 4.2: Circuito equivalente Thevenin Linea de Transmisión-Antena [19]

#### 4.2.2 Coeficiente de reflexión y pérdidas de retorno

El coeficiente de reflexión visto desde los terminales de la antena se refiere al cociente entre la onda de tensión reflejada y la onda de tensión incidente en la antena:

$$
\Gamma = |\Gamma|e^{j\theta} = \frac{V^-}{V^+} = \frac{Z_A - Z_o}{Z_A + Z_o} \quad ; \quad |\Gamma| \in [0,1]
$$
\n(4.3)

donde  $Z<sub>o</sub>$  representa la impedancia característica de la línea de transmisión.

Resulta interesante expresar el coeficiente de reflexión en dB mediante las pérdidas de retorno (return loss):

$$
RL = -20 \log|\Gamma| \, (dB) \tag{4.4}
$$

## 4.2.3 Relación de onda estacionaria

Se define como el cociente entre los valores de voltaje máximo y mínimo de la onda estacionaria que viaja por la línea de transmisión:

$$
VSWR = \frac{|V_{max}|}{|V_{min}|} = \frac{1 + |\Gamma|}{1 - |\Gamma|} \in [1, \infty)
$$
\n
$$
(4.5)
$$

## 4.2.4 Eficiencia de radiación

La eficiencia de radiación de una antena viene dada por la relación entre la resistencia/potencia de radiación y la suma de la resistencia/potencia de radiación y la resistencia/potencia de pérdidas óhmicas ocasionadas por los dieléctricos y conductores que constituyen la antena:

$$
\eta_r = \frac{R_r}{R_r + R_L} = \frac{P_r}{P_r + P_L} \tag{4.6}
$$

#### 4.2.5 Eficiencia de antena

La eficiencia de antena tiene en cuenta tanto las pérdidas óhmicas de potencia ocasionadas por los dieléctricos y conductores de la antena que disipan potencia en forma de calor como las pérdidas de potencia por desadaptación de impedancia:

$$
\eta_A = \eta_r \eta_m = \eta_r \cdot (1 - |\Gamma|^2) \tag{4.7}
$$

donde  $\eta_m$  representa la eficiencia por desadaptación de impedancia.

Por tanto, cabe apuntar que la máxima eficiencia de antena que se podría llegar a conseguir se daría en el caso de que no hubiera pérdidas de potencia por desadaptación de impedancia ( $|\Gamma|=0$  ;  $Z_A=Z_o$  ;  $VSWR=1$  ).

## 4.2.1 Diagrama de radiación

El diagrama de radiación de una antena está definido como una función matemática o representación gráfica de las propiedades de radiación de una antena en función de las coordenadas espaciales.

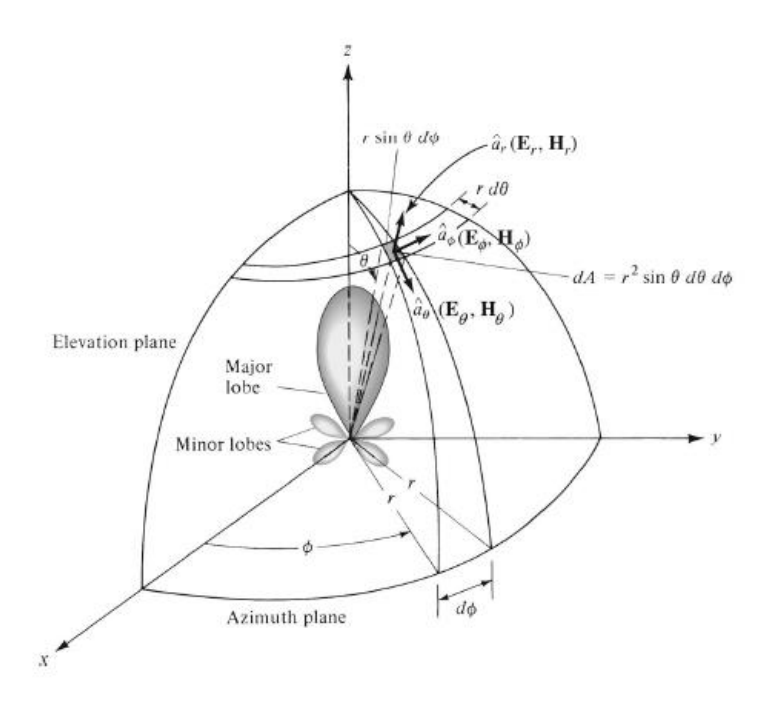

Figura 4.3: Sistema de coordenadas esféricas [19]

De este modo, cualquier punto en el espacio podrá ser identificado mediante coordenadas cartesianas o esféricas tal que:

$$
P(x, y, z) ; P(r, \theta, \phi)
$$

donde la relación entre las coordenadas cartesianas y esféricas:

$$
x = r \sin \phi \cos \theta \tag{4.8}
$$

$$
y = r \sin \phi \sin \theta \tag{4.9}
$$

$$
z = r\cos\theta \tag{4.10}
$$

Donde  $r$  representa la distancia desde el origen/antena,  $\theta$  representa el ángulo de elevación respecto al eje $+Z$  y  $\phi$  el ángulo de azimut que forma la proyección del punto P sobre el plano XY respecto al eje  $+X$ . A continuación, se representa en la Tabla 4.1 la notación en coordenadas esféricas para referirse a ejes y planos:

|           | $\theta$    | $\phi$      |
|-----------|-------------|-------------|
| $Eje +Z$  | $0^{\circ}$ | A           |
| Eje-Z     | 180°        | A           |
| $Eje +Y$  | $90^\circ$  | $90^\circ$  |
| Eje-Y     | $90^\circ$  | $270^\circ$ |
| $Eje + X$ | $90^\circ$  | $0^{\circ}$ |
| $Eje -X$  | $90^\circ$  | 180°        |
| Plano XY  | $90^\circ$  | A           |
| Plano XZ  | A           | $0^{\circ}$ |
| Plano YZ  | A           | $90^\circ$  |

Tabla 4.1: Notación de ejes y planos en coordenadas esféricas

Así pues, el diagrama de radiación de una antena puede ser expresado a partir de las siguientes propiedades de radiación:

- a) Diagrama de campo (lineal): representación de la magnitud del campo eléctrico,  $|E|$ , o magnético,  $|H|$ , en función del espacio angular.
- b) Diagrama de potencia (lineal): representación de la densidad de potencia radiada,  $\mathcal{P}(\theta, \phi)$ , ganancia o directividad en función del espacio angular.
- c) Diagrama de potencia (dB): representación de la magnitud del campo eléctrico,  $|E|$ , o magnético,  $|H|$ , ganancia o directividad en decibelios en función del espacio angular.

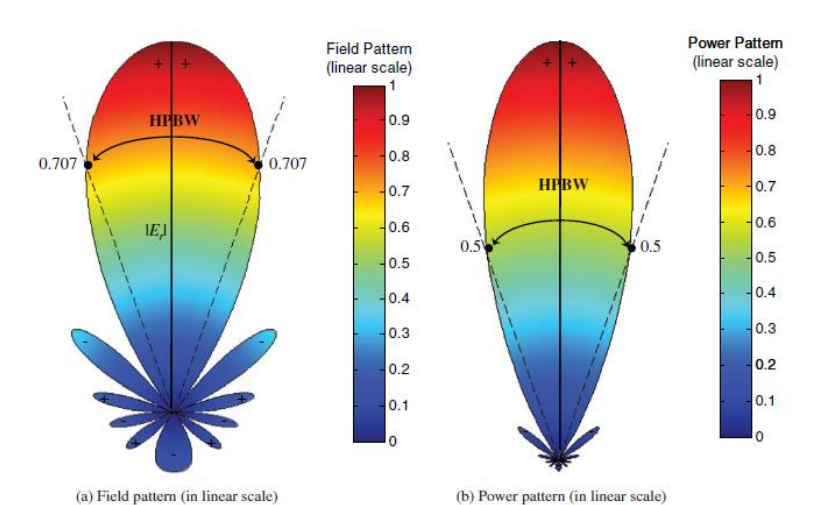

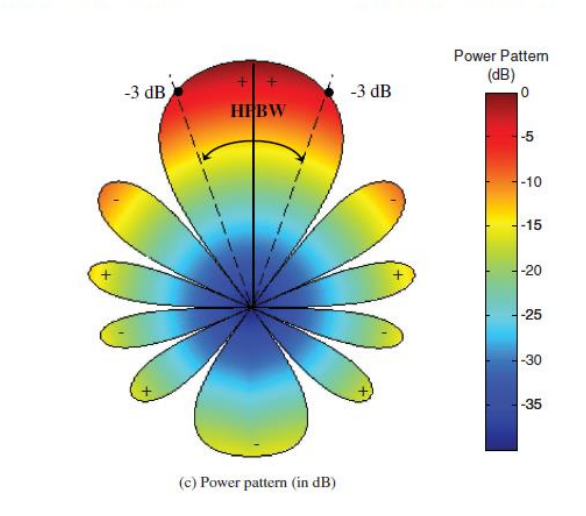

Figura 4.4: Diagramas de radiación de campo y potencia [19]

La densidad de potencia de campo electromagnético en función del espacio angular vendrá definida por el vector de Poynting:

$$
\overrightarrow{\mathscr{P}}(\theta,\phi) = \mathscr{R}\left\{\vec{E} \times \vec{H}^*\right\} \qquad \left[\frac{W}{m^2}\right] \tag{4.11}
$$

No obstante, el diagrama de radiación de una antena es obtenido en la región denominada campo lejano para distancias superiores a  $R > 2D^2/\lambda$ , donde D es la dimensión máxima de la antena y  $\lambda$  la longitud de onda de operación.

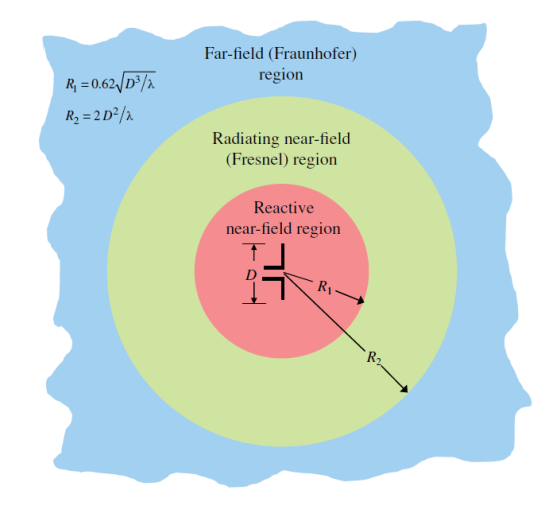

Figura 4.5: Regiones de campo [19]

En este sentido, en la región de campo lejano, donde las ondas electromagnéticas se consideran ondas planas, la relación de intensidad entre los campos eléctrico y magnético guardan una relación escalar que se corresponde con la impedancia del medio,  $\eta$ :

$$
\frac{|\vec{E}|}{|\vec{H}|} = \eta \tag{4.12}
$$

De este modo, combinando las ecuaciones  $(4.11)$  y  $(4.12)$ , el vector de Poynting que define la densidad de potencia radiada resulta:

$$
\overrightarrow{\mathscr{P}}(\theta,\phi) = \frac{|\overrightarrow{E}_{\theta}|^2 + |\overrightarrow{E}_{\phi}|^2}{\eta} \hat{r} \qquad \left[\frac{W}{m^2}\right]
$$
\n(4.13)

Dado que el vector de Poynting refleja la densidad de potencia, es inmediato poder calcular la potencia radiada integrando el vector de Poynting en todo el espacio tal que:

$$
P_r = \int_{\phi=0}^{\phi=2\pi} \int_{\theta=0}^{\theta=\pi} \overrightarrow{\phi}(\theta,\phi) dA = \int_{\phi=0}^{\phi=2\pi} \int_{\theta=0}^{\theta=\pi} \overrightarrow{\phi}(\theta,\phi) r^2 d\Omega \qquad [W] \qquad (4.14)
$$

donde  $d\Omega = \sin\theta d\theta d\phi$  es el diferencial de ángulo sólido.

De este modo, la potencia radiada resulta:

$$
P_r = \int_{\phi=0}^{\phi=2\pi} \int_{\theta=0}^{\theta=\pi} \overline{\mathscr{P}}(\theta, \phi) r^2 \sin\theta \, d\theta \, d\phi \quad [W] \tag{4.15}
$$

Habitualmente, no es necesaria una representación tridimensional del diagrama de radiación, sino más bien un par de cortes bidimensionales. En la práctica los más característicos son los planos E y H:

- $\bullet$ **Plano E**: plano definido como aquel que contiene la dirección de máxima radiación y la dirección del campo eléctrico.
- Plano H: plano ortogonal al plano E y que contendrá la dirección de  $\bullet$ máxima radiación y la dirección del campo magnético.

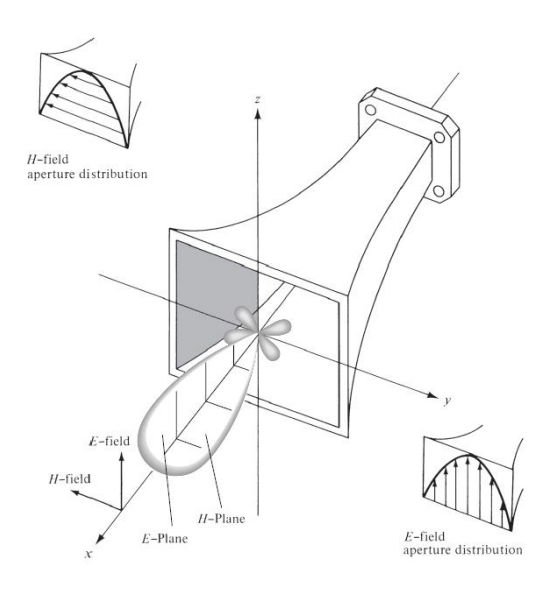

Figura 4.6: Planos E y H de una antena de bocina [19]

De igual forma, se pueden distinguir los siguientes parámetros de relevancia que caracterizan el diagrama de radiación:

- Lóbulo principal: margen angular en torno a la dirección de máxima  $\blacksquare$ radiación.
- Lóbulo secundario: lóbulo de radiación adyacente al lóbulo principal y de menor magnitud.
- Lóbulos menores: resto de lóbulos que radian en cualquier dirección excepto en la dirección del lóbulo principal.
- Lóbulo trasero: lóbulo de radiación situado a 180 grados con respecto del haz principal de la antena.
- Ancho de haz a -3dB (HPBW): Margen angular donde la potencia máxima ha disminuido 3dB, es decir, se ha reducido a la mitad.
- Ancho de haz entre nulos (FNBW): Margen angular definido entre los dos nulos más próximos al lóbulo principal.
- Nivel lóbulo principal a secundario (SLL): Diferencia de niveles entre el lóbulo principal y el lóbulo secundario.
- Relación delante/atrás (FBR): Diferencia de niveles entre el lóbulo principal y el lóbulo trasero.

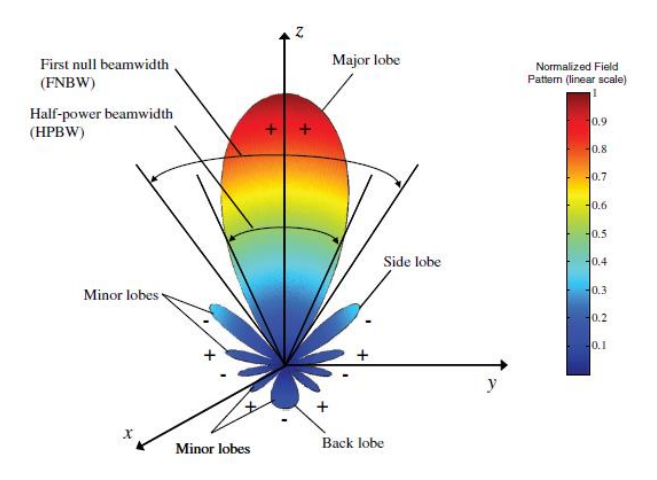

Figura 4.7: Parámetros de relevancia del diagrama de radiación [19]

## 4.2.2 Directividad

La directividad se define como la relación entre la densidad de potencia radiada en una dirección a una distancia dada y la densidad de potencia que radiaría a esta misma distancia una antena isotrópica que radiase la misma potencia que la antena transmisora.

$$
D(\theta, \phi) = \frac{\wp(\theta, \phi)}{\wp_{ISO}(\theta, \phi)}
$$
(4.16)

Si no se especifica la dirección angular, se sobreentiende que la directividad se refiere a la dirección máxima de radiación:

$$
D = \frac{\beta_{max}}{\beta_{ISO}(\theta, \phi)}
$$
(4.17)

De este modo, la potencia radiada por una antena isotrópica que radia por igual en todas las direcciones del espacio resulta:

$$
P_r = \int_{\phi=0}^{\phi=2\pi} \int_{\theta=0}^{\theta=\pi} \mathcal{P}_{ISO}(\theta,\phi) dA = \mathcal{P}_{ISO}(\theta,\phi) A_{esfera} = \mathcal{P}_{ISO}(\theta,\phi) 4\pi r^2 \qquad (4.18)
$$

Así pues, la densidad de potencia de una antena isotrópica será:

$$
\wp_{ISO}(\theta,\phi) = \frac{P_r}{4\pi r^2} \tag{4.19}
$$

Combinando las ecuaciones  $(4.17)$  y  $(4.19)$  obtenemos:

$$
D = \frac{\mathcal{P}_{max}}{\frac{P_r}{4\pi r^2}}
$$
(4.20)

Introduciendo la ecuación  $(4.18)$  en la ecuación  $(4.20)$ :

$$
D = \frac{\mathcal{P}_{max}}{\int_{\phi=0}^{\phi=2\pi} \int_{\theta=0}^{\theta=\pi} \mathcal{P}(\theta, \phi) r^2 \sin\theta \, d\theta \, d\phi} = \frac{4\pi}{\int_{\phi=0}^{\phi=2\pi} \int_{\theta=0}^{\theta=\pi} \mathcal{P}(\theta, \phi)} \sin\theta \, d\theta \, d\phi}
$$
(4.21)

Se define el diagrama de radiación normalizado tal que:

$$
t(\theta, \phi) = \frac{\wp(\theta, \phi)}{\wp_{\text{max}}} = \frac{D(\theta, \phi)}{D}
$$
(4.22)

Sustituimos  $(4.22)$  en la ecuación  $(4.21)$  y finalmente obtenemos:

$$
D = \frac{4\pi}{\int_{\phi=0}^{\phi=2\pi} \int_{\theta=0}^{\theta=\pi} t(\theta, \phi) d\Omega} = \frac{4\pi}{\Omega_e}
$$
(4.23)

donde  $\varOmega_e$ se define como el ángulo sólido equivalente:

$$
\Omega_e = \int_{\phi=0}^{\phi=2\pi} \int_{\theta=0}^{\theta=\pi} t(\theta,\phi)d\Omega = \int_{\phi=0}^{\phi=2\pi} \int_{\theta=0}^{\theta=\pi} t(\theta,\phi)\sin\theta d\theta d\phi
$$
\n(4.24)

## 4.2.3 Ganancia

La definición de ganancia es similar a la de directividad salvo que la ganancia se establece a partir de la potencia entregada a la antena  $P_A$  en lugar de la potencia radiada  $P_r$ . De este modo, la ganancia pone de manifiesto que una antena no radia toda la potencia que se le suministra, sino que parte de esta se disipa en forma de calor debido a las pérdidas óhmicas. Así, la ganancia y directividad están relacionadas mediante la eficiencia de radiación tal que:

$$
G = \frac{\mathcal{P}_{max}}{\frac{P_A}{4\pi r^2}} = \frac{P_r}{P_A} \frac{\mathcal{P}_{max}}{\frac{P_r}{4\pi r^2}} = \eta_r \cdot D \tag{4.25}
$$

Finalmente, resulta interesante expresar ambas magnitudes en escala logarítmica:

$$
D_{dB} = 10 \log D \quad [dB] \tag{4.26}
$$

Del mismo modo:

$$
G_{dB} = 10 \log G = D_{dB} + 10 \log \eta_r \quad [dB]
$$
\n(4.27)

### 4.2.4 Polarización

La polarización de una antena se trata de la figura que traza en función del tiempo, para una dirección determinada, el extremo del vector campo eléctrico  $\vec{E}(\vec{r},t)$  y su sentido de giro, visto por un observador situado sobre la antena. Dado que la polarización depende de la dirección, se suele asignar a la antena la polarización correspondiente a la dirección de máxima radiación.

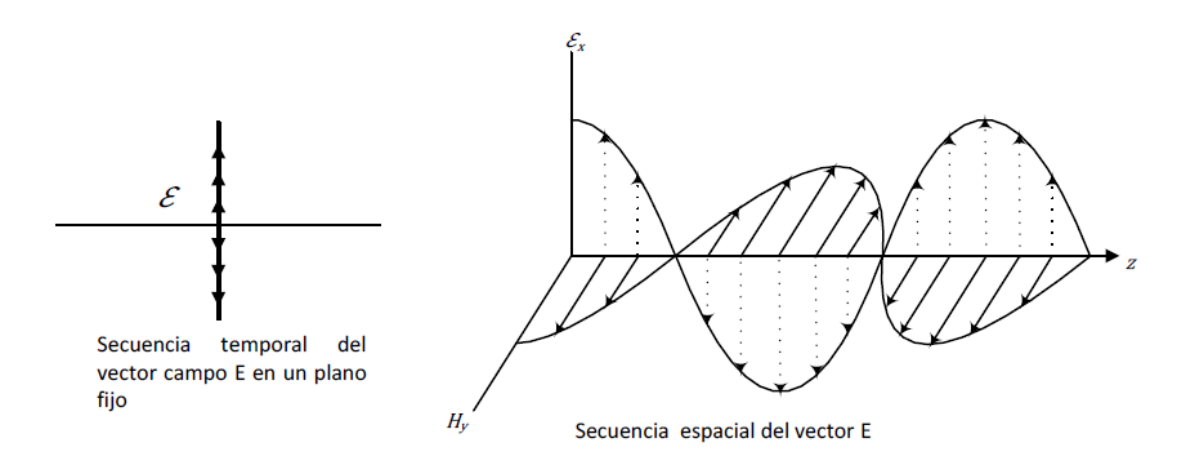

Figura 4.8: Onda electromagnética con polarización lineal [20].

Así pues, la polarización de una onda EM podrá ser: lineal, circular o elíptica.

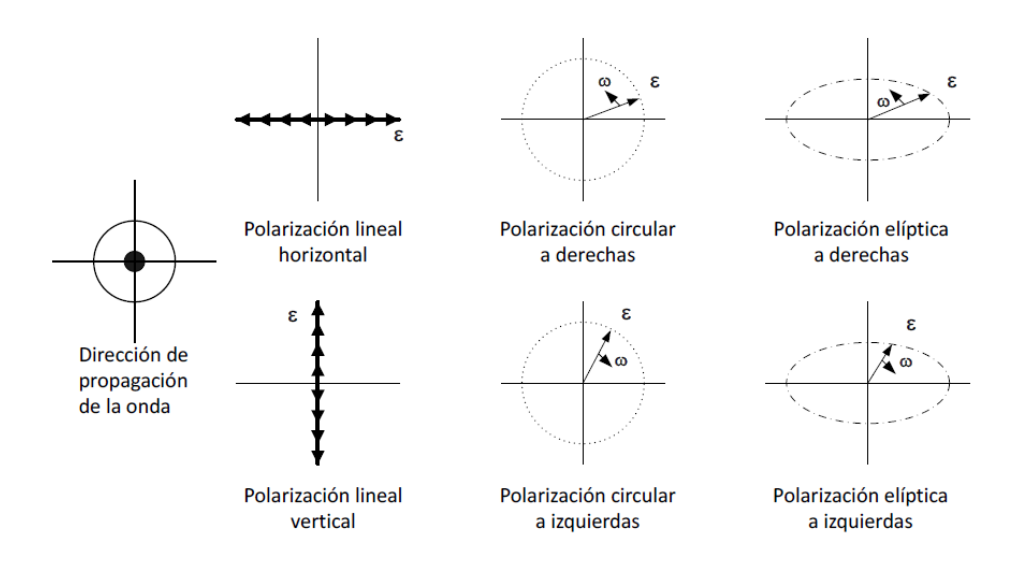

Figura 4.9: Polarización lineal, circular y elíptica [20].

De este modo, el vector campo eléctrico de una onda EM plana que viaja en el sentido positivo del eje Z puede ser definido tal que:

$$
\vec{E}(z;t) = (\vec{E}_x + \vec{E}_y)e^{j(wt - kz)}
$$
\n(4.28)

$$
\vec{E}_x = E_{xo} e^{j\varphi_x} \hat{x}
$$
\n(4.29)

$$
\vec{E}_y = E_{yo} e^{j\varphi_y} \hat{y}
$$
\n(4.30)

siendo  $E_{xo}$  y  $E_{yo}$  las máximas magnitudes de las componentes en X e Y.

#### $4.2.4.1$ Polarización lineal

Una onda EM estará polarizada linealmente si el extremo del vector de campo eléctrico  $\vec{E}(z; t)$  está orientado a lo largo de una línea recta en cada instante de tiempo. Dicho comportamiento será logrado si el campo eléctrico posee una sola componente o si sus dos componentes ortogonales están en fase o contrafase:

$$
\Delta \varphi = \varphi_y - \varphi_x = n\pi \quad ; \quad n = 0, 1, 2, 3 \dots \tag{4.31}
$$

#### $4.2.4.2$ Polarización circular

Una onda EM estará polarizada circularmente si el vector de campo eléctrico traza un círculo en función del tiempo. Para satisfacer dicha condición se deberá de cumplir: (i) el campo eléctrico debe de tener dos componentes lineales ortogonales, (ii) ambas componentes deben de tener la misma magnitud y (iii) la diferencia de fase entre ambas componentes deberá de ser múltiplos pares de  $\pi/2$ :

$$
|E_x| = |E_y| \to E_{xo} = E_{yo} \tag{4.32}
$$

$$
\Delta \varphi = \varphi_{y} - \varphi_{x} = \begin{cases} +(\frac{1}{2} + 2n)\pi, & n = 0, 1, 2, ... \quad CW \quad RHCP \\ -(\frac{1}{2} + 2n)\pi, & n = 0, 1, 2, ... \quad CCW \quad LHCP \end{cases}
$$
\n(4.33)

#### $4.2.4.3$ Polarización elíptica

Una onda EM estará polarizada elípticamente si el vector de campo eléctrico traza una elipse en función del tiempo visto desde la antena y mirando en la dirección de propagación.

Para satisfacer dicha condición se deberá de cumplir: (i) el campo eléctrico debe de tener dos componentes lineales ortogonales, (ii) ambas componentes deben de tener diferente magnitud y (iii) la diferencia de fase entre ambas componentes deberá de ser múltiplos pares de  $\pi/2$ :

$$
|E_x| \neq |E_y| \rightarrow E_{xo} \neq E_{yo}
$$
\n
$$
(4.34)
$$

$$
\Delta \varphi = \varphi_{y} - \varphi_{x} = \begin{cases} +(\frac{1}{2} + 2n)\pi, & n = 0, 1, 2, \dots \text{ CW } RHCP \\ -(\frac{1}{2} + 2n)\pi, & n = 0, 1, 2, \dots \text{ CCW } LHCP \end{cases}
$$
\n(4.35)

## 4.2.5 Ancho de banda

El ancho de banda de una antena está definido como el rango de frecuencias en el que el rendimiento de la antena, con respecto a ciertas características de antena (impedancia de entrada, coeficiente de reflexión, relación onda estacionaria, diagrama de radiación, ancho de haz, polarización, ganancia, eficiencia de radiación), satisface las necesidades de un estándar especificado.

$$
FBW(C, \%) = \frac{\Delta f}{f_o} \cdot 100 = \frac{f_2 - f_1}{f_o} \cdot 100
$$

donde C establece la condición de comparación:

$$
(S_{11} \leq S_{11}^{TH} \mid VSWR \leq VSWR^{TH} \mid AR \leq AR^{TH} \mid G \geq G^{TH})
$$

Por otro lado,  $f_2$  y  $f_1$  simbolizan, respectivamente, las frecuencias de corte superior e inferior en las que se cumple la condición deseada.

# Capítulo 5

# Teoría de Arrays

# 5.1 Introducción

Un *array* de antenas se trata de una agrupación de elementos radiantes que permite sintetizar diagramas de radiación con mayores prestaciones en comparación con un único elemento básico, ofreciendo así niveles de alta ganancia/directividad debido a la ganancia del *array* (Beam-Forming Gain) y la posibilidad de barrido del haz (Beamforming). De este modo, el diagrama de radiación total del *array* quedará caracterizado y determinado por los siguientes parámetros:

- Configuración geométrica del *array* (lineal, bidimensional)  $\bullet$
- Número de elementos  $(N)$  $\bullet$
- Distancia entre elementos  $(d)$  $\bullet$
- Excitación  $(a_n)$  [Uniforme, Triangular, Binómica]  $\bullet$
- Fase progresiva  $(\alpha)$  $\bullet$
- Factor de array  $FA(\psi)$  $\bullet$
- Diagrama de radiación del elemento básico.  $\bullet$

#### **Arrays lineales**  $5.2$

### 5.2.1 Diagrama de radiación array

Dada una agrupación de N elementos radiantes separados una distancia d y excitados individualmente con una corriente compleja:

$$
I_n = a_n e^{jn\alpha} \qquad n = 0, 1, 2, \dots N - 1 \tag{5.1}
$$

Donde  $a_n$  representa el coeficiente de amplitud de excitación y  $\alpha$  la fase progresiva entre elementos. Asumiendo que los N elementos presentan el mismo diagrama de radiación, están orientados en la misma dirección y sin tener en cuenta los efectos mutuos debido al campo cercano, el campo eléctrico total de la agrupación vendrá dado por el campo eléctrico del elemento básico,  $\vec{E}_0(\vec{r})$ , y el factor de array  $FA(\psi)$ 

$$
\vec{E}_T(\vec{r}) = \vec{E}_0(\vec{r})FA(\psi) \tag{5.2}
$$

De este modo, el diagrama de radiación total del *array* vendrá dado por el producto del diagrama de radiación del elemento básico y por el factor de array. Además, si se considera una agrupación de N elementos isotrópicos, el diagrama de radiación total de la agrupación se corresponderá con el factor del array.

#### 5.2.2 Factor de array

El factor de *array*  $FA(\psi)$  de una agrupación de antenas vendrá determinado por el número de elementos N, los coeficientes de alimentación  $a_n$  y el ángulo eléctrico del  $array \Psi$ :

$$
FA(\psi) = \sum_{n=0}^{N-1} a_n e^{jn\psi} \tag{5.2}
$$

Así pues, el ángulo eléctrico dependerá del eje de alineación del array, el número de onda  $k = \frac{2\pi}{\lambda}$ , la distancia entre elementos d y la fase progresiva  $\alpha[rad]$ :

$$
\psi_z = k_z d + \alpha = kdcos\theta + \alpha \tag{5.3}
$$

 $\sim$   $\sim$ 

$$
\psi_{\nu} = k_{\nu}d + \alpha = kdsin\theta sin\phi + \alpha
$$
\n(5.4)

$$
\psi_x = k_x d + \alpha = k \sin \theta \cos \phi + \alpha \tag{5.5}
$$

Suponiendo que los coeficientes de alimentación  $a_n$  son reales y positivos, el máximo del factor de array se encontrará en el origen  $\psi = 0$ :

$$
FA_{max} = FA(\psi = 0) = \sum_{n=0}^{N-1} a_n \tag{5.6}
$$

Por otro lado, el factor de array se trata de una función periódica del ángulo eléctrico  $\psi$  con periodo  $2\pi$ . Para realizar la conversión del dominio del ángulo eléctrico  $\psi$  al dominio real  $(\theta, \phi)$ , solo se tendrá en cuenta una parte del factor de array para obtener el diagrama de radiación. Así pues, se define como margen visible el conjunto de valores del ángulo eléctrico  $\psi$  que se corresponden con dimensiones  $(\theta, \phi)$  del espacio real tridimensional:

$$
\psi \in [\psi_{min}, \psi_{max}] \in [-kd + \alpha [rad], kd + \alpha [rad]] \tag{5.7}
$$

De igual modo, considerando la periodicidad  $2\pi$  del factor de array, así como de sus máximos para  $\psi = 0 \pm 2\pi n$ . Será necesario establecer la siguiente condición para evitar la aparición de lóbulos de difracción en la dirección del eje del array como consecuencia de la presencia del máximo periódico consecutivo  $FA(\psi = \pm 2\pi)$  en el margen visible.

$$
|kd + \alpha[rad]| \le |2\pi - \frac{\Delta \psi_z}{2}| \tag{5.8}
$$

Donde  $\Delta \psi_z$  simboliza el ancho del haz principal entre ceros.

Finalmente, la dirección de máxima radiación en el dominio real  $(\theta, \phi)$  vendrá determinada por el ángulo eléctrico  $\psi$  que maximiza el factor de array  $FA(\psi)$ ,

esto es,  $\psi = 0$ . De este modo, suponiendo un *array* alineado sobre el eje Z y particularizando la ecuación (5.3) para  $\psi_z = 0$ , la dirección de máxima radiación del array será:

$$
\theta_{max} = \cos^{-1}\left(-\frac{\alpha[rad]}{kd}\right) \tag{5.9}
$$

Por último, considerando una agrupación de elementos isotrópicos donde el factor de array se corresponderá con el diagrama de radiación total de la agrupación, se puede definir la directividad del *array* tal que:

$$
D = \frac{4\pi}{\Omega_e} \tag{5.10}
$$

Donde el ángulo sólido equivalente:

$$
\Omega_e = \int_0^{2\pi} \int_0^{\pi} |\overline{FA}(\theta, \phi)|^2 sin\theta d\theta d\phi
$$
\n(5.11)

Siendo  $\overline{FA}(\theta, \phi)$  el factor de array normalizado en el dominio real:

$$
\overline{FA}(\theta,\phi) = \frac{FA(\theta,\phi)}{FA_{max}} \tag{5.12}
$$

### 5.2.3 Polinomio de array

El polinomio de agrupación se puede definir como la transformada Z de la secuencia de coeficientes de alimentación:

$$
P(z) = \sum_{n=0}^{N-1} a_n z^n
$$
\n(5.13)

$$
FA(\psi) = P(z)|_{z=e^{j\psi}}
$$
\n(5.14)

## 5.2.4 Tipos de distribuciones de corriente

#### 5.2.4.1 Agrupación lineal uniforme

La agrupación uniforme se caracteriza por presentar coeficientes de alimentación unitarios para todos los elementos del array  $a_n^U = 1$ . De este modo, el factor de array de una agrupación uniforme resulta:

$$
FA_U(\psi) = \sum_{n=0}^{N-1} e^{jn\psi} \tag{5.15}
$$

De este modo, el máximo del factor de array para dicha agrupación uniforme resultará:

$$
FA_{Umax} = FA_U(\psi = 0) = \sum_{n=0}^{N-1} 1 = N \tag{5.16}
$$

Expresando de forma más compacta la expresión (5.15), dado que se trata de una serie geométrica, obtenemos:

$$
|FA_U(\psi)| = \left| \frac{\sin\left(\frac{N\psi}{2}\right)}{\sin\left(\frac{\psi}{2}\right)} \right| \tag{5.17}
$$

El ancho de haz entre ceros del lóbulo principal de una agrupación uniforme en el dominio eléctrico resulta:

$$
\Delta \psi_z^U = \frac{4\pi}{N} \tag{5.18}
$$

Considerando una agrupación uniforme con fase progresiva nula, el ancho de haz entre ceros en el dominio real:

$$
\Delta \theta_z^U = 2 \cos^{-1} \left( \frac{\lambda}{Nd} \right) \tag{5.19}
$$
#### 5.2.4.2 Agrupación lineal triangular

Una agrupación triangular de N elementos puede obtenerse como convolución de dos secuencias uniformes de longitudes $N'=\frac{N+1}{2}$ :

$$
a_n^T = a_{n1}^U * a_{n2}^U \tag{5.20}
$$

De este modo, los coeficientes normalizados de alimentación triangular resultan:

$$
a_n^T = \begin{cases} \frac{2n}{N+1} & 0 \le n \le \frac{N-1}{2} \\ 2 - \frac{2n}{N+1} & \frac{N-1}{2} < n \le N \end{cases}
$$
(5.21)

De esta forma, el factor de array de una distribución triangular resultará:

$$
|FA_T(\psi)| = |FA_U(\psi)|^2|_{N = \frac{N+1}{2}}
$$
\n(5.22)

Finalmente:

$$
|FA_T(\psi)| = \left| \frac{\sin\left(\left(\frac{N+1}{2}\right)\frac{\psi}{2}\right)}{\sin(\psi/2)} \right|^2 \tag{5.23}
$$

Por último, el ancho de haz principal entre ceros de una agrupación triangular en el dominio del ángulo eléctrico resulta:

$$
\Delta \psi_z^T = \frac{4\pi}{\frac{N+1}{2}}\tag{5.24}
$$

#### 5.2.4.3 Agrupación lineal binómica

La distribución de corriente binómica presentará coeficientes de excitación  $a_n$ no uniformes y no lineales. Así pues, dichas excitaciones normalizadas vendrán dadas por una serie binómica con polinomio de agrupación:

$$
P(z) = (1+z)^{N-1} = \frac{1}{(N+1)} + \frac{(N-1)}{(N+1)}z + \frac{(N-1)(N-2)}{2!(N+1)}z^2 + \frac{(N-1)(N-2)(N-3)}{3!(N+1)}z^3 + \dots
$$
 (5.25)

De tal forma, el factor de array de una agrupación binómica resultará:

$$
|FA_B(\psi)| = |1 + e^{j\psi}|^{N-1} = \left(2\cos\frac{\psi}{2}\right)^{N-1}
$$
\n(5.26)

#### 5.2.5 Caracterización de arrays de antenas

A continuación, se van a realizar diferentes estudios paramétricos mediante MATLAB para caracterizar el efecto de la variación de los diferentes parámetros que caracterizan a un array de antenas:

- Distribución de corriente  $a_n$  (Uniforme, Triangular, Binómica)  $\bullet$
- Número de elementos  $N$  $\bullet$
- Distancia entre elementos  $d$
- Fase progresiva  $\alpha$  $\bullet$

De este modo, se analizará el impacto de la modificación de dichos parámetros sobre el rendimiento de la agrupación:

- Factor de array  $FA(\psi)$  $\bullet$
- Directividad D  $\bullet$
- Nivel lóbulo principal secundario NLPS  $\bullet$
- Dirección de máxima radiación  $\theta_{max}$  $\bullet$
- Lóbulos de difracción  $\bullet$
- Acoplamiento mutuo

#### 5.2.5.1 Efecto de la distribución de corriente

En primer lugar, representaremos el factor de array normalizado en el dominio del ángulo eléctrico  $\psi$  para 3 agrupaciones de N=5 elementos con diferentes distribuciones de corriente (uniforme, triangular y binómica) utilizando las ecuaciones (5.17), (5.23) y (5.26) (Código MATLAB Anexo 12.3.1.1).

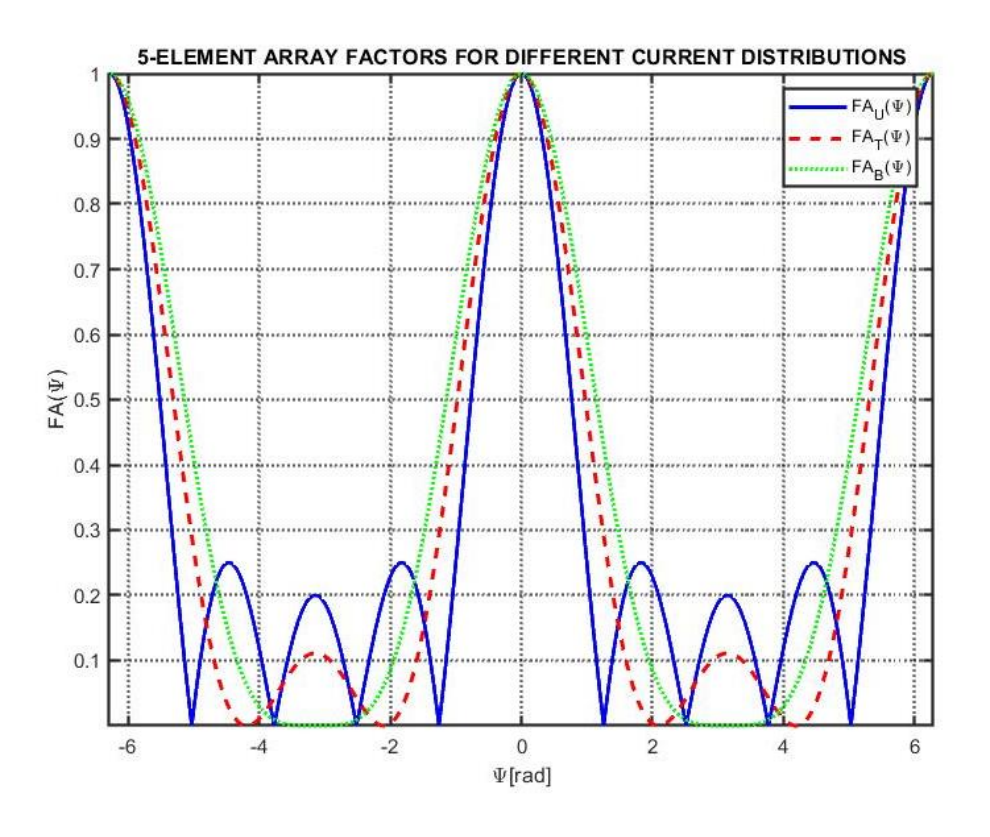

Figura 5.1: Factor de array en el dominio eléctrico para diferentes distribuciones de corriente A partir de la Figura 5.1, se puede observar la siguiente relación de directividades entre dichas agrupaciones con diferente distribución de corriente:

$$
D_{\rm H} > D_{\rm T} > D_{\rm B} \tag{5.27}
$$

Ya que los anchos de haz entre ceros de los lóbulos principales en el dominio eléctrico:

$$
\Delta \psi_z^U < \Delta \psi_z^T < \Delta \psi_z^B \tag{5.28}
$$

De igual modo, se observa que la agrupación uniforme es la que presenta mayor nivel de lóbulos secundarios, seguida de la agrupación triangular y finalmente de la agrupación binómica. Así pues:

$$
NLPS_R > NLPS_T > NLPS_U
$$
\n<sup>(5.29)</sup>

De igual forma, en la Figura 5.2 se representa el factor de array en el dominio real  $(\theta, \phi)$  de dichas agrupaciones de N=5 elementos alineados sobre el eje Z para diferentes distribuciones de corriente (uniforme, triangular y binómica), fase progresiva nula  $\alpha = 0^{\circ}$  y distancia entre elementos  $d = \lambda/2$ . De tal forma, dicho factor de array en el dominio real se correspondería con el diagrama de radiación de dichas agrupaciones asumiendo elementos isotrópicos (Código MATLAB Anexo 12.3.1.2).

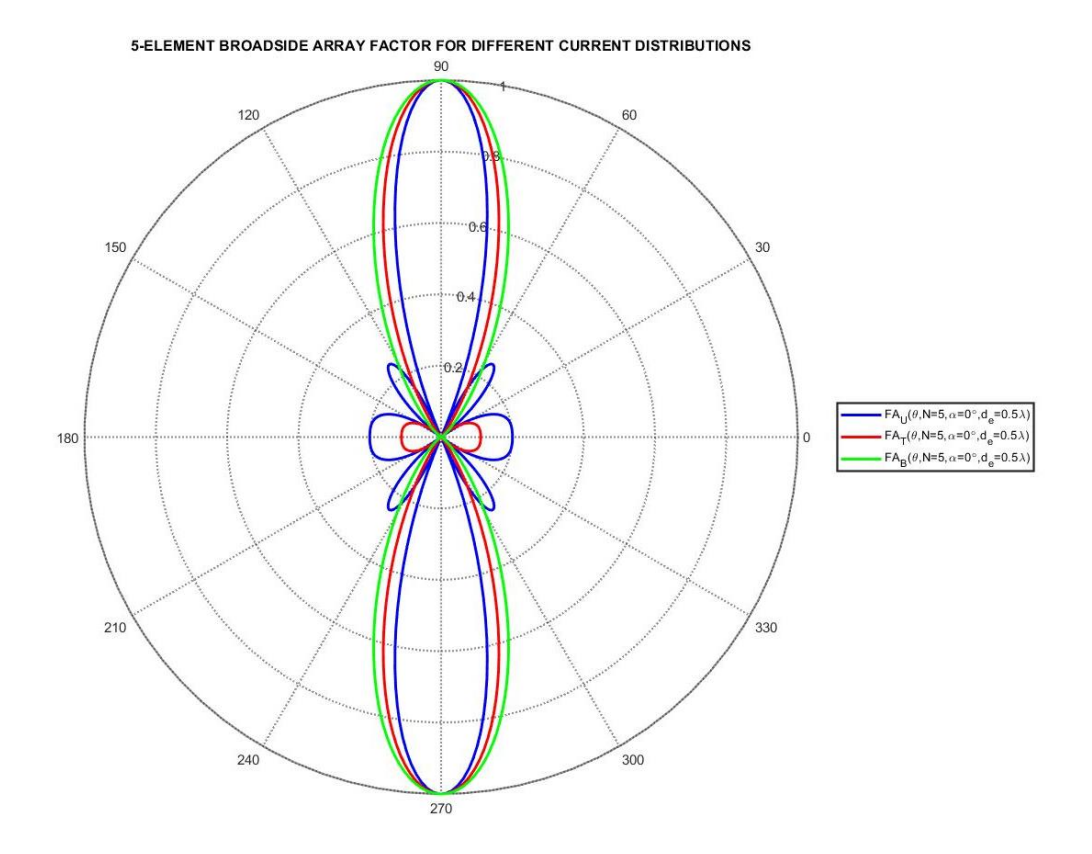

Figura 5.2: Factor de array en el dominio real para diferentes distribuciones de corriente

Según se aprecia en la Figura 5.2, los anchos de haz de la agrupación uniforme son los más estrechos por lo que el *array* uniforme será el más directivo. No obstante, dicha agrupación uniforme también presentará el mayor nivel de lóbulos laterales. Así pues, deberá de existir un compromiso entre directividad y NLPS a la hora de diseñar un *array* en cuanto a tipo de distribución de corriente se refiere. Finalmente, en la Figura 5.3 se representa el factor de array normalizado en dB de dos agrupaciones lineales de  $N=9$  elementos con distribuciones de corriente uniforme y triangular (Código MATLAB Anexo 12.3.1.3).

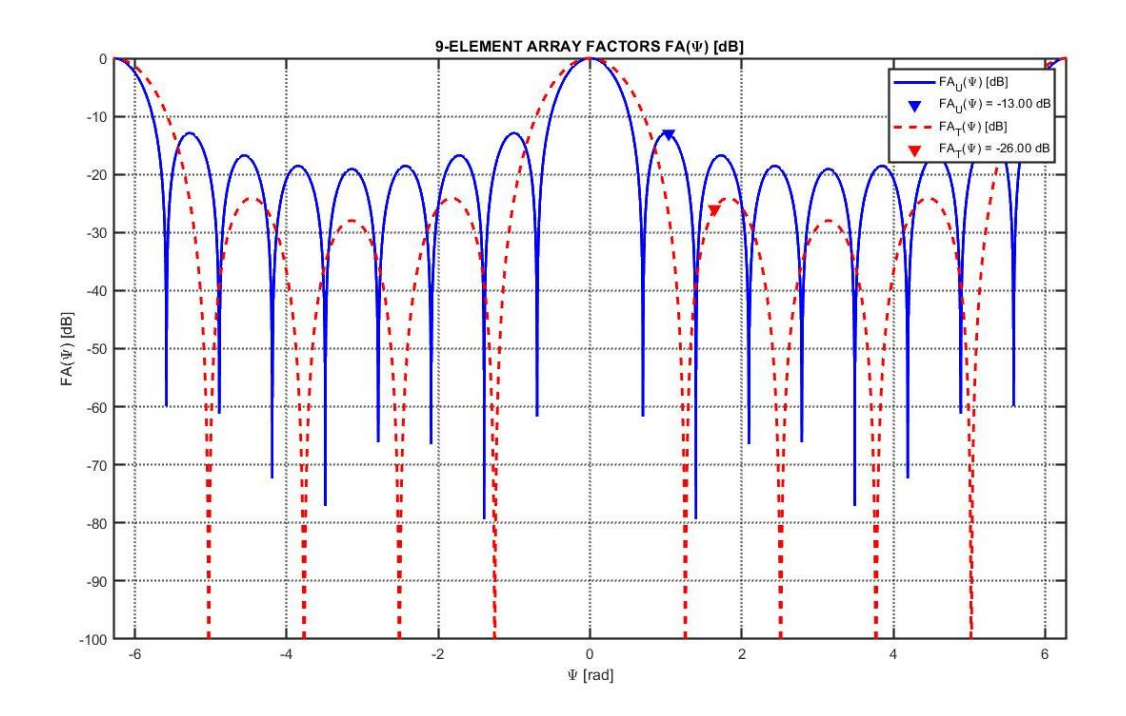

Figura 5.3: Factor de array (dB) en el dominio eléctrico para distribuciones uniforme y triangular

A partir de la Figura 5.3, podemos deducir el nivel lóbulo principal-secundario NLPS de ambas agrupaciones:

$$
NLPS_U(dB) = LP_U(dB) - LS_U(dB) = 0 \, dB - (-13 \, dB) = 13 \, dB \tag{5.30}
$$

$$
NLPS_T(dB) = LP_T(dB) - LS_T(dB) = 0 dB - (-26 dB) \approx 26 dB \tag{5.31}
$$

al and

#### 5.2.5.2 Efecto del número de elementos

Según se aprecia en la Figura 5.4 y Figura 5.5, a medida que se aumenta el número de elementos N del array uniforme, el ancho de haz del lóbulo principal será más estrecho y, por tanto, la agrupación será más directiva. (Códigos MATLAB Anexos 12.3.2.1 y 12.3.2.2).

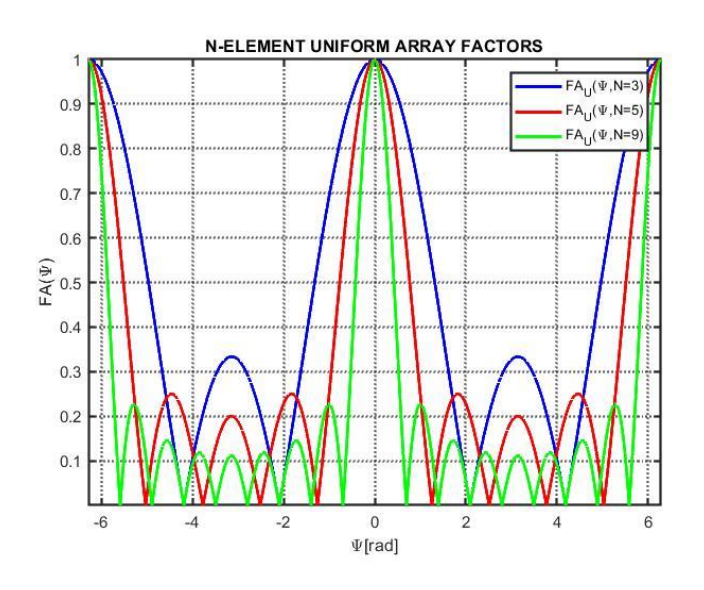

Figura 5.4: Factor de array uniforme en el dominio eléctrico para diferente número de elementos

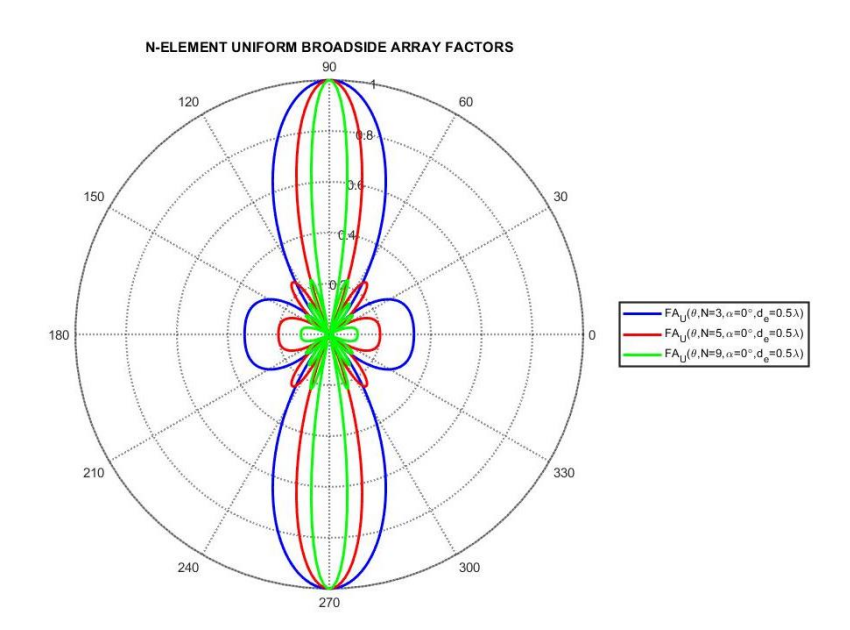

Figura 5.5: Factor de array uniforme en el dominio real para diferente número de elementos

Por otro lado, se observa que el nivel de lóbulo secundario se reduce a medida que aumenta el número de elementos N por lo que el NLPS se incrementará.

Finalmente, en la Figura 5.6 se aprecia como aumenta la directividad y NLPS de las agrupaciones uniforme, triangular y binómica a medida que se incrementa el número de elementos N (Código MATLAB Anexo 12.3.2.3).

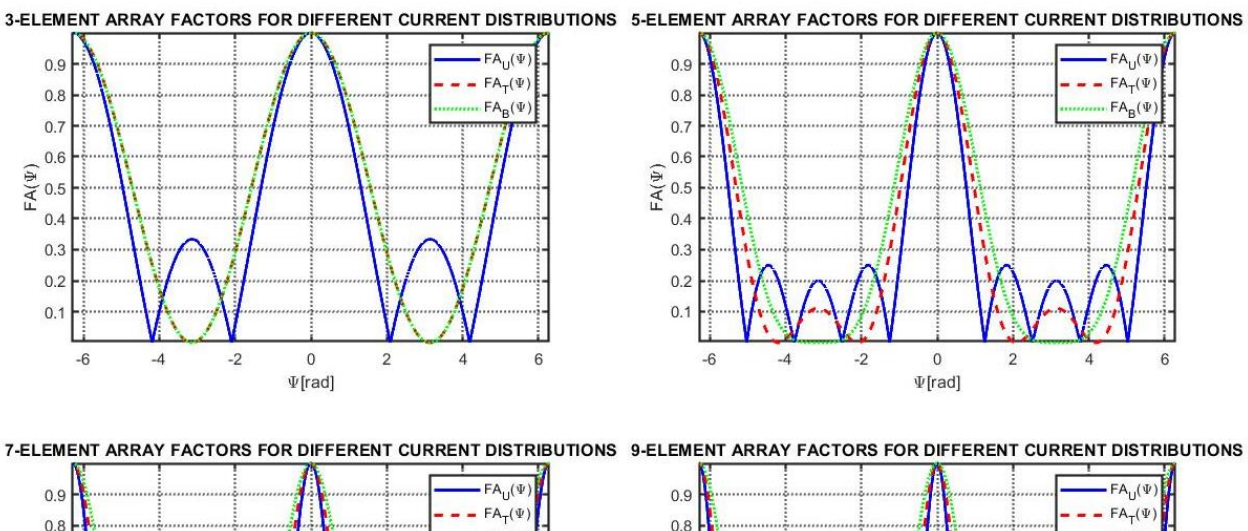

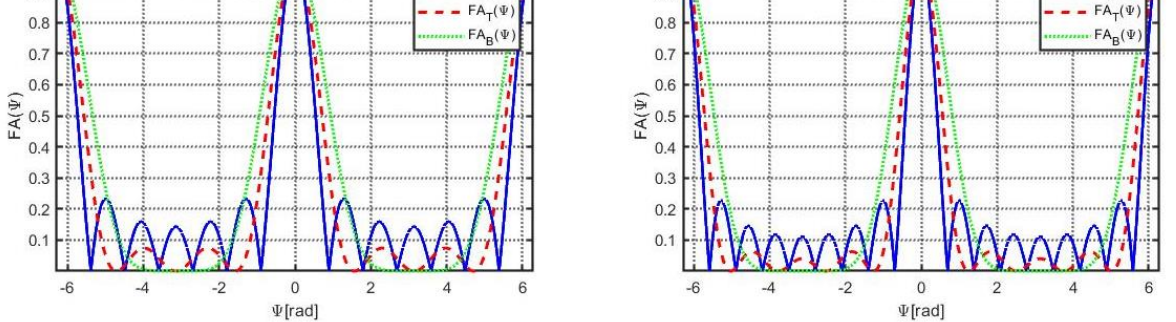

Figura 5.6: Factor de array uniforme en el dominio eléctrico para diferente número de elementos y distribuciones de corriente.

Dicho comportamiento resulta coherente según las ecuaciones de ancho de haz entre ceros  $(5.18)$  y  $(5.24)$  de las agrupaciones uniforme y triangular donde el número de elementos N es inversamente proporcional al ancho de haz y, por tanto, directamente proporcional a la directividad del *array*.

#### 5.2.5.3 Efecto de la distancia entre elementos. Acoplamiento mutuo

En primer lugar, según la ecuación anteriormente presentada (5.19) observamos como la distancia entre elementos está inversamente relacionada con el ancho del haz principal entre ceros en el dominio real. De este modo, se podría interpretar que a medida que aumenta la distancia entre elementos el ancho del haz principal se verá reducido y, por tanto, aumentará la directividad de la agrupación.

$$
\Delta \theta_z^U = 2 \cos^{-1} \left( \frac{\lambda}{Nd} \right) \tag{5.32}
$$

No obstante, se debe de tener en cuenta que aumentar la distancia entre elementos implicará aumentar el radio de la ventana del margen visible:

$$
\psi \in [\psi_{min}, \psi_{max}] \in [-kd + \alpha, kd + \alpha]
$$
\n<sup>(5.33)</sup>

Así pues, la directividad de la agrupación aumentará al incrementar la distancia siempre y cuando los máximos periódicos del factor de array  $FA(\psi = \pm 2\pi)$  no aparezcan en el margen visible, provocando así la aparición de lóbulos de difracción en el dominio real.

Partiendo de la ecuación (5.8), para evitar la presencia de dichos lóbulos de difracción, la distancia entre elementos tendrá que cumplir la siguiente inecuación:

$$
d < \frac{2\pi - \frac{\Delta\psi_z}{2} - \alpha}{k} \tag{5.34}
$$

Si particularizamos la expresión (5.34) para una fase progresiva nula, obtendríamos:

$$
d < \frac{2\pi - \frac{\Delta\psi_z}{2}}{k} \tag{5.35}
$$

De igual modo, particularizando la ecuación (5.35) para agrupaciones con distribuciones de corriente uniforme y triangular donde los anchos de haz principal entre ceros vienen dados por las ecuaciones  $(5.18)$  y  $(5.24)$  respectivamente:

$$
d_U < \lambda \left( 1 - \frac{1}{N} \right) \tag{5.36}
$$

$$
d_T < \lambda \left( 1 - \frac{1}{\frac{N+1}{2}} \right) \tag{5.37}
$$

De este modo, en la Figura 5.7 se procede a simular la directividad, en función de la distancia eléctrica entre elementos, de 3 agrupaciones de  $N=5$  elementos con fase progresiva nula y distribuciones de corriente uniforme, progresiva y binómica respectivamente (Código MATLAB Anexo 12.3.3.1):

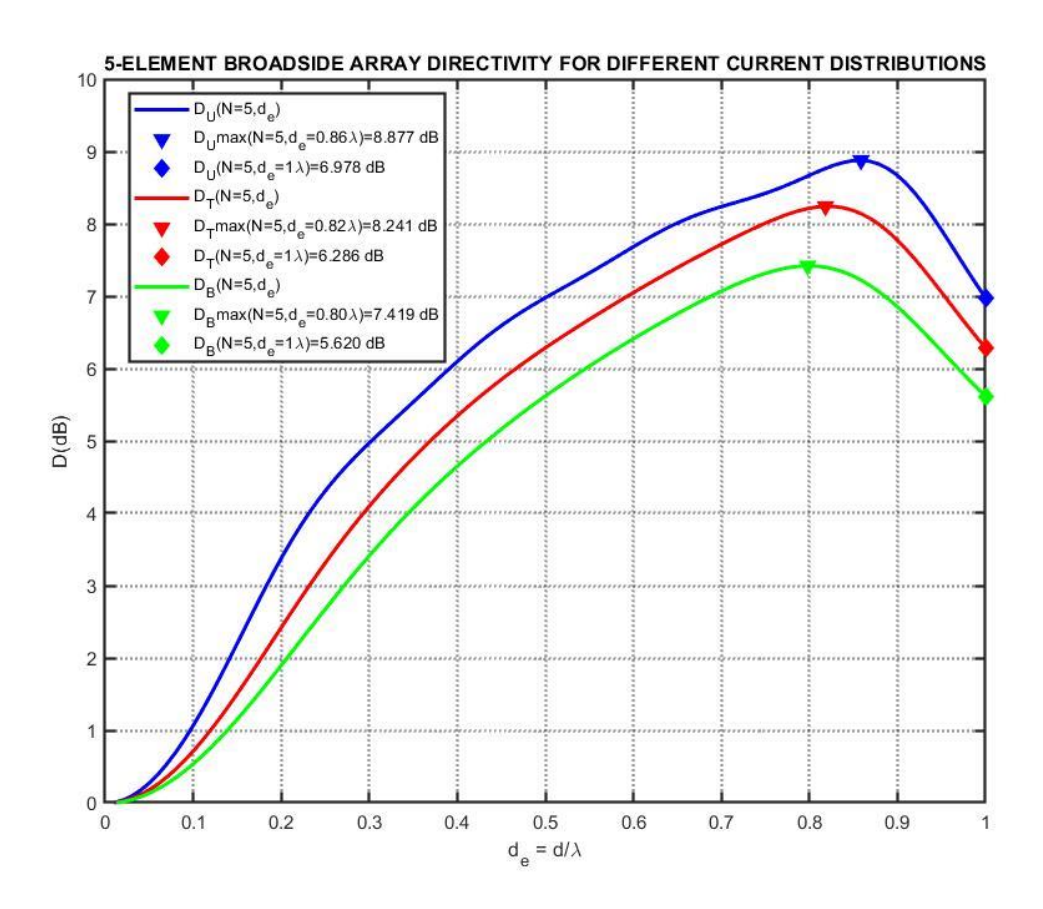

Figura 5.7: Directividad en función de la distancia eléctrica entre elementos para diferentes distribuciones de corriente

En primer lugar, en la Figura 5.7 se observa como la curva de directividades es mayor para la distribución uniforme, seguida de la triangular y binómica. Además, se verifica que a partir de una distancia eléctrica máxima las directividades de las agrupaciones comienzan a decrementarse hasta un total de 2dB como consecuencia de la aparición de lóbulos de difracción en la dirección del eje del array. Finalmente, resulta interesante observar como la distancia máxima que permite maximizar la directividad de las agrupaciones sigue la relación:

$$
d_n^{\max} < d_\tau^{\max} < d_\tau^{\max} \tag{5.38}
$$

Dicho comportamiento resulta coherente ya que las distribuciones de corriente binómica y triangular presentan menor directividad y, por tanto, mayor ancho de haz principal entre ceros por lo que el máximo periódico del factor de array  $FA(\psi = \pm 2\pi)$  aparecerá antes en el margen visible para dichas agrupaciones en comparación con la distribución uniforme.

Por último, en la Figura 5.8 visualizamos el efecto de incrementar la distancia entre elementos en el dominio real para una agrupación uniforme de  $N=5$ elementos con fase progresiva nula (Código MATLAB Anexo 12.3.3.2). Observamos que el ancho de haz principal se reduce a medida que aumenta la distancia entre elementos.

No obstante, si particularizamos la expresión (5.36) para N=5 obtenemos la máxima distancia permitida  $d_U < 0.8\lambda$  para evitar la presencia notable de lóbulos de difracción. Así pues, se observa como para las distancias  $d_U = 0.9 \lambda y d_U = \lambda$ , los lóbulos de difracción ( $\theta = 0^{\circ}$ , 180°) presentan nivel superior al de los lóbulos secundarios, reduciendo así considerablemente la directividad de la agrupación.

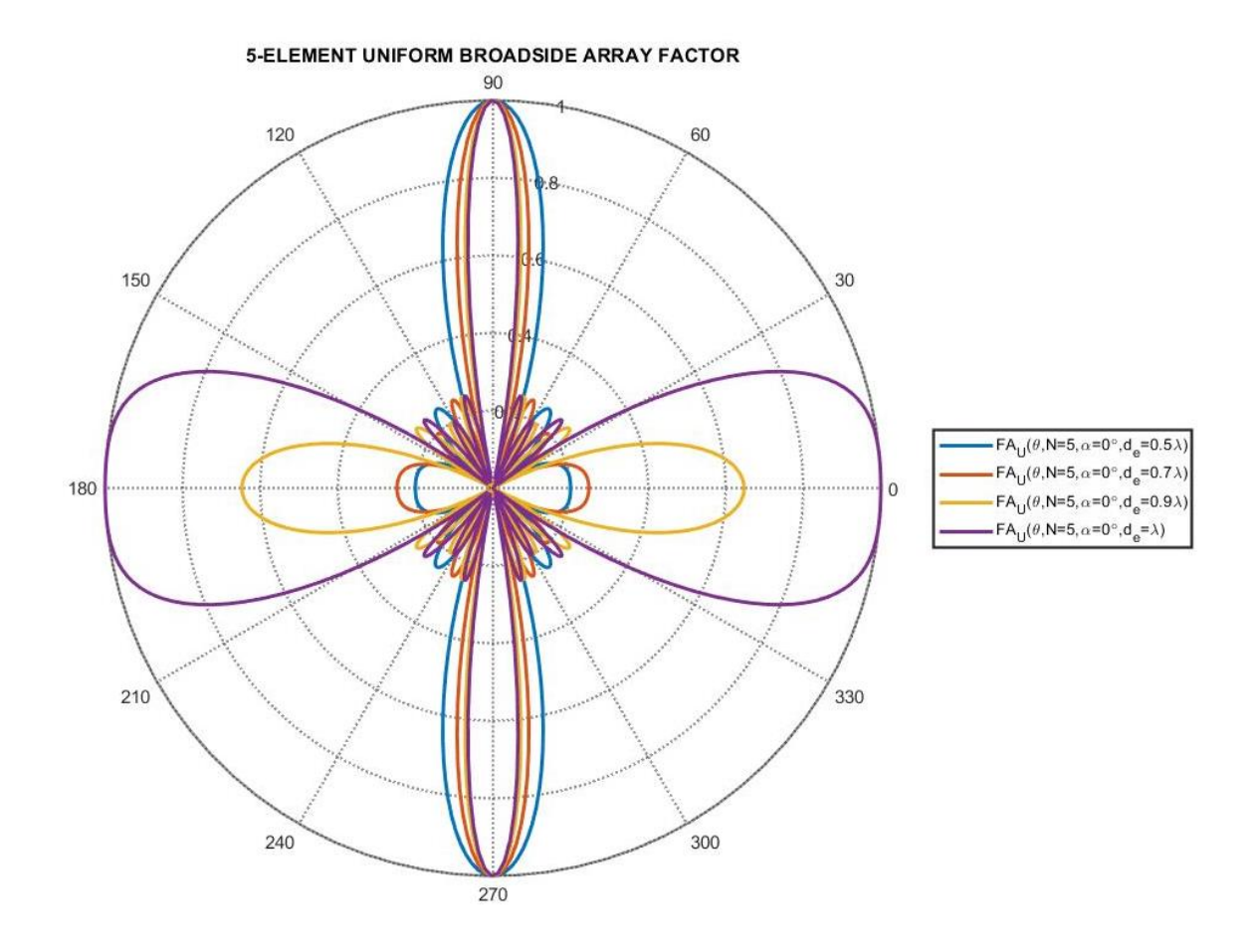

Figura 5.8: Factor de array uniforme de  $N=5$  elementos con fase progresiva nula para diferentes distancias entre elementos

En las secciones anteriores se ha asumido que la interacción electromagnética mutua entre los elementos básicos del *array* podía ser desestimada. No obstante, en la práctica los elementos del  $array$  suelen estar dispuestos a una distancia $\lambda_0/2$ entre sí tal que se producirá una interacción entre ellos provocando acoplamientos mutuos.

En este sentido, el acoplamiento mutuo afectará al diagrama de radiación de cada elemento básico y tendrá una influencia en la impedancia de entrada. Dado que cada antena observará un entorno electromagnético ligeramente diferente, tanto el diagrama de radiación como la impedancia de entrada de cada elemento será distinta  $[21]$ .

Tomando el concepto de redes de microondas, una agrupación de antenas puede ser modelada como una red de microondas formada por  $K \times L$  elementos donde se propagarán ondas normalizadas de tensión incidentes  $(a_i)$  y reflejadas  $(b_i)$  en cada puerto de cada elemento *j*.

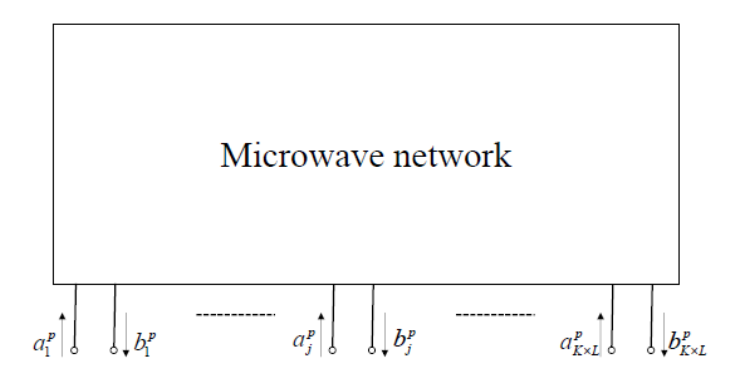

Figura 5.9: Red de microondas de un *array* de  $K \times L$  elementos [21]

Sin pérdida de generalidad, se considera una agrupación de  $K = 2$ ,  $L = 1$  elementos. La relación entre las ondas normalizadas de tensión incidentes y reflejadas vendrá dada por la matriz de parámetros de dispersión S:

$$
\begin{bmatrix} b_1 \\ b_2 \end{bmatrix} = \begin{bmatrix} S_{11} & S_{12} \\ S_{21} & S_{22} \end{bmatrix} \begin{bmatrix} a_1 \\ a_2 \end{bmatrix} = \begin{bmatrix} a_1 S_{11} + a_2 S_{12} \\ a_1 S_{21} + a_2 S_{22} \end{bmatrix} \tag{5.39}
$$

donde los coeficientes de reflexión  $(S_{ii})$  y de acoplamiento  $(S_{ii})$  resultan:

$$
S_{11} = \frac{b_1}{a_1}|_{a_2=0} \t S_{22} = \frac{b_2}{a_2}|_{a_1=0} \t S_{12} = \frac{b_1}{a_2}|_{a_1=0} \t S_{21} = \frac{b_2}{a_1}|_{a_2=0} \t (5.40)
$$

Así pues, los parámetros de dispersión de transmisión  ${\cal S}_{ij}$ simbolizan el acoplamiento de potencia del elemento  $j$  al elemento  $i$ .

#### 5.2.5.4 Efecto de la fase progresiva. Beamforming

Sin pérdida de generalidad, la dirección de máxima radiación de una agrupación de N elementos alineada sobre el eje Z vendrá dada por la expresión:

$$
\theta_{max} = \cos^{-1}\left(-\frac{\alpha[rad]}{kd}\right) = \cos^{-1}\left(-\frac{\alpha[deg]\pi}{180kd}\right) \tag{5.41}
$$

De este modo, observamos como la fase progresiva  $\alpha$  del *array* permitirá variar la dirección de máxima dirección del array y barrer el haz principal de forma unidimensional. Dicha técnica es conocida como Beamforming y es el principio básico de funcionamiento de los sistemas multi-antena MIMO y phased arrays tal que cada elemento básico de la agrupación es excitado con una fase ajustable diferente. En la Figura 5.10 se observa el barrido del haz principal para diferentes fases progresivas (Código MATLAB Anexo 12.3.4.1).

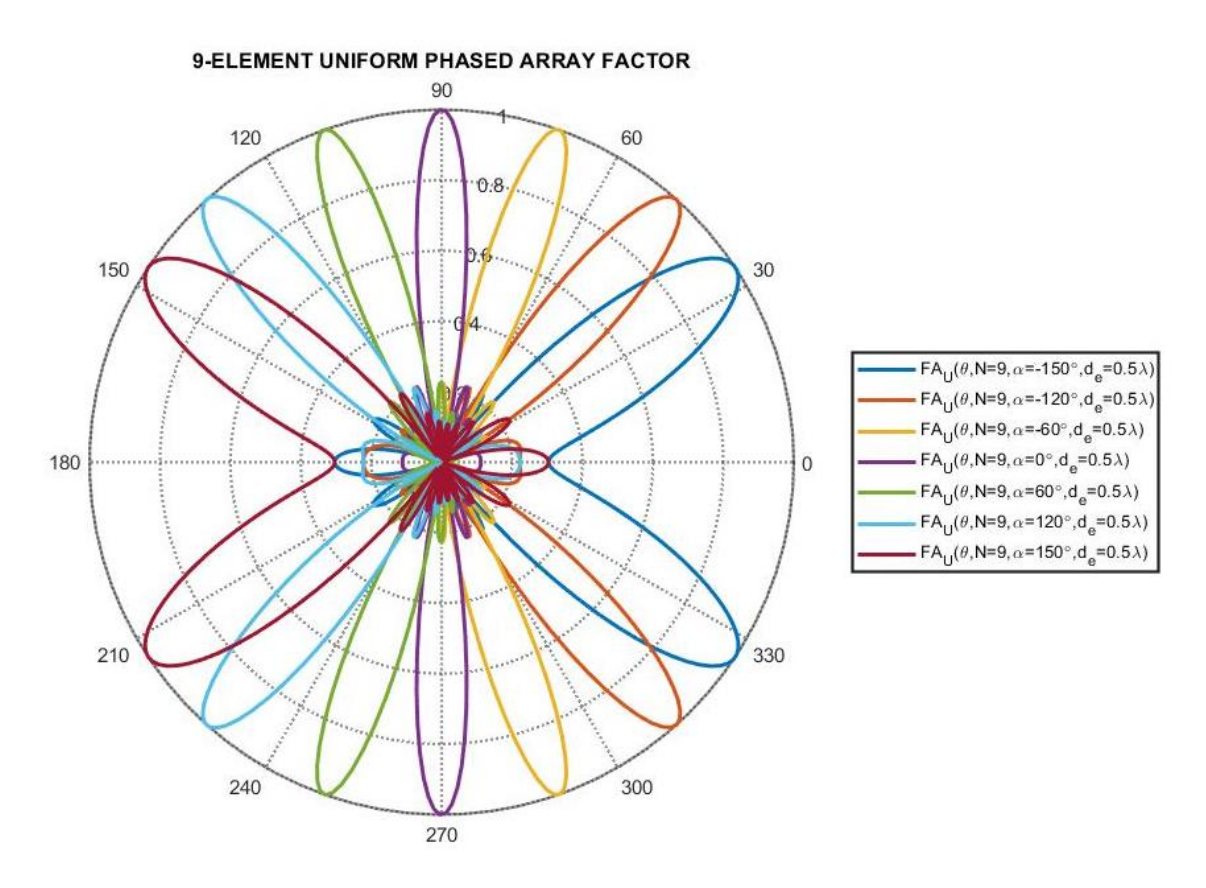

Figura 5.10: Factor de array en el dominio real para diferentes fases progresivas

Resulta interesante observar como a medida que se barre el haz principal hacia el eje $\pm\,Z$ , la directividad se ve reducida progresivamente y el nivel de lóbulos de difracción aumenta.

Recapitulando, los sistemas multi-antena MIMO y los phased arrays se podrán comunicar simultanea y continuamente con diferentes elementos de forma adaptativa en función de las condiciones del entorno ya que el haz principal de la antena será apuntado de forma electrónica en una cierta dirección.

Así, los sistemas multi-antena MIMO resultan altamente apropiados para sistemas de comunicaciones inalámbricos 5G en la banda milimétrica mmWave donde antenas de alta ganancia en combinación con técnicas de Beamforming y  $MIMO$  son requeridas [21].

Por otro lado, cabe apuntar que, a pesar de que un incremento de la distancia entre elementos supone un aumento de directividad (siempre y cuando no aparezcan lóbulos de difracción), también conllevará una reducción del margen disponible de escaneo para barrer el haz mediante la fase progresiva ya que se incrementará el margen visible tal y como se aprecia en la ecuación (5.33).

De tal modo, una técnica para conseguir aumentar la directividad sin comprometer el margen disponible para barrer el haz consistirá en incrementar el número de elementos N de la agrupación de forma intercalada tal que se reducirá la distancia entre elementos y se permitirá mayor margen de barrido del haz principal hasta que se observe la aparición de lóbulos de difracción en el margen visible.

De esta forma, si despreciamos el ancho de haz entre ceros del lóbulo principal de la ecuación (5.34), obtenemos la distancia máxima permitida en función de la fase progresiva para evitar la aparición notable de lóbulos de difracción:

$$
\frac{d}{\lambda} < 1 - \frac{|\alpha \left[ \deg \right]|}{360} \tag{5.42}
$$

En este sentido, si aislamos la fase progresiva de la ecuación (5.41), obtenemos:

$$
\alpha[deg] = -\frac{180\cos(\theta_{max})kd}{\pi} \tag{5.43}
$$

Por otro lado, combinando las ecuaciones  $(5.42)$  y  $(5.43)$  dispondremos de la distancia eléctrica máxima entre elementos permitida tal que se podrá barrer el haz principal hasta la dirección  $\theta_{max}$  sin comprometer la directividad y evitando así la aparición notable de lóbulos de difracción [22], [21], [23]:

$$
\frac{d}{\lambda} < \frac{1}{1 + |\cos(\theta_{max})|} \tag{5.44}
$$

Finalmente, si denotamos el ángulo  $\theta_0$  con respecto a la dirección normal/*broadside* al eje Z (*Plano XY*,  $\theta = 90^{\circ}$ ) de la agrupación:

$$
\theta_0 = 90^\circ - \theta_{max} \quad ; \quad \theta_{max} = 90^\circ - \theta_0 \tag{5.45}
$$

Tomando la relación trigonométrica:

$$
\sin(\theta_0) = \cos(90 - \theta_0) = \cos(\theta_{max})
$$
\n(5.46)

De este modo, tomando las ecuaciones  $(5.43)$  y  $(5.46)$ , obtenemos la relación entre la fase progresiva y el ángulo  $\theta_0$ :

$$
\alpha[deg] = -\frac{180\sin(\theta_0)kd}{\pi} \tag{5.47}
$$

Así pues, utilizando la ecuación (5.47) representamos la fase progresiva necesaria para barrer el haz en la dirección angular  $\theta_0$  para diferentes distancias eléctricas entre elementos tal y como se observa en la Figura 5.11 (Código MATLAB Anexo  $12.3.4.2$ :

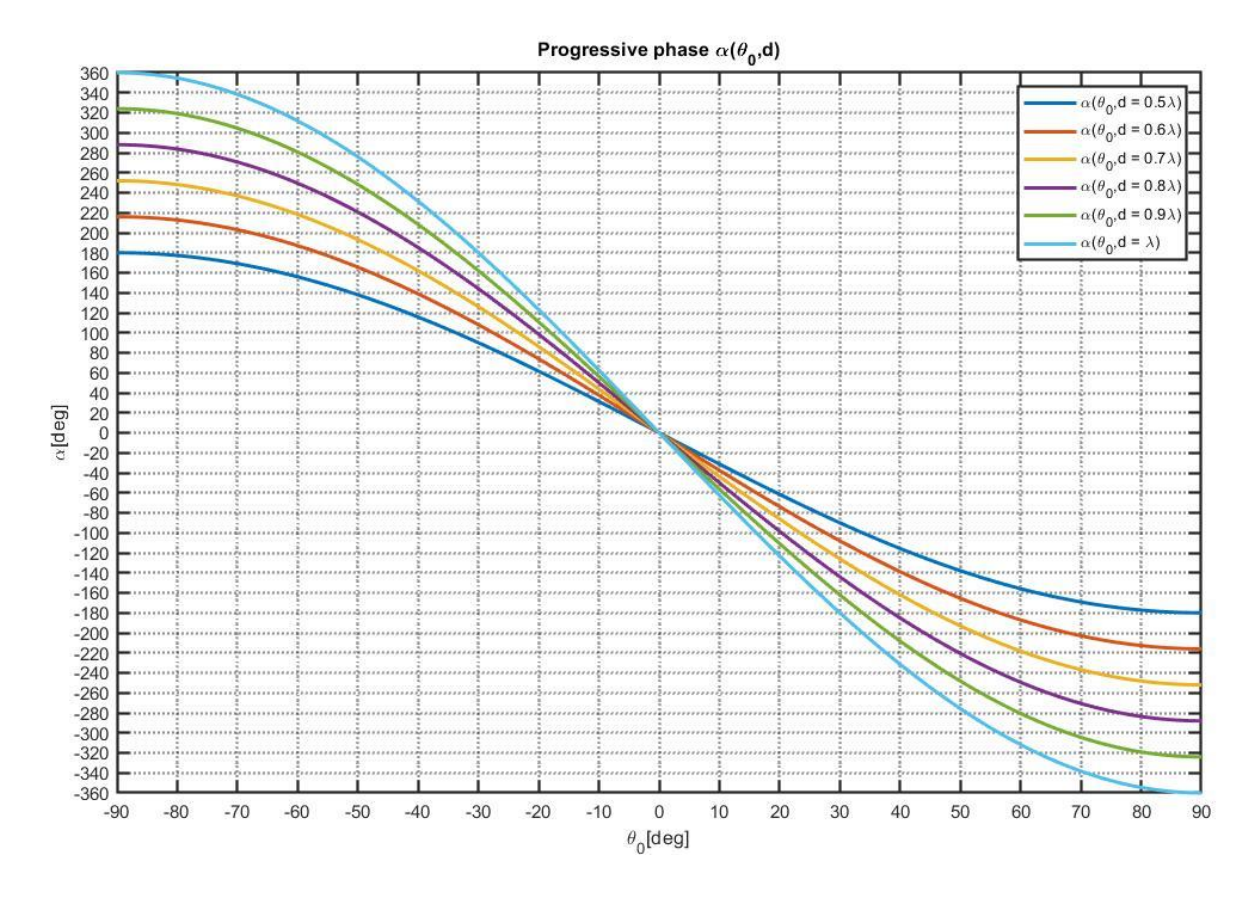

Figura 5.11: Fase progresiva en función del ángulo  $\theta_0$ para diferentes distancias eléctricas

Combinando las ecuaciones (5.43 - 5.46), finalmente obtenemos la distancia eléctrica máxima entre elementos permitida tal que se dispondrá de un rango de escaneo  $|\theta_0|$  para barrer el haz con respecto a la dirección normal al eje del *array* sin comprometer la directividad y evitando así la aparición notable de lóbulos de difracción [22], [21], [23]:

$$
\frac{d}{\lambda} < \frac{1}{1 + \sin|\theta_0|} \tag{5.48}
$$

De este modo, según se aprecia en la Figura 5.12, se representa la distancia eléctrica máxima entre elementos permitida para evitar la aparición notable de lóbulos de difracción (*grating lobes*) en función de la fase progresiva  $\alpha$  y ángulos máximos de barrido del haz principal  $\theta_{max}$ ,  $\theta_0$  respectivamente a partir de las ecuaciones (5.42), (5.44) y (5.48). (Código MATLAB Anexo 12.3.4.3):

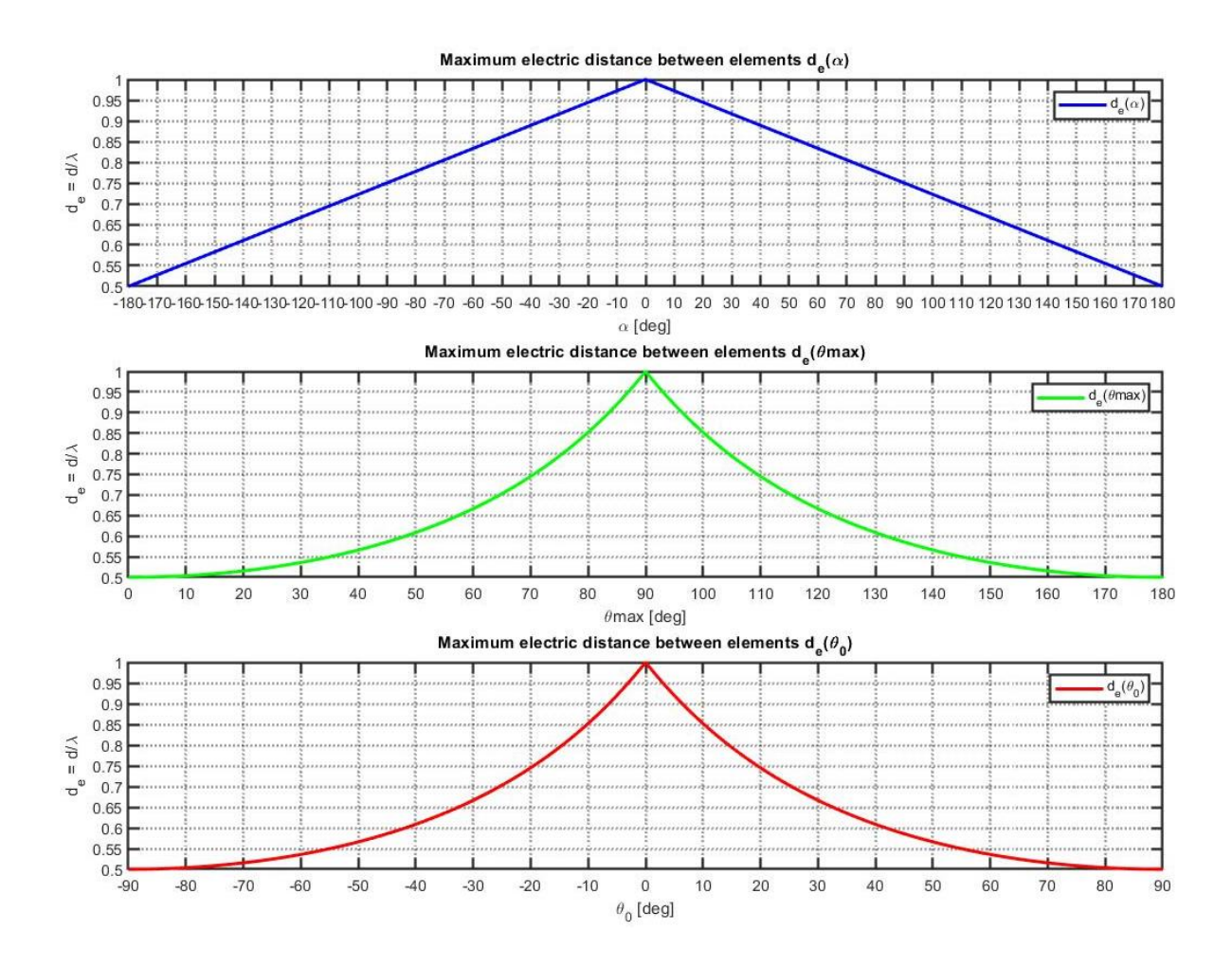

Figura 5.12: Distancia eléctrica máxima entre elementos en función de la fase progresiva y los ángulos máximos de barrido del haz principal.

Así pues, se observa que, a medida que se barre el haz principal mediante la fase progresiva desde la dirección *broadside* ( $\alpha = 0^{\circ}, \theta_{max} = 90^{\circ}, \theta_0 = 0^{\circ}$ ) hacia cualquier dirección, la distancia eléctrica entre elementos permitida para evitar la aparición de *grating lobes* se irá reduciendo. De este modo, deberá de existir un compromiso entre el margen de escaneo máximo  $|\theta_0|$ , la directividad, el número de elementos N y la distancia eléctrica entre elementos del *array*.

De igual modo, si particularizamos la expresión (5.48) para diseñar un phased array MIMO con capacidad para barrer el haz principal (Beamforming) sobre el rango angular  $|\theta_0| = 50^{\circ}$ , la distancia eléctrica entre elementos para evitar la aparición notable de lóbulos de difracción deberá de cumplir  $\frac{d}{\lambda}$  < 0.56. De este modo, se observa en la Figura 5.13 como van apareciendo de forma notable los

lóbulos de difracción en el eje de alineación del *array*  $\pm$  Z ( $\theta$  = 0°, 180°) a medida que se aproxima y sobrepasa la distancia eléctrica permitida para  $\theta_0 = \pm 50^\circ$ . (Código MATLAB Anexo 12.3.4.4):

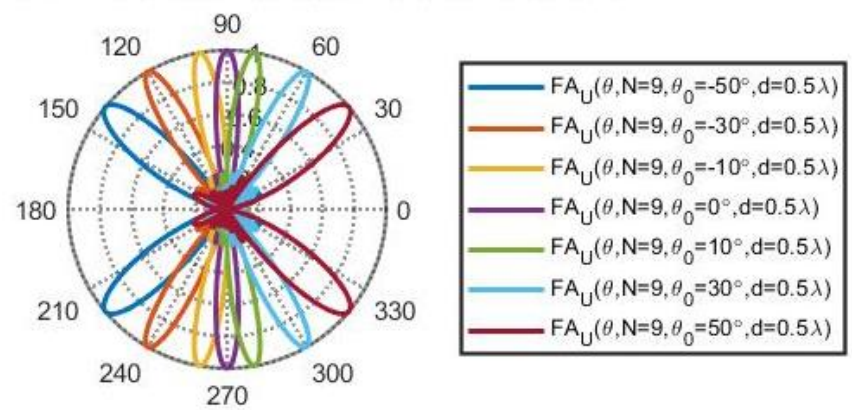

#### 9-ELEMENT UNIFORM PHASED ARRAY FACTORS d=0.5X

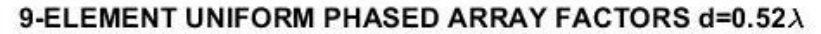

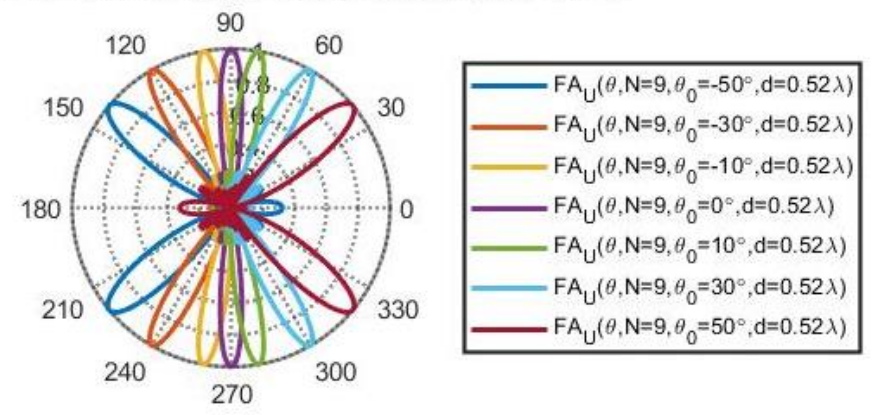

#### 9-ELEMENT UNIFORM PHASED ARRAY FACTORS d=0.57X

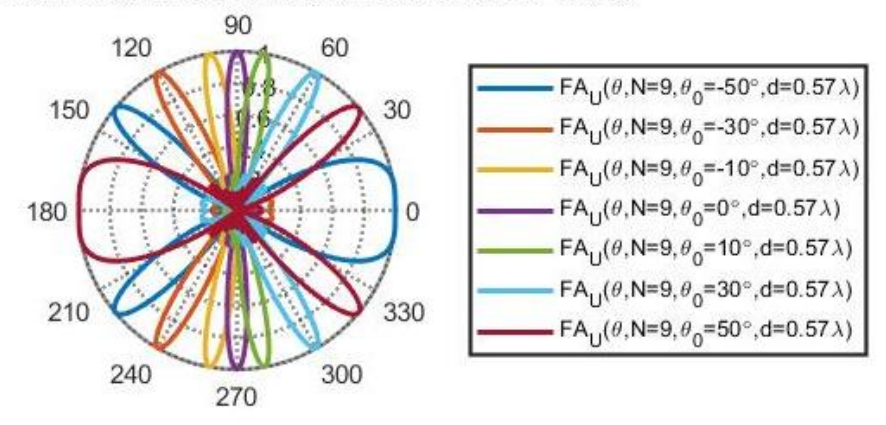

Figura 5.13: Barrido del haz  $|\theta_0| = 50$  ° mediante fase progresiva para diferentes distancias eléctricas

#### Arrays bidimensionales 5.3

Los *arrays* planos/bidimensionales consisten en una agrupación de  $M \times N$ elementos radiantes dispuestos sobre una cuadricula rectangular. De tal modo, los arrays planos son más versátiles ya que son capaces de proporcionar diagramas de radiación simétricos con menores niveles de lóbulos laterales.

Además, podrán ser utilizados para barrer el haz principal de forma bidimensional a partir de las fases progresivas de cada eje del plano de la agrupación. Sin pérdida de generalidad, consideramos una agrupación bidimensional de  $M \times N$  elementos dispuestos sobre el plano XY, equiespaciados una distancia  $d_x$  a lo largo del eje X,  $d_y$  a lo largo del eje Y y alimentados con una corriente compleja  $I_{mn}$ .

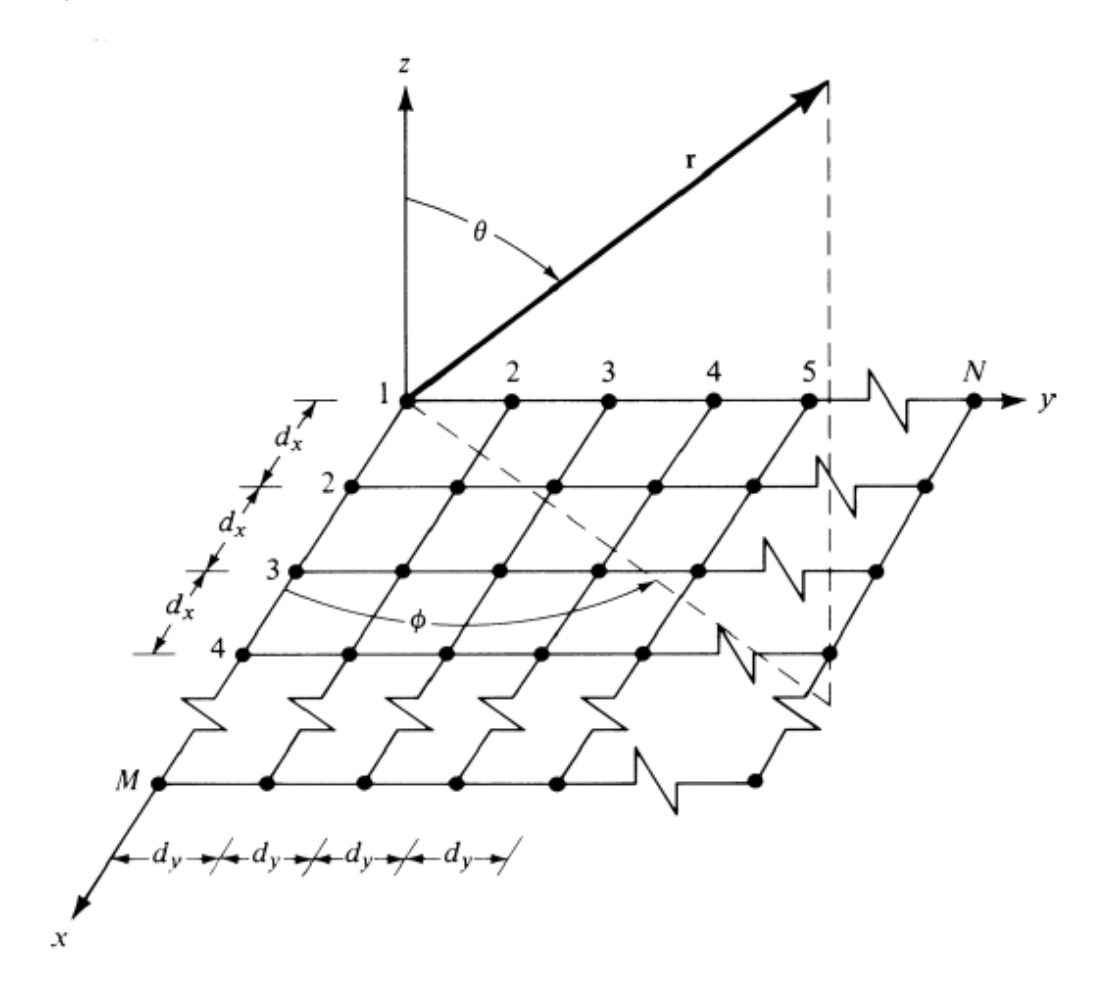

Figura 5.14: Agrupación bidimensional dispuesta sobre el plano XY [19]

De tal forma, el factor de array de la agrupación bidimensional se puede interpretar como un array lineal en X, cuyo elemento unitario es el factor de array en Y (o viceversa):

$$
FA(\psi_x, \psi_y) = \sum_{m=0}^{M-1} \sum_{n=0}^{N-1} a_{mn} e^{jm\psi_x} e^{jn\psi_y}
$$
(5.49)

Donde los ángulos eléctricos del array en función de los ejes X e Y resultan:

$$
\psi_x = k_x d_x + \alpha_x = k d_x \sin(\theta) \cos(\phi) + \alpha_x \tag{5.50}
$$

$$
\psi_y = k_y d_y + \alpha_y = k d_y \sin(\theta) \sin(\phi) + \alpha_y \tag{5.51}
$$

Si se desea obtener únicamente un haz principal en la dirección de máxima radiación  $(\theta = \theta_0, \phi = \phi_0)$ , se particularizarán las ecuaciones (5.50) y (5.51) para  $\psi_x=\psi_y=0,$ obteniendo así las fases progresivas entre los elementos en los ejes  $X e Y$  respectivamente:

$$
\alpha_x = -k d_x \sin(\theta_0) \cos(\phi_0) \tag{5.52}
$$

$$
\alpha_{y} = -k d_{y} \sin(\theta_{0}) \sin(\phi_{0})
$$
\n(5.53)

De tal forma, la dirección de máxima radiación  $(\theta_0, \phi_0)$  del *array* bidimensional vendrá determinada por las fases progresivas $\alpha_x, \alpha_y$ y las distancias $d_x, d_y;$ 

$$
\theta_0 = \sin^{-1}\left(\sqrt{\left(\frac{\alpha_x}{kd_x}\right)^2 + \left(\frac{\alpha_y}{kd_y}\right)^2}\right) \tag{5.54}
$$

$$
\phi_0 = \tan^{-1} \left( \frac{\alpha_y d_x}{\alpha_x d_y} \right) \tag{5.55}
$$

# Capítulo 6

## **Antenas Microstrip**

## 6.1 Introducción

Las antenas de parche *microstrip* son un tipo de antenas que presentan un perfil plano y están constituidas por los siguientes elementos:

- Plano de masa de dimensiones  $\left(L_{sg}\times W_{sg}\right)$ y espesor $\left(t\right)$
- Substrato dieléctrico de dimensiones  $\left(L_{sg}\times W_{sg}\right)$  con constante dieléctrica  $\blacksquare$ relativa  $(\varepsilon_r)$  y espesor  $(h)$
- Parche radiante de dimensiones  $(L \times W)$  y espesor  $(t)$  $\blacksquare$

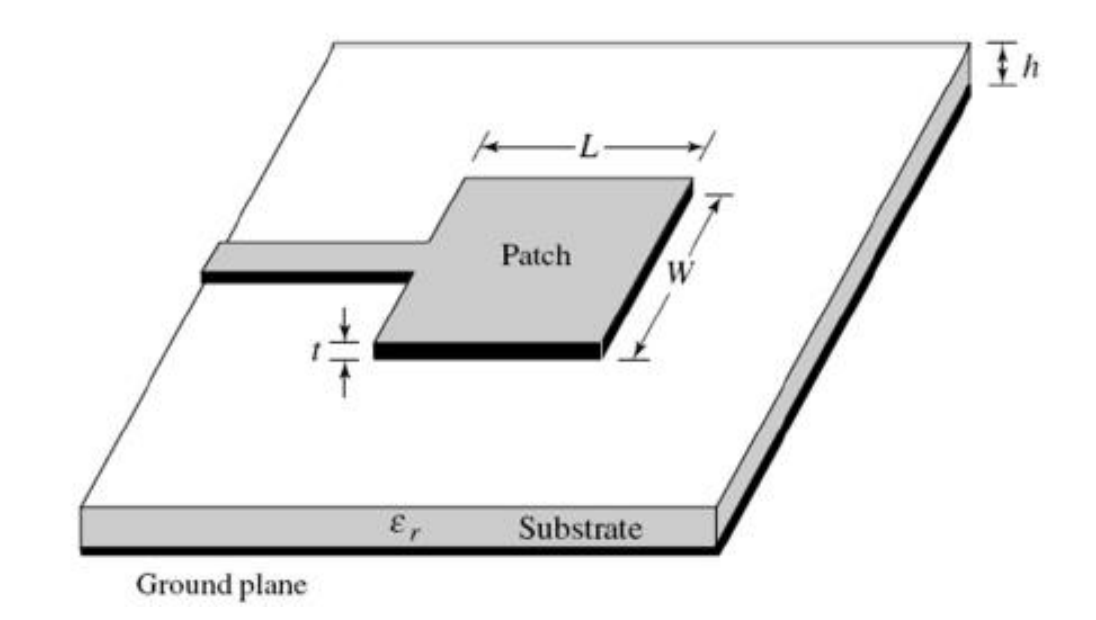

Figura 6.1: Antena de parche microstrip [24]

## 6.1.1 Ventajas de las antenas *microstrip*

- $\blacksquare$ Bajo perfil, peso y volumen reducidos
- Bajo coste
- Redes de alimentación e impedancia integradas en la estructura
- Robustez mecánica (montado en superficies rígidas) п
- Facilidad de fabricación  $\blacksquare$
- Repetitividad
- Versatilidad (frecuencia, polarización, diagramas)
- Compatibilidad con dispositivos activos
- Facilidad de agrupación en *arrays* ×
- Adaptabilidad a superficies curvas

## 6.1.2 Limitaciones de las antenas microstrip

- Alto factor de calidad Q y ancho de banda BW reducido.
- Radiación espuria (línea de alimentación, ondas de superficie, bordes)
- $\blacksquare$ Requerimiento de substratos de calidad
- Limitación de potencia  $\blacksquare$
- Alto nivel de discriminación de polarización cruzada XPD  $\blacksquare$
- Baja ganancia y directividad П

## 6.1.3 Aplicaciones

- Rango de frecuencias:  $100 \text{ MHz} 50 \text{ GHz}$  $\blacksquare$
- Como elemento radiante aislado y mayoritariamente agrupadas en arrays
- Comunicaciones móviles (estaciones base BTS, teléfono, automóvil)
- Antenas en aviones (navegación, altímetros, telefonía) ×
- Satélites de comunicaciones  $\blacksquare$
- Radares (phased arrays) con técnicas de Beamforming

## 6.1.4 Técnicas de mejora de ancho de banda y directividad

- Modificación de la geometría del parche  $(U/H/E/T$ -slot) [25], [26] $\blacksquare$
- Parches parásitos coplanares o multicapa/stacked [26], [27], [28], [29], [30]
- Perturbación modos TModd-0 [31]
- Optimización con algoritmos genéticos [32]
- Geometría fractal [33], [34], [35], [36]
- Estructuras EBG y DGS  $[25]$ ,  $\blacksquare$
- Arrays de antenas [18], [25]
- Metamateriales y superestratos [25]  $\blacksquare$

#### Métodos de alimentación directa  $6.2$

Los mecanismos de alimentación directa son aquellos en los que se interconectan físicamente la estructura de la red de alimentación y el parche radiante. Dentro de dicha categoría se puede diferenciar entre los métodos de alimentación por línea *microstrip* y cable coaxial.

## 6.2.1 Alimentación por línea microstrip

La antena de parche es alimentada mediante una línea de alimentación microstrip conductora. La anchura de dicha línea de alimentación determinará su impedancia característica y, por tanto, resultará ser de una anchura inferior en comparación con la del parche. De este modo, dicha técnica se caracteriza por su facilidad de fabricación e integración en el circuito, así como de su facilidad de adaptación de impedancias mediante inserciones *(inset)* en el parche tal que la impedancia característica de la línea de alimentación y la impedancia del parche sean idénticas, consiguiendo así adaptación de impedancias y máxima transferencia de potencia [24].

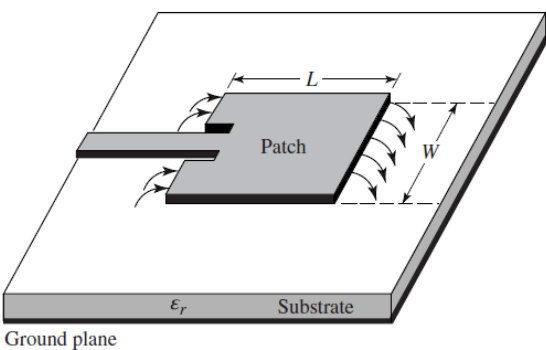

Figura 6.2: Alimentación por línea microstrip [22]

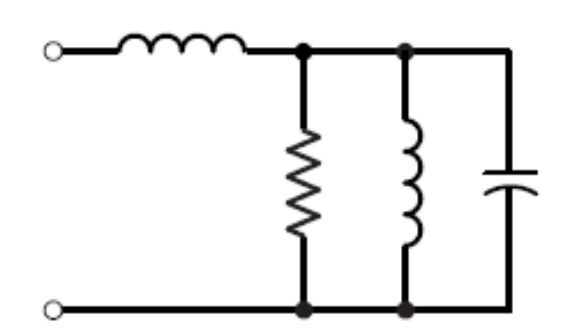

Figura 6.3: Circuito equivalente antena de parche alimentada con línea microstrip [22]

#### 6.2.2 Alimentación por sonda coaxial

Dicho mecanismo se basa en la conexión del conductor interno del cable coaxial al parche radiante, mientras que el conductor externo del cable coaxial es conectado al plano de masa. Dicha técnica también es caracterizada por su facilidad de fabricación y adaptación de impedancias, así como por su baja radiación espuria. Sin embargo, el ancho de banda de dicha antena será estrecho y se presentarán dificultades de modelado y adaptación de impedancias ante la implementación de substratos con alto espesor  $(h > 0.02\lambda_0)$  debido a la presencia de una componente inductiva causada por la longitud del cable coaxial [24].

 $\overline{\mathbb{1}}$ h

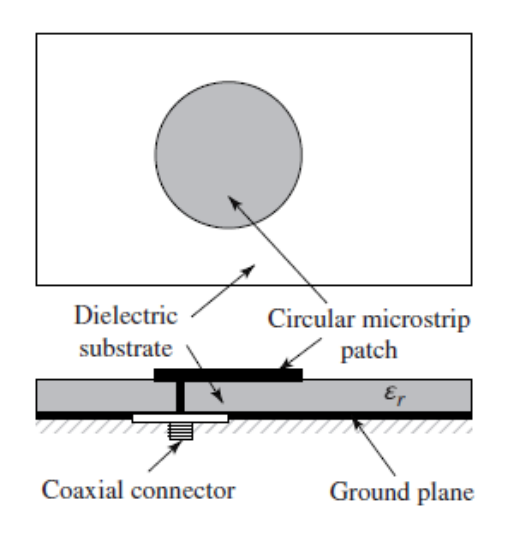

Figura 6.4: Alimentación por sonda coaxial [22]

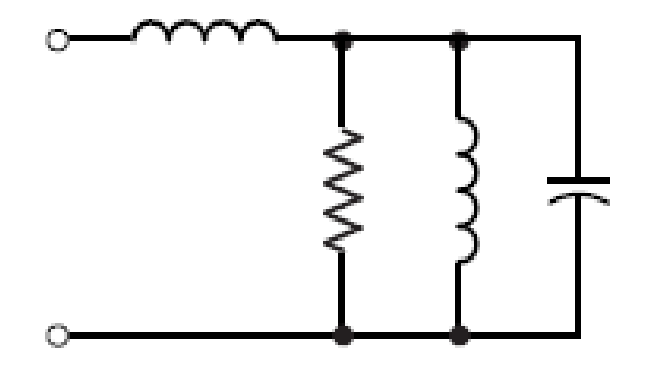

Figura 6.5: Circuito equivalente antena alimentada con sonda coaxial [22]

#### 6.3 Modelo de línea de transmisión

Se pueden diferenciar diferentes métodos para analizar el comportamiento de las antenas de parche microstrip: modelo de línea de transmisión y método de cavidad resonante. A pesar de que el modelo de línea de transmisión pueda ofrecer menor exactitud de resultados en comparación con el método de cavidad, este presenta mayor facilidad de modelado especialmente cuando se trate de antenas microstrip rectangulares [24]. Es por ello por lo que el método de cavidad quedará fuera del alcance de dicho proyecto y se procederá a profundizar en el análisis de antenas de parche mediante el modelo de línea de transmisión

Dicho método modela los bordes de la antena de parche *microstrip* como un array de dos ranuras radiantes de anchura W y espesor h, separadas por una distancia L. Básicamente, el modelo de línea de transmisión representa una antena microstrip como una sección de línea de transmisión de baja impedancia  $Z_c$ colocada entre dos ranuras radiantes de longitud L  $[24]$ .

Así pues, tal y como se representa en la Figura 6.6, ambas ranuras serán modeladas como dos admitancias complejas formadas por una conductancia y una susceptancia  $(Y_i = G_i + jB_i)$  separadas una distancia L:

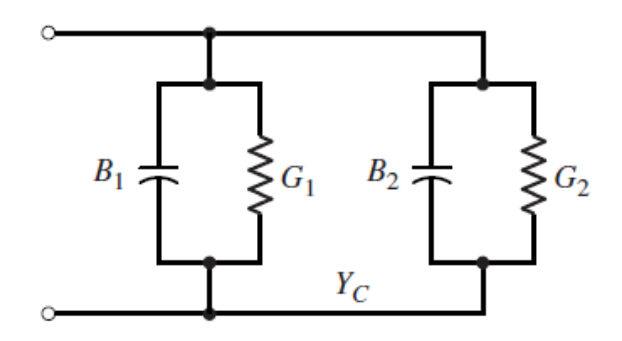

Figura 6.6: Modelo equivalente línea de transmisión [24]

Por un lado, el ancho W de las ranuras del parche podrá ser obtenido a partir de la ecuación:

$$
W = \frac{1}{2f_r\sqrt{\mu_0\varepsilon_0}}\sqrt{\frac{2}{\varepsilon_r + 1}} = \frac{v_0}{2f_r}\sqrt{\frac{2}{\varepsilon_r + 1}}
$$
(6.1)

Dado que las dimensiones del parche W y L son finitas, se producirán los llamados efectos de borde (fringing effects) [24]. De este modo, los campos se desbordarán en los bordes de la antena formando las líneas de campo apreciables en la Figura  $6.7:$ 

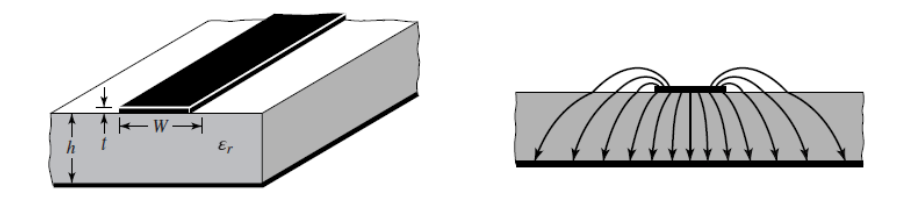

Figura 6.7: Fringing effects  $[24]$ 

Los *fringing effects* dependen del substrato y la frecuencia de trabajo y tendrán influencia en la frecuencia de resonancia de la antena ya que estos provocan que la antena de parche sea considerada eléctricamente más grande en comparación con sus dimensiones físicas. Dado que las líneas de campo eléctrico viajan por dos medios diferentes (primero por el aire y posteriormente por el substrato), la antena podrá ser modelada como una línea de transmisión microstrip sumergida en un substrato con constante dieléctrica efectiva  $\varepsilon_{reff}$ :

$$
\varepsilon_{reff} = \frac{\varepsilon_r + 1}{2} + \frac{\varepsilon_r + 1}{2} \left( 1 + \frac{12h}{W} \right)^{-\frac{1}{2}}
$$
(6.2)

Figura 6.8: Modelado de la constante dieléctrica efectiva [24]

De igual modo, dado que los efectos de borde provocan que las dimensiones eléctricas de la antena sean mayores en relación con las dimensiones físicas reales, será necesario modelar el incremento de longitud  $\Delta L$ , el cual vendrá determinado por el ancho W, el espesor h, y la constante dieléctrica efectiva  $\varepsilon_{reff}$ 

$$
\Delta L = 0.412h \frac{(\varepsilon_{reff} + 0.3)(\frac{W}{h} + 0.264)}{(\varepsilon_{reff} - 0.258)(\frac{W}{h} + 0.8)}
$$
(6.3)

Por otro lado, la longitud efectiva del parche teniendo en cuenta los fringing  $\emph{effects}$ vendrá determinada por la frecuencia de resonancia $f_r$ y la constante dieléctrica efectiva  $\varepsilon_{reff}$ :

$$
L_{eff} = \frac{1}{2f_r\sqrt{\varepsilon_{reff}}\sqrt{\mu_0\varepsilon_0}} = \frac{v_0}{2f_r\sqrt{\varepsilon_{reff}}}
$$
(6.4)

Finalmente, la longitud real L del parche resultará:

$$
L = L_{eff} - 2\Delta L \tag{6.5}
$$

Las longitudes típicas de parches microstrip suelen estar dentro del siguiente rango [24]:

$$
L \approx (0.47 - 0.49) \frac{\lambda_0}{\sqrt{\varepsilon_r}} = (0.47 - 0.49)\lambda_d \tag{6.6}
$$

Donde  $\lambda_d$  simboliza la longitud de onda en el dieléctrico.

Finalmente, la longitud y anchura del plano de masa/substrato dieléctrico suelen fijarse en función del espesor del substrato h y las dimensiones del parche  $L \times W$ :

$$
L_{sg} = 6h + L \tag{6.7}
$$

$$
W_{sg} = 6h + W \tag{6.8}
$$

#### 6.4 Adaptación de impedancias inset feed

Según se observa en la Figura 6.10, la resistencia de entrada $R_{in}$  de una antena de parche microstrip será máxima en los bordes  $R_{in}(y = 0, L)$  y nula en el centro del parche  $R_{in}(y = \frac{L}{2}) = 0$ . Además, la resistencia de entrada en los bordes de la antena resulta ser mayor que las impedancias características de referencia  $R_{in}(y = 0) > Z_c = 50 \Omega$ 

En este sentido, tal y como se aprecia en la Figura 6.9, la técnica *inset feed* consiste en realizar dos incisiones de longitud  $y_0$  sobre el parche tal que la línea de alimentación  $\emph{microstrip}$ de ancho $W_0$ con impedancia característica $Z_c$ sea adaptada con el parche en la posición  $y_0$  donde la impedancia de la antena en dicho punto se corresponda con la impedancia característica de la línea de alimentación *microstrip*  $R_{in}(y = y_0) = Z_c$ .

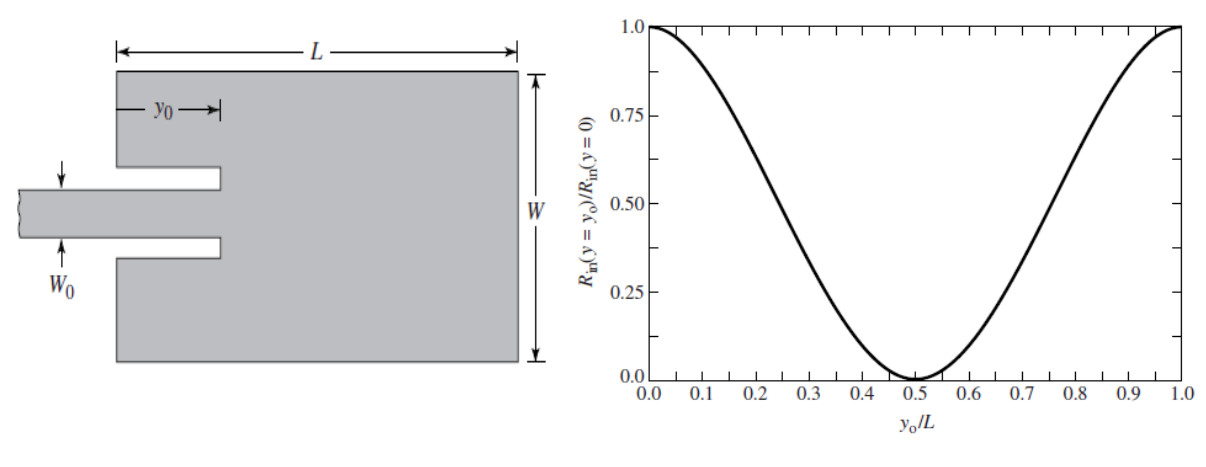

Figura 6.9: Antena de parche adaptada mediante técnica inset feed [22]

Figura 6.10: Resistencia de antena de parche normalizada [22]

De este modo, para obtener la resistencia de entrada en los bordes de la antena  $R_{in}(y=0)$ será necesario calcular primeramente la conductancia de la primera ranura  $G_1$  y la conductancia mutua entre ambas ranuras  $G_{12}$ . Así pues, la conductancia de la primera ranura viene dada por la expresión:

$$
G_1 = \frac{1}{120\pi^2} \int_0^{\pi} \left[ \frac{\sin\left(\frac{k_0 W}{2} \cos(\theta)\right)}{\cos(\theta)} \right]^2 \sin^3 \theta \, d\theta \tag{6.9}
$$

De igual forma, la conductancia mutua entre ambas ranuras:

$$
G_{12} = \frac{1}{120\pi^2} \int_0^{\pi} \left[ \frac{\sin\left(\frac{k_0 W}{2} \cos(\theta)\right)}{\cos(\theta)} \right]^2 f_0(k_0 L \sin\theta) \sin^3\theta \, d\theta \tag{6.10}
$$

Donde  $J_0$  se corresponde con la función Bessel de primera clase de orden cero. Así pues, la resistencia de entrada en los bordes de la antena considerando el modo dominante impar $TM_{010}$ será:

$$
R_{in}(y=0) = \frac{1}{2(G_1 + G_{12})}
$$
\n(6.11)

Finalmente, la resistencia de entrada de la antena variará en función de la posición  $y_0$  tal que:

$$
R_{in}(y = y_0) = R_{in}(y = 0)\cos^2\left(\frac{\pi}{L}y_0\right)
$$
\n(6.12)

De este modo, obtenemos la posición  $y_0$  que permitirá adaptar la línea de  $R_{in}(y = y_0) = Z_c$ antena  $[24]$ :

$$
y_0 = \frac{L}{\pi} \cos^{-1} \left( \sqrt{\frac{R_{in}(y = y_0)}{R_{in}(y = 0)}} \right)
$$
(6.13)

#### Factor de calidad, ancho de banda y eficiencia  $6.5$

Tanto el factor de calidad, ancho de banda y eficiencia son figuras de mérito interrelacionadas entre sí tal que no hay total libertad para optimizar cada una de forma independiente. En este sentido, deberá de existir un compromiso entre dichos factores para lograr un rendimiento óptimo en la antena. Así, el factor de calidad puede definirse como [37]:

$$
Q = \frac{Energya \n\text{almacenada}}{Energya \n\text{disipada}} \tag{6.14}
$$

De este modo, un alto factor de calidad Q indica una tasa baja de pérdida de energía en relación con la energía almacenada por la antena microstrip resonante y viceversa. El factor de calidad total de la antena  $Q_t$  estará influenciado por los factores de calidad correspondientes a cada una de las pérdidas de la antena [24]:

$$
\frac{1}{Q_t} = \frac{1}{Q_{rad}} + \frac{1}{Q_c} + \frac{1}{Q_d} + \frac{1}{Q_{sw}}
$$
(6.15)

Donde  $Q_{rad}$ ,  $Q_c$ ,  $Q_d$  y  $Q_{sw}$  simbolizan los factores de calidad debido a las pérdidas de radiación, pérdidas de conducción (óhmicas), pérdidas del dieléctrico y pérdidas de las ondas de superficie respectivamente:

$$
Q_{rad} = \frac{2\omega\varepsilon_r}{hG_t/l}K\tag{6.16}
$$

$$
Q_c = h \sqrt{\pi f \mu \sigma} \tag{6.17}
$$

$$
Q_d = \frac{1}{\tan \delta} \tag{6.18}
$$

Por otro lado, el ancho de banda fraccional de la antena será inversamente proporcional al factor de calidad total de la antena:

$$
FBW = \frac{\Delta f}{f_0} = \frac{1}{Q_t} \tag{6.19}
$$

De igual forma, una aproximación del ancho de banda de una antena microstrip asumiendo substratos delgados  $(h \ll \lambda_0)$  y adaptación de impedancias  $|VSWR \leq 2|$  será [24]:

$$
BW = 3.771 \left[ \frac{\varepsilon_r - 1}{(\varepsilon_r)^2} \right] \frac{h}{\lambda_0} \left( \frac{W}{L} \right) \tag{6.20}
$$

Finalmente, la eficiencia de radiación de la antena microstrip podrá ser expresada en función de los factores de calidad de la forma:

$$
e_{cdsw} = \frac{1/Q_{rad}}{1/Q_t} = \frac{Q_t}{Q_{rad}}
$$
\n
$$
(6.21)
$$

Recapitulando, se observa que, a medida que se aumenta el espesor  $h$  o se reduce la constante dieléctrica  $\varepsilon_r$  del substrato, el ancho de banda BW aumentará y el factor de calidad debido a las pérdidas de radiación  $Q_{rad}$  y ondas de superficie  $Q_{sw}$  disminuirá, reduciendo así la eficiencia de radiación  $e_{cdsw}$ . En la Figura 6.11 se ilustra las dependencias de la eficiencia de radiación  $e_{cdsw}$  y ancho de banda fraccional  $FBW(\%)$  con respecto al espesor del substrato normalizado por la longitud de onda de operación  $h/\lambda_0$ .

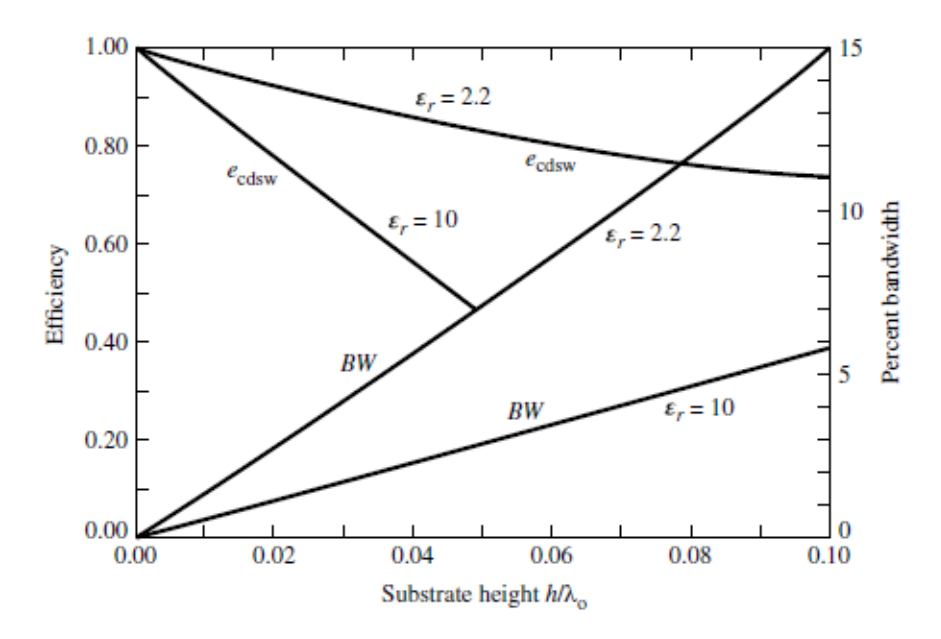

Figura 6.11: Eficiencia y ancho de banda fraccional respecto al espesor del substrato normalizado [24]

# Capítulo 7

# Diseño y Caracterización de Antena Microstrip 5G

## 7.1 Introducción

En el Capítulo 7 se va a proceder al diseño y caracterización de una antena de parche *microstrip* resonante a la frecuencia  $f_r = 28 \text{ GHz}$  para operar en la banda milimétrica 5G FR2 (mmWave) [24.25 GHz  $-$  52.6 GHz]. Concretamente, dicha antena operará en la sub-banda n257 [26.5 GHz – 29.5 GHz].

La antena de parche *microstrip* diseñada presentará polarización lineal y será alimentada de forma directa mediante una línea de alimentación *microstrip* utilizando la técnica de adaptación de impedancias inset feed.

## 7.2 Estudio teórico

#### 7.2.1 Elección del substrato dieléctrico

En primer lugar, tal y como se ha estudiado en el Capítulo 2.4, la banda milimétrica FR2 (mmWave) permite obtener anchos de banda superiores a 1GHz por canal OFDM [4].

Así pues, el mínimo ancho de banda fraccional de la antena microstrip requerido para satisfacer los requerimientos de la banda milimétrica 5G resultará:

$$
FBW = \frac{\Delta f}{f_0} \cdot 100 = \frac{1 \cdot 10^9 \text{ Hz}}{28 \cdot 10^9 \text{ Hz}} \cdot 100 = 3.57 \text{ %}
$$
 (7.1)

Por otro lado, según se ha estudiado en el Capítulo 6.4.1, debe de existir un compromiso entre factor de calidad, ancho de banda fraccional y eficiencia a la hora de seleccionar las características de espesor  $h$  y constante dieléctrica relativa  $\varepsilon_r$  del substrato para diseñar una antena microstrip.

En este sentido, tal y como se observaba en la Figura 6.11, interesarán constantes dieléctricas  $\varepsilon_r$  bajas y espesores de substrato haltos para lograr el ancho de banda fraccional requerido sin comprometer en exceso la eficiencia de radiación. No obstante, se ha de considerar que constantes dieléctricas bajas supondrán un aumento de las dimensiones del parche.

Así pues, según se aprecia en la Figura 7.1, el espesor eléctrico de un substrato, con constante dieléctrica  $\varepsilon_r = 2.2$ , necesario para obtener un ancho de banda fraccional  $FBW = 3.57\%$  será aproximadamente  $h/\lambda_0 = 0.025$ , es decir,  $h = 0.268$  mm. Además, se observa que para dicho substrato con espesor eléctrico  $h/\lambda_0 = 0.025$  y  $\varepsilon_r = 2.2$ , la eficiencia será aproximadamente  $e_{cdsw} = 0.9 \rightarrow 90\%$ 

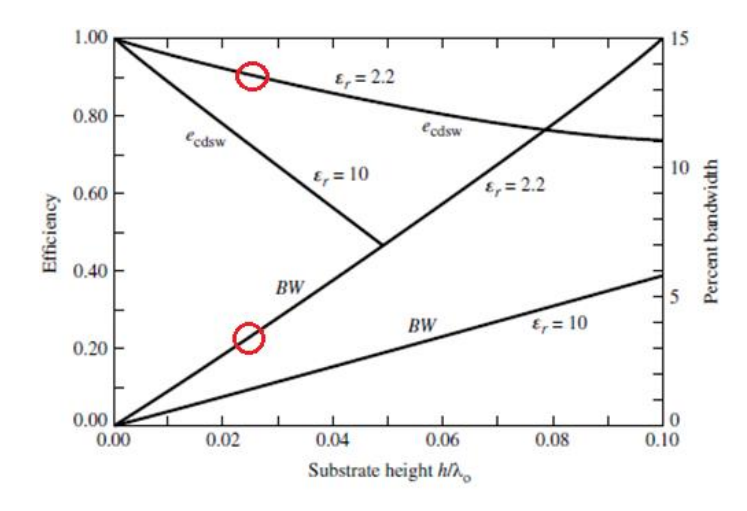

Figura 7.1: Espesor de substrato y eficiencia para obtener el ancho de banda requerido. [24]

De esta forma, en base a lo estudiado anteriormente, se propone la utilización del substrato dieléctrico Rogers RT/Duroid 5880 [38] con constante dieléctrica  $\varepsilon_r = 2.2$ , espesor estándar  $h = 0.381$  mm y tangente de pérdidas  $\tan \delta = 0.0009$ satisfacer requerimientos  $\mathrm{d}\mathrm{e}$ ancho de banda  $\log$ fraccional para  $FBW \geq 3.57$  % en la banda milimétrica mmWave 5G sin comprometer en exceso la eficiencia de radiación.

Dicho substrato es ampliamente utilizado para aplicaciones de circuitos microstrip y aplicaciones en la banda milimétrica mmWave 5G [38]. Se puede disponer de más información acerca de dicho substrato a partir de su *data sheet* adjuntado en el Anexo 12.4.1.

#### 7.2.2 Diseño teórico de la antena microstrip 5G mmWave

En primer lugar, se obtendrán las dimensiones físicas de la antena de parche microstrip 5G mmWave mediante las ecuaciones del método de línea de transmisión estudiado en el Capítulo 6.3.

De este modo, a partir de la frecuencia de resonancia  $f_r = 28 \text{ GHz}$ , la constante dieléctrica  $\varepsilon_r = 2.2$  y el espesor del substrato  $h = 0.381$  mm, se obtendrá el ancho W del parche a partir de la ecuación (6.1), la constante dieléctrica efectiva  $\varepsilon_{reff}$ a partir de la ecuación (6.2), el incremento de longitud  $\Delta L$  debido a los fringing *effects* mediante la ecuación (6.3), la longitud efectiva del parche  $L_{eff}$  a partir de la ecuación  $(6.4)$  y finalmente la longitud real L del parche mediante la ecuación  $(6.5)$ . Además, la longitud y anchura del substrato/plano de masa vendrán dados por las ecuaciones  $(6.7)$  y  $(6.8)$  respectivamente.

Por último, la altura de los planos conductores del parche y plano de masa se fijará a  $t = 35 \mu m$  de acuerdo con el grosor estándar del revestimiento de cobre proporcionado por el fabricante del substrato Rogers [38].

Finalmente, tras implementar las ecuaciones  $(6.1 - 6.8)$  en MATLAB (Código Anexo 12.4.2) obtenemos las dimensiones físicas de la antena microstrip 5G mmWave  $@$  28 GHz.

Las características más representativas de la antena se ilustran en la Tabla 7.1:

| Definición                               | Parámetro             | Valor          |
|------------------------------------------|-----------------------|----------------|
| Frecuencia de operación                  | $f_{0}$               | 28 GHz         |
| Longitud de onda de operación            | $\lambda_0 = v_0/f_0$ | 10.7142 mm     |
| Substrato dieléctrico                    | Rogers                | RT Duroid 5880 |
| Constante dieléctrica substrato          | $\varepsilon_r$       | 2.2            |
| Constante dieléctrica efectiva substrato | $\varepsilon_{reff}$  | 2.016          |
| Tangente de pérdidas substrato           | $tan\delta$           | 0.0009         |
| Espesor substrato                        | h                     | $0.381$ mm     |
| Incremento de longitud fringing effects  | $\Delta L$            | $0.19749$ mm   |
| Longitud efectiva del parche             | $L_{eff}$             | 3.7704 mm      |
| Longitud real del parche                 | L                     | 3.3754 mm      |
| Ancho del parche                         | W                     | 4.2323 mm      |
| Longitud del substrato/plano de masa     | $L_{sg} = L + 6h$     | 5.6614 mm      |
| Ancho del substrato/plano de masa        | $W_{sg} = W + 6h$     | 6.5183 mm      |
| Espesor parche/plano de masa             | t                     | $0.035$ $mm$   |

Tabla 7.1: Parámetros antena microstrip $5G$ mm<br/>Wave  $@$ 28 $\rm GHz$ 

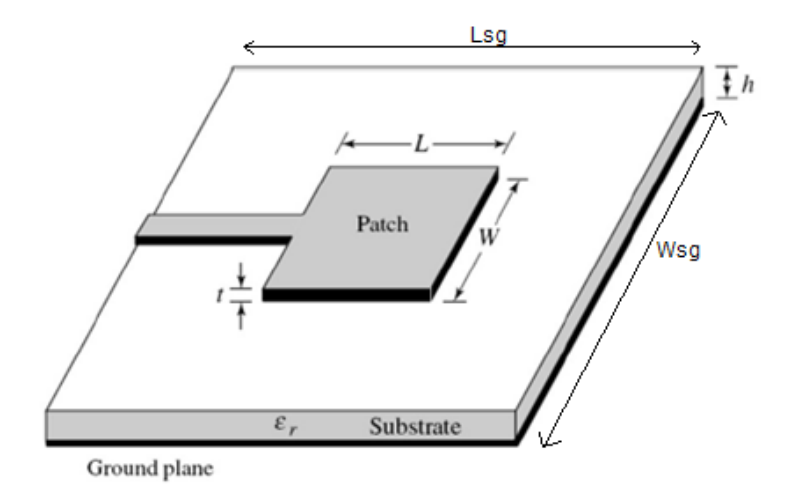

Figura 7.2: Dimensiones antena microstrip 5G mmWave [24]

Por otro lado, se alimentará la antena mediante una línea de transmisión microstrip con impedancia característica  $Z_0 = 50 \Omega$  y anchura  $W_0$  en la posición  $(x_0 = W/2, y_0)$  mediante la técnica de adaptación de impedancias *inset feed*, siendo  $y_0$  la longitud del *inset*. Así pues, la antena microstrip diseñada presentará polarización lineal en el sentido  $\hat{y}$ .

De este modo, según lo estudiado en el Capítulo 6.3.1.1, será necesario obtener primeramente las conductancias  $G_1$  y  $G_{12}$  de la antena a partir de las ecuaciones  $(6.9)$  y  $(6.10)$ . Así, se obtendrá la impedancia de entrada de la antena microstrip en los bordes  $R_{in}(y = 0)$  a partir de ambas conductancias mediante la ecuación  $(6.11).$ 

Por último, se obtendrá la longitud del  $\mathit{inset}\ y_0$  que permitirá adaptar la línea de alimentación *microstrip* con impedancia característica  $Z_0$  a la antena *microstrip*  $R_{in}(y=y_0)=Z_0=50\ \varOmega$ mediante la ecuación (6.13). Dichas dimensiones serán obtenidas mediante la implementación de las ecuaciones (6.9 -6.13) en MATLAB (Anexo  $12.4.2$ ).
Finalmente, será necesario obtener la anchura  $W_0$  de la línea de alimentación *microstrip* en función del espesor del substrato h, la impedancia característica de la línea microstrip $Z_0$ y la constante dieléctrica del substrato  $\varepsilon_{reff}$  según la ecuación [24]:

$$
Z_0 = \begin{cases} \frac{60}{\sqrt{\varepsilon_{reff}}}\ln\left[\frac{8h}{W_0} + \frac{W_0}{4h}\right] & \frac{W_0}{h} \le 1\\ \frac{120\pi}{\sqrt{\varepsilon_{reff}}\left[\frac{W_0}{h} + 1.391 + 0.667\ln\left(\frac{W_0}{h} + 1.444\right)\right]}, & \frac{W_0}{h} > 1 \end{cases}
$$
(7.2)

No obstante, se puede recurrir a herramientas de cálculo avanzado tales como  $LineCalc$  de ADS para obtener la anchura  $W_0$  a partir de la constante dieléctrica del substrato  $\varepsilon_r = 2$ , el espesor del substrato  $h = 0.381$  mm, el espesor del parche/plano de masa  $t = 0.035$  mm, la tangente de pérdidas  $tan\delta = 0.0009$ , la conductividad del cobre  $\sigma = 5.88 \cdot 10^7 S/m$ , la frecuencia de operación  $f_r = 28 \, GHz$ y la impedancia característica $Z_0 = 50\,$ de la línea de alimentación microstrip. Por último, la anchura de la línea microstrip para dichos parámetros es obtenida mediante el *software LineCalc ADS* y resulta $W_0 = 1.1575 \; mm$ tal y como se observa en la Figura 7.3.

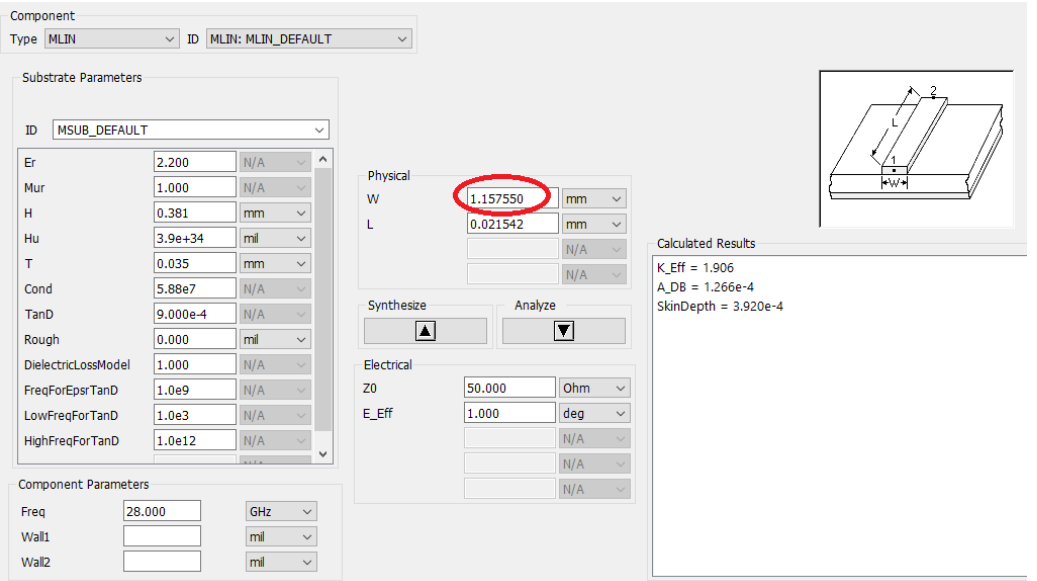

Figura 7.3: Cálculo del ancho  $W_0$  de la línea microstrip con LineCalc ADS

De esta forma, los parámetros de interés relativos a la técnica de alimentación por línea *microstrip* con adaptación de impedancias mediante *inset feed* son presentados en la Tabla 7.2:

| Definición                                        | Parámetro       | Valor             |
|---------------------------------------------------|-----------------|-------------------|
| Conductancia <i>slot 1</i>                        | G <sub>1</sub>  | 1.5724 m.S        |
| Conductancia mutua slots 1, 2                     | $G_{12}$        | $0.5494 \; mS$    |
| Impedancia antena <i>microstrip</i> en los bordes | $R_{in}(y = 0)$ | 235.6469 $\Omega$ |
| Longitud <i>inset</i>                             | $y_0$           | $1.1734$ mm       |
| Anchura <i>inset</i>                              | $W_i = W/25$    | $0.16929$ mm      |
| Impedancia característica línea <i>microstrip</i> | $Z_0$           | 50 $\Omega$       |
| Anchura línea <i>microstrip</i>                   | $W_0$           | $1.15755$ mm      |

Tabla 7.2: Parámetros de interés alimentación línea microstrip inset feed

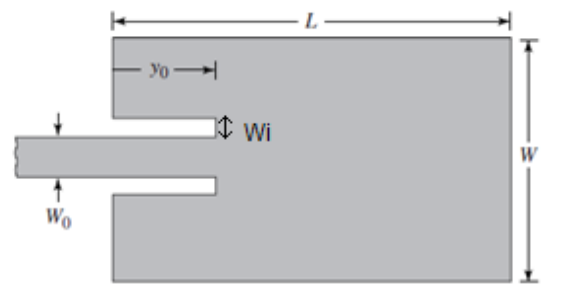

Figura 7.4: Dimensiones antena de parche línea microstrip con técnica inset feed [24]

# 7.3 Estudio computacional

A continuación, se procederá a diseñar y caracterizar la antena de parche microstrip 5G en la banda milimétrica a 28 GHz mediante el software de simulación electromagnética CST Microwave Studio Suite Student Edition.

Cabe apuntar que, a pesar de que la versión de estudiante presente ciertas limitaciones tales como tareas de optimización o automatización en el diseño de *arrays*, el estudiante puede llevar a cabo estudios de barrido paramétricos (parameter sweeping) o profundizar en el diseño espacial de arrays de forma manual para suplir dichas limitaciones a pesar de que requiera un mayor esfuerzo y dedicación.

# 7.3.1 Diseño de antena microstrip 5G en CST

En primer lugar, se introducirán en CST los parámetros de diseño de la antena microstrip de interés de la Tabla 7.1 y Tabla 7.2 calculados anteriormente de forma teórica mediante el método de línea de transmisión. Así pues, dicho software ofrece la ventaja de poder parametrizar las dimensiones de la antena para un mejor análisis frecuencial y espacial.

De este modo, en la Figura 7.5 se especifican los parámetros de interés del diseño de la antena en milímetros (mm):

|                           | <b>Parameter List</b> |              |          |                               |
|---------------------------|-----------------------|--------------|----------|-------------------------------|
| Y                         | Name                  | Expression   | Value    | Description                   |
| $-12$                     | lambda                | $= 10.7142$  | 10.7142  | Wavelength                    |
| $-32$                     | Lsg                   | $= L + 6* h$ | 5.6614   | Substrate/Ground Plane Length |
|                           | $-m$ Wsg              | $= W + 6* h$ | 6.5183   | Substrate/Ground Plane Width  |
| $-11$ L                   |                       | $= 3.3754$   | 3.3754   | Patch Length                  |
|                           | $-m$ W                | $= 4.2323$   | 4.2323   | Patch Width                   |
| $-m-h$                    |                       | $= 0.381$    | 0.381    | Substrate Height              |
| $-m$ t                    |                       | $= 0.035$    | 0.035    | Patch/Ground Plane Height     |
| $\mathbb{H}^{\mathbb{L}}$ | <b>Wo</b>             | $= 1.15755$  | 1.15755  | Microstrip Line Width         |
| $-32$                     | Wi                    | $= W/25$     | 0.169292 | Inset Width                   |
|                           | $-m$ yo               | $= 1.1734$   | 1.1734   | Inset Length                  |

Figura 7.5: Parámetros antena microstrip 5G mmWave en CST

Las dimensiones W y L estarán alineadas con los ejes X e Y respectivamente tal que la antena presentará polarización lineal en sentido  $\hat{v}$  dado que será alimentada en  $x_0 = W/2$ .

#### 7.3.1.1 Diseño del plano de masa

Según se aprecia en la Figura 7.6, se diseña el plano de masa mediante un material de cobre con altura t y dimensiones  $L_{sg} \times W_{sg}$ .

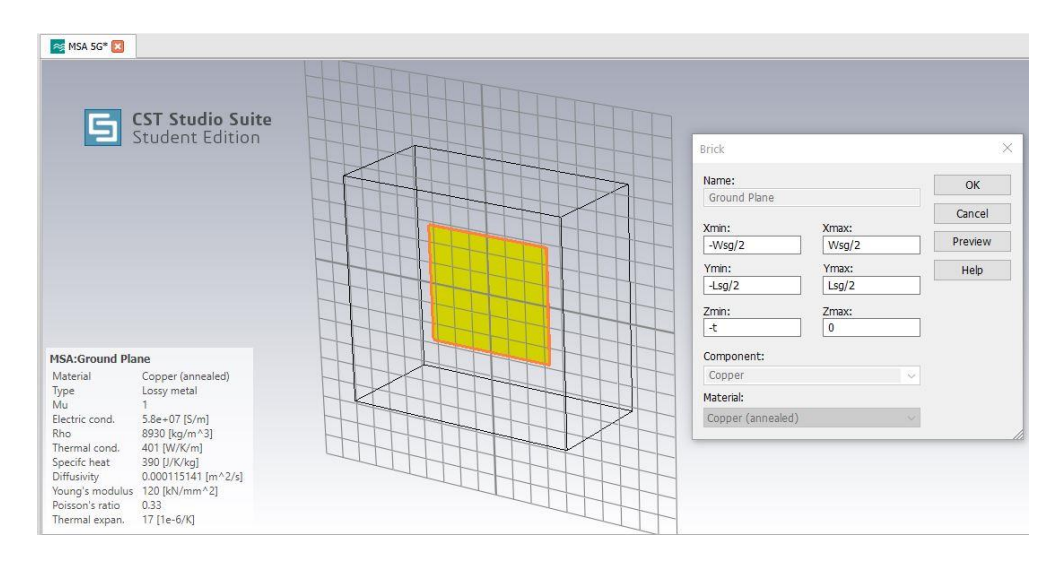

Figura 7.6: Diseño 3D del plano de masa en CST

#### 7.3.1.2 Diseño del substrato dieléctrico

De igual modo, según se aprecia en la Figura 7.7, se diseñará el substrato dieléctrico utilizando el material Rogers RT 5880 de espesor  $h$ , constante dieléctrica  $\varepsilon_r = 2.2$ , tangente de pérdidas  $tan\delta = 0.0009$  y dimensiones  $L_{sg} \times W_{sg}$ . Dicho substrato estará situado inmediatamente encima del plano de masa.

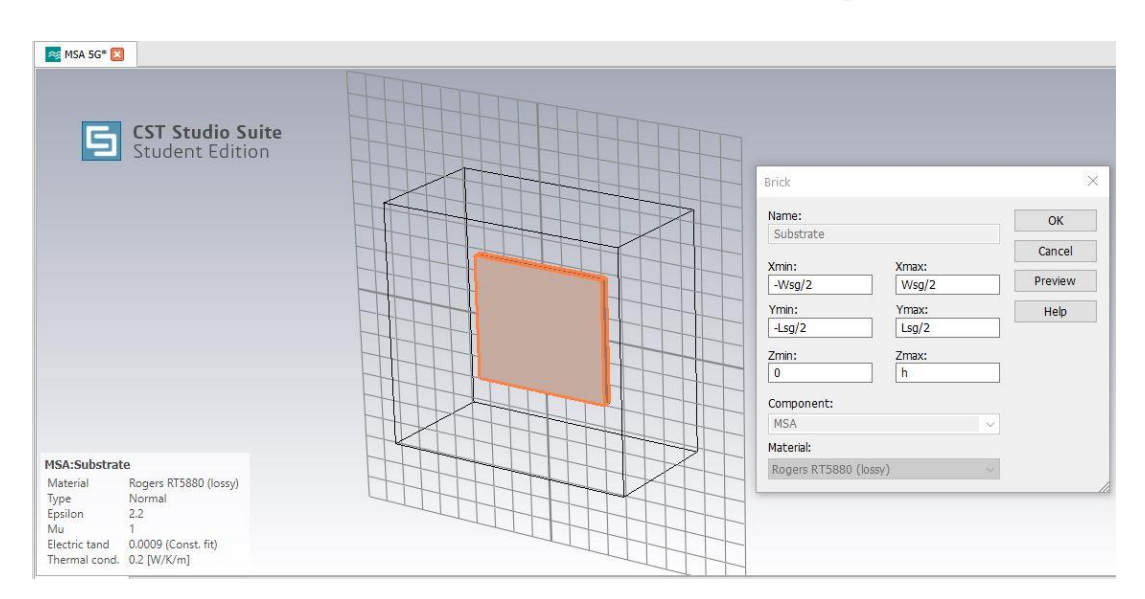

Figura 7.7: Diseño 3D del substrato dieléctrico Rogers RT5880 en CST

#### 7.3.1.3 Diseño del parche microstrip

Finalmente, tal y como se aprecia en la Figura 7.8, se diseñará el parche microstrip mediante material de cobre con dimensiones  $L \times W$  y espesor t. Dicho parche estará situado inmediatamente encima del substrato dieléctrico.

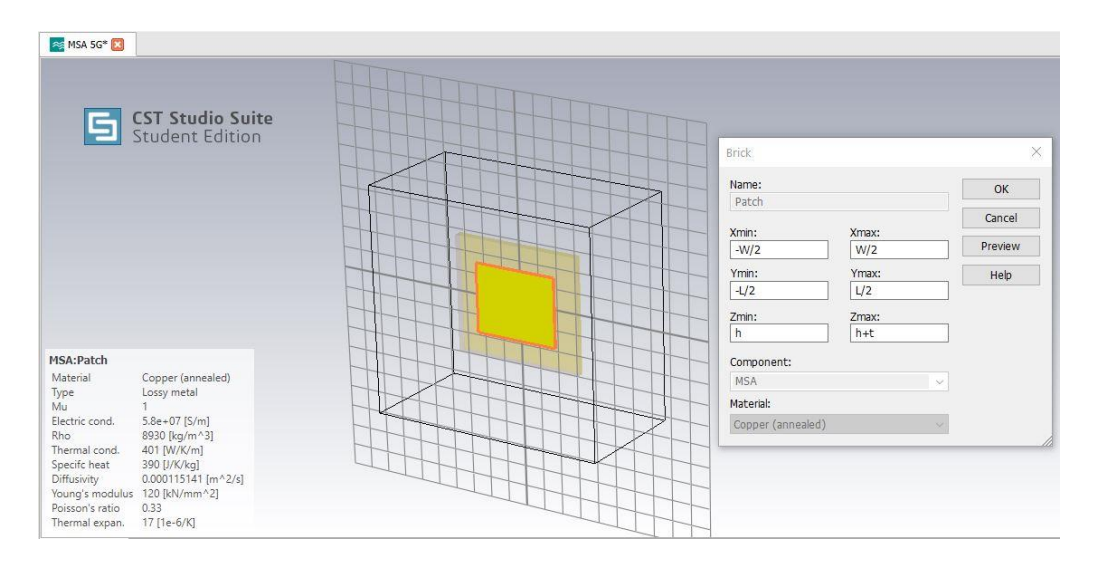

Figura 7.8: Diseño 3D parche microstrip en CST

Finalmente, en la Figura 7.9 se observa el diseño preliminar de la antena de parche microstrip sin alimentar en función de las coordenadas X, Y, Z.

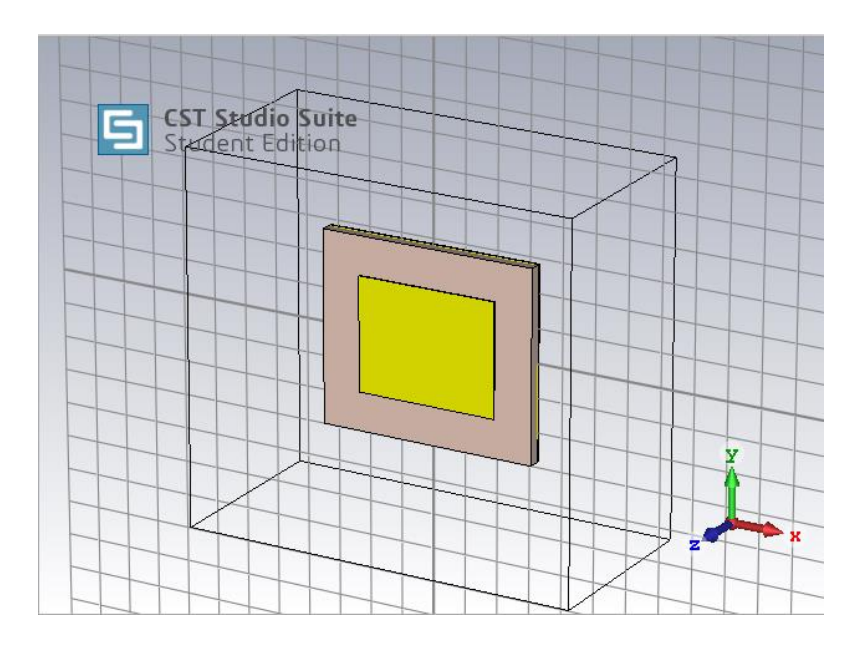

Figura 7.9: Antena de parche microstrip 5G sin alimentación en CST

#### 7.3.1.4 Diseño de la línea de alimentación microstrip mediante insets

Dado que la impedancia en los bordes de la antena microstrip es superior a la impedancia de  $1a$ línea característica  $\mathrm{d}\mathrm{e}$ alimentación microstrip  $R_{in}(y = 0) = 235.64 \Omega > Z_0 = 50 \Omega$ , será necesario realizar dos inserciones (inset) de longitud  $y_0$  a ambos lados de la línea de alimentación de anchura  $W_0 = 1.15755 \, mm$  tal que según se avance hacia el interior del parche la impedancia de la antena microstrip se irá reduciendo hasta que en el punto  $(x_0 = \frac{W}{2})$  $\frac{w}{2}$ ,  $y_0$ ) se consiga la adaptación deseada  $R_{in}(y = y_0) = Z_0 = 50 \Omega$ .

Así pues, se realizará primeramente una inserción de longitud $y_0$ tal y como se observa en la Figura 7.10:

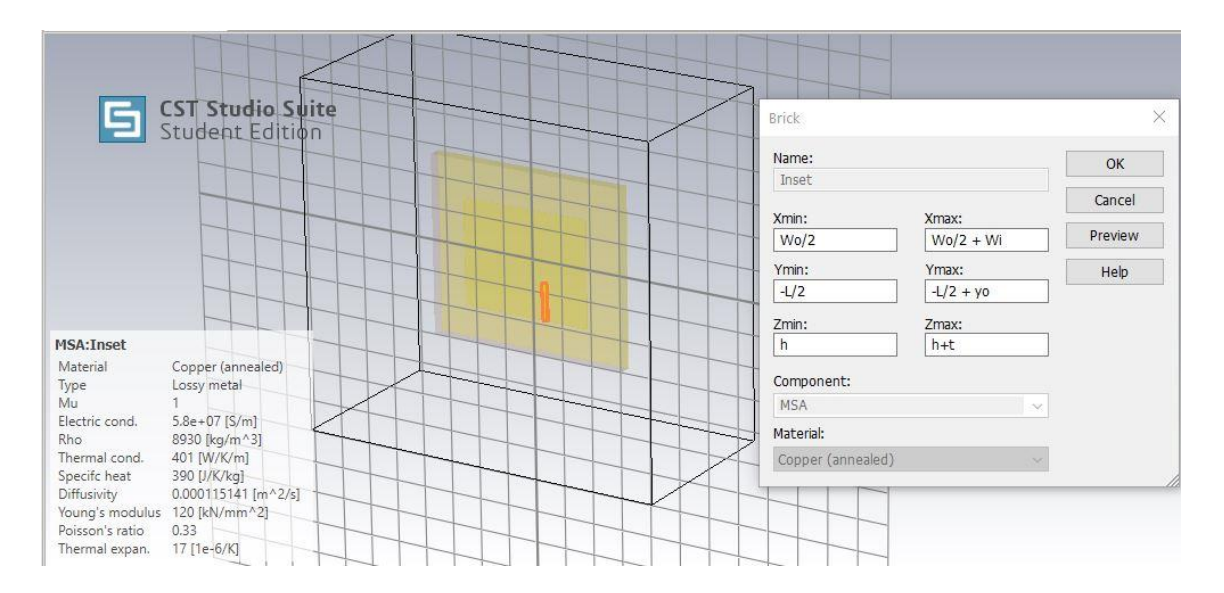

Figura 7.10: Diseño del primer *inset* para adaptar la antena microstrip

Posteriormente se duplicará dicho *inset* mediante la función *mirror* con respecto al eje normal X alineado con las dimensiones W tal y como se aprecia en la Figura 7.11

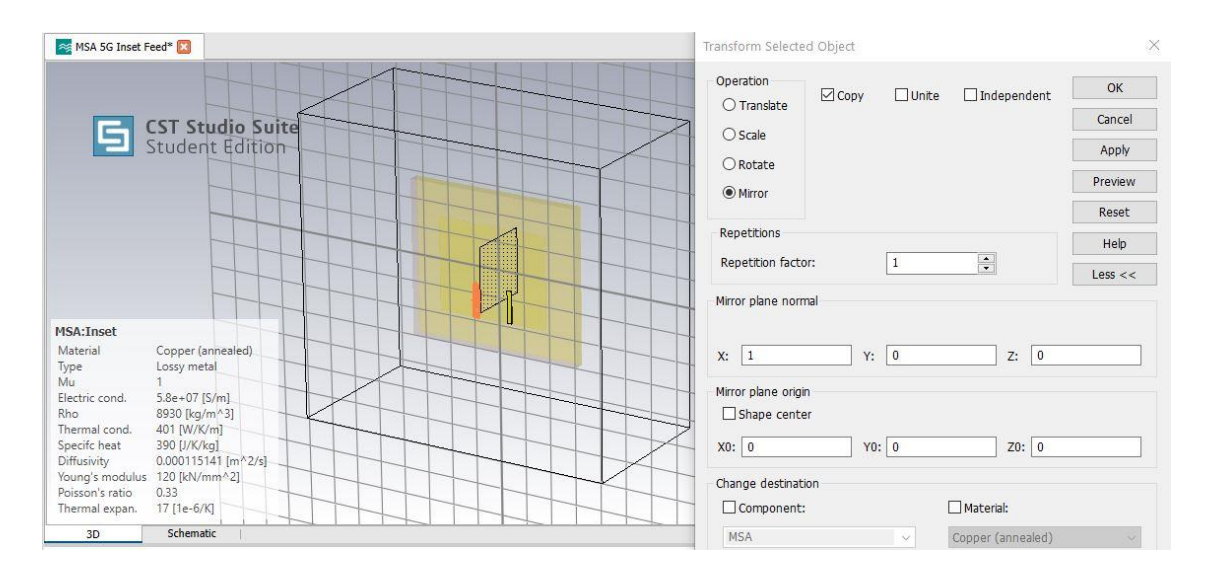

Figura 7.11: Diseño del segundo *inset* para adaptar la antena microstrip

Por último, a partir de la función *Boolean -> Substract* se eliminarán dichas inserciones tal y como se observa en la Figura 7.12. Se ha decidido no prolongar la línea de alimentación microstrip hasta el borde ya que dicha antena será incorporada posteriormente en un array con elementos individualmente excitados  $(Digital\ BeanForming).$ 

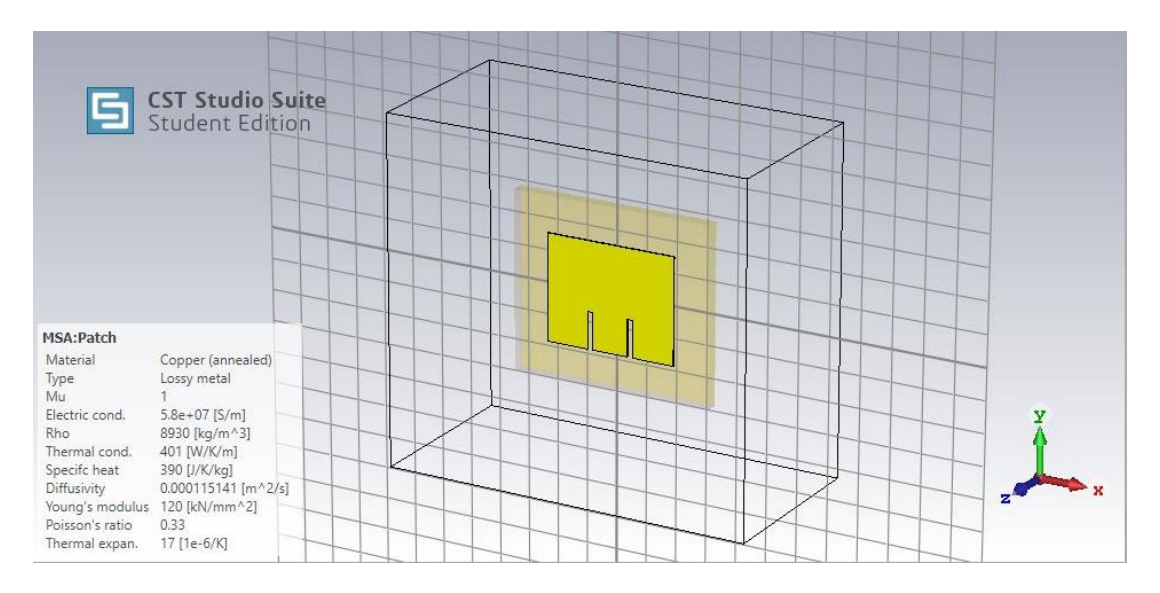

Figura 7.12: Antena microstrip adaptada mediante técnica inset feed

#### 7.3.1.5 Modelado del puerto

Mediante la función Pick->Edge se seleccionará la entrada de la línea de alimentación microstrip y el plano de masa para modelar el puerto de alimentación Discrete Port de tipo S-Parameters referenciado a  $Z_0 = 50 \Omega$  tal y como se observa en la Figura 7.13:

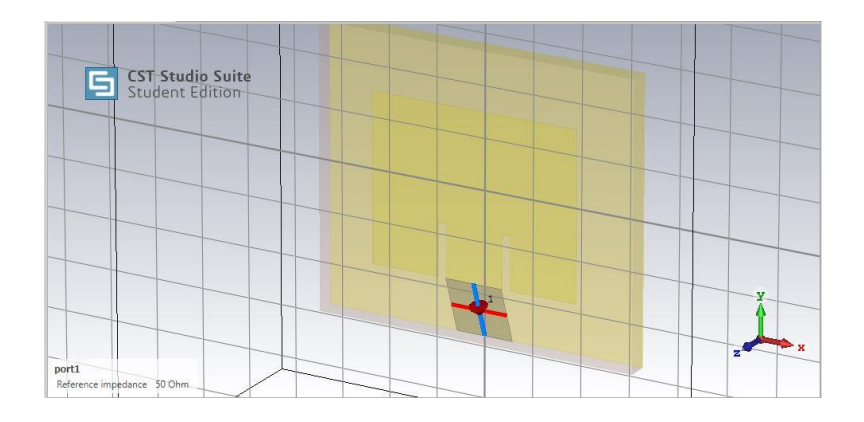

Figura 7.13: Modelado del puerto de alimentación de la antena microstrip

#### <span id="page-115-0"></span>7.3.1.6 Definición de las condiciones de contorno

Finalmente, será necesario establecer las condiciones de contorno *(boundary*) conditions) que determinarán el comportamiento de las ondas electromagnéticas fuera de la caja de radiación. En este caso, se decide aplicar la condición open(add space) tal que los campos EM se propagarán sin someterse a ninguna reflexión como si del espacio infinito se tratará.

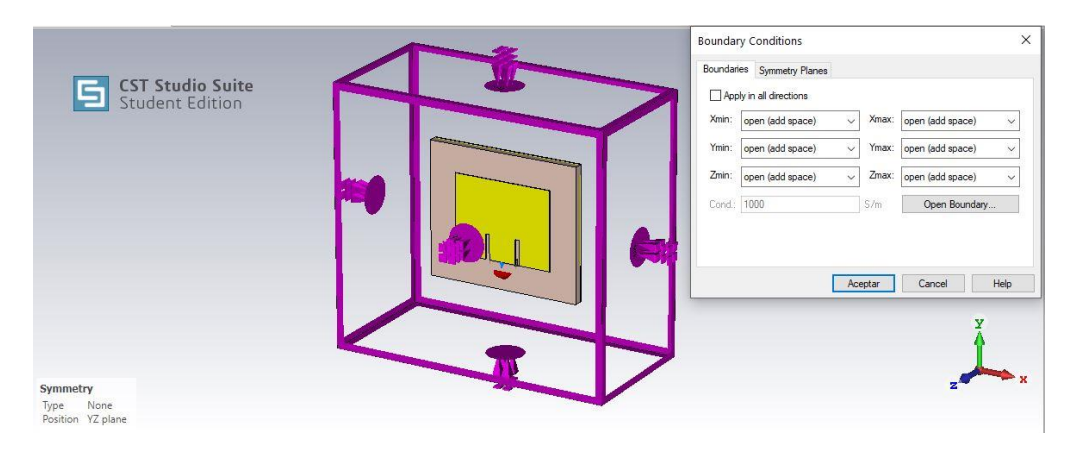

Figura 7.14: Especificación de las condiciones de contorno

La opción *add space* incorporará la regla de preservar al menos una distancia  $\lambda_0/8$ entre la fuente de radiación y los bordes de la caja de radiación para poder modelar la radiación en campo lejano. Cabe apuntar que si se deseará considerar un *ground* plane infinito se debería establecer la condición  $E_t = 0$  para el eje $Z_{min}$ .

Por último, se establecerá el plano de simetría YZ para reducir en un factor 2 tanto el número de celdas hexaédricas (26,880) que modelarán la malla de la estructura como el tiempo de computación, según la Figura 7.15:

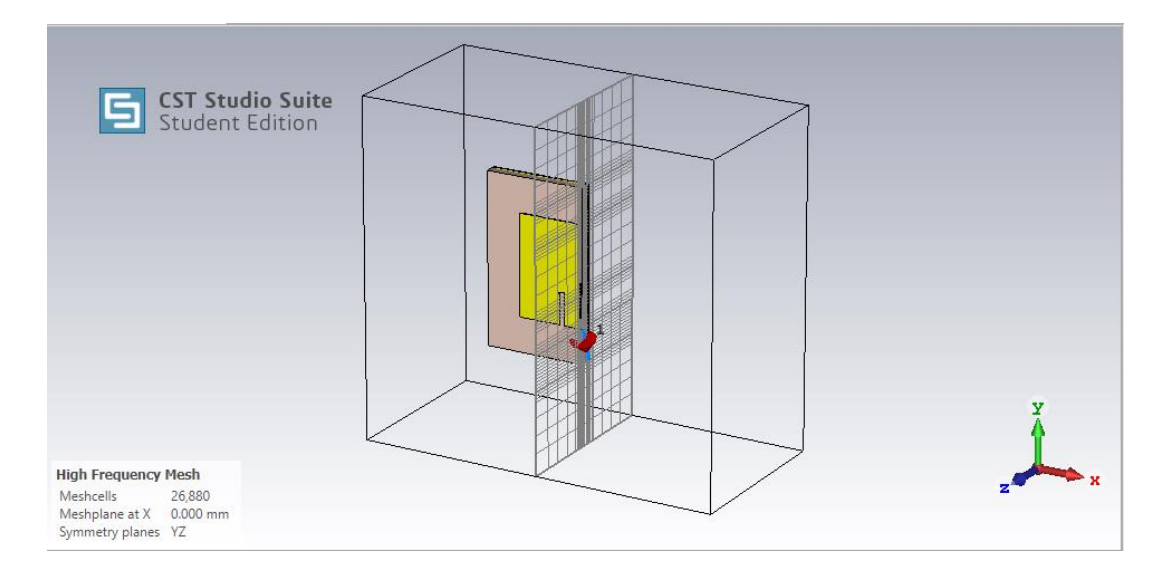

Figura 7.15: Malla hexaédrica de la estructura y plano de simetría YZ

#### 7.3.2 Caracterización de antena microstrip 5G en CST

En esta sección se procederá a analizar las diferentes figuras de mérito de la antena microstrip 5G mmWave: coeficiente de reflexión  $S_{11}$ , impedancia de entrada, relación onda estacionaria VSWR, ancho de banda BW, diagrama de radiación, polarización, ganancia, directividad, ancho de haz a mitad de potencia HPBW. NLPS y eficiencia.

Así pues, se procederá a simular el rendimiento de la antena microstrip a partir del Time Domain Solver utilizando una configuración de malla hexaédrica, una precisión de -40 dB y referenciando la impedancia del puerto a $Z_0 = 50 \Omega$ 

En primer lugar, visualizamos en la Figura 7.16 las pérdidas de retorno  $S_{11}(dB)$ en función de la frecuencia para determinar si la antena está correctamente adaptada a la frecuencia de operación 28 GHz.

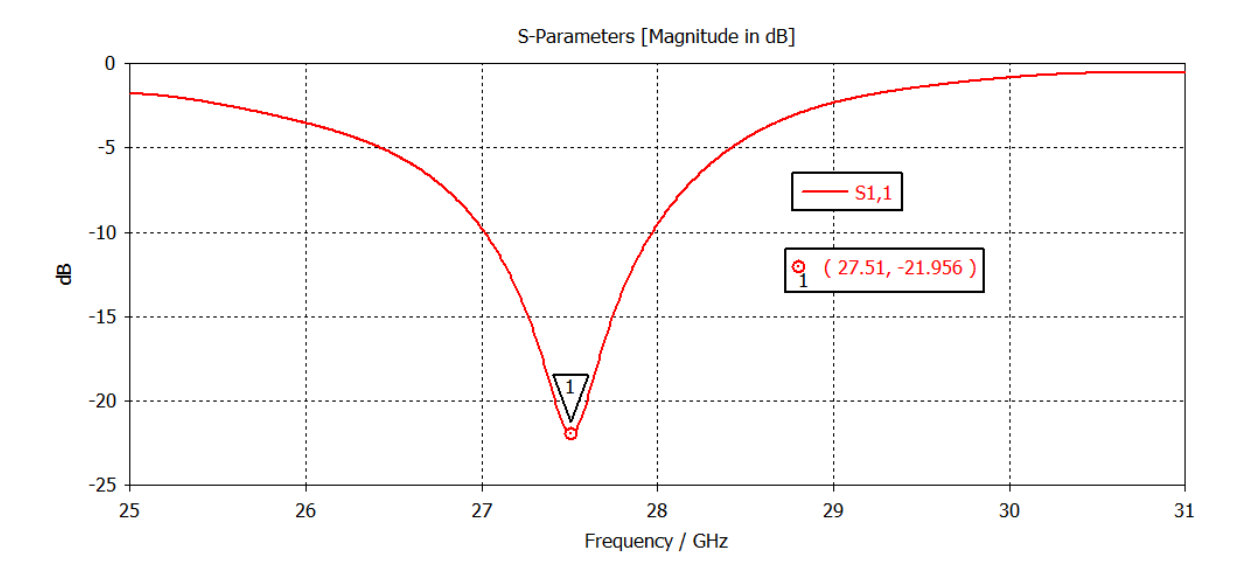

Figura 7.16: Pérdidas de retorno en función de la frecuencia antena desadaptada @ 28 GHz

No obstante, observamos que se produce una desviación negativa de aproximadamente 500 MHz como consecuencia de una posible falta de precisión del modelo de línea de transmisión a altas frecuencias [24] ya que la reflexión mínima se corresponde  $\operatorname{con}$ unas pérdidas  $\mathrm{d}\mathrm{e}$ retorno  $\overline{no}$ óptimas  $S_{11} = -21.956$  dB @ 27.51 GHz. De este modo, a continuación, se procederá a ajustar la adaptación de la antena para minimizar la reflexión a la frecuencia de operación 28 GHz mediante estudios paramétricos variando ciertas dimensiones que afecten a la frecuencia de resonancia.

En este sentido, tal y como se ha estudiado en el Capítulo 6, la longitud L del parche microstrip está inversamente relacionada con la frecuencia de resonancia de la antena según las ecuaciones (6.4) y (6.5). Además, la longitud del *inset*  $y<sub>o</sub>$ depende de forma directamente proporcional con respecto a la longitud L del parche según la ecuación (6.13).

Así pues, para lograr adaptar la antena a la frecuencia de operación 28 GHz será necesario aumentar la frecuencia de resonancia de 27.5 GHz a 28 GHz mediante la reducción de la longitud del parche L y de la longitud del *inset*  $y_0$ .

En primer lugar, se realizará un estudio paramétrico (parametric sweeping) reduciendo la longitud L del parche hasta acercarnos a la frecuencia de operación 28 GHz para posteriormente terminar de realizar la adaptación mediante el decremento de la longitud del *inset*  $y_0$ . En la Figura 7.17 visualizamos la variación de las pérdidas de retorno en función de la frecuencia a medida que se reduce la longitud del parche  $L$ :

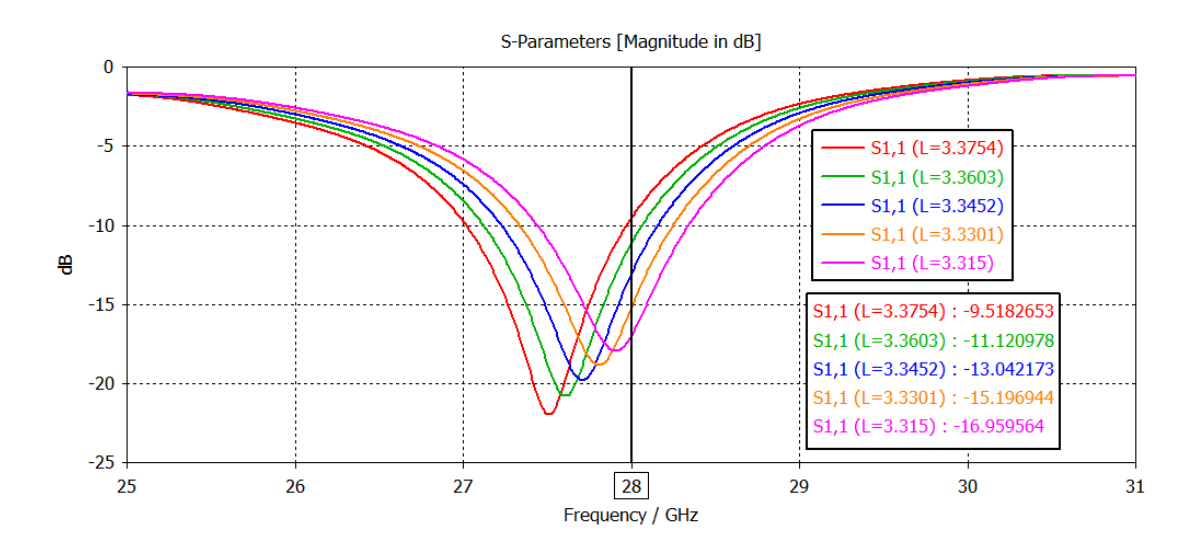

Figura 7.17: Variación de las pérdidas de retorno en función de la frecuencia al decrementar la longitud del parche L

Según se aprecia en la Figura 7.17, una disminución de la longitud L del parche provoca un incremento de la frecuencia de resonancia de la antena ya que las pérdidas de retorno disminuyen a la frecuencia de operación deseada @ 28 GHz. No obstante, las pérdidas de retorno mínimas aumentan con la frecuencia a medida se reduce la longitud L del parche, por lo que será necesario minimizarlas posteriormente ajustando la posición del punto de alimentación.

Además, se observa como la resistencia/reactancia de entrada vista desde el puerto de la antena se incrementa/reduce aproximándose más a la impedancia de referencia  $Z_0 = 50 \Omega$  a medida que se va incrementando la longitud L de parche a la frecuencia de operación 28 GHz tal y como se aprecia en la Carta de Smith de la Figura 7.18:

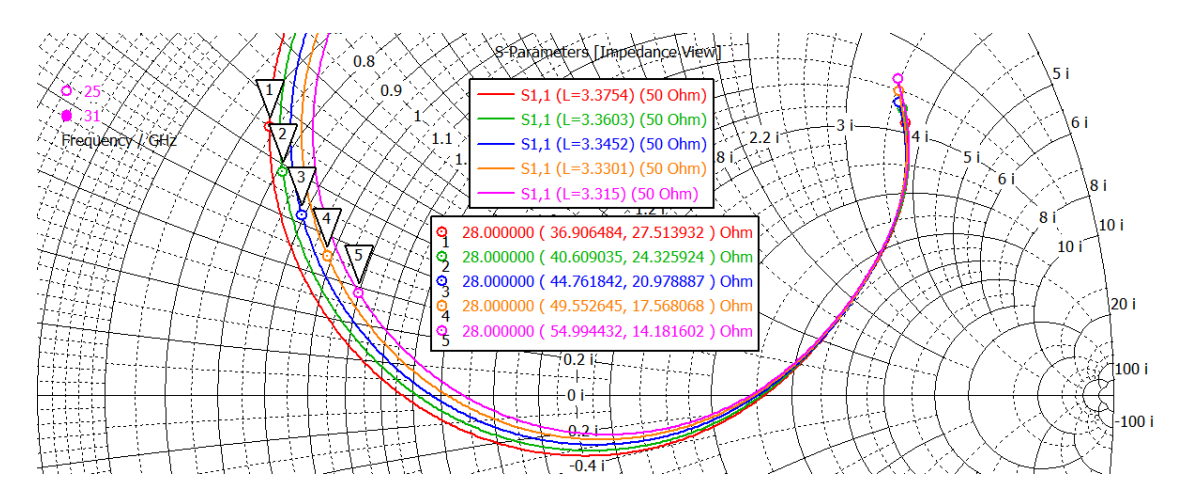

Figura 7.18: Variación de la impedancia de entrada de la antena con respecto a la longitud L del parche

Así pues, tomaremos el último valor  $L = 3.315$  mm con  $Z_A = 54.99 + j14.18 \Omega$ ya que posteriormente el decremento de la longitud del *inset* reducirá tanto la resistencia como la reactancia de entrada de la antena.

Por tanto, se procederá a realizar otro estudio paramétrico fijando la longitud  $L = 3.315$  mm y reduciendo la longitud del *inset*  $y_0$  hasta minimizar las pérdidas de retorno a la frecuencia de operación 28 GHz y conseguir adaptar la impedancia de entrada de la antena a la impedancia de referencia  $Z_0 = 50 \Omega$ .

En la siguiente Figura 7.19, se observa como a medida que se modifica el punto de alimentación de la antena reduciendo la longitud del *inset*  $y_0$ , las pérdidas de retorno se ven reducidas a la frecuencia de operación.

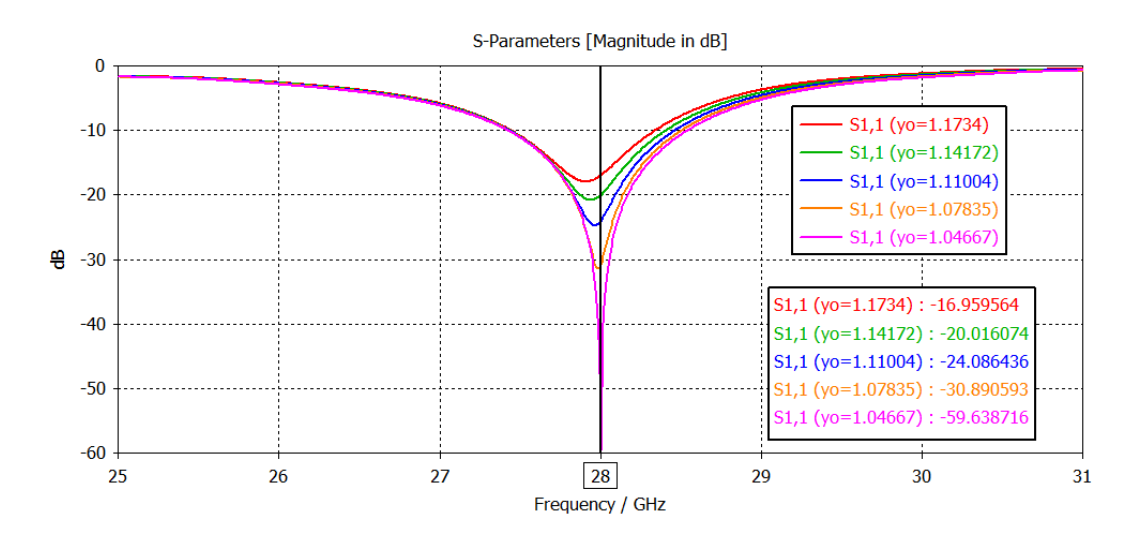

Figura 7.19: Variación de las pérdidas de retorno en función de la frecuencia al decrementar la longitud del parche L

Además, se observa como la resistencia y reactancia de entrada vista desde el puerto de la antena se reduce aproximándose más a la impedancia de referencia  $Z_0 = 50 \Omega$ a medida que se va decrementando la longitud del  $inset$   $y_0$ a la frecuencia de operación 28 GHz tal y como se aprecia en la Carta de Smith de la Figura 7.20:

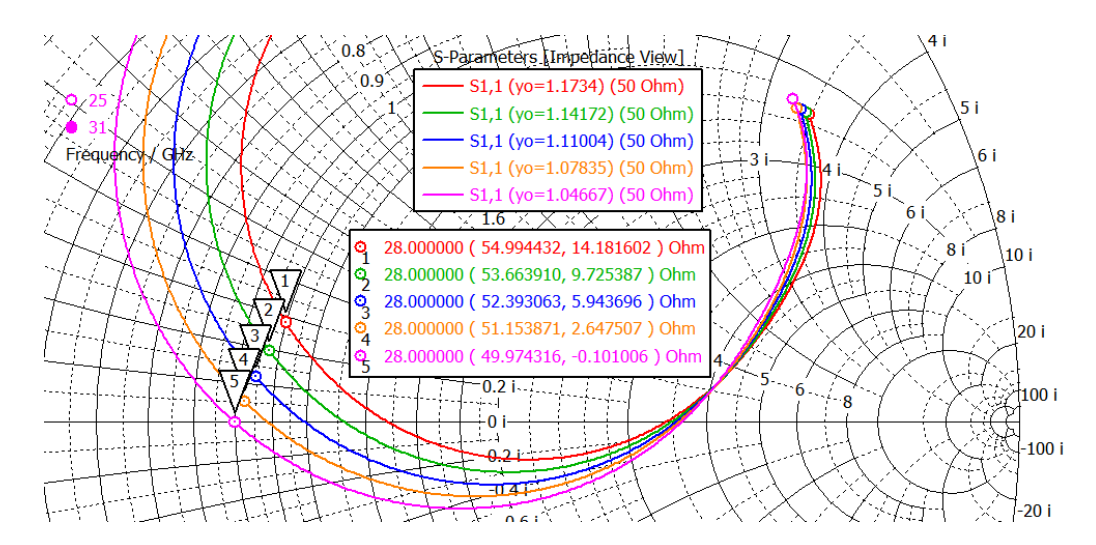

Figura 7.20: Variación de la impedancia de entrada de la antena con respecto a la longitud del *inset*  $y_0$ 

De este modo, observamos que la antena estará adaptada de forma óptima para  $L = 3.315 \; mm, \; y_0 = 1.04667 \; mm$ ya que la impedancia de entrada normalizada de la antena quedará centrada en la Carta de Smith:

$$
\bar{Z}_A = \frac{Z_A}{Z_0} = \frac{49.974 - j0.101 \,\Omega}{50 \,\Omega} \approx 1\tag{7.3}
$$

Por último, en la Tabla 7.3 se presenta la comparación entre las dimensiones MATLAB/optimizadas de la antena microstrip:

| Parámetro         | Dimensiones<br>MATLAB | Dimensiones<br>optimizadas |
|-------------------|-----------------------|----------------------------|
| L                 | 3.3754 mm             | $3.315 \, mm$              |
| W                 | 4.2323 mm             | 4.2323 mm                  |
| $L_{sg} = L + 6h$ | 5.6614 mm             | $5.601 \, mm$              |
| $W_{sa} = W + 6h$ | 6.5183 mm             | $6.5183 \; mm$             |
| $\boldsymbol{h}$  | $0.381 \, mm$         | $0.381 \; mm$              |
| t                 | $0.035$ mm            | $0.035$ mm                 |
| $W_0$             | 1.15755 mm            | 1.15755 mm                 |
| $W_i = W/25$      | $0.1692 \; mm$        | $0.1692 \; mm$             |
| $y_0$             | 1.1734 mm             | $1.04667$ mm               |

Tabla 7.3: Dimensiones MATLAB/optimizadas de la antena microstrip 5G mmWave @28 GHz

Finalmente, en la Figura 7.21 y Figura 7.22 se representan las pérdidas de retorno y la relación de onda estacionaria, así como el ancho de banda de la antena microstrip optimizada 5G mmWave @ 28 GHz para las dimensiones optimizadas de la Tabla 7.3:

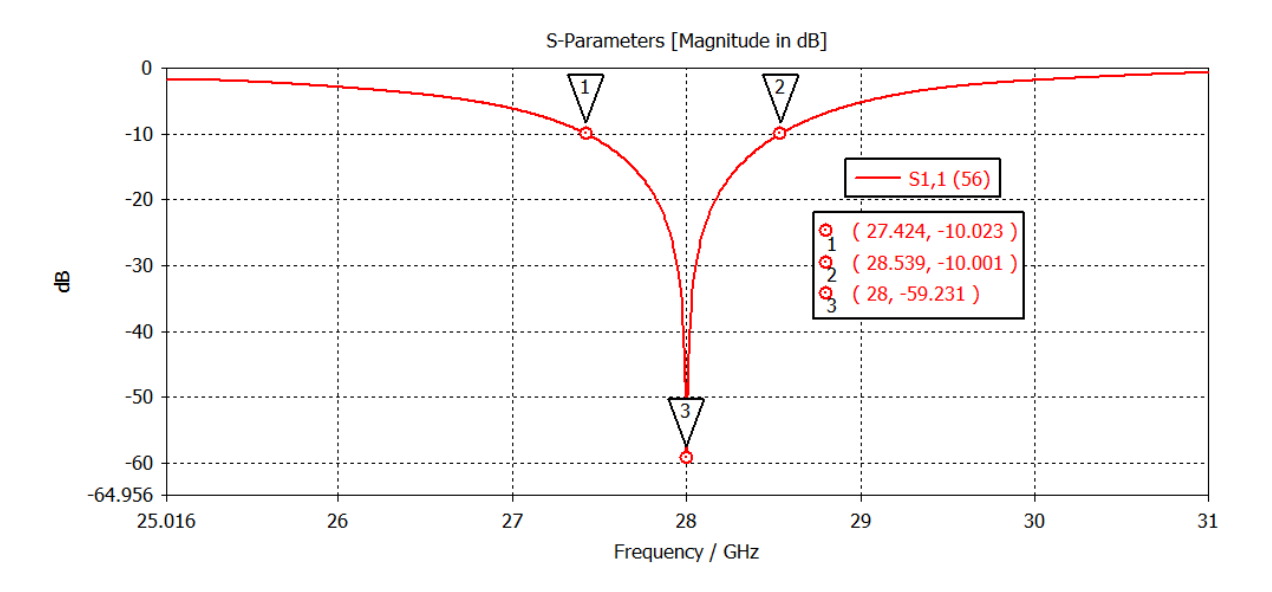

Figura 7.21: Pérdidas de retorno de antena microstrip optimizada 5G mmWave @ 28 GHz

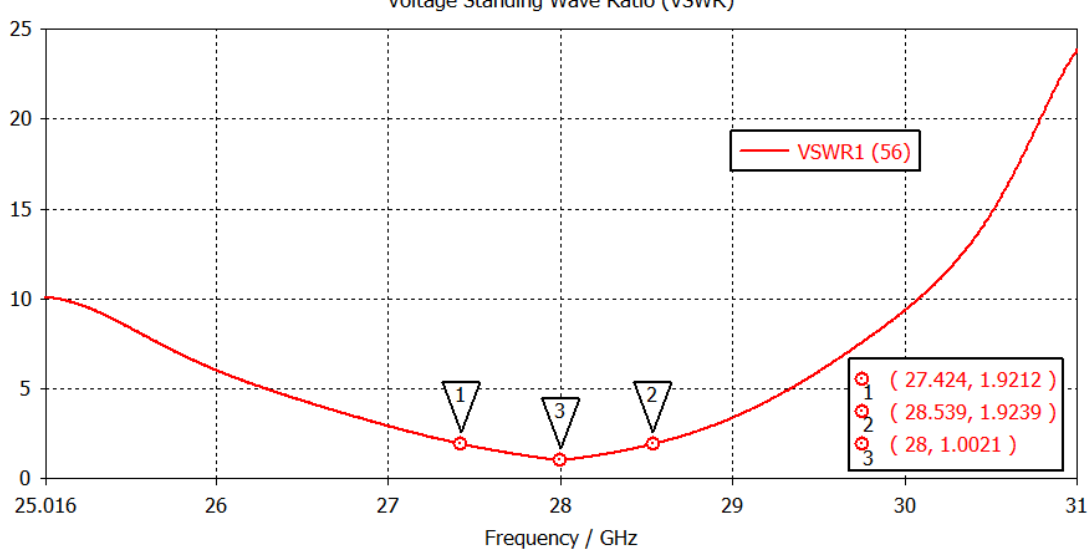

Voltage Standing Wave Ratio (VSWR)

Figura 7.22: Relación de onda estacionaria de antena microstrip optimizada 5G mmWave @ 28 GHz

De este modo, a partir de la Figura 7.21 y Figura 7.22 observamos que las pérdidas de retorno y la relación de onda estacionaria resultan  $S_{11} = -59.231 dB$  y  $VSWR = 1.0021@28$  GHz. El ancho de banda de impedancia y fraccional referidos a $S_{11}^{TH} = -10\;dB, VSWR^{TH} = 1.92$ son respectivamente  $BW = 1.12\;GHz$  y  $FBW = 4\%,$  satisfaciendo así los requerimientos de anchos de banda > 1 GHz en la banda milimétrica 5G mmWave.

Por otro lado, en la Figura 7.23 se observa que la eficiencia de radiación se corresponde con la eficiencia total de la antena  $e = -0.1694 dB \rightarrow 96.17$  % va que no existen pérdidas por desadaptación de impedancias.

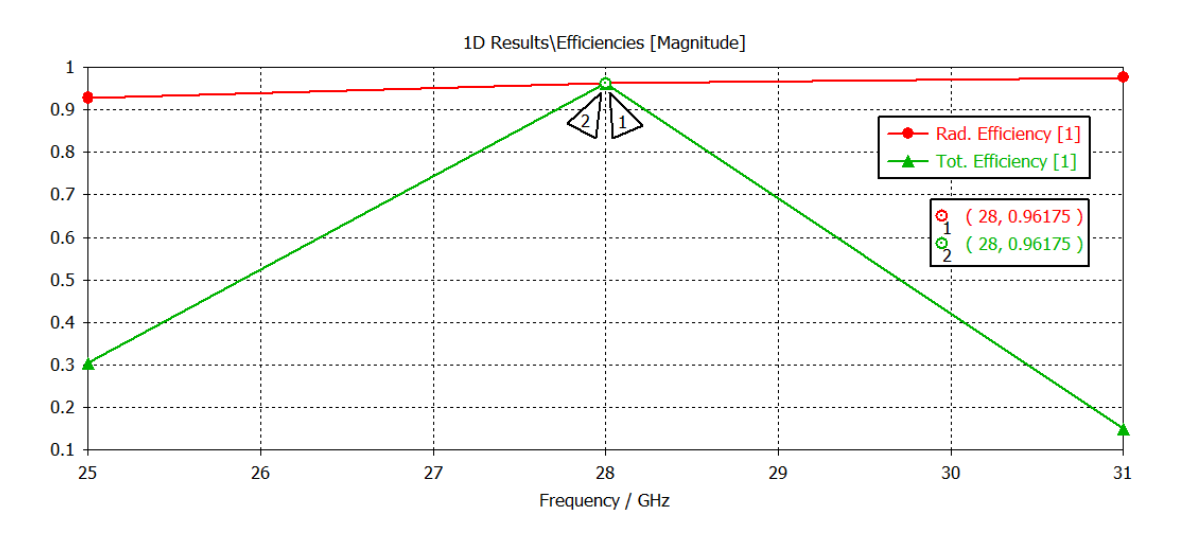

Figura 7.23: Eficiencia radiación/total de la antena microstrip en función de la frecuencia

De igual modo, en la Figura 7.24 y Figura 7.25 se observa que la directividad y ganancia máxima de la antena  $\textcircled{a}$  28 GHz serán respectivamente  $D = 7.812$  dBi y  $G = D + e = 7.642$  dBi.

Además, en la Figura 7.25 se visualiza el diagrama de radiación 3D de la antena microstrip @28 GHz donde se representa la directividad en dB en el dominio espacial.

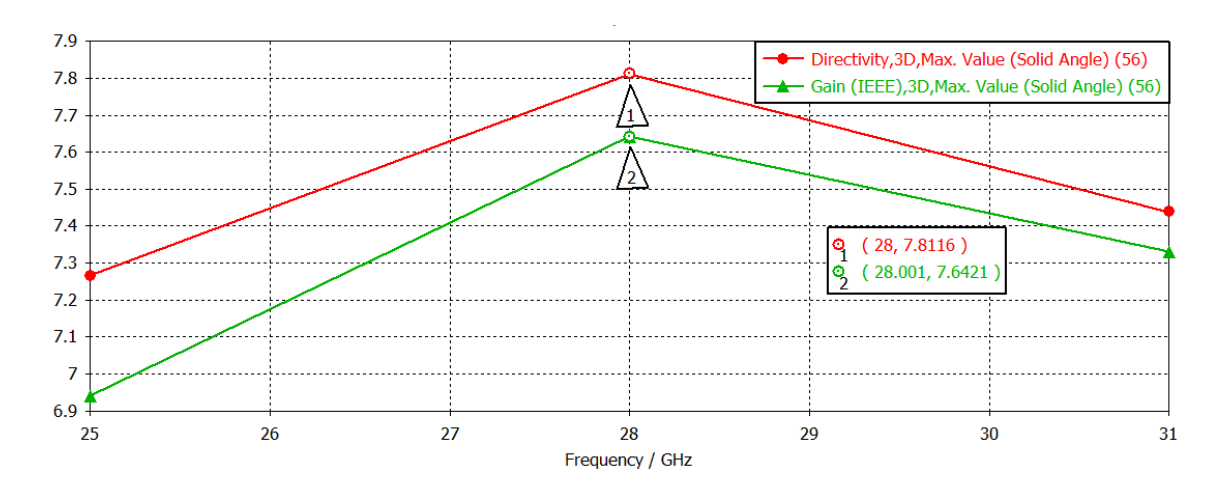

Figura 7.24: Ganancia y directividad en dBi en función de la frecuencia

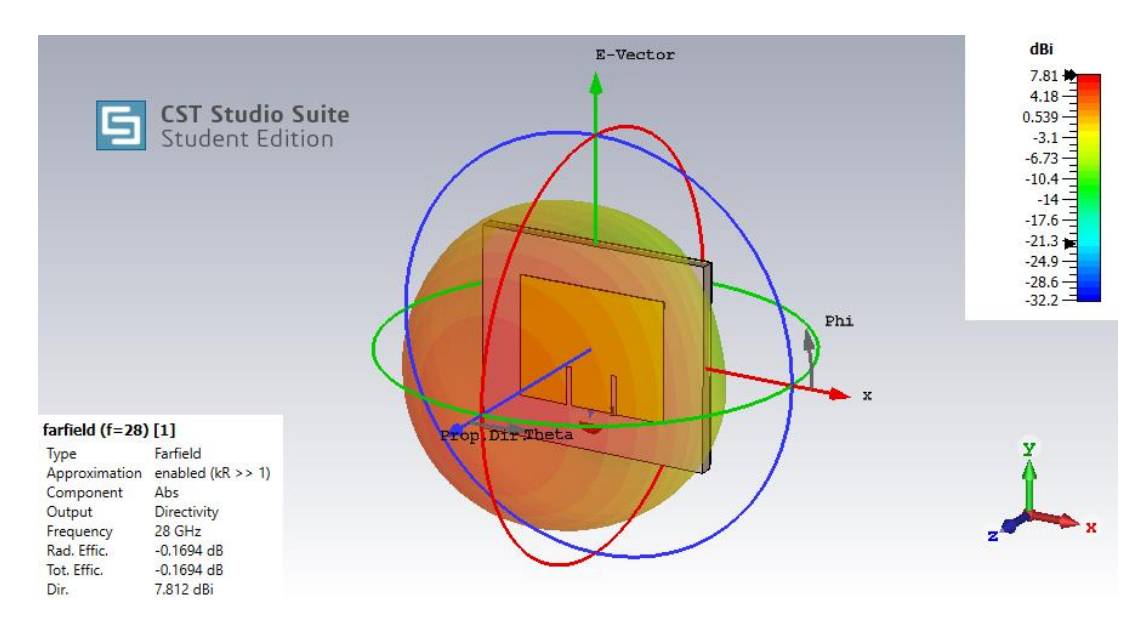

Figura 7.25: Diagrama de radiación 3D directividad antena microstrip optimizada 5G mmWave @ 28 GHz

Además, dado que la antena microstrip ha sido excitada en la posición  $x_0 = W/2$ , la polarización de la antena será lineal en el sentido  $\hat{y}$  tal y como indica el vector campo eléctrico de la Figura 7.24.

Por otro lado, la dirección de máxima radiación tomará el sentido  $\hat{z}$  normal al plano XY de la antena. Así pues, el plano E vendrá dado por el vector del campo eléctrico  $\hat{y}$  y la dirección de máxima radiación  $\hat{z}$ , esto es, el plano E será el plano YZ ( $\phi = 90^{\circ}$ ) correspondiente al círculo rojo de la Figura 7.24.

De igual forma, el plano H vendrá dado por el vector del campo magnético  $\hat{x}$  perpendicular al campo eléctrico y la dirección de máxima radiación  $\hat{z}$ , esto es, el plano H será el plano XZ ( $\phi = 0^{\circ}$ ) correspondiente al círculo verde de la Figura 7.24.

Por tanto, procedemos a representar el diagrama de radiación @ 28 GHz en forma polar de la directividad en dB para los planos E y H en la Figura 7.25 y Figura 7.26 respectivamente:

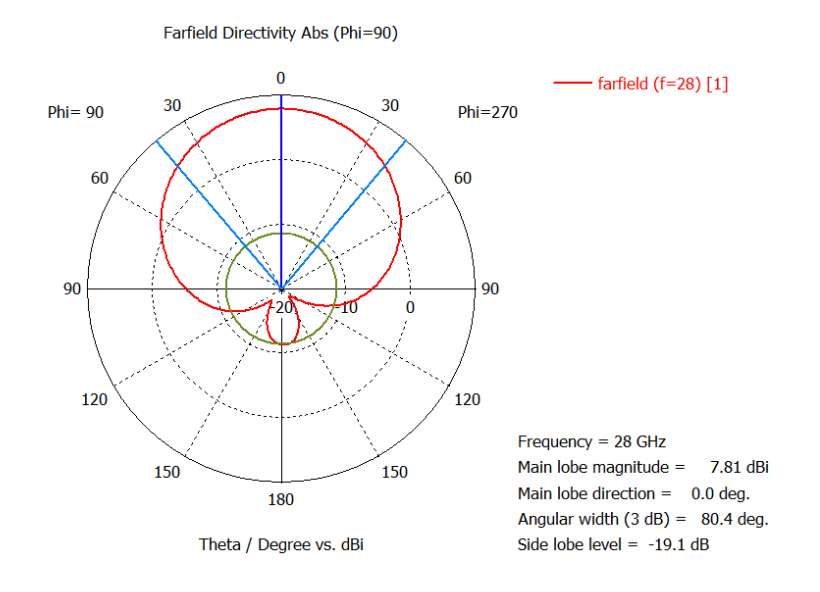

Figura 7.26: Diagrama radiación polar de directividad plano E  $\phi = 90^{\circ}$ 

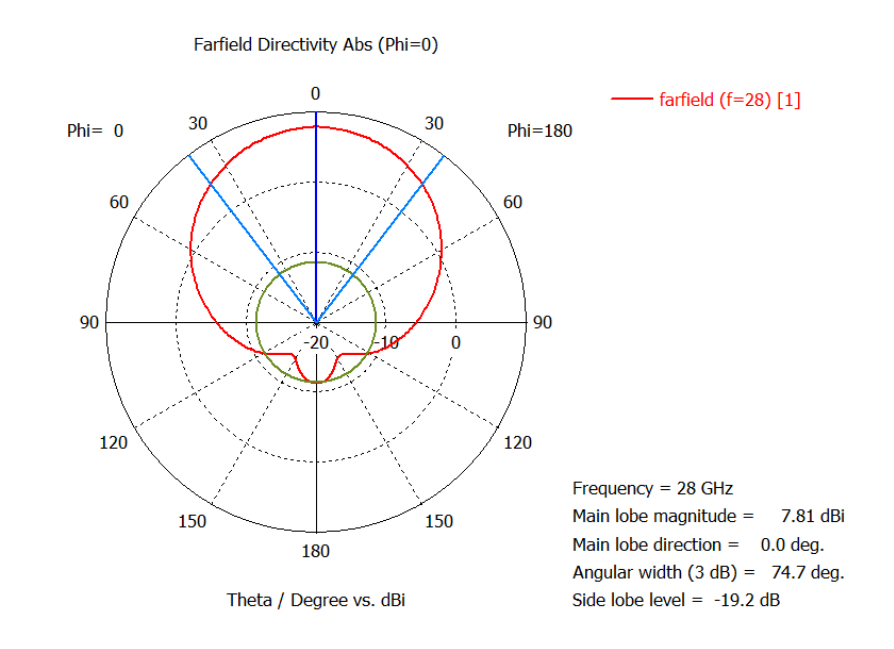

Figura 7.27: Diagrama de radiación polar de directividad plano H  $\phi = 0^{\circ}$ 

Según se aprecia en la Figura 7.25, Figura 7.26 y Figura 7.27, la dirección de máxima radiación se encuentra en el eje Z ( $\theta = 0^{\circ}$ ) alcanzado una directividad máxima de  $D = 7.81$  dBi.

En ambos planos E y H el nivel lóbulo principal a secundario se aproxima a  $NLPS = 19.2 dB$ , debido a la presencia de un lóbulo posterior provocado por el efecto del plano de masa. Además, se observa que el ancho de haz a mitad de potencia en los planos E y H resulta respectivamente $\Delta \theta^{E}_{-3dB} = 80.4$ ° y  $\Delta\theta_{-3dB}^H = 74.7$ °.

Por último, en la Tabla 7.4 se resumen las diferentes figuras de mérito que caracterizan la antena microstrip optimizada 5G mmWave @ 28 GHz:

Tabla 7.4: Figuras de mérito antena microstrip optimizada 5G mmWave @ 28 GHz

| $Z_A$                       | $S_{11}(dB)$ | <b>VSWR</b>                  | BW | <b>FBW</b>                                                 | e              |
|-----------------------------|--------------|------------------------------|----|------------------------------------------------------------|----------------|
| 49.974<br>$- j0.101 \Omega$ |              | $-59.231 dB$ 1.0021 1.12 GHz |    | $4\%$                                                      | 96.17 %        |
| Pol                         | D            | $\bm{G}$                     |    | $NLPS$ $\Delta\theta_{-3dB}^{E}$ $\Delta\theta_{-3dB}^{H}$ |                |
| ŷ                           |              | 7.81 dBi 7.64 dBi 19.2 dB    |    | $80.4^{\circ}$                                             | $74.7^{\circ}$ |

# Capítulo 8

# Diseño y Caracterización de Sistemas de Antenas MIMO 5G

## 8.1 Introducción

Según lo estudiado en el Capítulo 3, deberá de existir un compromiso entre la señal-ruido relación en  $el$ receptor  $SNR/alcancel$ de cobertura  $d.$ robustez/probabilidad de error BER y capacidad de canal/velocidad de transmisión la hora de implementar las diferentes técnicas MIMO de multiplexación y diversidad espacial.

En efecto, considerando el mismo número de antenas y la misma potencia en un sistema MIMO, si se desea aumentar la SNR/alcance de cobertura se deberá de incrementar el número de antenas por sub-array  $(K \times L)$  para incrementar la ganancia de sub-array  $g_{SA} = KL$ .

No obstante, al aumentar el número de antenas por sub-array  $(K \times L)$ consecuentemente se reducirá el número de sub-arrays  $(M \times N)$  y, por tanto, también se reducirá la ganancia de diversidad espacial  $d = MN$  y la ganancia de multiplexación espacial/rango del canal MIMO  $r = min(M, N)$ .

De este modo, la robustez/probabilidad de error BER del sistema y la capacidad del canal MIMO se habrán visto reducidas al intentar incrementar la relación señal-ruido SNR / alcance de cobertura por lo que irremediablemente deberá de existir un compromiso a la hora de diseñar un sistema MIMO.

Así pues, el diseño de un sistema de antenas MIMO dependerá estrechamente de las características del canal de propagación LOS/NLOS y de los requisitos de velocidad de transmisión, robustez, SNR/alcance de cobertura tal y como se observa en la Tabla 8.1:

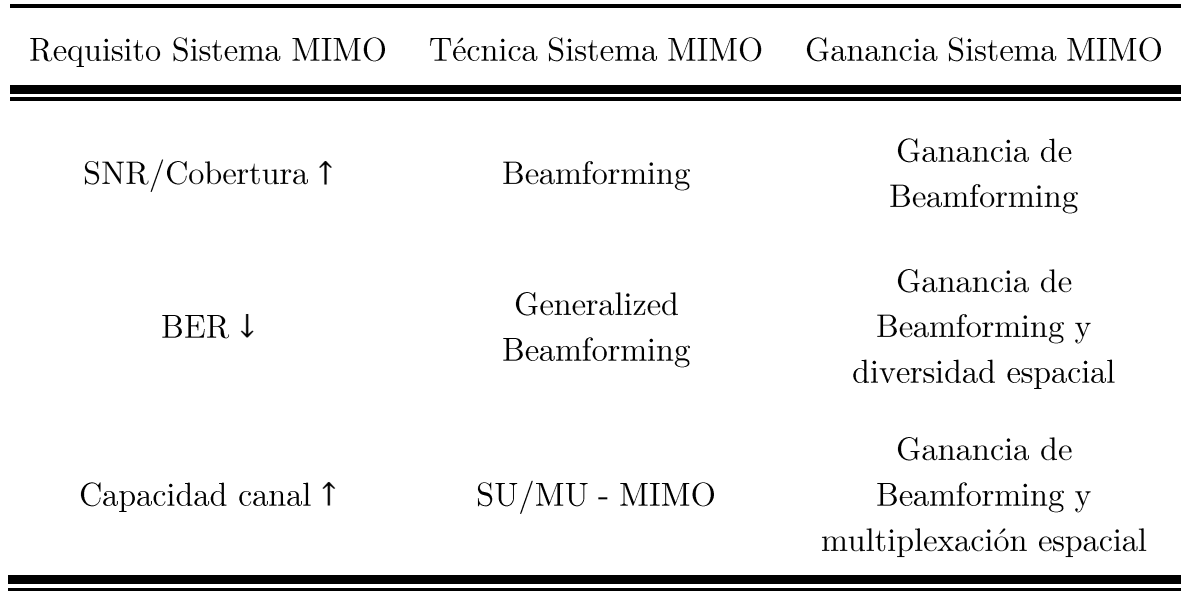

Tabla 8.1: Requisitos, técnicas y ganancias de sistemas de antenas MIMO

# 8.2 Sistema multi-antena #1 MIMO 5G

#### 8.2.1 Requisitos y características del sistema #1 MIMO 5G

En primer lugar, se diseñará un sistema multi-antena MIMO para un escenario con línea de visión directa LOS donde se requiere o bien un nivel elevado de SNR en el receptor o bien aumentar la distancia de cobertura entre el transmisor y receptor sin comprometer el nivel de SNR.

| Canal                 | AWGN LOS            |
|-----------------------|---------------------|
| SNR/Cobertura         | Alta                |
| Robustez (BER)        | Media               |
| Capacidad canal       | Media               |
| Digital Beamforming   | Horizontal/Vertical |
| Frecuencia operación  | $fo = 28 GHz$       |
| Ancho de banda mínimo | $BW = 1 GHz$        |

Tabla 8.2: Requisitos sistema  $\#1$  MIMO 5G mmWave

De este modo, la técnica MIMO empleada será la técnica de Digital Beamforming que permitirá incrementar la ganancia/SNR y ajustar la dirección del haz a partir de la fase progresiva de los elementos del array MIMO excitados individualmente. Así pues, se diseñará un array de antenas microstrip 5G MIMO bidimensional  $(4 \times 4)$  de 16 antenas con el objetivo que ofrecer Beamforming Horizontal y Vertical. Dado que se requiere la máxima ganancia/SNR se diseñará un sistema multi-antena MIMO con el máximo número de antenas Tx/Rx por sub-array  $(K = L = 16)$  y el mínimo número de sub-arrays  $Tx/Rx$   $(M = N = 1)$ .

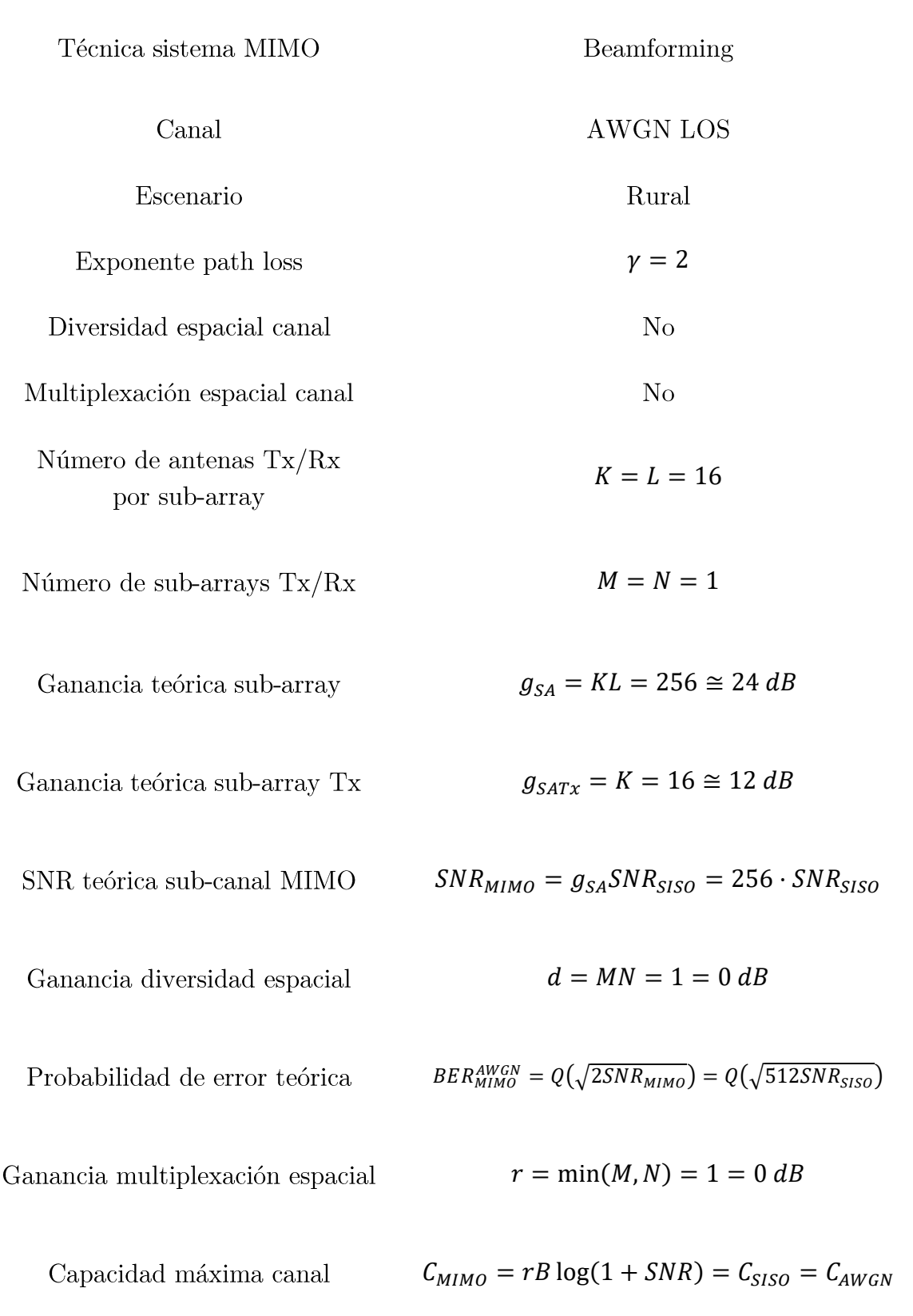

Tabla 8.3: Características sistema multi-antena #1 MIMO 5G mmWave

## 8.2.2 Diseño array #1 MIMO 5G en CST

En primer lugar, partiendo del diseño de la antena microstrip 5G mmWave optimizada en el Capítulo 7, aumentaremos las dimensiones del plano de masa/substrato y definiremos de forma provisional la distancia eléctrica  $d_e = 0.5$  entre elementos del array MIMO. En este sentido, una técnica para mejorar la ganancia de array sin comprometer el margen de escaneo de haz de Beamforming  $|\theta_o|$  consistiría en aumentar el número de elementos de forma intercalada reduciendo el máximo la distancia entre elementos.

No obstante, el límite inferior de distancia eléctrica entre elementos vendrá delimitado por el parámetro de transmisión relativo al acoplamiento mutuo  $|S_{ii}|$ y el coeficiente de correlación  $\rho_e$  que determinará la independencia estadística de las señales que emiten/reciben los elementos del array MIMO.

| Parameter List |                   |          |                                    |  |
|----------------|-------------------|----------|------------------------------------|--|
| Y<br>Name      | Expression        | Value    | Description                        |  |
| -m lambda      | $= 10.7142$       | 10.7142  | Wavelength                         |  |
| $-m$ Lsg       | $= 4*(L+6*h) + d$ | 27,7611  | Substrate/Ground Plane Length      |  |
| $-m$ Wsq       | $= 4*(W+6*h) + d$ | 31,4303  | Substrate/Ground Plane Width       |  |
| H L            | $= 3.315$         | 3.315    | Patch Length                       |  |
| $-H$ W         | $= 4.2323$        | 4.2323   | Patch Width                        |  |
| $-11$ h        | $= 0.381$         | 0.381    | Substrate Height                   |  |
| $+1$           | $= 0.035$         | 0.035    | Patch/Ground Plane Height          |  |
| $-Wo$          | $= 1.15755$       | 1.15755  | Microstrip Line Width              |  |
| $\equiv$ Wi    | $= W/25$          | 0.169292 | Inset Width                        |  |
| $-x$ yo        | $= 1.04667$       | 1.04667  | Inset Length                       |  |
| $H$ d          | = de*lambda       | 5.3571   | Distance between elements          |  |
| -in de         | $= 0.5$           | 0.5      | Electric distance between elements |  |

Figura 8.1: Dimensiones provisionales del array  $#1$  MIMO 5G

De este modo, se seleccionará la estructura del parche de la antena microstrip 5G junto con el puerto de excitación y se trasladarán en el eje X e Y una distancia  $-1.5d$  y 1.5d respectivamente tal y como se aprecia en la Figura 8.2:

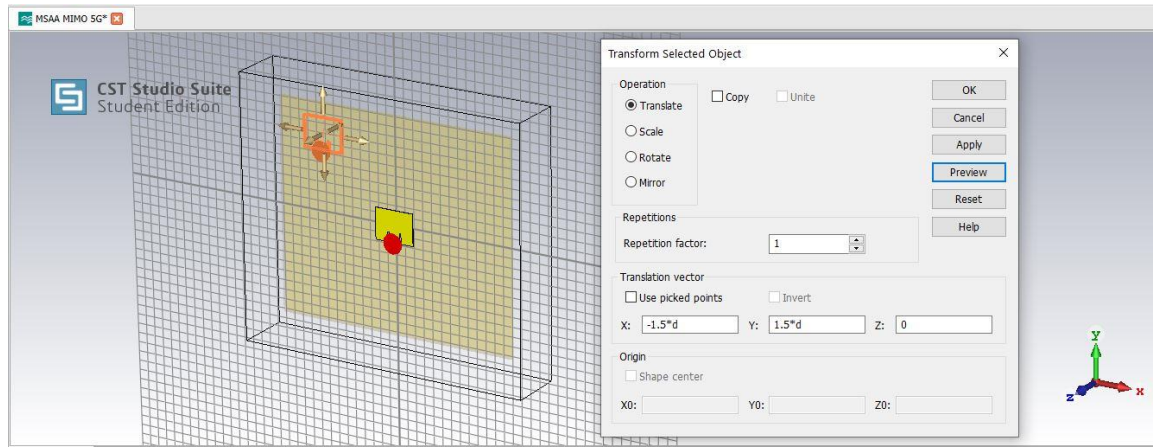

Figura 8.2: Translación del parche y puerto de alimentación de la antena microstrip 5G

De igual forma, se copiarán las estructuras del parche y el puerto de alimentación con un factor de repetición 3 a una distancia d sobre el eje X según se aprecia en la

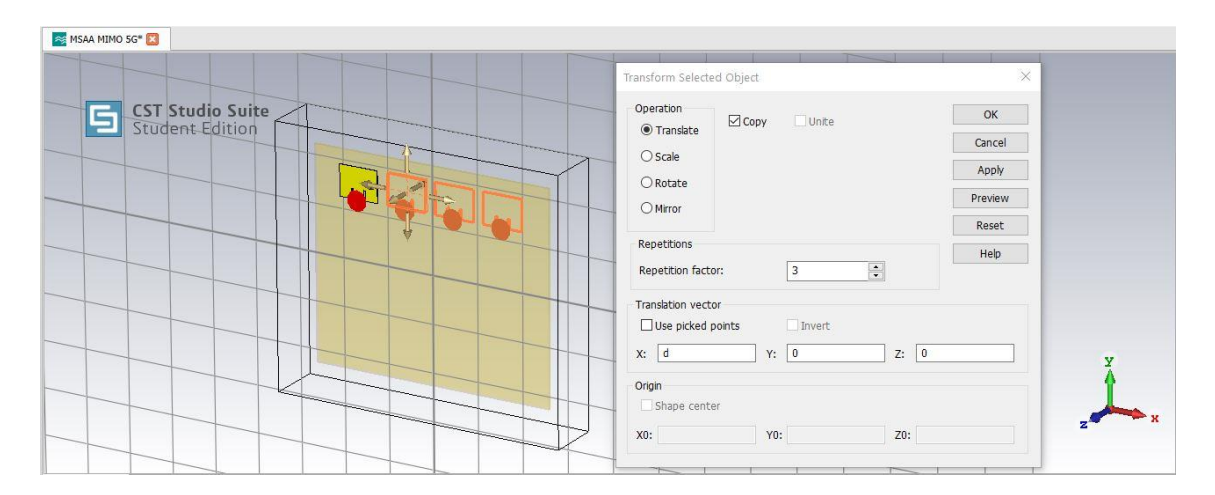

Figura 8.3: Generación de réplicas del parche y puerto de alimentación sobre el eje X

Por último, se seleccionará el array lineal de 4 parches y puertos de alimentación y se copiará con un factor de repetición 3 a una distancia  $-d$  sobre el eje Y según se observa en la Figura 8.4:

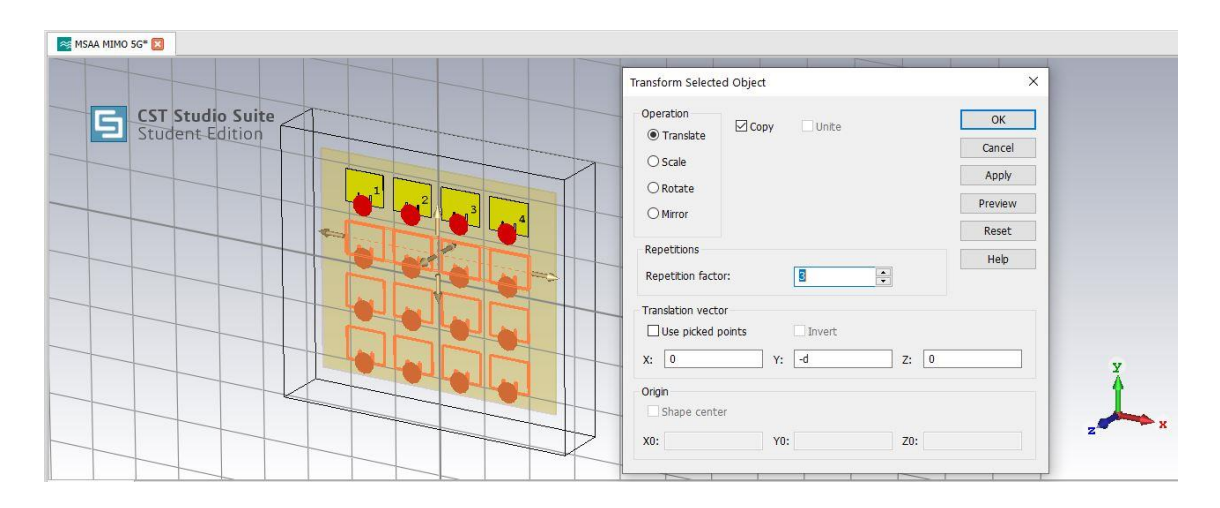

Figura 8.4: Generación de réplicas del parche y puerto de alimentación sobre el eje Y

Finalmente, dispondremos de un array plano bidimensional microstrip MIMO $5\mathrm{G}$ (4X4) de  $K = 16$  elementos centrado en el origen del coordenadas  $(X, Y, Z)$  según se observa en la Figura 8.5

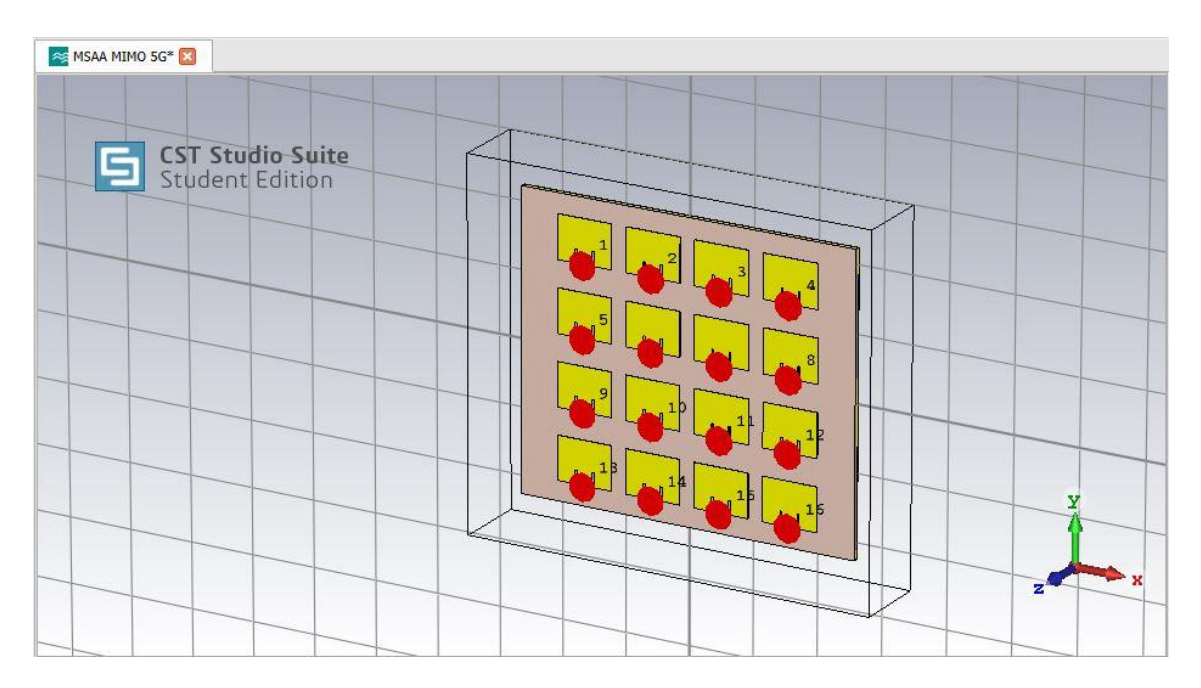

Figura 8.5: Array (4X4) MIMO Microstrip 5G.  $K = 16$ 

Por otro lado, definiremos las condiciones de contorno (boundary conditions) que determinarán el comportamiento de las ondas electromagnéticas fuera de la caja de radiación. En este caso, se decide aplicar la condición *open*(add space) tal que los campos EM se propagarán sin someterse a ninguna reflexión como si del espacio infinito se tratará. La opción *add space* incorporará la regla de preservar al menos una distancia  $\lambda_0/8$  entre la fuente de radiación y los bordes de la caja de radiación para poder modelar la radiación en campo lejano.

|             | CST Studio Suite<br>Student Edition |       |                  |              |  | and the contract of the contract of the contract of the contract of the contract of the contract of the contract of the contract of the contract of the contract of the contract of the contract of the contract of the contra |  |  |
|-------------|-------------------------------------|-------|------------------|--------------|--|----------------------------------------------------------------------------------------------------|--|--|
|             | <b>Boundary Conditions</b>          |       |                  | $\times$     |  |                                                                                                    |  |  |
|             | Boundaries Symmetry Planes          |       |                  |              |  |                                                                                                    |  |  |
|             | Apply in all directions             |       |                  |              |  |                                                                                                    |  |  |
| Xmin:       | open (add space)<br>$\checkmark$    | Xmax: | open (add space) | $\checkmark$ |  |                                                                                                    |  |  |
| Ymin:       | open (add space)<br>$\checkmark$    | Ymax: | open (add space) | $\checkmark$ |  |                                                                                                    |  |  |
| Zmin:       | open (add space)<br>$\checkmark$    | Zmax: | open (add space) | $\checkmark$ |  |                                                                                                    |  |  |
| Cond.: 1000 |                                     | S/m   | Open Boundary    |              |  |                                                                                                    |  |  |
|             |                                     |       |                  |              |  |                                                                                                    |  |  |
|             |                                     |       |                  |              |  |                                                                                                    |  |  |

Figura 8.6: Definición de las condiciones de contorno del array MIMO 5G

Por otro lado, no se establecerá ningún plano de simetría ya que será necesario modelar la totalidad de los puertos de alimentación de la estructura:

| CST Studio Suite<br>Student Edition<br>9 |          | <b>CONSULTANT CONTROL</b> |  |
|------------------------------------------|----------|---------------------------|--|
| <b>Boundary Conditions</b>               | $\times$ | <b>CONSCIOUSNAME</b>      |  |
| Boundaries Symmetry Planes               |          |                           |  |
|                                          |          |                           |  |
| YZ plane: none<br>$\checkmark$           |          |                           |  |
| XZ plane:<br>none<br>$\checkmark$        |          |                           |  |
| XY plane:<br>none<br>$\checkmark$        |          |                           |  |
|                                          |          |                           |  |
|                                          |          |                           |  |
|                                          |          |                           |  |
|                                          |          |                           |  |

Figura 8.7: Configuración de planos de simetría del array MIMO 5G

Por último, será necesario reducir el número de celdas por longitud de onda (4) de la malla hexaédrica hasta obtener un total de 97.200 celdas ya que existe una limitación de 100.000 celdas para la licencia de CST Studio Suite Student Edition:

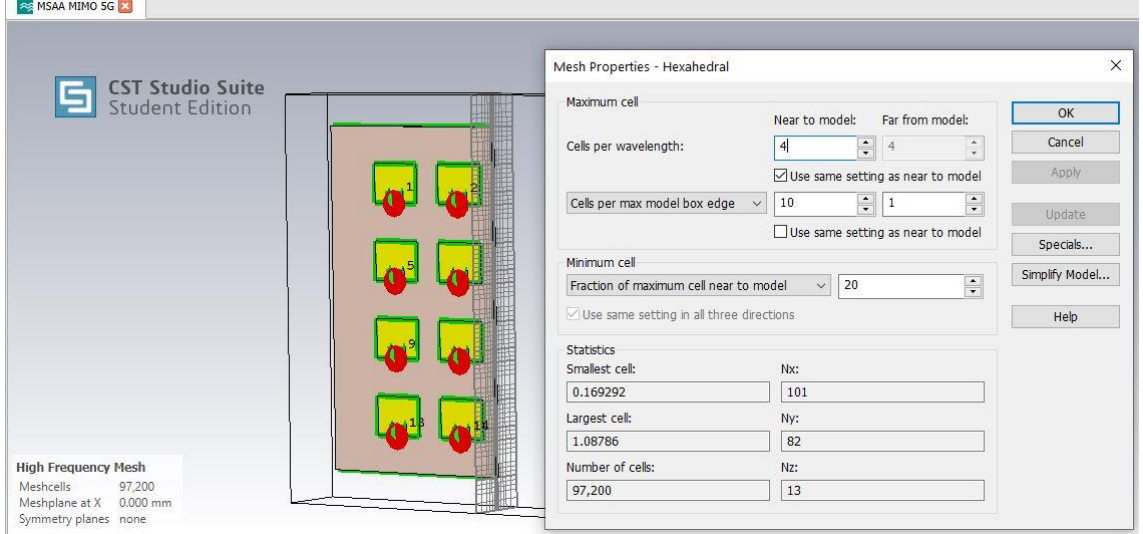

Figura 8.8: Configuración del número de celdas de la malla hexaédrica del array MIMO 5G

# 8.2.3 Caracterización array #1 MIMO 5G en CST

En esta sección se procederá a analizar las diferentes figuras de mérito del array #1 MIMO5G mmWave: parámetros de reflexión  $S_{ii}$ , ancho de banda BW, parámetros de transmisión/acoplamiento  $S_{ji}$ , eficiencia, distribución de corriente  $a_n$ , diagrama de radiación, polarización, ganancia, directividad, ancho de haz a mitad de potencia HPBW, NLPS y margen de escaneo Beamforming  $|\theta_o|$ .

Así pues, se procederá a simular el rendimiento del array a partir del Time Domain Solver utilizando una configuración de malla hexaédrica, una precisión de -40 dB y referenciando la impedancia del puerto a  $Z_0 = 50 \Omega$ .

En primer lugar, simulamos los parámetros de reflexión  $S_{ii}$  del array MIMO 5G para una distancia eléctrica entre elementos  $d_e = 0.5$  y observamos que presentan una adaptación incorrelada en la frecuencia por lo que cada antena presentará un ancho de banda diferente, resultando en una situación no óptima:

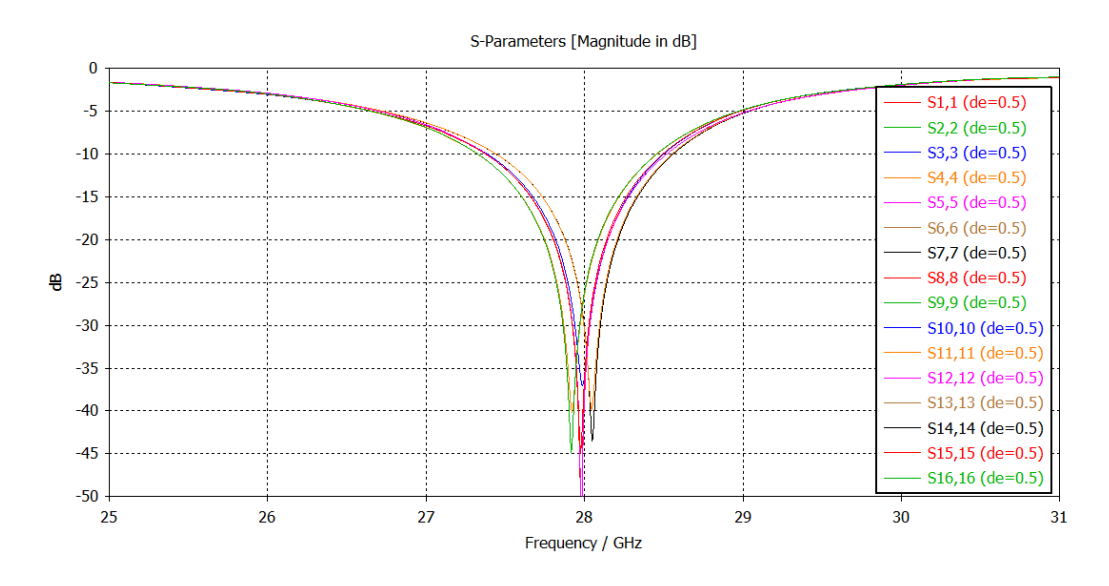

Figura 8.9: Parámetros de reflexión $S_{ii}$ array MIMO con distancia eléctrica $d_e=0.5$ 

De este modo, se dispone a aumentar la distancia eléctrica entre elementos  $d_e = 0.55$  y  $d_e = 0.6$  para mejorar la correlación de adaptación en frecuencia tal y como se observa en la Figura 8.10 y Figura 8.11 respectivamente:

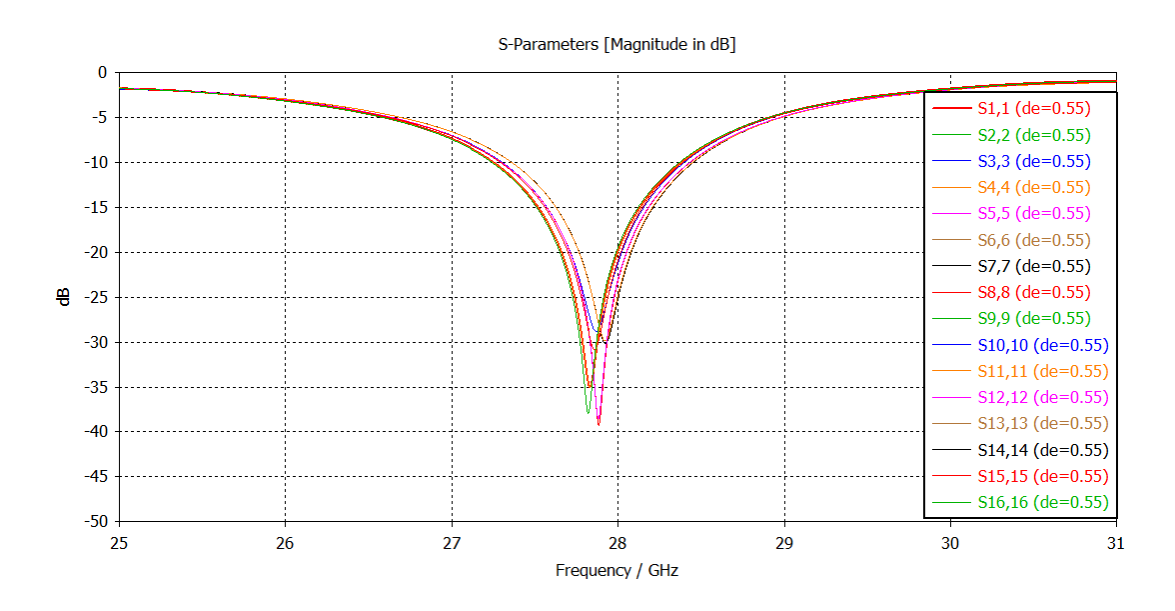

Figura 8.10: Parámetros de reflexión $S_{ii}$ array MIMO con distancia eléctrica $d_e = 0.55$ 

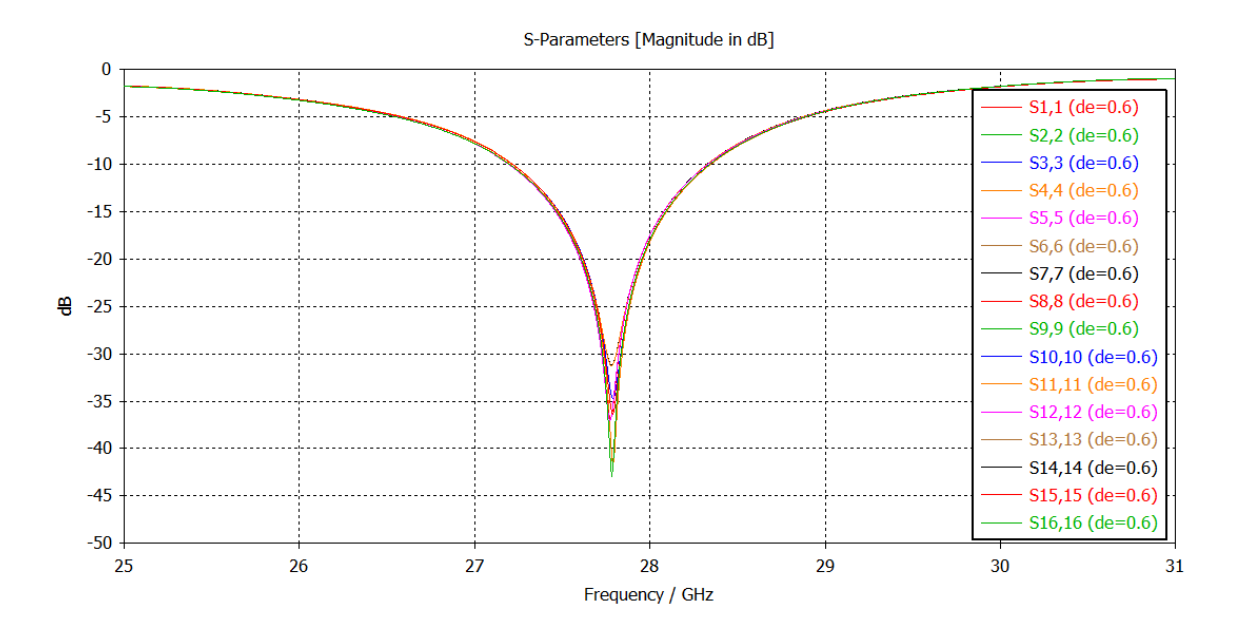

Figura 8.11: Parámetros de reflexión  $S_{ii}$  array MIMO con distancia eléctrica  $d_e = 0.6$ 

Finalmente, observamos en la Figura 8.11 una alta correlación de adaptación de impedancia entre los  $K = 16$  elementos. Además, se observa que el factor de acoplamiento mutuo se ve reducido hasta un valor óptimo de  $-20$  dB @ 28 GHz al reducir la distancia eléctrica  $d_e = 0.6$  tal y como se observa en la Figura 8.12

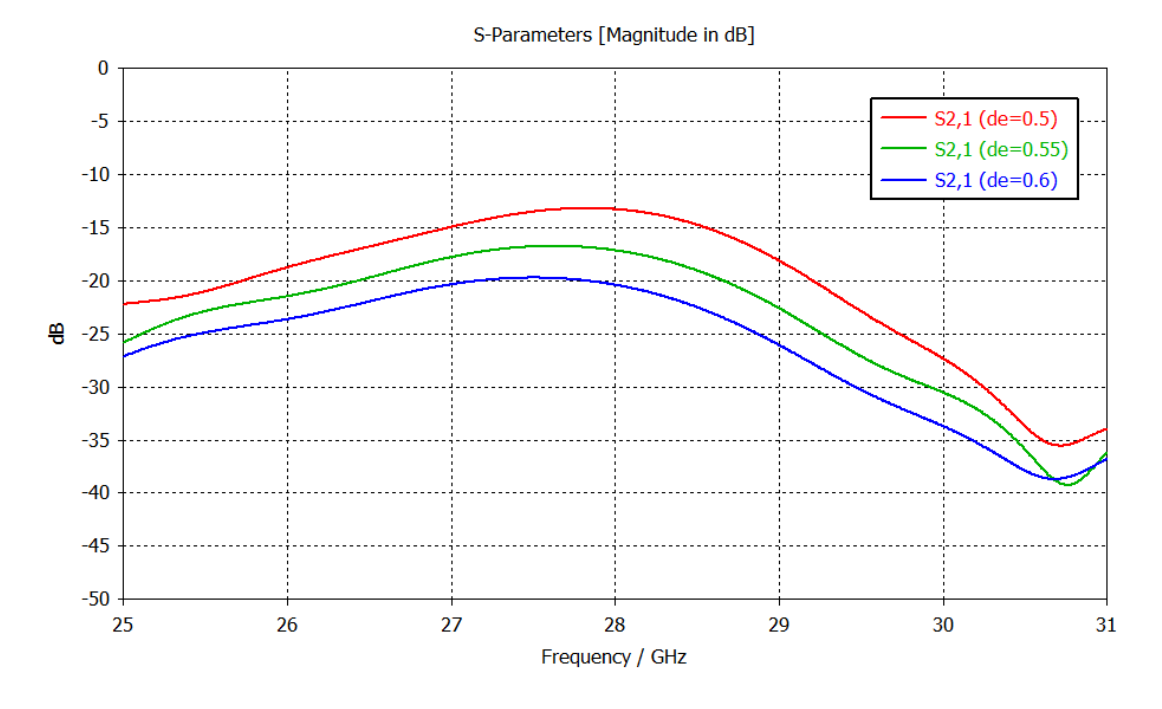

Figura 8.12: Efecto de la distancia eléctrica entre elementos sobre el acoplamiento mutuo  $S_{ii}$ 

No obstante, será necesario reducir la longitud de los parches  $L$  para lograr que el array MIMO 5G mmWave incremente su frecuencia de operación a  $f_0 = 28 \text{ GHz}$ tal y como se observa en la Figura 8.13:

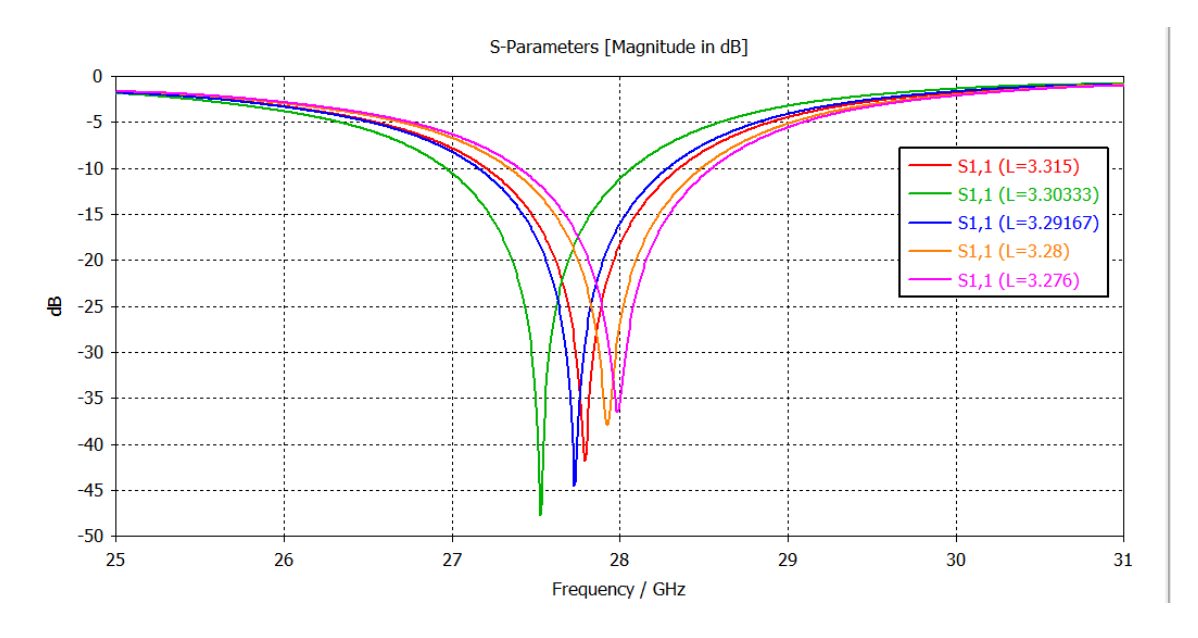

Figura 8.13: Efecto de la reducción de la longitud de los parches L en la frecuencia de operación De igual forma, fijada la longitud de los parches  $L = 3.276$  mm más cercana a la frecuencia de operación, reduciremos la longitud del inset  $y_0 = 1.03111$  para mejorar la adaptación tal y como se observa en la Figura 8.14:

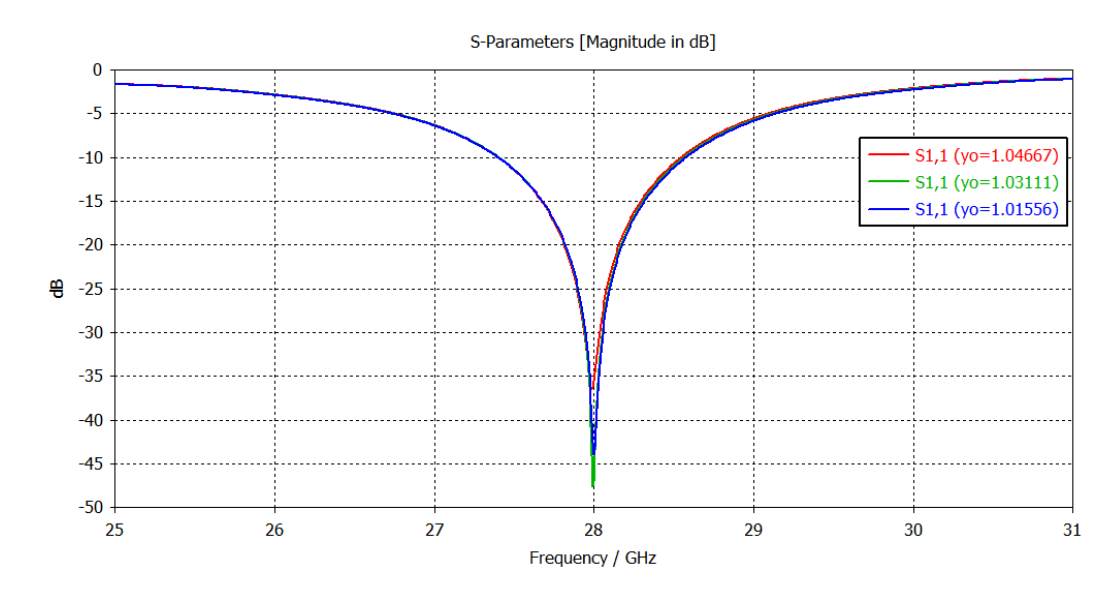

Figura 8.14: Efecto de la longitud del inset yo en la adaptación de impedancias

Finalmente, según se observa en la Figura 8.15, simulamos los parámetros de reflexión del array **MIMO**  $5G$ para  $\log$ parámetros optimizados  $d_e = 0.6, L = 3.276$  mm,  $y_o = 1.0311$  mm y observamos que los  $K = 16$  elementos del array se encuentran perfectamente adaptados a la frecuencia de operación @ 28 GHz.

Además, resulta interesante observar cómo los elementos más céntricos del array bidimensional presentarán una adaptación óptima dado que su entorno electromagnético provocará un mayor acoplamiento. Por otro lado, se observa que MIMO 5G presenta un ancho de banda  $BW = 1.15 \, GHz$ , el arrav  $FBW = 4.10\%$  referido a  $S_{ii}^{TH} = -10 dB$ .

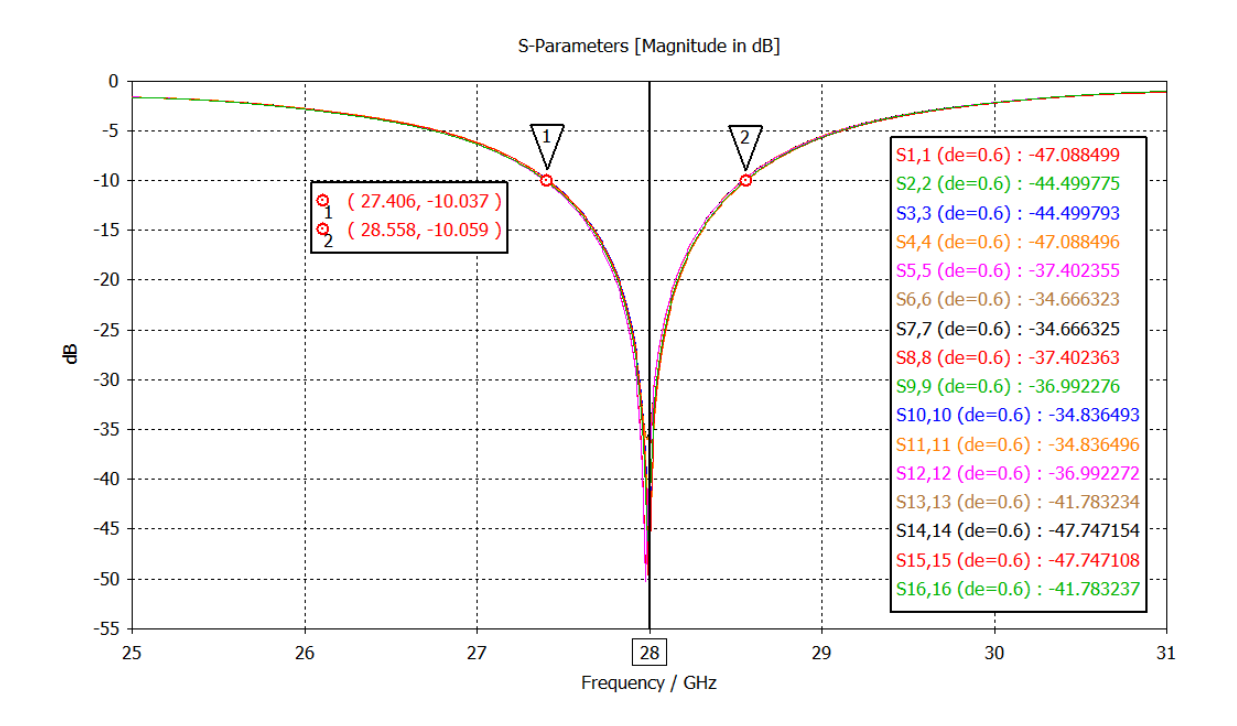

Figura 8.15: Simulación de parámetros de reflexión  $S_{ii}$  array MIMO 5G optimizado

Finalmente, según se observa en la Figura 8.16, simulamos los parámetros de transmisión/acoplamiento del array MIMO 5G y observamos que se cumple una condición óptima de acoplamiento mutuo $S_{ji} < -20 dB$ entre los  $K =$ 16 elementos del array.

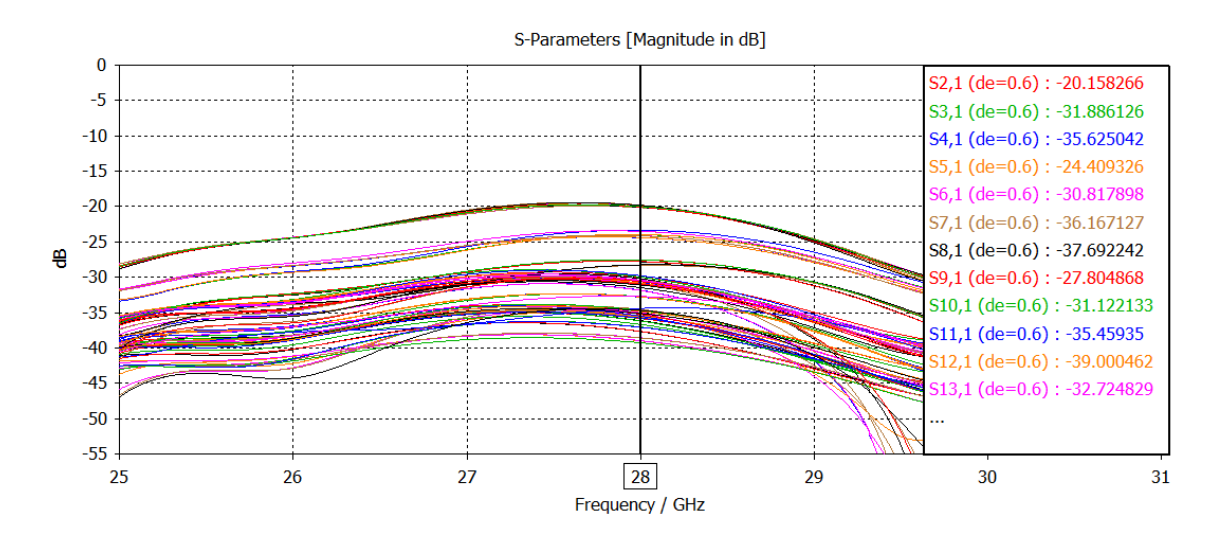

Figura 8.16: Simulación de parámetros de transmisión  $S_{ii}$  array MIMO 5G optimizado

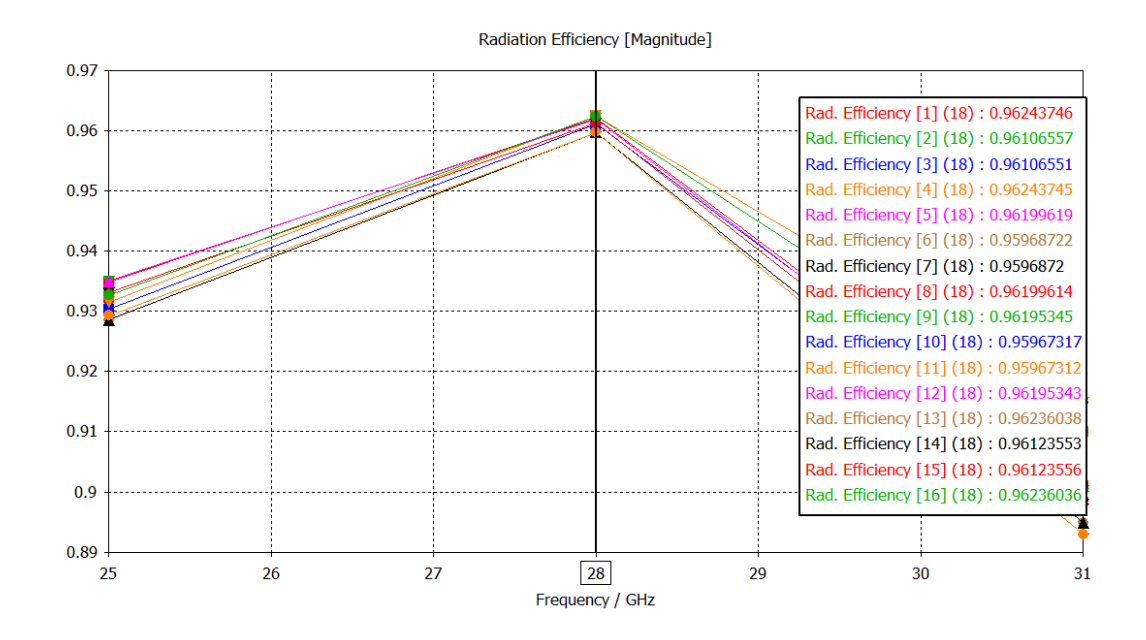

Por otro lado, simulamos la eficiencia de radiación de los elementos del array:

Figura 8.17: Eficiencia de radiación de los  $K = 16$  elementos del array MIMO

De igual forma, la eficiencia total de los elementos del array teniendo en cuenta las pérdidas por desadaptación de impedancias:

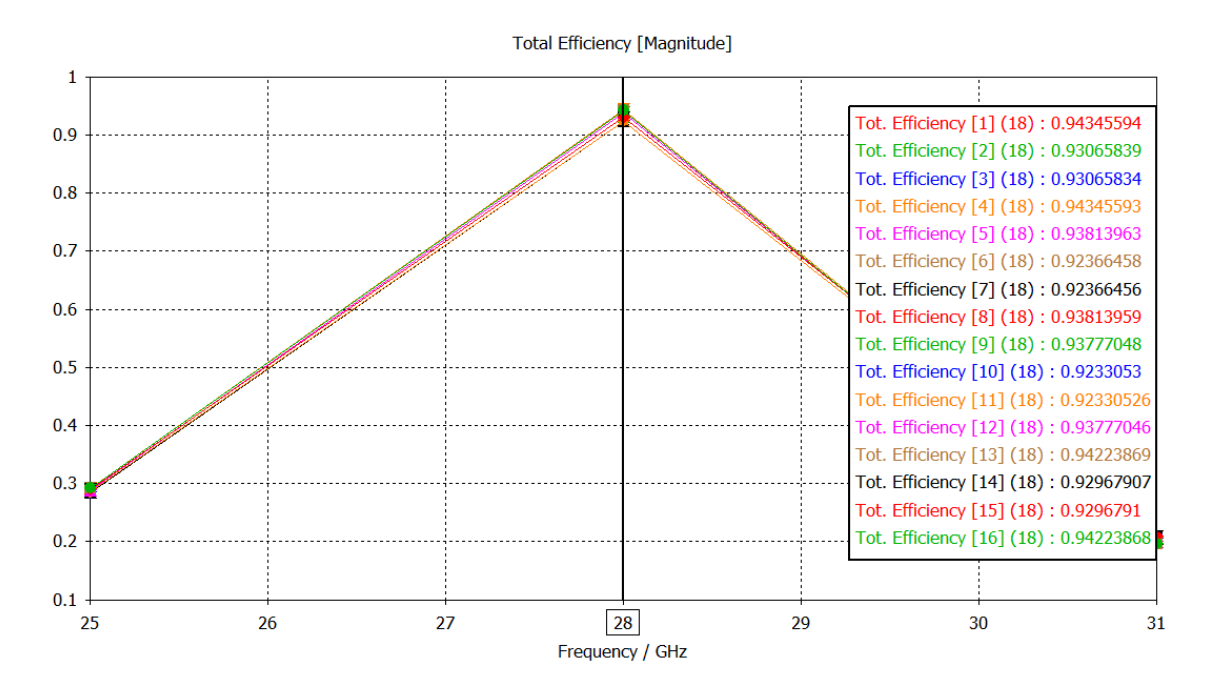

Figura 8.18: Eficiencia total de los  $K = 16$  elementos del array MIMO

Por otro lado, los pesos de alimentación complejos de los  $K = 16$  elementos del array plano  $(I = 4 \times I = 4)$  vendrán definidos según la relación:

$$
w_{ij} = a_{ij} \angle (\alpha_{y} i + \alpha_{x} j) \qquad i = 0, 1, 2, I - 1 = 3 \quad , \quad j = 0, 1, 2, J - 1 = 3 \tag{8.1}
$$

Donde  $a_{ij}$  simboliza la amplitud de corriente del elemento ij y  $\alpha_x, \alpha_y$  representant las fases progresivas de los elementos alineados en el eje X e Y respectivamente. Así pues, la matriz de pesos  $\mathrm{d}\mathrm{e}$ alimentación del array **MIMO**  $(I = 4 \times I = 4)$  con  $K = 16$  elementos resultará:

$$
\mathbf{w} = \begin{pmatrix} a_{11} \angle 0^{\circ} & a_{12} \angle \alpha_{x} & a_{13} \angle 2\alpha_{x} & a_{14} \angle 3\alpha_{x} \\ a_{21} \angle \alpha_{y} & a_{22} \angle (\alpha_{x} + \alpha_{y}) & a_{23} \angle (2\alpha_{x} + \alpha_{y}) & a_{24} \angle (3\alpha_{x} + \alpha_{y}) \\ a_{31} \angle 2\alpha_{y} & a_{32} \angle (\alpha_{x} + 2\alpha_{y}) & a_{33} \angle (2\alpha_{x} + 2\alpha_{y}) & a_{34} \angle (3\alpha_{x} + 2\alpha_{y}) \\ a_{41} \angle 3\alpha_{y} & a_{42} \angle (\alpha_{x} + 3\alpha_{y}) & a_{43} \angle (2\alpha_{x} + 3\alpha_{y}) & a_{44} \angle (3\alpha_{x} + 3\alpha_{y}) \end{pmatrix}
$$
(8.2)

De este modo, se procederá a evaluar las prestaciones del array MIMO 5G para diferentes distribuciones de corriente: Uniforme, Triangular y Binómica. Sin pérdida de generalidad, por el momento se considerarán fases progresivas  $\alpha_x, \alpha_y$ nulas tal que el máximo de radiación del array MIMO se producirá en la dirección broadside normal al plano XY del array, esto es, el máximo de radiación será en el eje +Z,  $\theta_o = 0^\circ$ .

Por un lado, los coeficientes de alimentación de una distribución uniforme:

$$
a_{ij}^U = 1 \quad \forall i \, , \forall j \tag{8.3}
$$

 $a_{ij} = a_{ij}^U = 1$  $\alpha_x = \alpha_y = 0^\circ$ obtenemos la matriz de pesos de alimentación del array con distribución uniforme broadside MIMO ( $I = 4 \times J = 4$ ) de  $K = 16$  elementos:

$$
\mathbf{w}_{U} = \begin{pmatrix} 1\angle 0^{\circ} & 1\angle 0^{\circ} & 1\angle 0^{\circ} & 1\angle 0^{\circ} \\ 1\angle 0^{\circ} & 1\angle 0^{\circ} & 1\angle 0^{\circ} & 1\angle 0^{\circ} \\ 1\angle 0^{\circ} & 1\angle 0^{\circ} & 1\angle 0^{\circ} & 1\angle 0^{\circ} \\ 1\angle 0^{\circ} & 1\angle 0^{\circ} & 1\angle 0^{\circ} & 1\angle 0^{\circ} \end{pmatrix}
$$
(8.4)

Por otro lado, los coeficientes normalizados de amplitud de una distribución triangular de N elementos vendrán dados por la relación:

$$
a_n^T = \begin{cases} \frac{2n}{N+1} & 0 \le n \le \frac{N-1}{2} \\ 2 - \frac{2n}{N+1} & \frac{N-1}{2} < n \le N \end{cases}
$$
 (8.5)

Así pues, dado que se definirán 3 niveles de amplitudes de corriente para el array MIMO bidimensional  $(4 \times 4)$ , sus coeficientes de corriente serán equivalentes a los de un array lineal de  $N = 5$  elementos con 3 niveles de amplitud de corriente. Por tanto, particularizando la expresión  $(8.5)$  para  $n = 1, 2, ... N = 5$ :

$$
a_n^T = [0.33, 0.66, 1, 0.66, 0.33]
$$
\n<sup>(8.6)</sup>

De esta forma, asignaremos el nivel de corriente inferior a los elementos de la esquinas del array bidimensional, el nivel de corriente medio se corresponderá con los elementos centrados en los laterales y el nivel de corriente superior será asignado a los elementos más céntricos.

 $a_{ij} = a_n^T$  $\alpha_x = \alpha_y = 0^{\circ}$  obtenemos la matriz de pesos de alimentación del array con distribución triangular broadside MIMO ( $I = 4 \times J = 4$ ) de  $K = 16$  elementos:

$$
\mathbf{w}_{T} = \begin{pmatrix} 0.33\angle 0^{\circ} & 0.66\angle 0^{\circ} & 0.66\angle 0^{\circ} & 0.33\angle 0^{\circ} \\ 0.66\angle 0^{\circ} & 1\angle 0^{\circ} & 1\angle 0^{\circ} & 0.66\angle 0^{\circ} \\ 0.66\angle 0^{\circ} & 1\angle 0^{\circ} & 1\angle 0^{\circ} & 0.66\angle 0^{\circ} \\ 0.33\angle 0^{\circ} & 0.66\angle 0^{\circ} & 0.66\angle 0^{\circ} & 0.33\angle 0^{\circ} \end{pmatrix}
$$
(8.7)

Finalmente, los coeficientes normalizados de amplitud de una distribución binomial de N elementos vendrán dados por la serie binómica:

$$
P(z) = (1+z)^{N-1} = \frac{1}{(N+1)} + \frac{(N-1)}{(N+1)}z + \frac{(N-1)(N-2)}{2!(N+1)}z^2 + \frac{(N-1)(N-2)(N-3)}{3!(N+1)}z^3 + \dots
$$
 (8.8)

De este modo, particularizando la expresión  $(8.8)$  para  $N = 5$  obtenemos:

$$
a_n^B = [0.16, 0.66, 1, 0.66, 0.16]
$$
\n
$$
(8.9)
$$

 $a_{ij} = a_n^B$  $\alpha_x = \alpha_y = 0^{\circ}$ obtenemos la matriz de pesos de alimentación del array con distribución binomial broadside MIMO ( $I = 4 \times J = 4$ ) de  $K = 16$  elementos:

$$
\mathbf{w}_{B} = \begin{pmatrix} 0.16\angle 0^{\circ} & 0.66\angle 0^{\circ} & 0.66\angle 0^{\circ} & 0.16\angle 0^{\circ} \\ 0.66\angle 0^{\circ} & 1\angle 0^{\circ} & 1\angle 0^{\circ} & 0.66\angle 0^{\circ} \\ 0.66\angle 0^{\circ} & 1\angle 0^{\circ} & 1\angle 0^{\circ} & 0.66\angle 0^{\circ} \\ 0.16\angle 0^{\circ} & 0.66\angle 0^{\circ} & 0.66\angle 0^{\circ} & 0.16\angle 0^{\circ} \end{pmatrix}
$$
(8.10)

De este modo, mediante la función Combine Results en la sección Post-Processing de CST implementaremos las matrices de pesos uniforme, triangular y binómica de las ecuaciones  $(8.4)$ ,  $(8.7)$  y  $(8.10)$ . Así pues, visualizaremos las diferentes distribuciones de corriente y diagramas de radiación 3D:
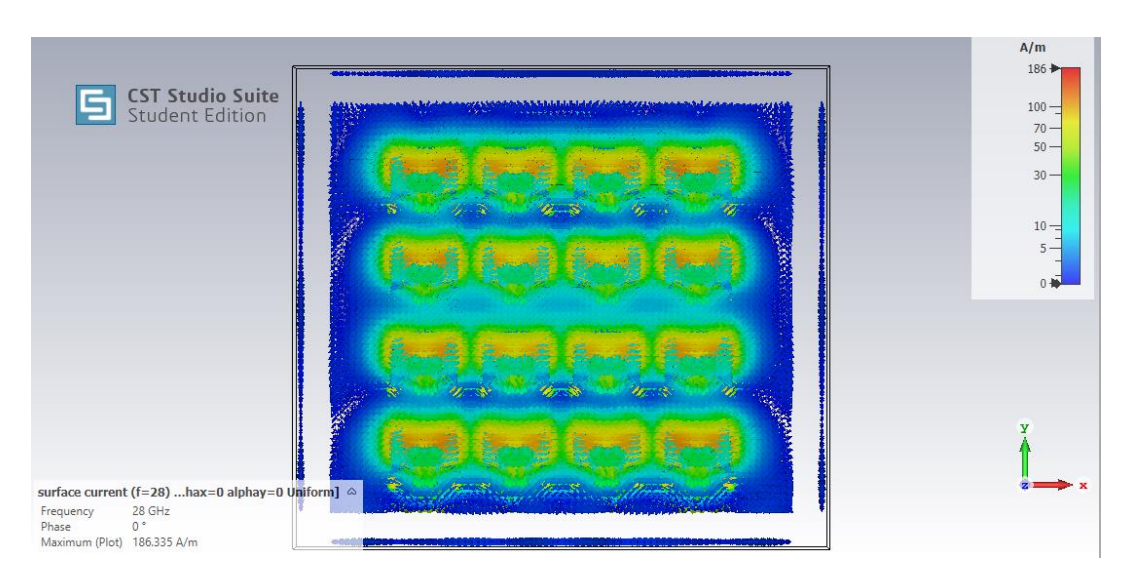

Figura 8.19: Distribución de corriente uniforme array MIMO broadside

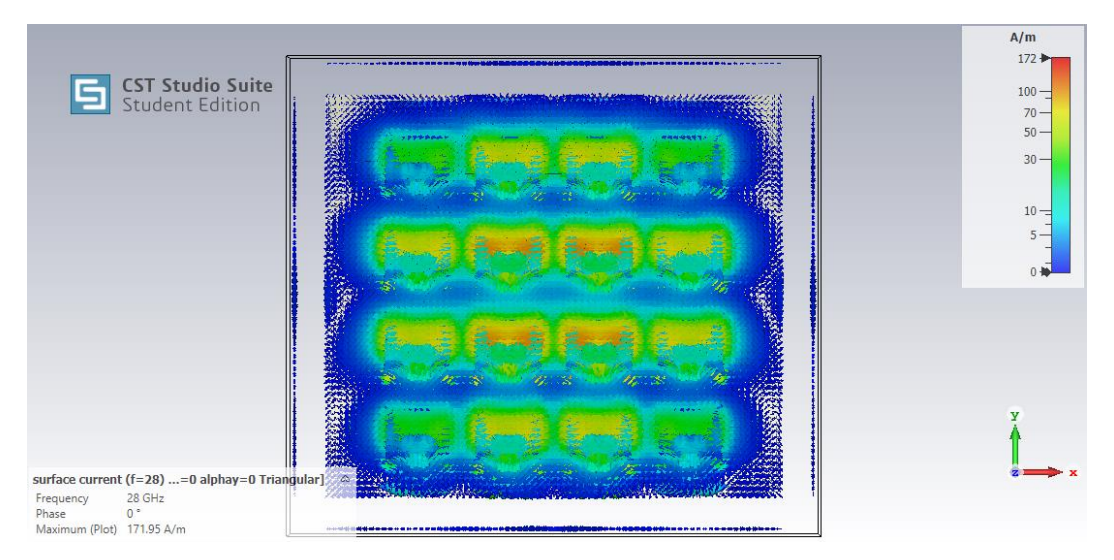

Figura 8.20: Distribución de corriente triangular array MIMO broadside

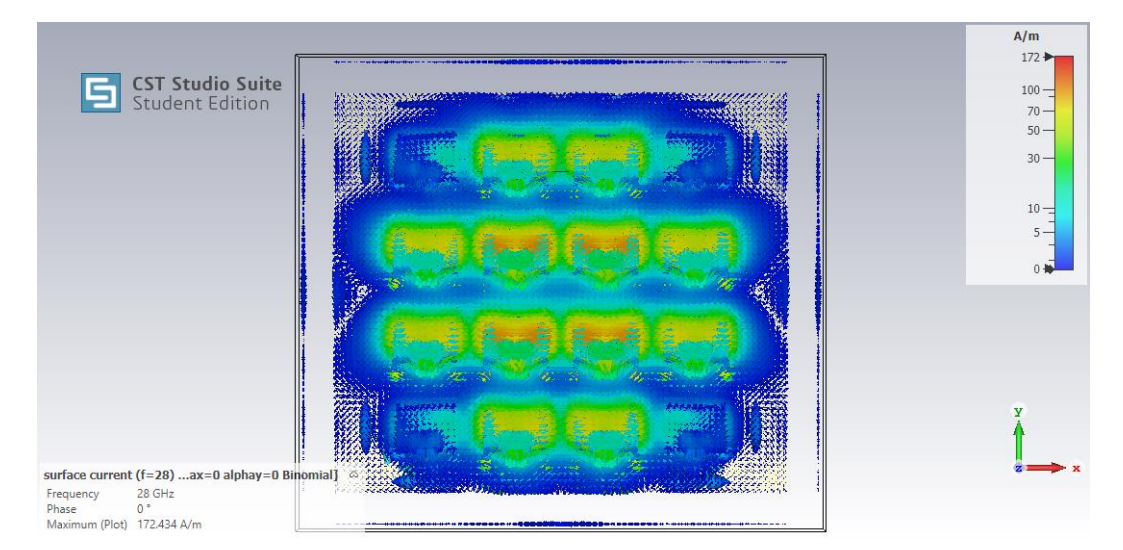

Figura 8.21: Distribución de corriente binomial array MIMO broadside

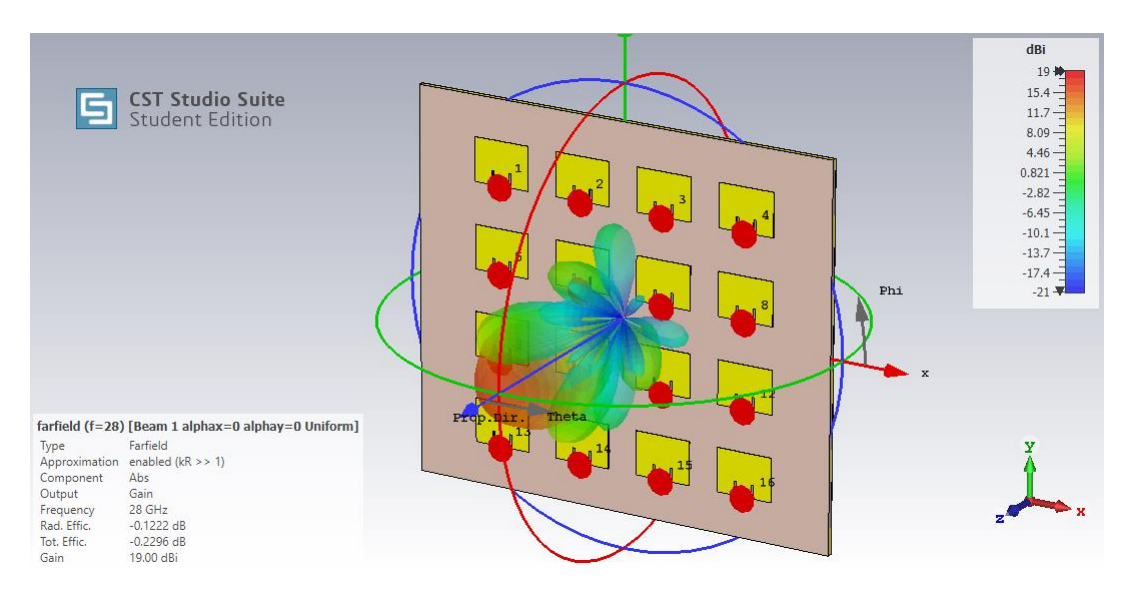

Figura 8.22: Diagrama de radiación 3D array MIMO 5G uniforme broadside

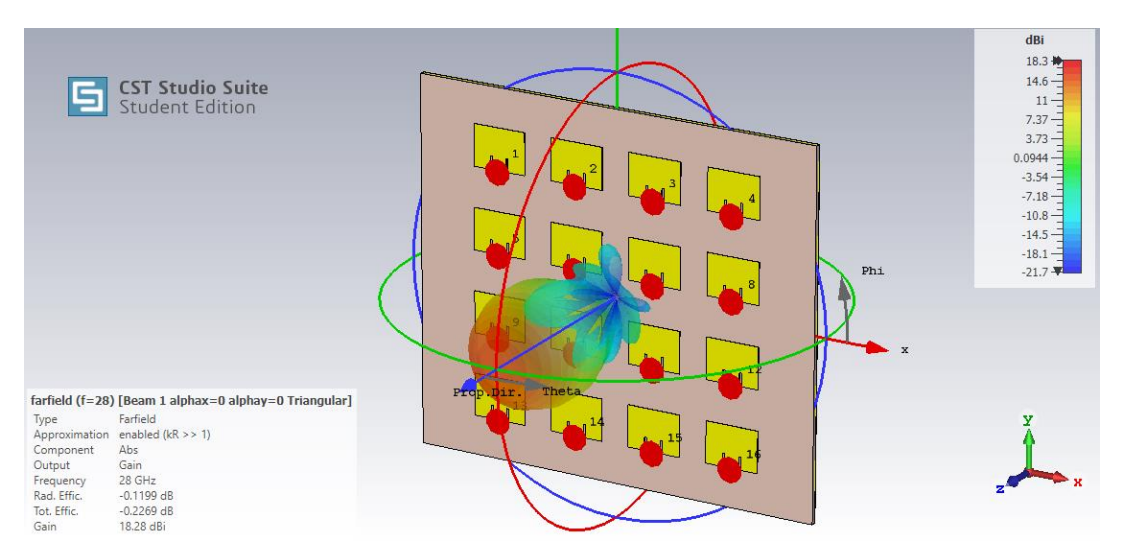

Figura 8.23: Diagrama de radiación 3D array MIMO 5G triangular broadside

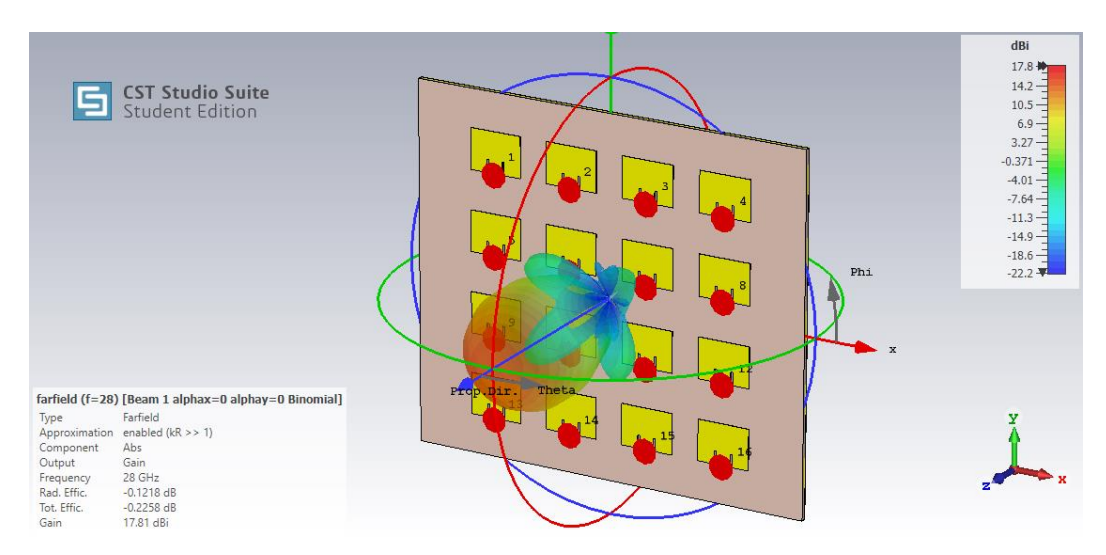

Figura 8.24: Diagrama de radiación 3D array MIMO binomial broadside

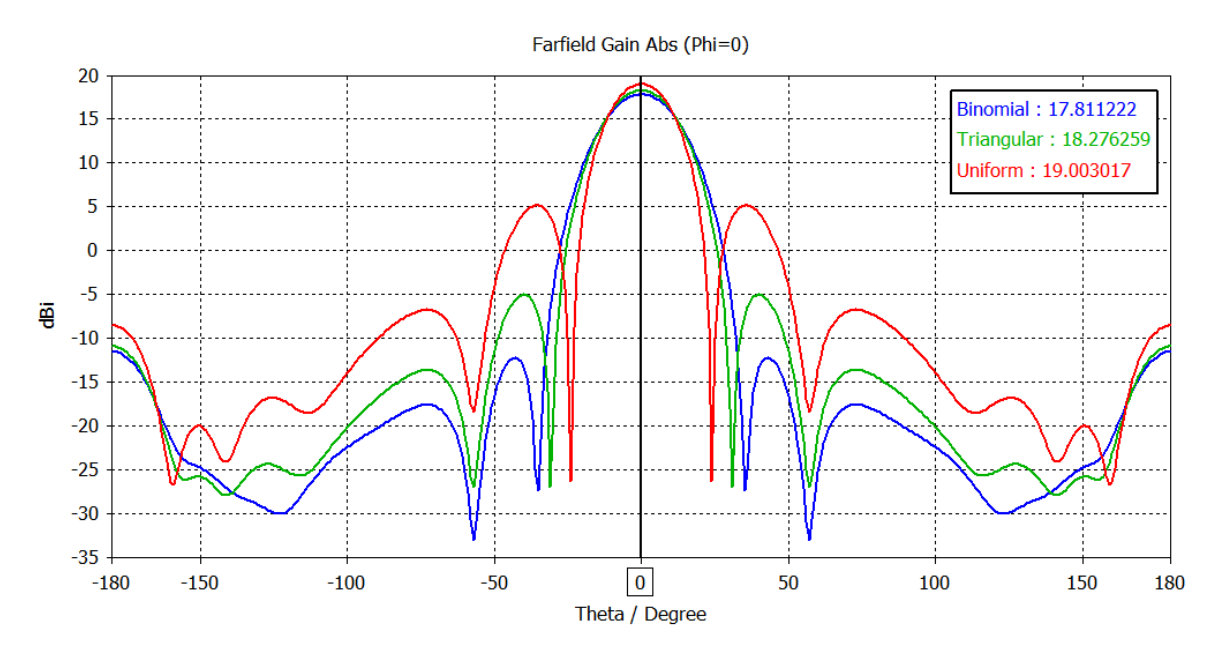

Figura 8.25: Diagrama de ganancia de arrays MIMO broadside con distribución de corriente uniforme, triangular y binomial. Plano  $\phi = 0^{\circ}$ 

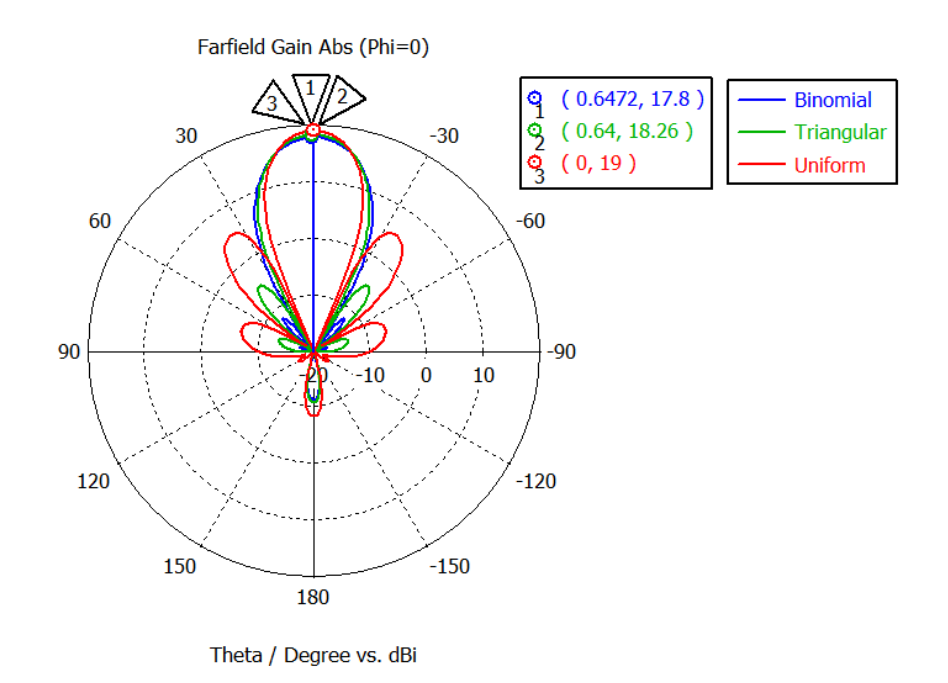

Figura 8.26: Diagrama polar de ganancia de arrays MIMO broadside con distribución de corriente uniforme, triangular y binomial. Plano $\phi=0^\circ$ 

Según se observa en la Figura 8.22, Figura 8.23, Figura 8.24, Figura 8.25 y Figura 8.26 se cumple la relación de ganancias entre distribuciones de corriente:

$$
G^{U} = 19 dB > G^{T} = 18.28 dB > G^{B} = 17.81 dB
$$
\n(8.11)

De igual modo, según se observa en el diagrama de ganancia normalizado de la Figura 8.27, la relación de nivel de lóbulo principal-secundario entre las diferentes distribuciones resulta:

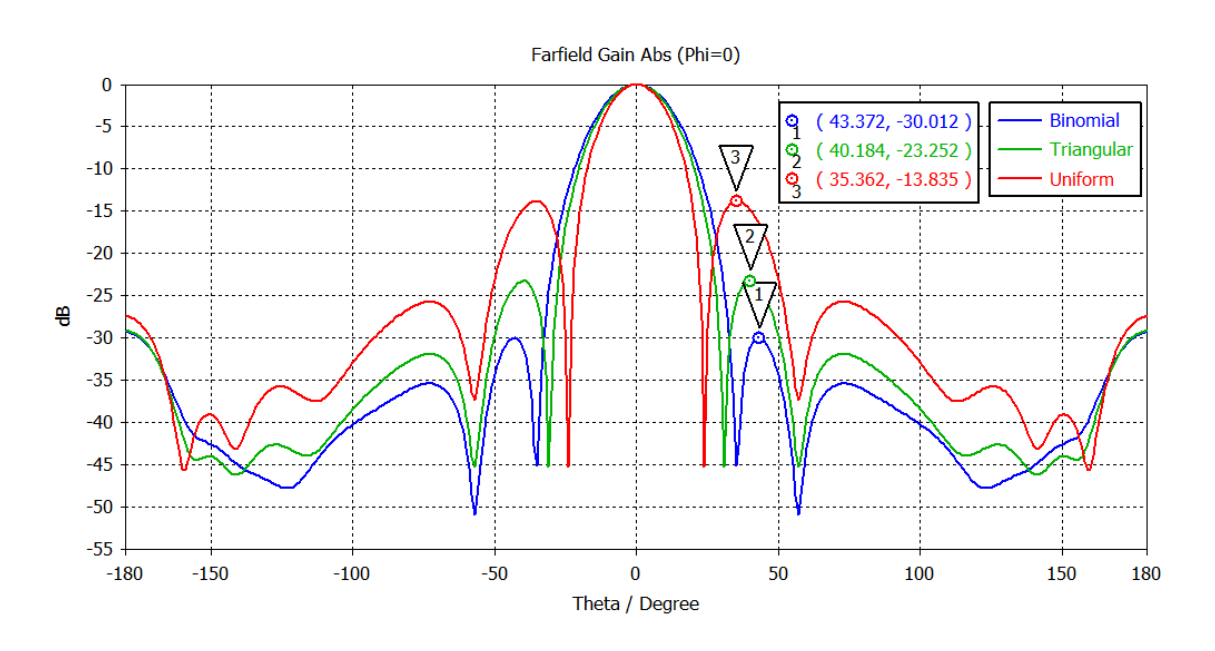

$$
NLPS^{U} = 13.83 \, dB < NLPS^{T} = 23.25 \, dB < NLPS^{B} = 30.01 \, dB \tag{8.12}
$$

Figura 8.27: Nivel de lóbulo secundario de los arrays MIMO broadside con distribución de corriente uniforme, triangular y binomial. Plano  $\phi = 0^{\circ}$ .

Observamos, por tanto, que debe de existir un compromiso entre la ganancia y nivel de lóbulos secundarios a la hora de definir la distribución de corriente del array MIMO. De este modo, se decide escoger la distribución de corriente triangular ya que se trata de un compromiso intermedio entre ganancia y NLPS. Por tanto, evaluaremos el margen de escaneo Beamforming  $|\theta_0|$  del array MIMO 5G con distribución de corriente triangular. Así pues, según se aprecia en la Figura 8.28 perteneciente al Capítulo 5, para una distancia eléctrica  $d_e = 0.6$  entre elementos, el margen teórico de escaneo Beamforming deberá de ser inferior a  $|\theta_{o}| = 40^{\circ}$  para evitar un alto nivel de lóbulos de difracción y pérdida de ganancia.

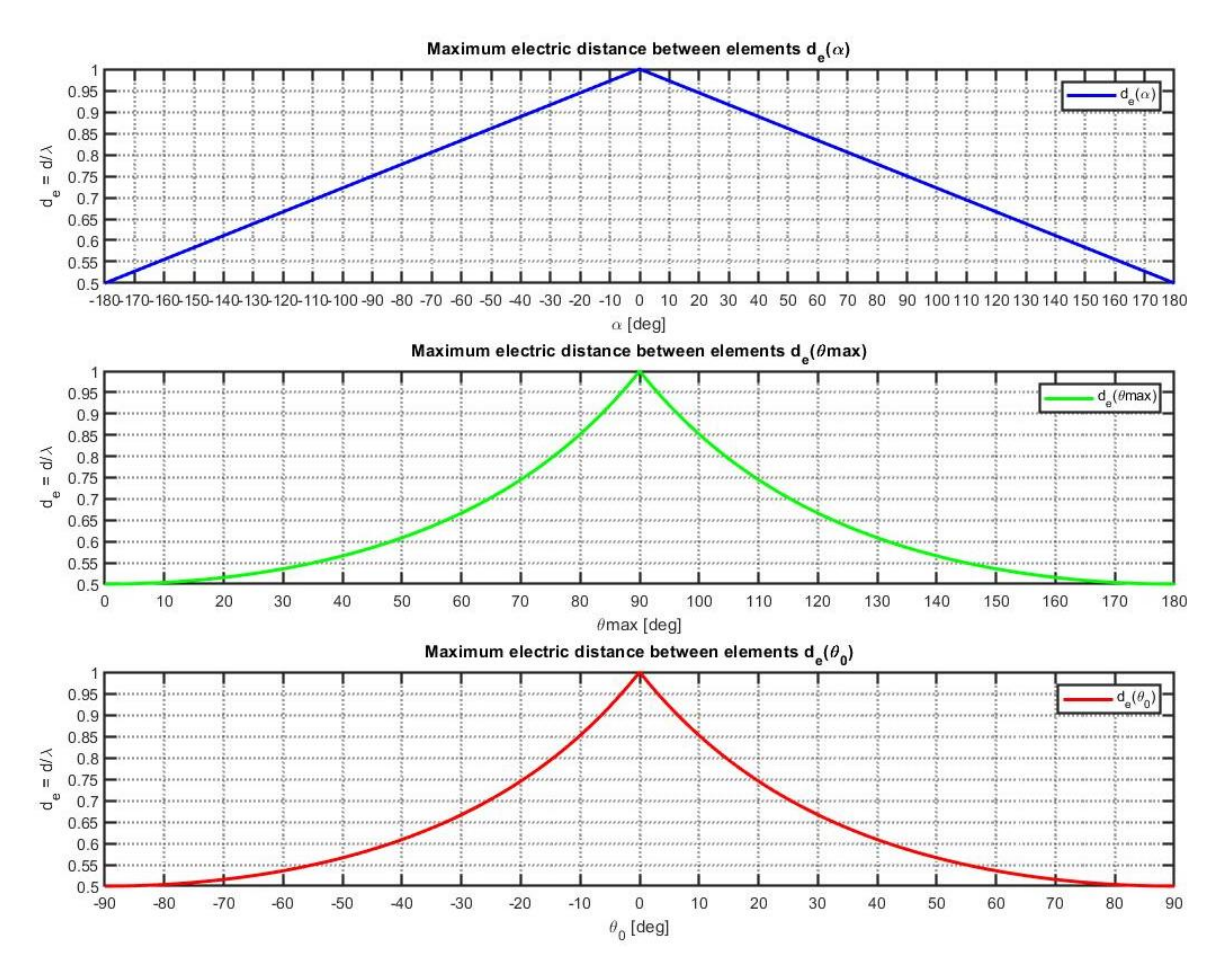

Figura 8.28: Distancia eléctrica máxima entre elementos en función de la fase progresiva y los ángulos máximos de barrido del haz principal.

De este modo, se procederá a evaluar el margen de escaneo Beamforming Horizontal  $|\theta_0|$  sobre el plano  $\phi = 0^{\circ}$  (XZ) mediante la matriz de pesos de la  $(8.13)$ particularizando ecuación para fases progresivas  $\alpha_x = 0^\circ, \pm 30^\circ, \pm 60^\circ, \pm 90^\circ, \dots$  y  $\alpha_y = 0^\circ$ . Por otro lado, se evaluará el margen de  $|\theta_o|$ sobre el plano $\phi=90^\circ$  $(8.13)$  $l$ a matriz de fases progresivas  $\alpha_r = 0^{\circ}$  y pesos para  $\alpha_{\nu} = 0^{\circ}, \pm 30^{\circ}, \pm 60^{\circ}, \pm 90^{\circ}, \dots$ 

$$
\mathbf{w}_{\mathbf{T}} = \begin{pmatrix} 0.33\angle 0^{\circ} & 0.66\angle \alpha_{x} & 0.66\angle 2\alpha_{x} & 0.33\angle 3\alpha_{x} \\ 0.66\angle \alpha_{y} & 1\angle (\alpha_{x} + \alpha_{y}) & 1\angle (2\alpha_{x} + \alpha_{y}) & 0.66\angle (3\alpha_{x} + \alpha_{y}) \\ 0.66\angle 2\alpha_{y} & 1\angle (\alpha_{x} + 2\alpha_{y}) & 1\angle (2\alpha_{x} + 2\alpha_{y}) & 0.66\angle (3\alpha_{x} + 2\alpha_{y}) \\ 0.33\angle 3\alpha_{y} & 0.66\angle (\alpha_{x} + 3\alpha_{y}) & 0.66\angle (2\alpha_{x} + 3\alpha_{y}) & 0.33\angle (3\alpha_{x} + 3\alpha_{y}) \end{pmatrix}
$$
(8.13)

De este modo, tal y como se observa en la Figura 8.29 y Figura 8.30, el array MIMO 5G posee un rango de escaneo de Beamforming Horizontal  $|\theta_o = 30^{\circ}|$  sobre el plano XZ  $\phi = 0^{\circ}$ , tal que para la dirección máxima de escaneo obtiene una ganancia  $G(\theta_o = \pm 30, \phi = 0^\circ) = 17.1 \text{ dB}$ , 1 dB inferior a la se ganancia en dirección broadside  $G(\theta_0 = 0^\circ) = 18.27 dB$  y un nivel de  $NLPS = 10$  dB referido a los lóbulos de difracción que aparecen en la dirección  $(\theta_{GL} = \pm 60 \degree \phi = 90 \degree).$ 

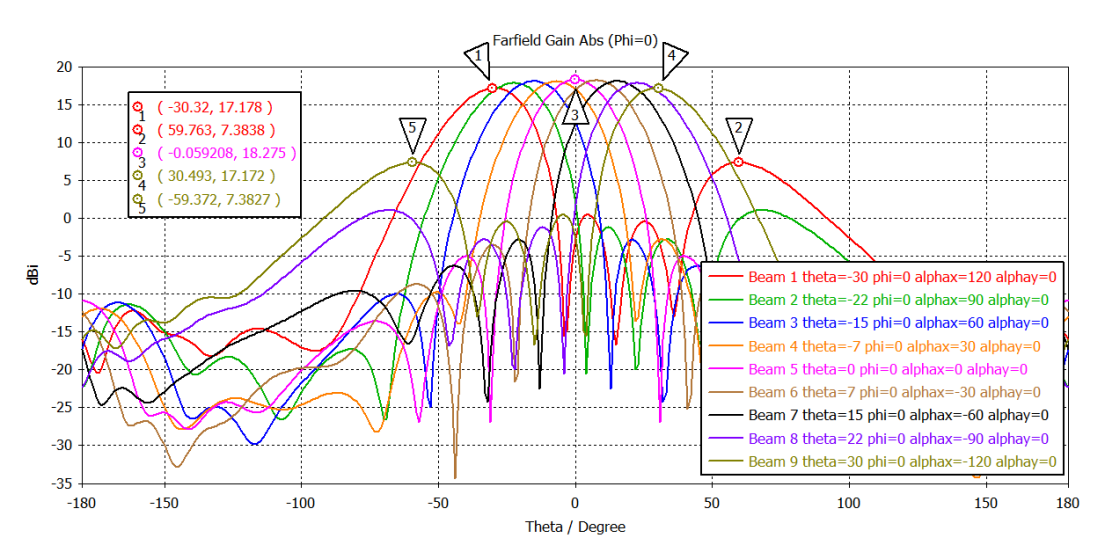

Figura 8.29: Beamforming Horizontal  $|\theta_o=30^\circ|$  sobre el plano cartesiano XZ  $\phi=0^\circ$ 

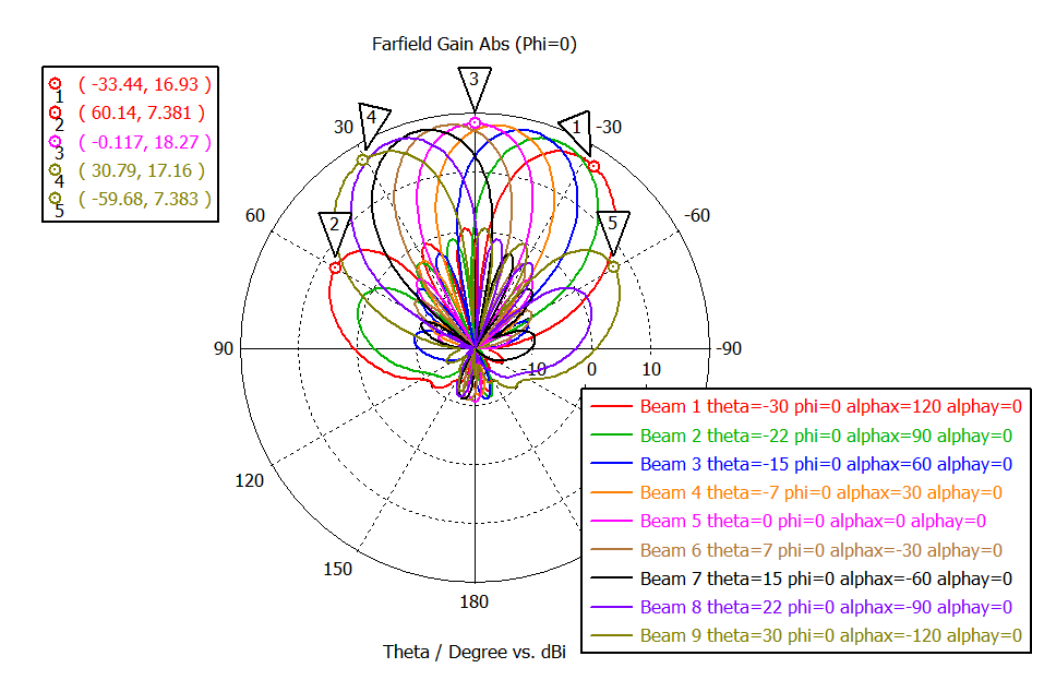

Figura 8.30: Beamforming Horizontal  $|\theta_o = 30^{\circ}|$  sobre el plano polar XZ  $\phi = 0^{\circ}$ 

Por otro lado, tal y como se observa en la Figura 8.31 y Figura 8.32, el array MIMO 5G posee un rango de escaneo de Beamforming Vertical  $|\theta_{o} = 25^{\circ}|$  sobre el plano YZ  $\phi = 90^{\circ}$ , tal que para la dirección máxima de escaneo se obtiene una ganancia  $G(\theta_o = \pm 25^\circ, \phi = 90^\circ) = 17.3 \text{ dB}$ , 1 dB inferior a la ganancia en la dirección broadside $G(\theta_o=0^\circ)=18.27\;dB$ y un nivel de NLPS = 10 dB referido a los lóbulos de difracción que aparecen en la dirección ( $\theta_{GL} = \pm 65$  °  $\phi = 90$ °).

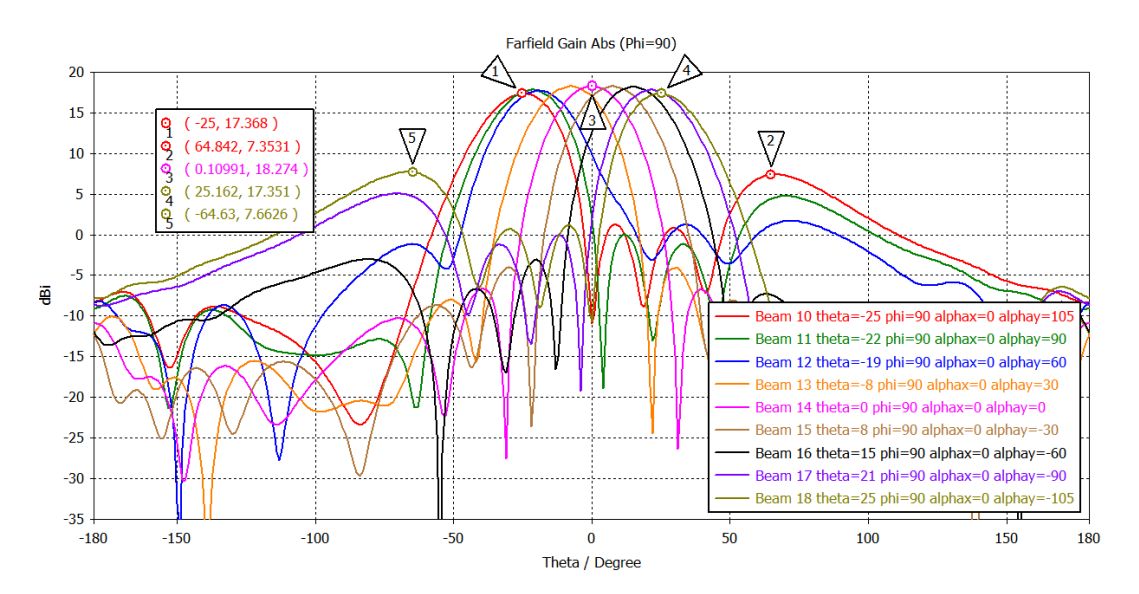

Figura 8.31: Beamforming Vertical  $|\theta_o = 25^{\circ}|$  sobre el plano cartesiano YZ  $\phi = 90^{\circ}$ 

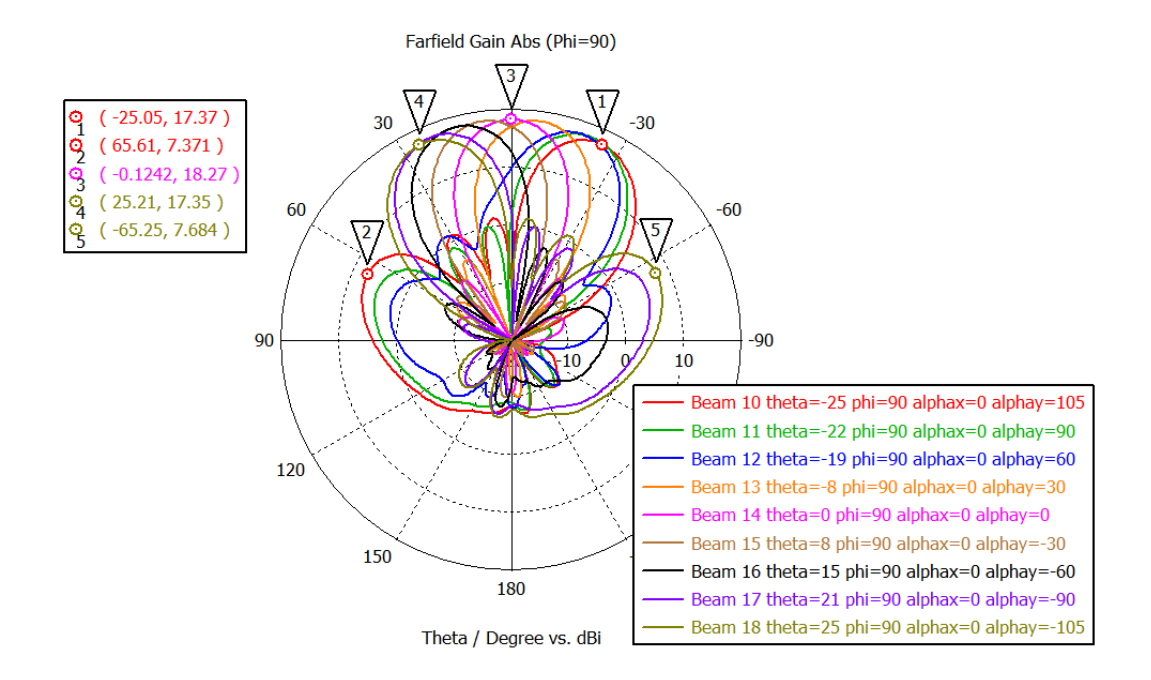

Figura 8.32: Beamforming Vertical  $|\theta_o = 25^{\circ}|$  sobre el plano cartesiano YZ  $\phi = 90^{\circ}$ 

Por último, representamos la ganancia y directividad del array MIMO en la dirección broadside en función de la frecuencia según se observa en la Figura 8.33:

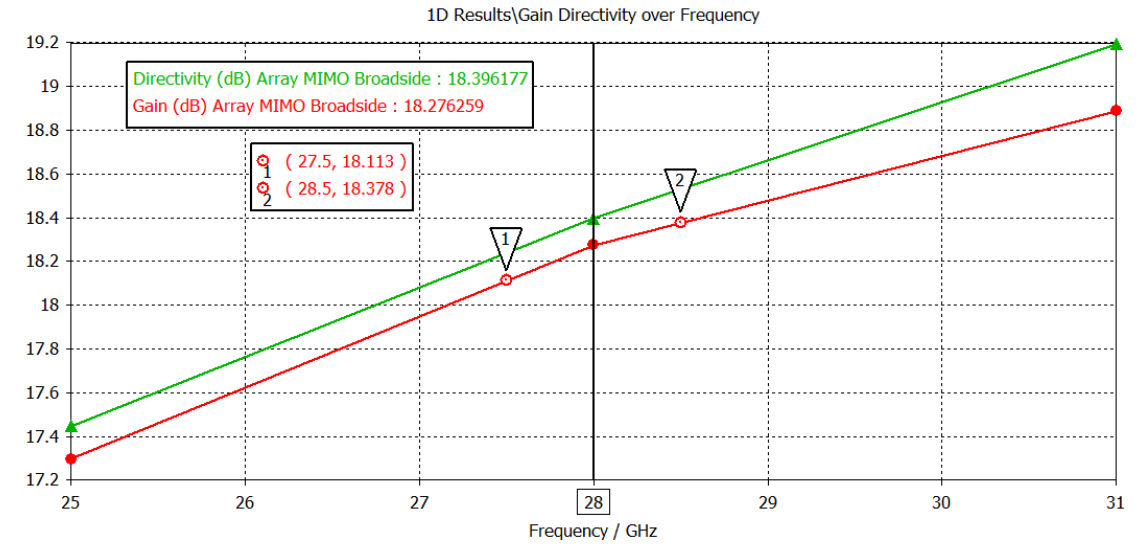

Figura 8.33: Ganancia y directividad array MIMO en función de la frecuencia

De este modo, la ganancia del array MIMO 5G en la dirección broadside  $(\theta_o = 0^{\circ})$  @ 28 GHz:

$$
G_o = G(\theta = 0^\circ, f = 28 \text{ GHz}) = 18.27 \text{ dB}
$$
\n<sup>(8.14)</sup>

Por otro lado, observamos visualizamos la eficiencia de radiación/total en dB del array MIMO triangular en la dirección broadside en función de la frecuencia:

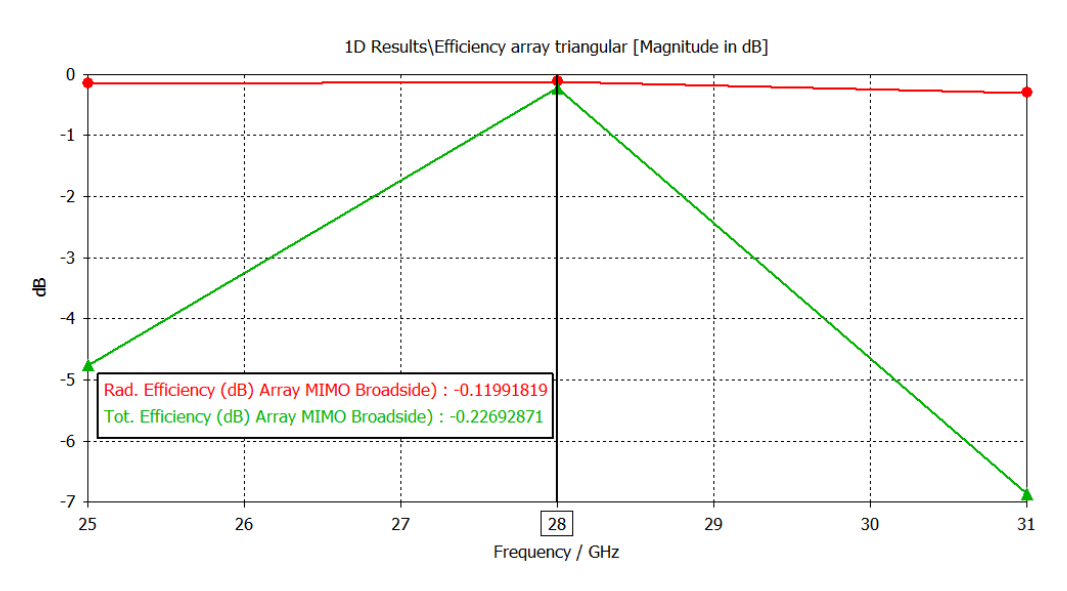

Figura 8.34: Eficiencia de radiación/total en dB del array MIMO en la dirección broadside

Por otro lado, la ganancia teórica de Beamforming del sistema #1 MIMO se corresponderá con la ganancia máxima de sub-array ya que el array MIMO es considerado como un único sub-array  $(M = N = 1)$ :

$$
g_{BF} = g_{SA} = KL = 16 \cdot 16 = 256 \approx 24 \, dB \tag{8.15}
$$

De forma análoga, la ganancia teorica de Beamforming/Sub-array del sistema  $#1$ MIMO en transmisión:

$$
g_{BFTx} = g_{SATx} = K = 16 \approx 12 \text{ dB}
$$
\n
$$
(8.16)
$$

Así pues, la ganancia simulada de Beamforming/Sub-array en transmisión del sistema #1 MIMO vendrá determinada por la ganancia total del array MIMO  $G^{ \# 1 }_{MIMO}$ y la ganancia de la antena microstrip MSA $G_{MSA}{:}$ 

$$
g_{BFTx}^{\#1} = g_{SATx}^{\#1} = G_{MIMO}^{\#1} - G_{MSA} = 18.27 \, dB - 7.64 \, dB = 10.63 \, dB = 11.56 \tag{8.17}
$$

Así pues, se observa una pérdida de ganancia en transmisión con respecto al máximo tal que:

$$
\Delta g = g_{BFTx} - g_{BFTx}^{*1} = 12 dB - 10.63 dB = 1.37 dB
$$
\n(8.18)

Dicha pérdida de ganancia se debe al compromiso de reducción de ganancia disminuyendo la distancia eléctrica entre elementos para asegurar mayor margen de escaneo Beamforming, al compromiso de reducción de ganancia en el diseño de distribución de corriente triangular para reducir el nivel de NLPS y a la eficiencia total del array MIMO. De este modo, la ganancia simulada de Beamforming/Subarray del sistema  $#1$  MIMO diseñado resultará:

$$
g_{BF}^{\#1} = g_{SA}^{\#1} = (g_{SATx}^{\#1})^2 = 11.56^2 = 133.63 = 21.25 \, dB \tag{8.19}
$$

#### 8.2.4 BER-SNR del sistema multi-antena #1 MIMO

En primer lugar, la probabilidad de error BER de un sistema AWGN SISO compuesto por la antena microstrip 5G MSA diseñada en el Capítulo 7 resultará:

$$
BER_{SISO} = Q(\sqrt{2SNR_{SISO}})
$$
\n(8.20)

De igual forma, la probabilidad de error simulada del sistema #1 AWGN MIMO  $(K = 16 \times L = 1)$ :

$$
BER^{*1}{}^{Tx}_{MIMO} = Q\left(\sqrt{2SNR^{*1}{}^{Tx}_{MIMO}}\right) = \left(\sqrt{2g^{*1}_{SATX}SNR_{SISO}}\right) = \left(\sqrt{2 \cdot 11.56SNR_{SISO}}\right) \tag{8.21}
$$

Por otro lado, la BER teórica del sistema #1 AWGN MIMO  $(K = 16 \times L = 1)$ :

$$
BER_{MIMO}^{Tx} = Q\left(\sqrt{2SNR_{MIMO}^{Tx}}\right) = \left(\sqrt{2g_{SATX}SNR_{SISO}}\right) = \left(\sqrt{2 \cdot 16SNR_{SISO}}\right) \tag{8.22}
$$

De igual modo, la BER simulada del sistema #1 AWGN MIMO  $(K = 16 \times L = 16)$ :

$$
BER_{MIMO}^{#1} = Q\left(\sqrt{2SNR_{MIMO}^{#1}}\right) = \left(\sqrt{2g_{SA}^{#1}SNR_{SISO}}\right) = \left(\sqrt{2 \cdot 133.63SNR_{SISO}}\right) \tag{8.23}
$$

Finalmente, la BER teórica del sistema #1 AWGN MIMO ( $K = 16 \times L = 16$ ):

$$
BER_{MIMO} = Q(\sqrt{2SNR_{MIMO}}) = (\sqrt{2g_{SA}SNR_{SISO}}) = (\sqrt{2 \cdot 256SNR_{SISO}})
$$
(8.24)

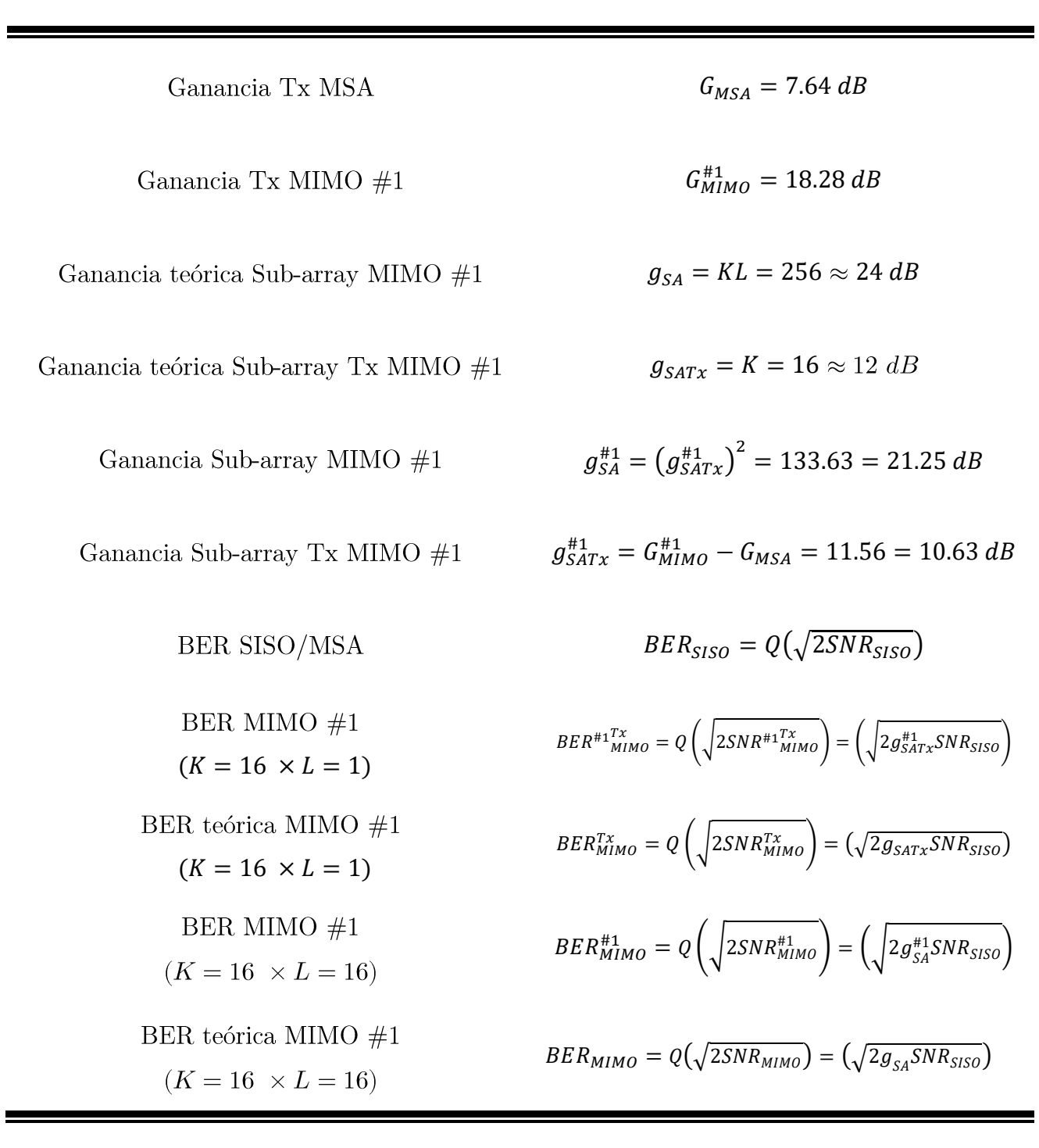

Tabla 8.4: Ganancias y probabilidades de error sistema multi-antena #1 MIMO 5G sobre canal AWGN LOS

Así pues, a partir de las ecuaciones  $(8.20 - 8.24)$ , simulamos el efecto de la ganancia de sub-array/Beamforming sobre la curva de probabilidad de error BER del canal AWGN MIMO para las diferentes configuraciones tal y como se aprecia en la Figura 8.35 (Código MATLAB Anexo 12.5.1.1).

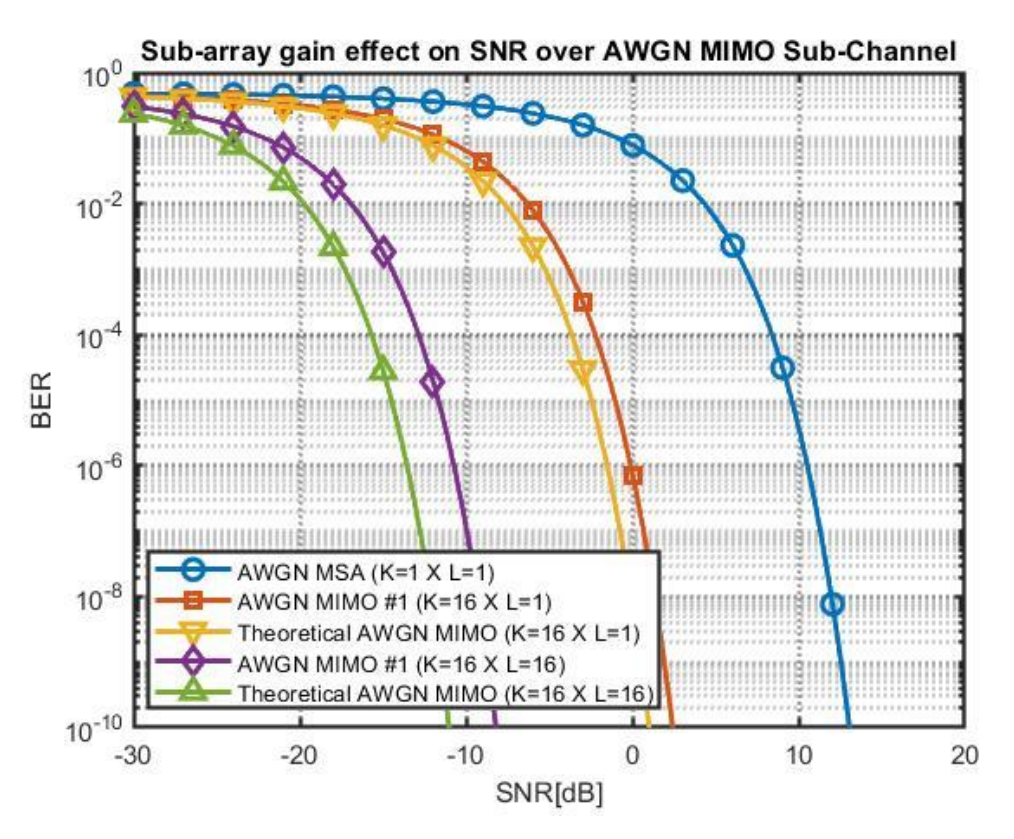

Figura 8.35: Efecto de la ganancia de sub-array en la curva de probabilidad de error BER del canal AWGN MIMO

De tal forma se observa que para obtener una  $BER = 10^{-2}$  con el sistema SISO compuesto por una única antena MSA será necesaria una  $SNR = 5$  dB, mientras que para el sistema #1 MIMO ( $K = 16 \times L = 1$ ) simulado la relación señal ruido necesaria para obtener una  $BER = 10^{-2}$  será tan solo SNR = -5 dB. Por tanto, dicha condición resulta menos restrictiva debido al aumento de la SNR del canal **MIMO** gracias a la ganancia  $\mathrm{d}\mathrm{e}$ Beamforming/sub-array simulada  $g_{SATx}^{*1} = 10.53 dB$ .

#### 8.2.5 SNR-cobertura del sistema multi-antena #1 MIMO

Por un lado, la SNR del canal AWGN MIMO vendrá determinada por la potencia recibida $P_r(W)$ , la densidad espectral de potencia de ruido $N_o\left(\frac{W}{Hz}\right)$ y el ancho de banda del canal  $B(Hz)$  según la relación:

$$
SNR = \frac{P_r}{P_N} = \frac{P_r}{N_oB} \tag{8.25}
$$

Podemos aproximar la potencia recibida mediante la ecuación de transmisión de Friis teniendo en cuenta las pérdidas de propagación L:

$$
P_r = P_t G_t G_r L \tag{8.26}
$$

Donde  $P_t$  simboliza la potencia transmitida,  $G_t$  la ganancia total de la antena transmisora,  $G_r$  la ganancia total de la antena receptor y L las pérdidas de propagación (*path loss*)

Así pues, las pérdidas de propagación dependerán de la frecuencia de operación, de la distancia entre el transmisor-receptor y del exponente de path loss  $\gamma$ :

$$
L = \left(\frac{c}{4\pi f}\right)^2 \left(\frac{1}{d}\right)^{\gamma} \tag{8.27}
$$

A partir de la ecuación (8.27) evaluamos el efecto de las pérdidas de propagación sobre un canal LOS AWGN con exponente path loss  $\gamma = 2$  para diferentes frecuencias de operación en función de la distancia entre transmisor y receptor, según se observa en la Figura 8.36 (Código MATLAB Anexo 12.5.1.2). Así, a medida que se aumenta la frecuencia de operación se dispondrá de menor rango de cobertura debido al incremento de las pérdidas de propagación del canal.

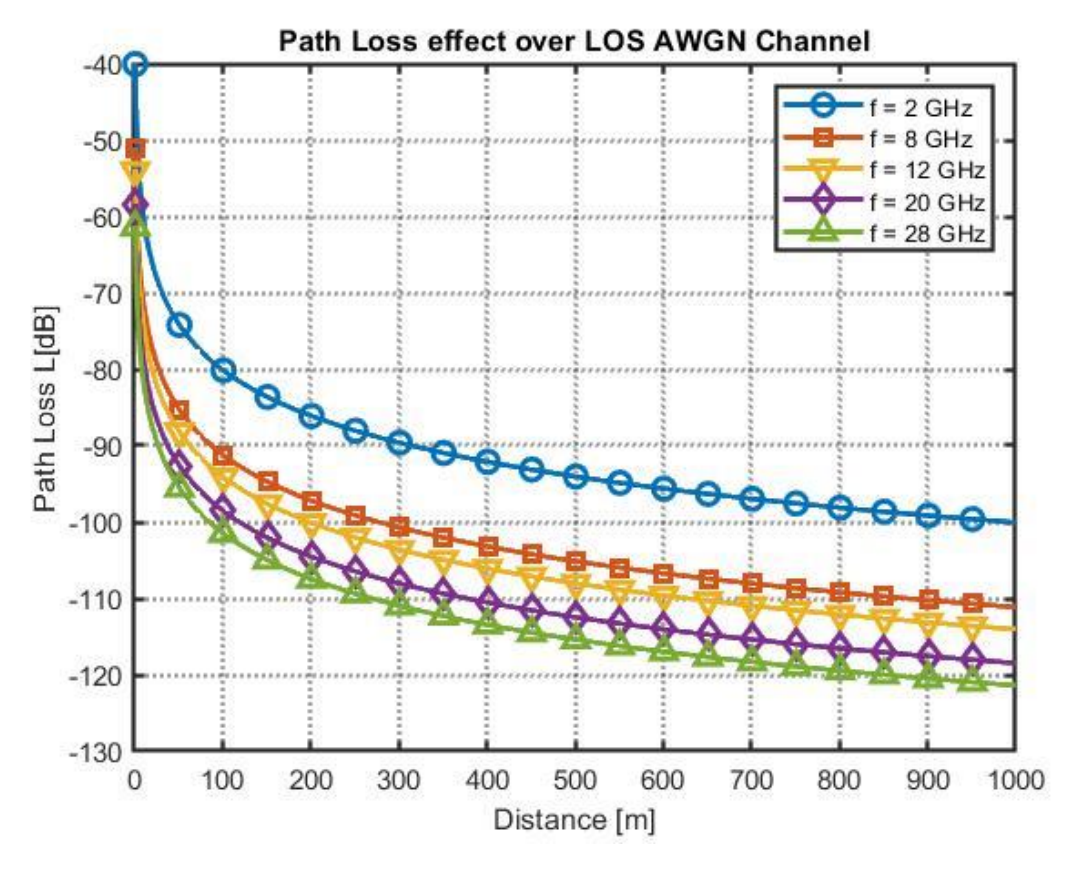

Figura 8.36: Efecto de las pérdidas de propagación del canal AWGN LOS

Por otro lado, combinando las ecuaciones  $(8.25 - 8.27)$ , obtenemos:

$$
SNR = \frac{P_t G_t G_r}{P_N} L = \frac{P_t G_t G_r}{k_B T_o (10^{\frac{NF}{10}} - 1)B} \left(\frac{c}{4\pi f}\right)^2 \left(\frac{1}{d}\right)^V
$$
(8.28)

Donde la potencia de ruido $P_N$ vendrá determinada por la relación:

$$
P_N = N_o B = k_B T_e B = k_B T_o (10^{\frac{NF}{10}} - 1)B
$$
\n(8.29)

 $N_o\left(\frac{W}{Hz}\right)$  la densidad espectral de ruido,  $k_B = 1.381 \cdot 10^{-23} J/K$ de Boltzmann,  $T_e(K)$  la temperatura de ruido equivalente del receptor,  $T_o = 290\,K$ la temperatura de referencia,  $NF(dB)$ la figura de ruido del receptor y $B\left(Hz\right)$ el ancho de banda de la señal.

Por otro lado, la potencia isotrópica radiada efectiva vendrá determinada por la potencia de la etapa transmisora y la ganancia de la antena transmisora:

$$
EIRP(dBm) = P_t(dBm) + G_t(dBi)
$$
\n(8.30)

De este modo, particularizando las expresiones  $(8.28 - 8.29)$  para la frecuencia de operación 5G mmWave  $f = 28$  GHz, ancho de banda  $B = 1$ GHz, exponente path loss canal LOS  $\gamma=2,$  constante de Boltzmann  $k_B=1.381\cdot 10^{-23}\,J/$ K, temperatura de referencia $T_o = 290 K$ , figura de ruido típica de un receptor 5G @ 28 GHz  $NF = 5.5 dB$  [39], velocidad de la luz en el vacío  $c = 3 \cdot 10^8 m/s$ , potencia isotrópica radiada efectiva máxima para estaciones base 5G [40]  $EIRP_{max} = 50$  dBm, potencia de antena transmisora  $P_t = EIRP_{max} - G_{MIMO} \approx$ 30  $dBm = 1 W$  y ganancias totales de antena en transmisión/recepción  $G_t, G_r \in$  $\left\{G_{MSA}, G_{MIMO}, G_{MIMO}^{\pm 1}\right\}$ donde la ganancia de la antena microstrip<br/> MSA:

$$
G_{MSA} = 7.63 \, dB = 5.80,\tag{8.31}
$$

La ganancia teórica del array en transmisión/recepción MIMO  $\#1$ :

$$
G_{MIMO} = G_{MSA} + g_{SATx} = 7.63 \, dB + 12 \, dB = 19.63 \, dB = 92.04 \tag{8.32}
$$

y la ganancia simulada del array  $\#1$  MIMO en transmisión/recepción

$$
G_{MIMO}^{#1} = G_{MSA} + g_{SATx}^{#1} = 7.63 \, dB + 10.64 \, dB = 18.28 \, dB = 67.14 \tag{8.33}
$$

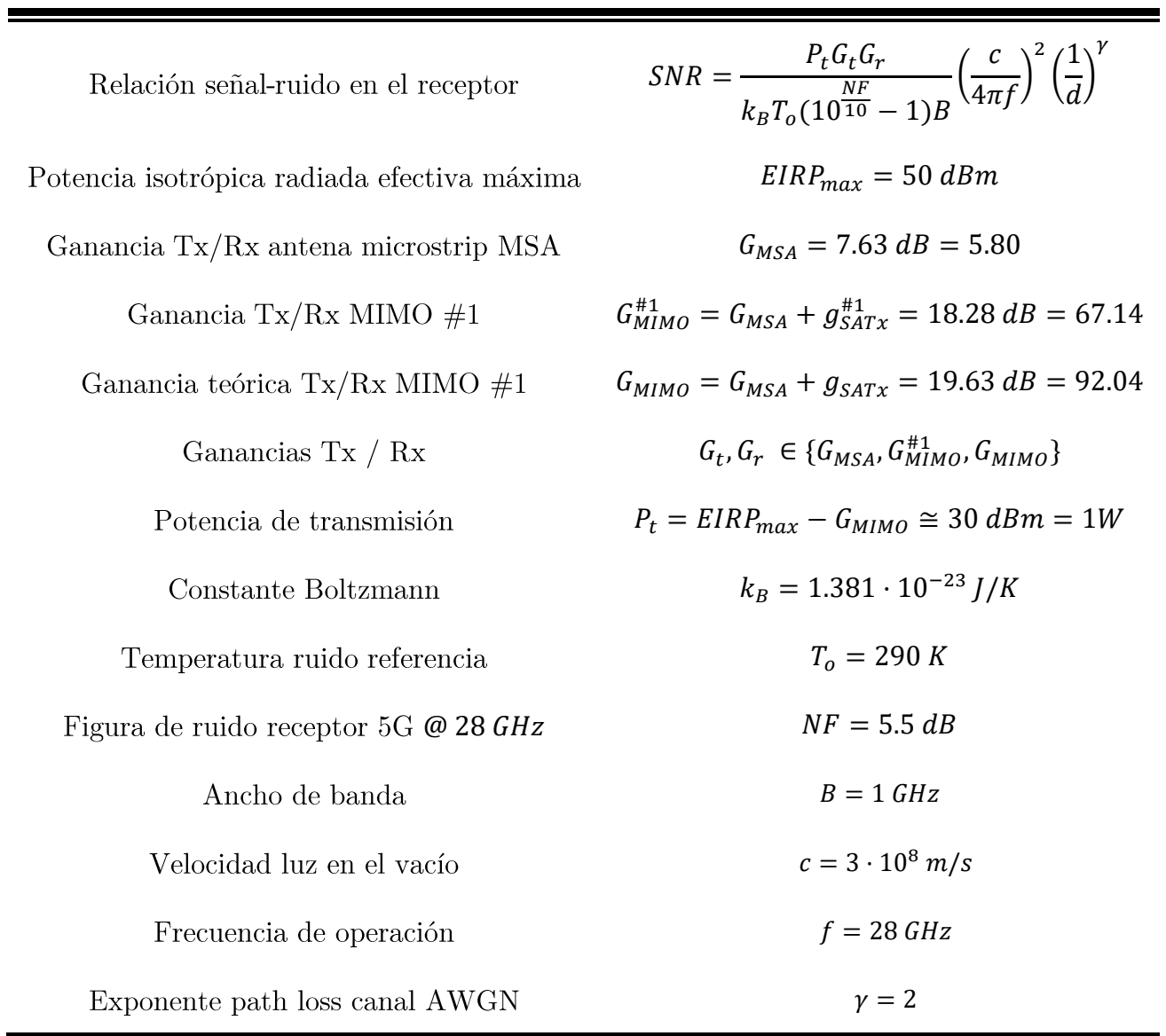

Tabla 8.5: Parámetros de interés balance de potencias sistema multi-antena #1 MIMO 5G sobre canal AWGN LOS

Por tanto, combinando las ecuaciones  $(8.28 - 8.33)$  y particularizando para los datos anteriormente presentados obtenemos el efecto de la ganancia de sub-array sobre la relación entre la distancia máxima de cobertura para obtener una determinada SNR en el receptor tal y como se observa en la Figura 8.37 (Código MATLAB Anexo 12.5.1.3).

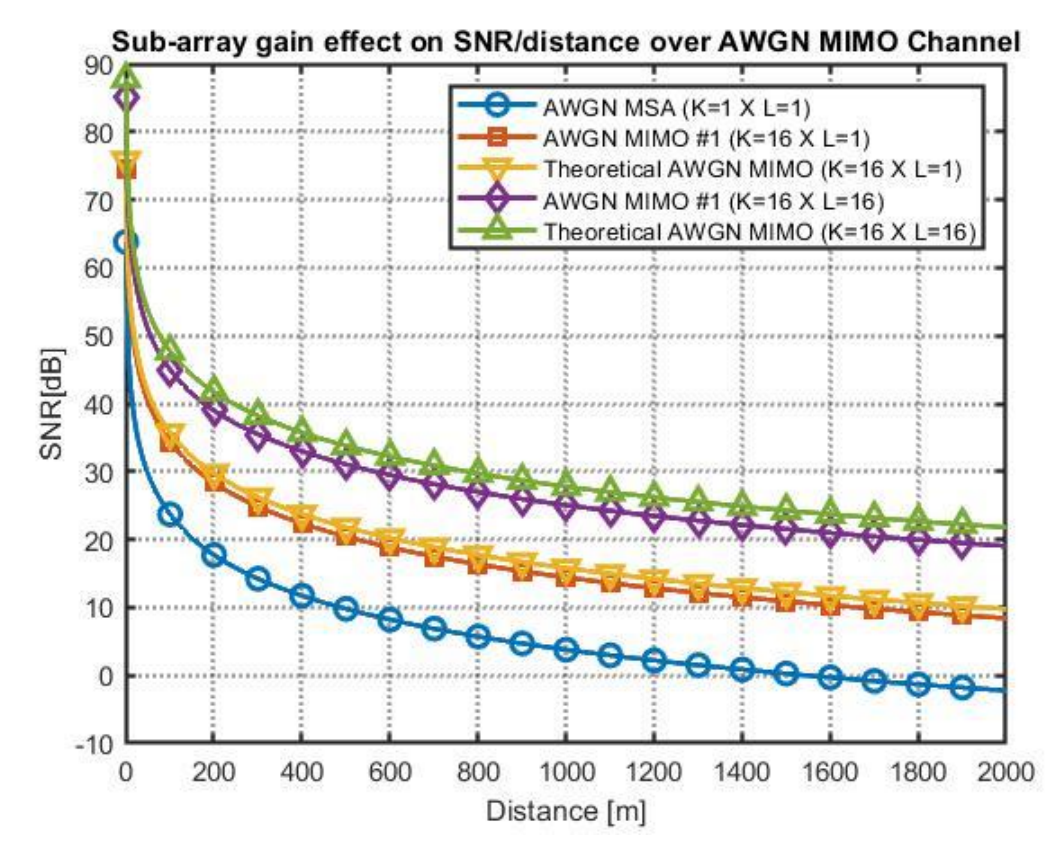

Figura 8.37: Efecto de la ganancia de sub-array en la distancia máxima para obtener una determinada SNR sobre un canal AWGN MIMO

Así pues, se puede observar que para obtener una  $SNR = 20$  dB con un sistema AWGN SISO formado por una única antena microstrip MSA la cobertura máxima será aproximadamente  $d = 200m$ . Dicha distancia resulta reducida debido a las pérdidas de propagación a alta frecuencia mmWave 28 GHz. No obstante, mediante la utilización del sistema #1 MIMO  $(K = 16 \times L = 16)$  podremos compensar las altas pérdidas de propagación en la banda mmWave y aumentar la cobertura del enlace LOS hasta  $d = 1800 m$  asegurando una SNR de 20 dB.

#### 8.2.6 Capacidad de canal del sistema multi-antena #1 MIMO

Por otro lado, la capacidad del canal del sistema #1 MIMO se corresponderá con la capacidad de canal de un sistema SISO ya que no existe ganancia de multiplexación espacial  $r = 1$  en un entorno LOS AWGN:

$$
C_{MIMO}^{\#1} = rB \log_2(1 + SNR) = B \log_2(1 + SNR) = C_{SISO}
$$
\n<sup>(8.34)</sup>

De este modo, particularizamos la expresión (8.34) para un ancho de banda  $B = 1$ GHz visualizamos en la Figura 8.38 la capacidad de canal del sistema de antenas #1 MIMO en función de la relación señal ruido SNR (Código MATLAB Anexo 12.5.1.4). Así pues, se observa que para una SNR=0 dB la capacidad del canal 1 GHz será de 1 Gbps. A demás, según se aumenta la SNR la capacidad del canal aumentará y viceversa.

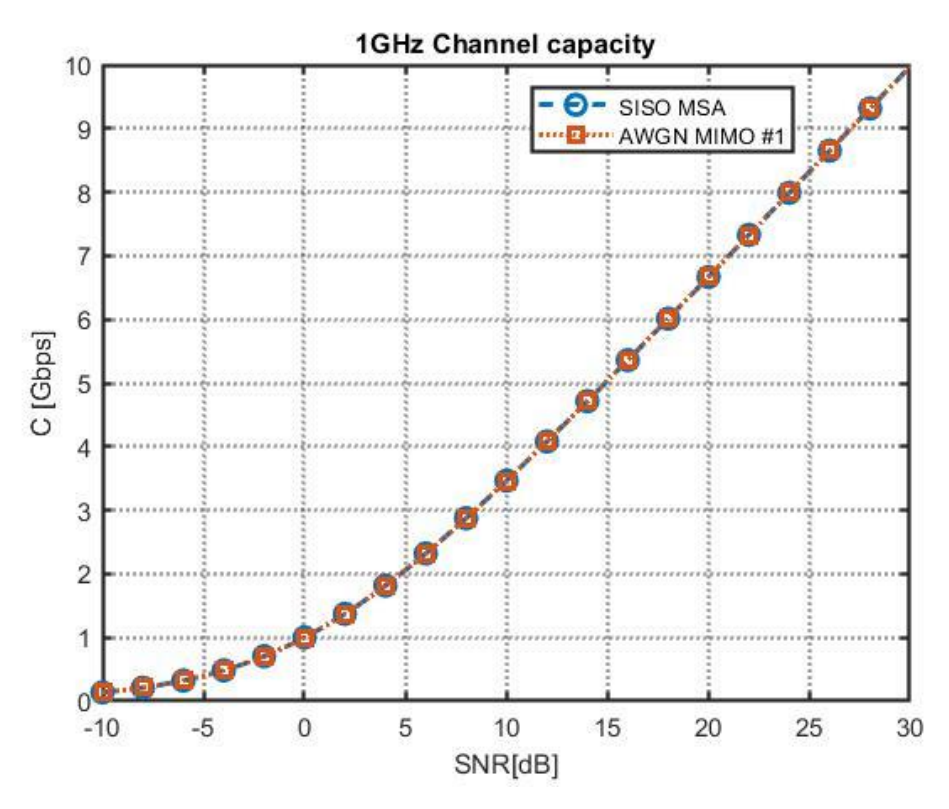

Figura 8.38: Capacidad de canal SISO y AWGN MIMO #1 con ancho de banda B=1GHz

De este modo, deberá de existir un compromiso entre la probabilidad de error BER del canal AWGN, la relación señal-ruido SNR en el receptor, la distancia máxima de cobertura del enlace y la capacidad del canal, ya que si aumentamos la distancia se reducirá tanto la SNR como la capacidad del canal C y aumentará la probabilidad de error BER.

# 8.2.7 Figuras de mérito sistema multi-antena  $\#1$  MIMO 5G

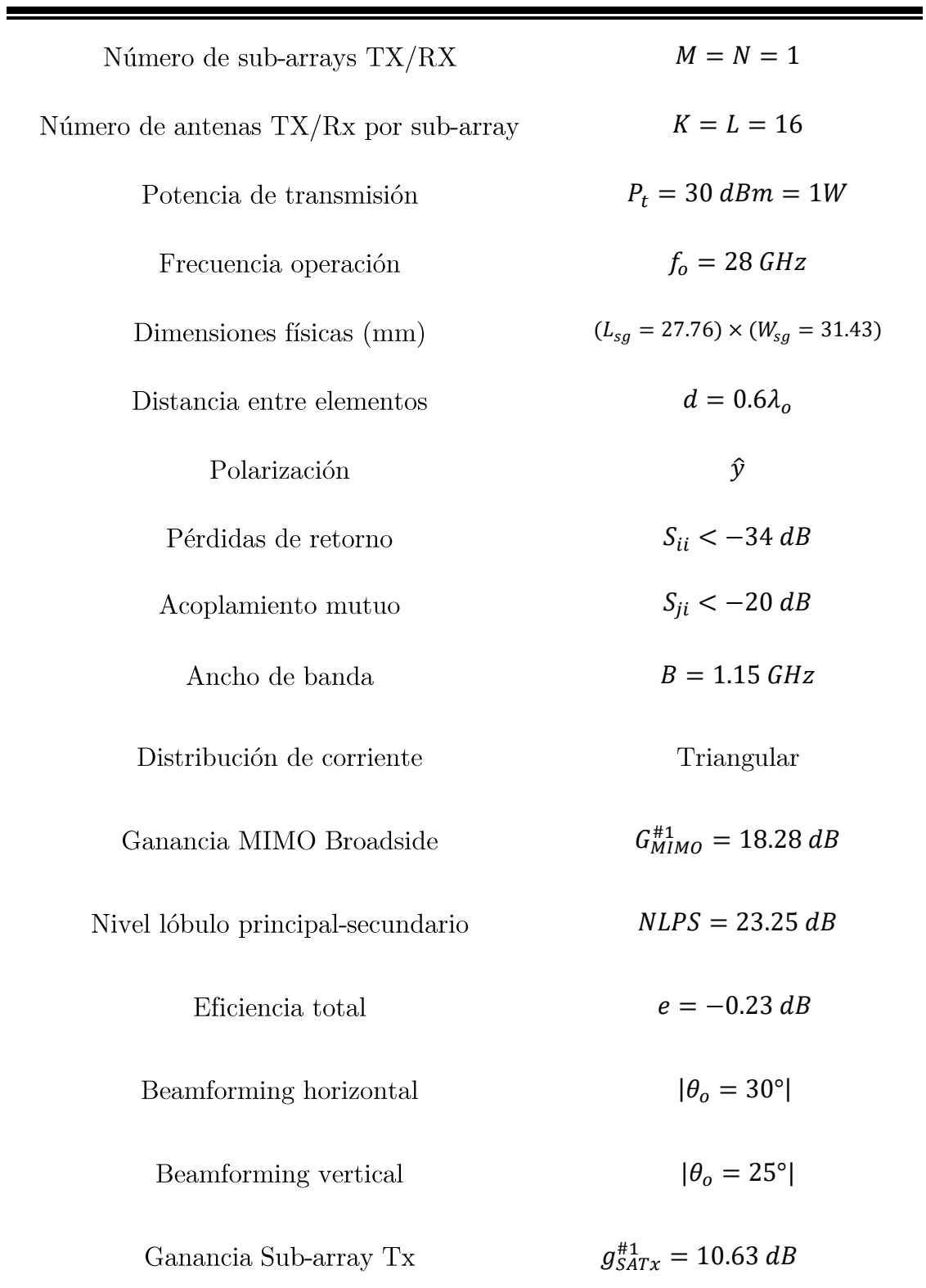

Tabla 8.6: Figuras de mérito sistema multi-antena #1 MIMO 5G

# 8.3 Sistema multi-antena #2 MIMO 5G

 $\blacksquare$ 

#### 8.3.1 Requisitos y características del sistema #2 MIMO 5G

En primer lugar, se diseñará un sistema multi-antena MIMO para un escenario sin línea de visión directa NLOS sobre un canal Rayleigh con fading donde se requiere aumentar la robustez del sistema, es decir, reducir la probabilidad de error BER.

| Canal                | Rayleigh NLOS       |
|----------------------|---------------------|
| SNR/Cobertura        | Media               |
| Robustez (BER)       | Alta                |
| Capacidad canal      | Media               |
| Digital Beamforming  | Horizontal/Vertical |
| Frecuencia operación | $fo = 28 GHz$       |
| Ancho de banda       | $BW = 1 GHz$        |

Tabla 8.7: Requisitos sistema  $#2$  MIMO 5G mmWave

De este modo, la técnica MIMO empleada será la técnica de Generalized Beamforming que permitirá aumentar la robustez del sistema reduciendo la probabilidad de error BER gracias a la explotación de la diversidad espacial del canal con propagación multicamino mediante el envío duplicado de símbolos por los sub-canales MIMO. Así pues, se partirá del array de antenas microstrip 5G MIMO bidimensional  $(4 \times 4)$  de 16 antenas diseñado anteriormente.

Se diseñarán dos arrays #2 MIMO: Por un lado, el array #2A MIMO será diseñado tal que se reducirá en un factor 2 el número de antenas  $Tx/Rx$  por subarray  $(K = L = 8)$  y se duplicará el número de sub-arrays  $Tx/Rx$   $(M = N = 2)$ .

Por otro lado, el array #2B MIMO será diseñado con $\left(M=N=1, K=L=16\right)$  y se generará ganancia en diversidad mediante la generación de lóbulos de difracción.

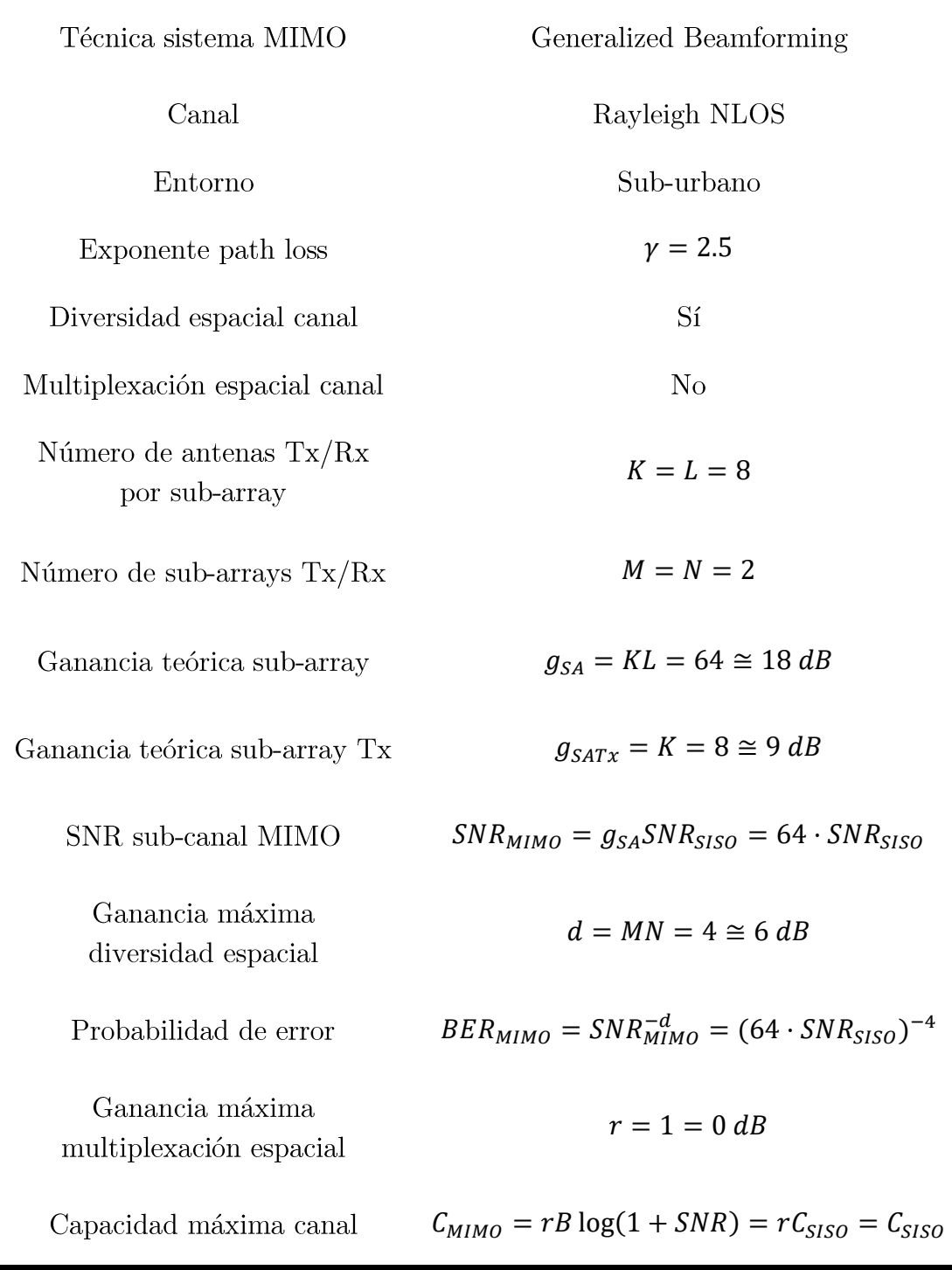

Tabla 8.8: Características teóricas sistema multi-antena #2 MIMO 5G mmWave

#### 8.3.2 Diseño array #2A MIMO 5G en CST

En primer lugar, se partirá del array de antenas microstrip 5G MIMO bidimensional  $(4 \times 4)$  de 16 antenas diseñado anteriormente. De esta forma, el sistema de antenas #2A MIMO estará constituido por el sub-array 1 [1, 2, 3, 4, 5, 6, 7, 8 y sub-array 2 [9, 10, 11, 12, 13, 14, 15, 16] tal y como se aprecia en la Figura 8.39:

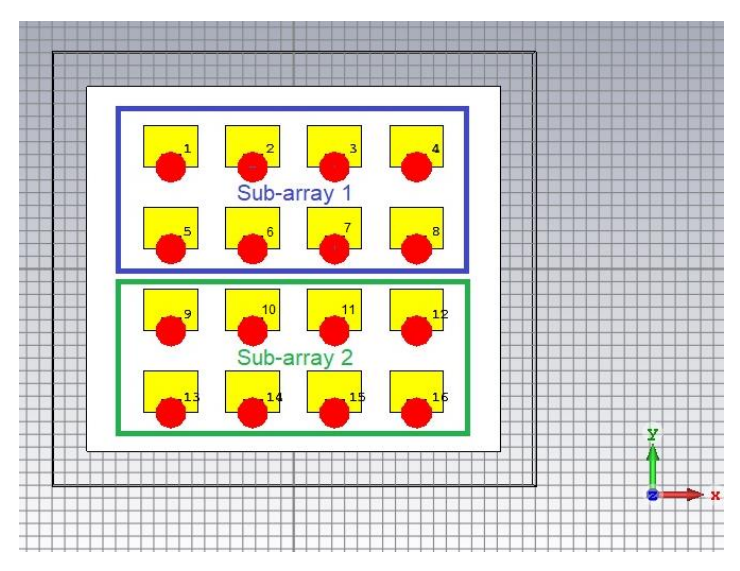

Figura 8.39: Configuración de sub-arrays del sistema  $#2$  MIMO

#### 8.3.3 Caracterización array #2A MIMO 5G en CST

La matriz generalizada de pesos del sistema de multi-antenas #2A MIMO:

$$
\mathbf{w} = \begin{pmatrix} a_{11} \angle 0^{\circ} & a_{12} \angle \alpha_x^1 & a_{13} \angle 2\alpha_x^1 & a_{14} \angle 3\alpha_x^1 \\ a_{21} \angle \alpha_y^1 & a_{22} \angle (\alpha_x^1 + \alpha_y^1) & a_{23} \angle (2\alpha_x^1 + \alpha_y^1) & a_{24} \angle (3\alpha_x^1 + \alpha_y^1) \\ a_{31} \angle 0^{\circ} & a_{32} \angle \alpha_x^2 & a_{33} \angle 2\alpha_x^2 & a_{34} \angle 3\alpha_x^2 \\ a_{41} \angle \alpha_y^2 & a_{42} \angle (\alpha_x^2 + \alpha_y^2) & a_{43} \angle (2\alpha_x^2 + \alpha_y^2) & a_{44} \angle (3\alpha_x^2 + \alpha_y^2) \end{pmatrix}
$$
(8.35)

De este modo, se procederá a aplicar la técnica de Generalized Beamforming Horizontal mediante la excitación de los elementos del sub-array1 con fases  $\alpha_x^1 = +90^{\circ}$  y  $\alpha_y^1 = 0^{\circ}$  $\alpha_x^2 = -90^\circ \text{ y } \alpha_y^2 = 0^\circ$ 

Finalmente, se utilizará una distribución de corriente uniforme  $a_{ij} = 1$  para no comprometer en exceso la ganancia de Beamforming. La matriz de pesos con distribución uniforme del sistema #2A MIMO para aplicar la técnica de Generalized Beamforming:

$$
\mathbf{w}^{#2A} = \begin{pmatrix} 1\angle 0^{\circ} & 1\angle 90^{\circ} & 1\angle 180^{\circ} & 1\angle 270^{\circ} \\ 1\angle 0^{\circ} & 1\angle 90^{\circ} & 1\angle 180^{\circ} & 1\angle 270^{\circ} \\ 1\angle 0^{\circ} & 1\angle - 90^{\circ} & 1\angle - 180^{\circ} & 1\angle - 270^{\circ} \\ 1\angle 0^{\circ} & 1\angle - 90^{\circ} & 1\angle - 180^{\circ} & 1\angle - 270^{\circ} \end{pmatrix}
$$
(8.36)

De esta forma, simulamos el diagrama de radiación de ganancia en 3D del array  $#2A$  MIMO 5G y observamos dos haces de radiación pertenecientes a cada uno de los sub-arrays:

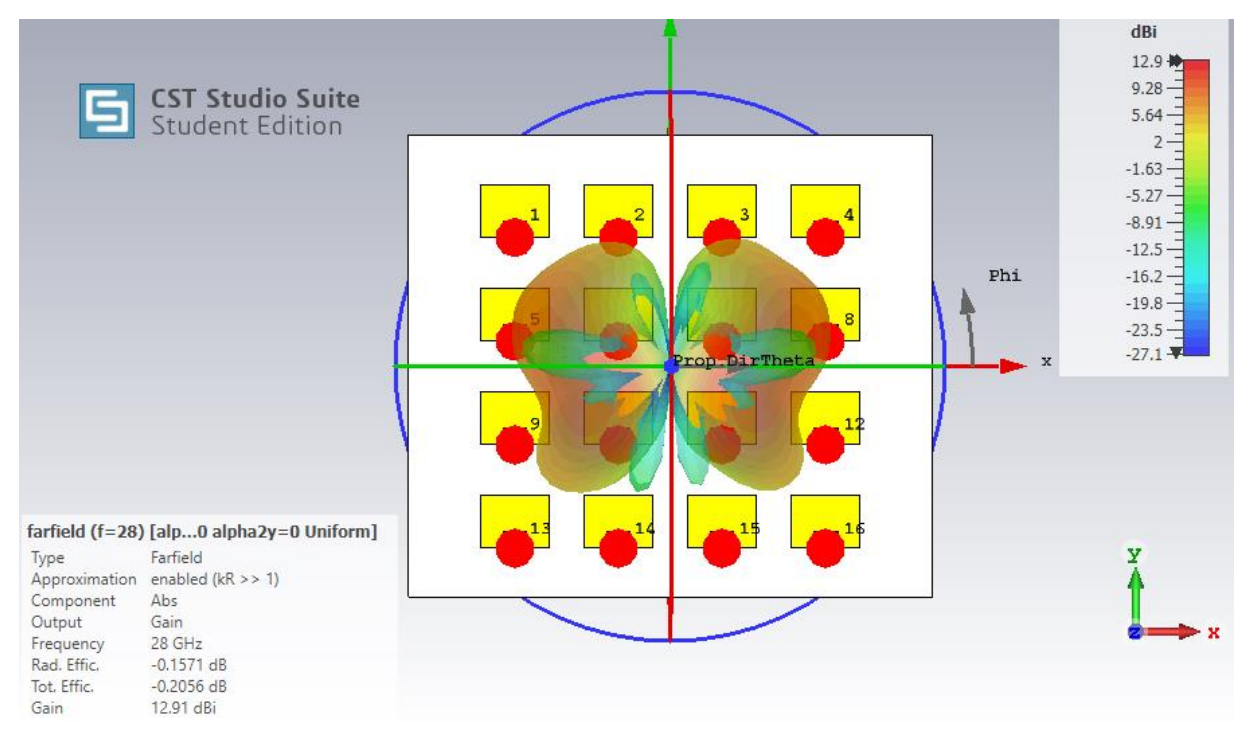

Figura 8.40: Generalized Beamforming del sistema #2A MIMO

De igual modo, simulamos el diagrama de radiación polar del sistema de antenas  $\#2A$  MIMO en CST según se observa en la Figura 8.41:

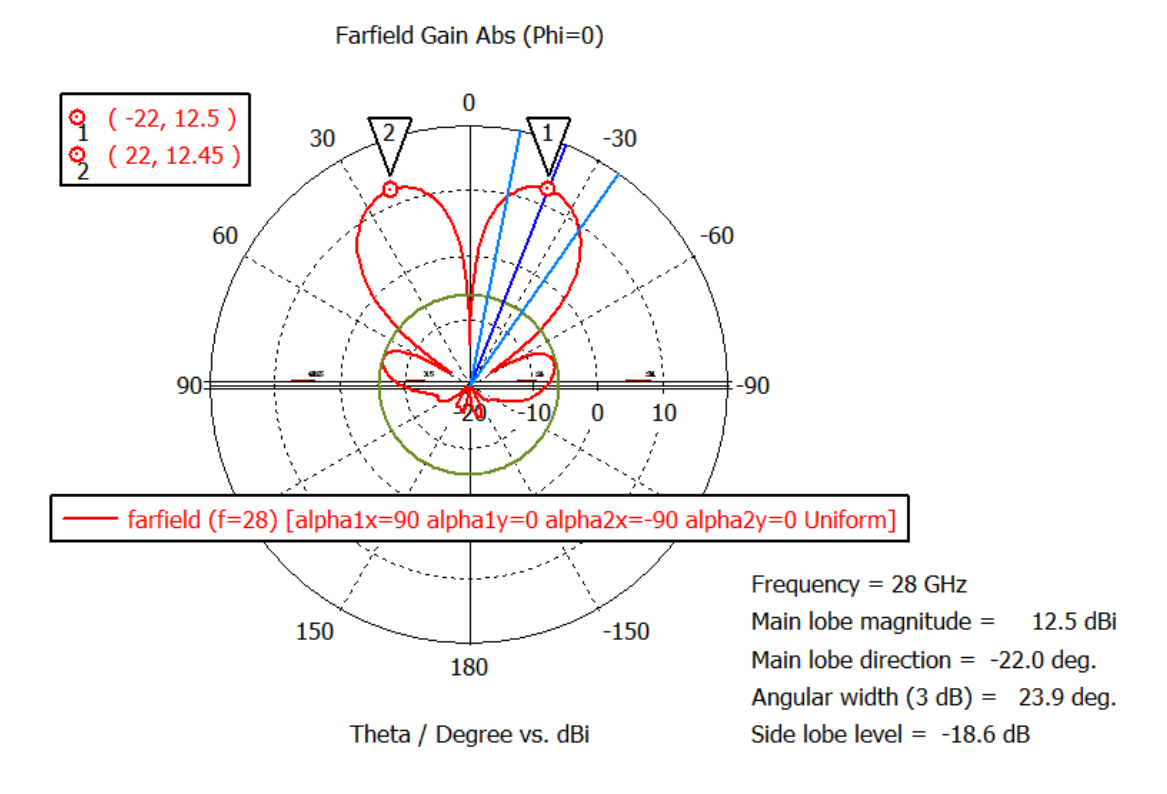

Figura 8.41: Generalized Beamforming horizontal  $|\theta_{o} = 22^{\circ}|$  del sistema #2A MIMO sobre el plano XZ  $\phi = 0^{\circ}$ 

Por un lado, observamos que la ganancia máxima del lóbulo del sub-array 2  $G_{MIMO}^{#2A}(\theta_o = 22^{\circ}, \phi_o = 0^{\circ}) = 12.45 dB$  $G_{MIMO}^{#2A}(\theta_o = -22^{\circ}, \phi_o = 0^{\circ}) = 12.5 dB$ la ganancia media total de los lóbulos de los sub-arrays se puede aproximar a  $G_{MIMO}^{#2A} = 12.5 dB$ . del sistema  $\#2A$  MIMO:

$$
g_{SATx}^{\#2A} = G_{MIMO}^{\#2A} - G_{MSA} = 12.5 \, dB - 7.63 \, dB = 4.87 \, dB = 3.1 \tag{8.37}
$$

De tal modo, la ganancia simulada de sub-array del sistema  $#2$  MIMO:

$$
g_{SA}^{#2A} = (g_{SATX}^{#2A})^2 = 3.1^2 = 9.61 = 9.82 \, dB
$$
\n<sup>(8.38)</sup>

## 8.3.4 Diseño array #2B MIMO 5G en CST

En primer lugar, si bien es cierto que los lóbulos de difracción pueden considerarse periudiciales a la hora de realizar operaciones de escaneo de haz Beamforming en escenarios LOS debido al desperdicio de potencia en direcciones indeseadas, cuando se trata de escenarios NLOS con máxima dispersión angular (scattering) los lóbulos de difracción pueden ser utilizados para generar diversidad espacial ya que estos aparecen a  $\pm 90^{\circ}$  del haz principal.

Así pues, se procederá a aplicar la técnica de MIMO Generalized Beamforming diseñando el sistema  $\#2B$  MIMO con un único sub-array y 16 elementos por subarray  $(M = N = 1, K = L = 16)$  para posteriormente generar ganancia de diversidad espacial mediante un lóbulo de difracción:

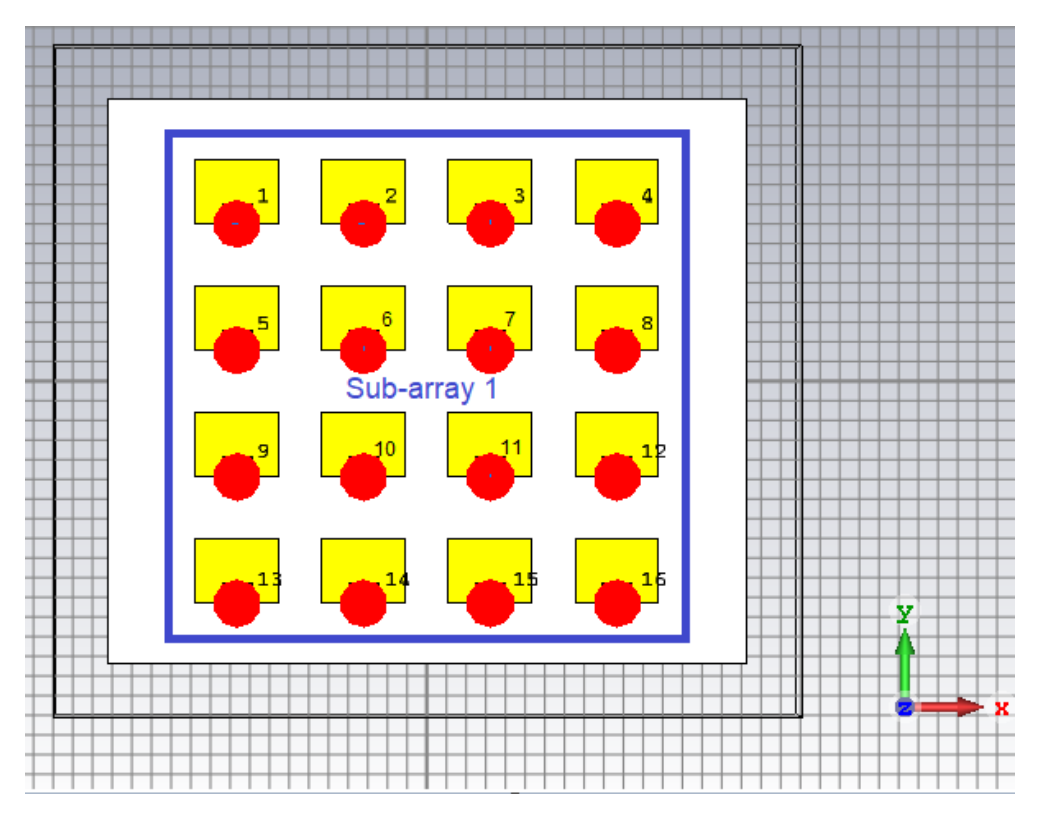

Figura 8.42: Diseño del sistema multi-antena #2B MIMO 5G

### 8.3.5 Caracterización array #2B MIMO 5G en CST

Así pues, para generar un haz principal y un lóbulo de difracción en sobre el plano XZ se aplicarán fases progresivas  $\alpha_x = 180^\circ, \alpha_y = 0^\circ$ . Además, la distribución de corriente será triangular para minimizar el nivel de NLPS:

$$
\mathbf{w}^{#2B} = \begin{pmatrix} 0.33\angle 0^{\circ} & 0.66\angle 180^{\circ} & 0.66\angle 360^{\circ} & 0.33\angle 520^{\circ} \\ 0.66\angle 0^{\circ} & 1\angle 180^{\circ} & 1\angle 360^{\circ} & 0.66\angle 520^{\circ} \\ 0.66\angle 0^{\circ} & 1\angle 180^{\circ} & 1\angle 360^{\circ} & 0.66\angle 520^{\circ} \\ 0.33\angle 0^{\circ} & 0.66\angle 180^{\circ} & 0.66\angle 360^{\circ} & 0.33\angle 520^{\circ} \end{pmatrix} \tag{8.39}
$$

De esta forma, simulamos el diagrama de radiación de ganancia en 3D del array  $\#2B$  MIMO 5G y observamos dos haces de radiación pertenecientes al haz principal y al lóbulo de difracción:

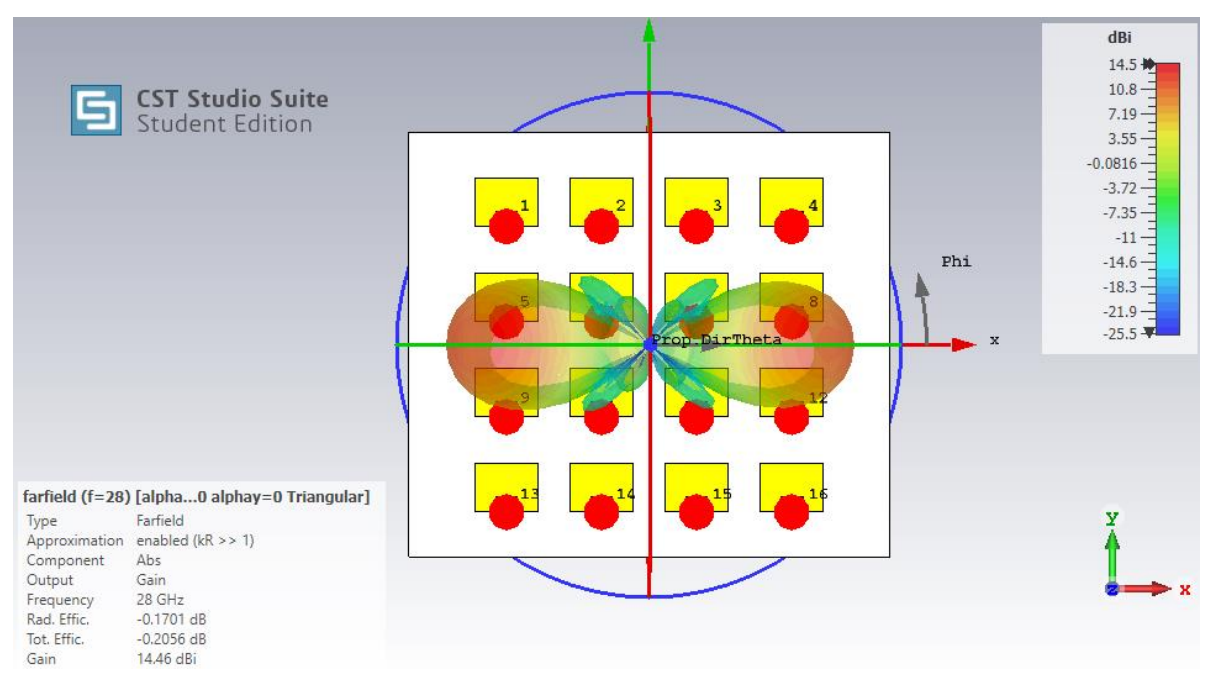

Figura 8.43: Generalized Beamforming del sistema #2B MIMO

De igual modo, simulamos el diagrama de radiación de ganancia polar del array  $\#2B$  MIMO 5G tal y como se observa en la Figura 8.44:

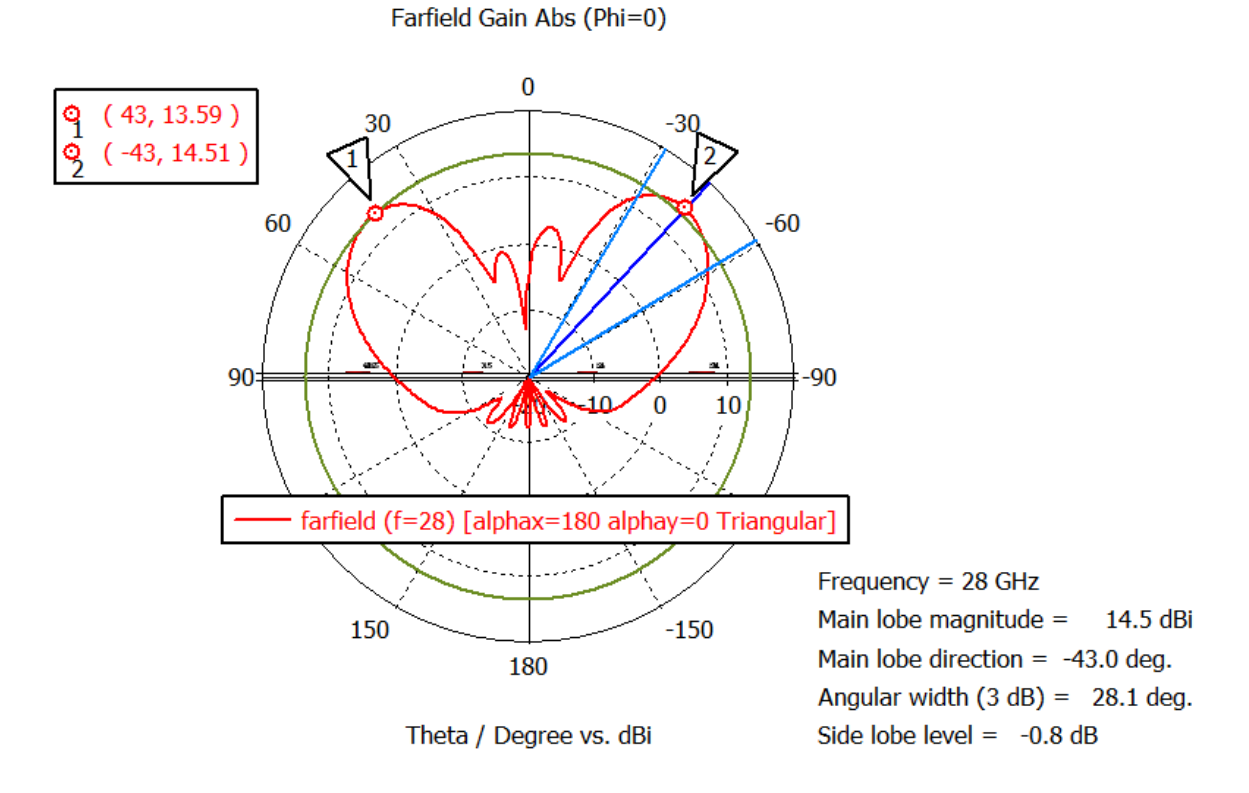

Figura 8.44: Generalized Beamforming horizontal  $|\theta_o = 43^{\circ}|$  del sistema #2 MIMO con lóbulo de difracción sobre el plano XZ  $\phi = 0^{\circ}$ 

Por un lado, observamos en la Figura 8.44 que la ganancia máxima del lóbulo  $G^{42B}(\theta_o = -43^\circ, \phi_o = 0^\circ) = 14.51 dB$  $G^{42B}(\theta_o = 43^\circ, \phi_o = 0^\circ) = 13.59 \ dB$  $G_{MIMO}^{#2B} = 14 dB.$ Finalmente, la ganancia simulada de sub-array en transmisión del sistema #2B MIMO:

$$
g_{SATx}^{#2B} = G_{MIMO}^{#2B} - G_{MSA} = 14 dB - 7.63 dB = 6.37 dB = 4.33
$$
 (8.40)

De tal modo, la ganancia simulada de sub-array del sistema #2B MIMO:

$$
g_{SA}^{ \#2B} = (g_{SATX}^{ \#2B})^2 = 4.33^2 = 18.79 = 12.74 \, dB \tag{8.41}
$$

Observamos que el sistema de antenas #2B MIMO 5G ofrece un incremento de  $3$  dB de ganancia con respecto al sistema de antenas  $#2A$  MIMO  $5G$ 

$$
\Delta g = g_{SA}^{\#2B} - g_{SA}^{\#2A} = 12.74 \, dB - 9.82 \, dB \approx 3 \, dB \tag{8.42}
$$

No obstante, el sistema multi-antena #2B con lóbulo de difracción únicamente será aplicable en escenarios Rayleigh NLOS donde exista la máxima dispersión angular en el transmisor y receptor debido al alto rango angular de escaneo Generalized Beamforming  $|\theta_o| = 43^{\circ}$ .

#### 8.3.6 BER-SNR del sistema multi-antena #2 MIMO

Por un lado, la probabilidad de error BER de un sistema SISO formado por una única antena microstrip MSA sobre un canal Rayleigh fading sin diversidad espacial  $d = 1$ :

$$
BER_{SISO} = SNR_{SISO}^{-d} = SNR_{SISO}^{-1}
$$
\n
$$
(8.43)
$$

Por otro lado, la probabilidad de error BER simulada de un sistema #2A  $MISO/SIMO (M = 2, N = 1, K = 8, L = 1)$  con diversidad  $d = M = 2$ :

$$
BER_{MISO}^{#2A} = (SNR_{MISO}^{#2A})^{-d} = (g_{SATX}^{#2A} SNR_{SISO})^{-M} = (3.15NR_{SISO})^{-2}
$$
 (8.44)

De igual forma, la probabilidad de error BER simulada de un sistema  $\#2B$ MISO/SIMO ( $M = 1, N = 1, K = 8, L = 1$ ) con diversidad  $d = 2$  gracias al lóbulo de difracción:

$$
BER_{MISO}^{#2B} = (SNR_{MISO}^{#2B})^{-d} = (g_{SATX}^{#2B} SNR_{SISO})^{-2} = (4.33 SNR_{SISO})^{-2}
$$
 (8.45)

De igual modo, la probabilidad de error BER teórica de un sistema  $MISO/SIMO (M = 2, N = 1, K = 8, L = 1)$  con diversidad  $d = M = 2$ :

$$
BER_{MISO} = SNR_{MISO}^{-d} = (g_{SATX}SNR_{SISO})^{-M} = (8SNR_{SISO})^{-2}
$$
 (8.46)

Por otro lado, dado que se transmitirán  $M = 2$  símbolos de información de forma duplicada a través de los dos haces directivos generados en ambos sistemas  $\#2A$ y #2B, asumiremos que el canal Rayleigh Fading NLOS presentará la máxima ganancia de diversidad:

$$
d = MN = 2 \cdot 2 = 4 \tag{8.47}
$$

Así pues, la probabilidad de error BER simulada del sistema #2A MIMO  $(M = N = 2, K = L = 8)$  con ganancia de diversidad  $d = MN = 4$  resultará:

$$
BER_{MIMO}^{#2A} = (SNR_{MIMO}^{#2A})^{-d} = (g_{SA}^{#2A} SNR_{SISO})^{-MN} = (9.61 SNR_{SISO})^{-4}
$$
 (8.48)

Por otro lado, la probabilidad de error BER simulada del sistema #2B MIMO  $(M=N=1, K=L=16)$ con ganancia de diversidad $\ d=4$ gracias al lóbulo de difracción:

$$
BER_{MIMO}^{#2B} = (SNR_{MIMO}^{#2B})^{-d} = (g_{SA}^{#2B} SNR_{SISO})^{-4} = (18.79SNR_{SISO})^{-4}
$$
 (8.49)

Finalmente, la probabilidad de error BER teórico del sistema #2 MIMO  $(M = N = 2, K = L = 8)$  y ganancia de diversidad  $d = MN = 4$ :

$$
BER_{MIMO} = (SNR_{MIMO})^{-d} = (g_{SA} SNR_{SISO})^{-MN} = (64SNR_{SISO})^{-4}
$$
 (8.50)

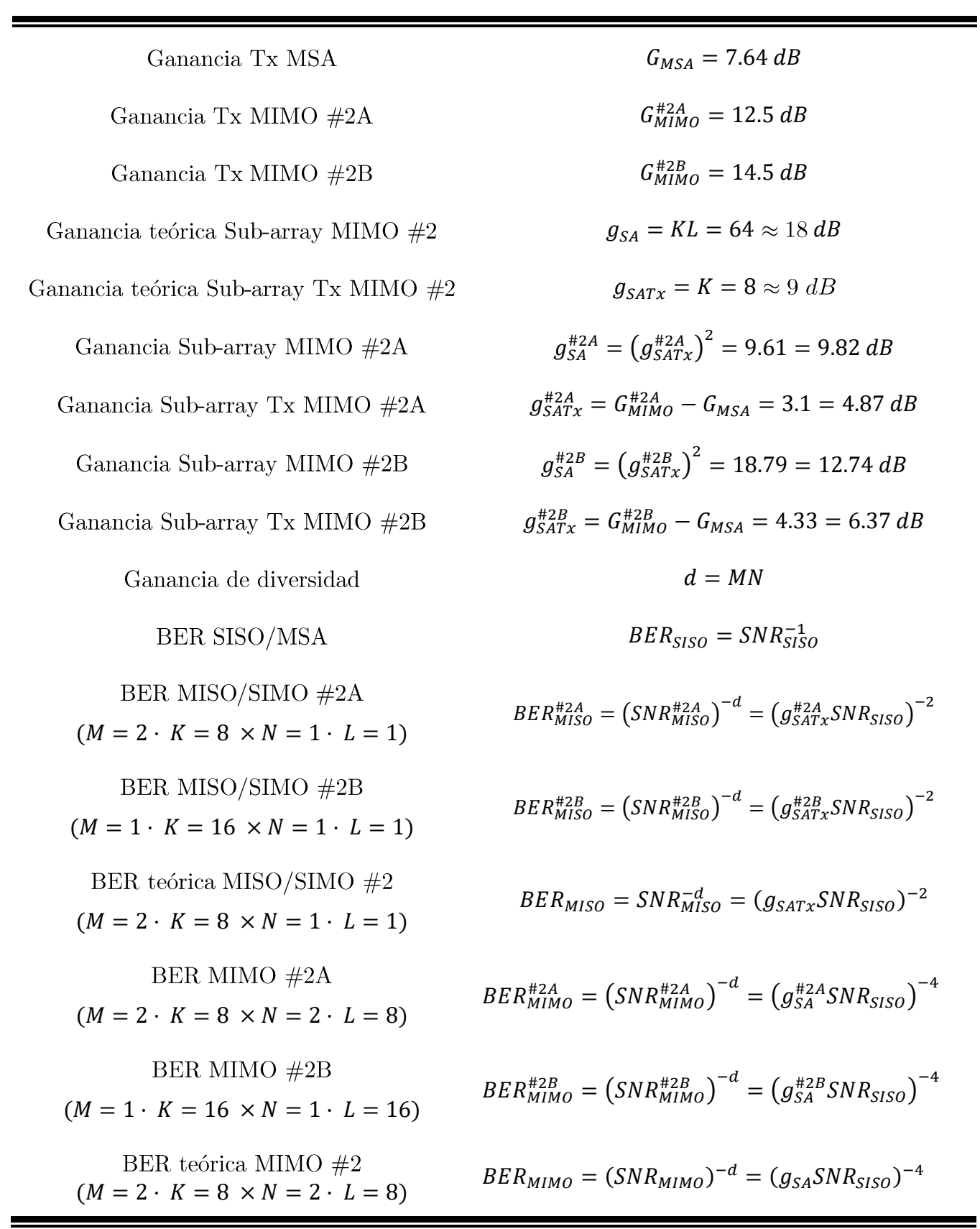

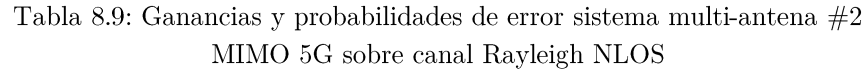

De este modo, utilizando las ecuaciones  $(8.43 - 8.50)$  visualizamos el efecto de la ganancia de sub-array  $g_{SA}$  y la ganancia de diversidad  $d$  obtenidas mediante la técnica de Generalized Beamforming, sobre la probabilidad de error BER de un canal Rayleigh con fading para las diferentes configuraciones SISO/MISO/MIMO tal y como se observa en la Figura 8.45 (Código MATLAB Anexo 12.5.2.1). Cabe apuntar que la ganancia de sub-array  $g_{SA}$  provocará un desplazamiento hacia la izquierda de la curva BER mientras que la ganancia de diversidad d actuará sobre la pendiente negativa de la curva BER.

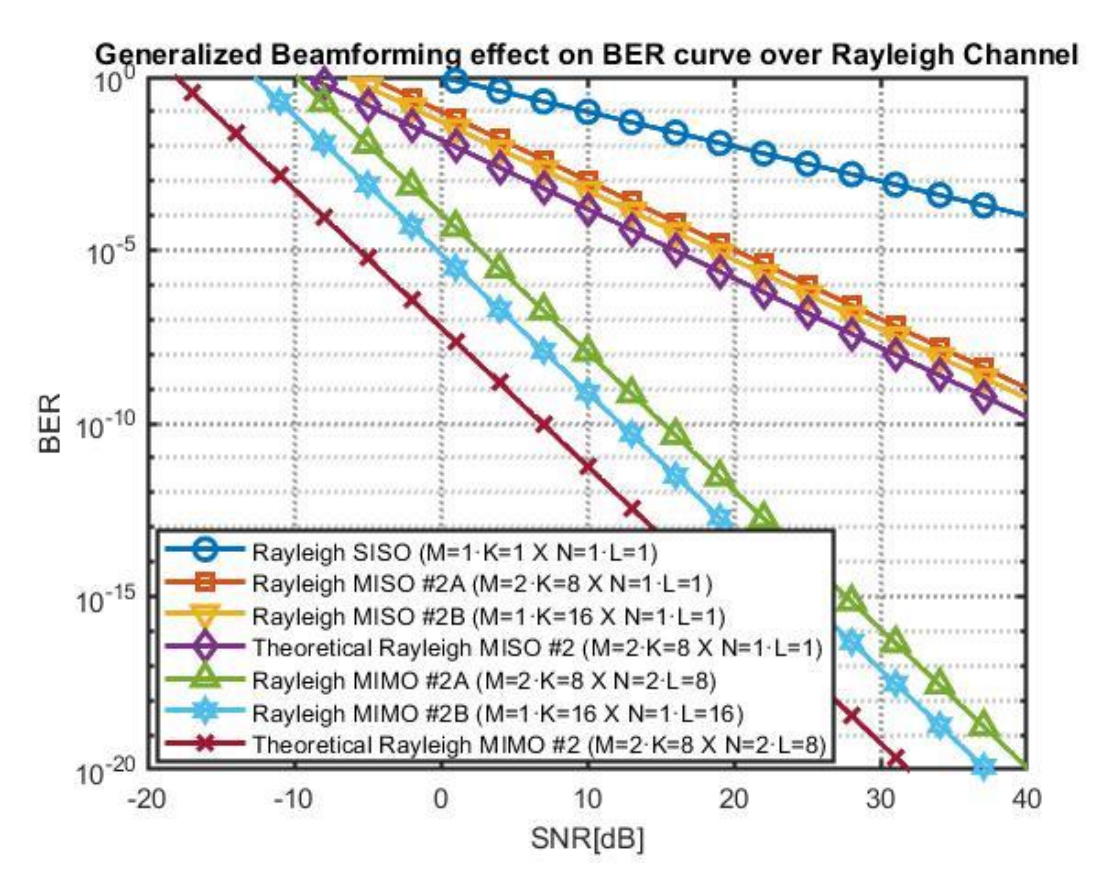

Figura 8.45: Efecto de la ganancia de sub-array y diversidad espacial sobre la probabilidad de error BER de un canal Rayleigh fading

Así pues, se observa que para un sistema SISO compuesto por una única antena microstrip MSA será necesario una SNR de 10 dB para obtener una  $BER = 10^{-1}$ . No obstante, si se utiliza una configuración MISO  $#2A$  se observa que para una SNR de 10 dB obtendremos una probabilidad de error inferior  $BER = 10^{-3}$ .

Por último, si se considera la implantación del sistema de antenas #2B MIMO con lóbulo de difracción tanto en transmisión como en recepción, se observa que para una SNR de 10 dB obtendremos una probabilidad de error mucho más optima  $BER = 10^{-9}$ .

#### 8.3.7 SNR-cobertura del sistema multi-antena #2 MIMO

En primer lugar, partiendo de las pérdidas de propagación del canal:

$$
L = \left(\frac{c}{4\pi f}\right)^2 \left(\frac{1}{d}\right)^{\gamma}
$$
\n(8.51)

Evaluamos el efecto del exponente path loss  $\gamma$  sobre las pérdidas de propagación a la frecuencia de operación 5G mmWave 28 GHz en función de la distancia entre transmisor y receptor, según se observa en la Figura 8.46 (Código MATLAB Anexo 12.5.2.2)

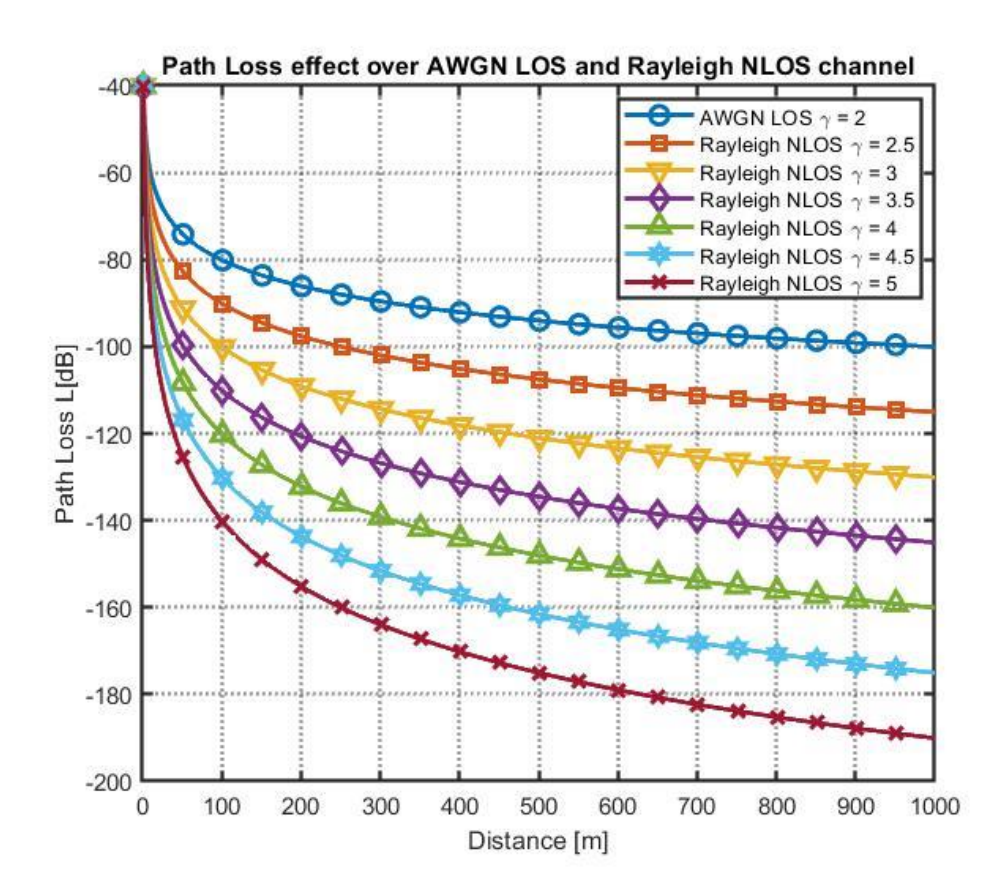

Figura 8.46: Efecto del exponente path loss en las pérdidas de propagación del canal

Así, a medida que se aumenta el exponente path loss  $\gamma$  se dispondrá de menor rango de cobertura debido al incremento de las pérdidas de propagación del canal como consecuencia del aumento de *fading* en dichos entornos de propagación. Por otro lado, partiendo de la ecuación de balance de potencias obtenemos la SNR:

$$
SNR = \frac{P_t G_t G_r}{P_N} L = \frac{P_t G_t G_r}{k_B T_o (10^{\frac{NF}{10}} - 1)B} \left(\frac{c}{4\pi f}\right)^2 \left(\frac{1}{d}\right)^{\gamma}
$$
(8.52)

Particularizaremos la expresiones (8.52) para la frecuencia de operación 5G mmWave  $f = 28 GHz$ , ancho de banda  $B = 1 GHz$ , exponente path loss canal NLOS  $\gamma = 2.5$ , constante de Boltzmann  $k_B = 1.381 \cdot 10^{-23} J/K$ , temperatura de referencia $T_o = 290 K$ , figura de ruido típica de un receptor 5G @ 28 GHz  $NF = 5.5 dB$  [39], velocidad de la luz en el vacío  $c = 3 \cdot 10^8 m/s$ , potencia de antena transmisora  $P_t = EIRP_{max} - G_{MIMO} = 50$  dBm - 16.63 dBi  $\approx 33$  dBm =  $2\,W\,$ y ganancias totales de antena en transmisión/recepción  $G_t, G_r \in$  $\{G_{MSA}, G_{MIMO}, G_{MIMO}^{#2A}, G_{MIMO}^{#2B}\}$ donde la ganancia de la antena microstrip MSA:

$$
G_{MSA} = 7.63 \, dB = 5.80 \tag{8.53}
$$

La ganancia teórica del array en transmisión/recepción MIMO  $#2$ :

$$
G_{MIMO} = G_{MSA} + g_{SATx} = 7.63 dB + 9 dB = 16.63 dB = 46.02
$$
 (8.54)

Por ganancia simulada  $\rm{del}$  $#2A$ **MIMO** otro lado, la array en  $transmission/reception:$ 

$$
G_{MIMO}^{#2A} = G_{MSA} + g_{SATx}^{#2A} = 7.63 \, dB + 4.87 \, dB = 12.5 \, dB = 17.78 \tag{8.55}
$$

Finalmente, la ganancia simulada del array  $\#2B$  MIMO en transmisión/recepción:

$$
G_{MIMO}^{#2B} = G_{MSA} + g_{SATX}^{#2B} = 7.63 \, dB + 6.37 \, dB = 14.5 \, dB = 28.18 \tag{8.56}
$$

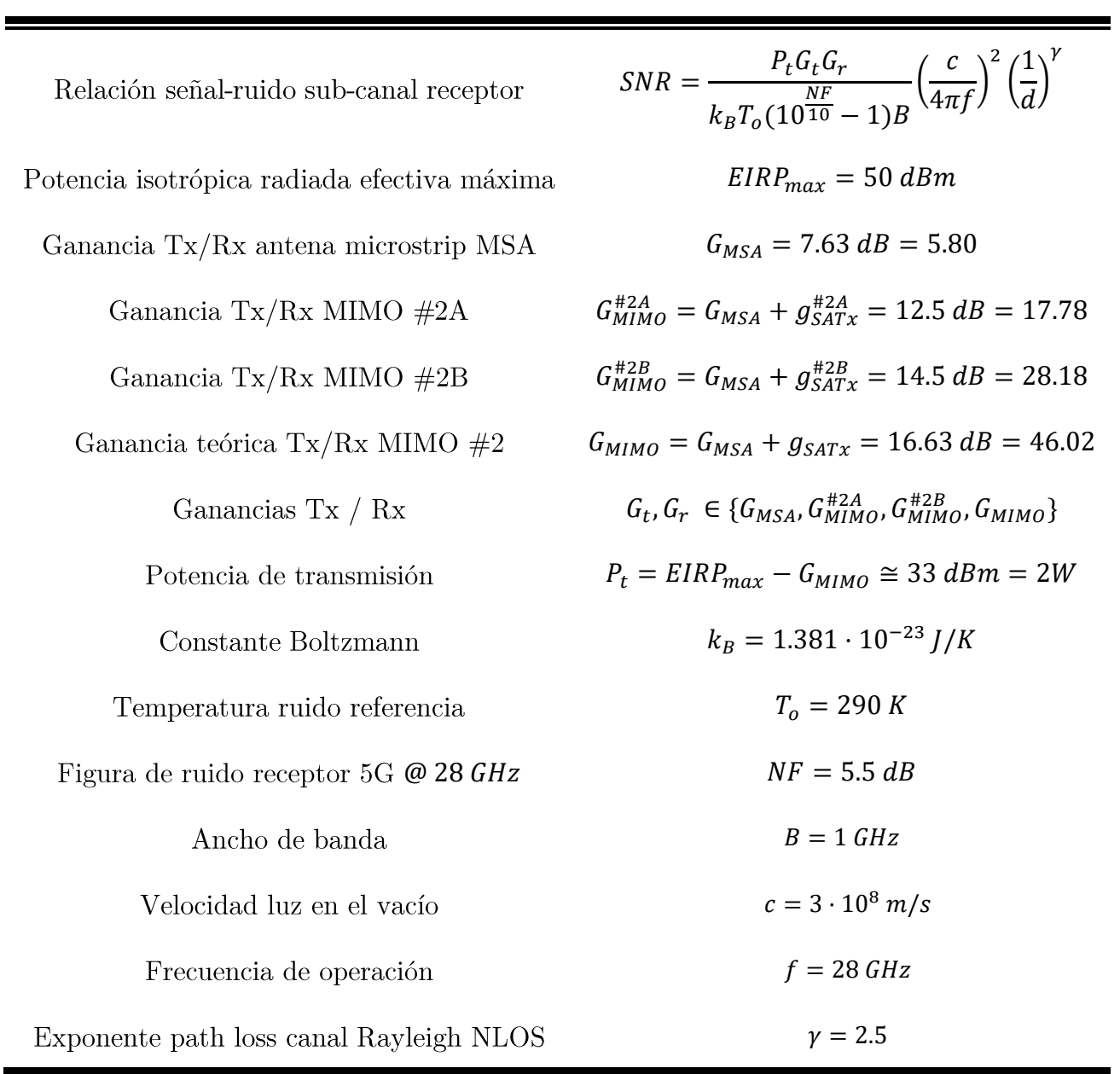

Tabla 8.10: Parámetros de interés balance de potencias sistema multi-antena  $#2$ MIMO 5G sobre canal Rayleigh NLOS

Por tanto, combinando las ecuaciones  $(8.52 - 8.56)$  y particularizando para los datos anteriormente presentados obtenemos el efecto de la ganancia de sub-array sobre la relación entre la distancia máxima de cobertura para obtener una determinada SNR de sub-canal en el receptor tal y como se aprecia en la Figura 8.47 (Código MATLAB Anexo 12.5.2.3)

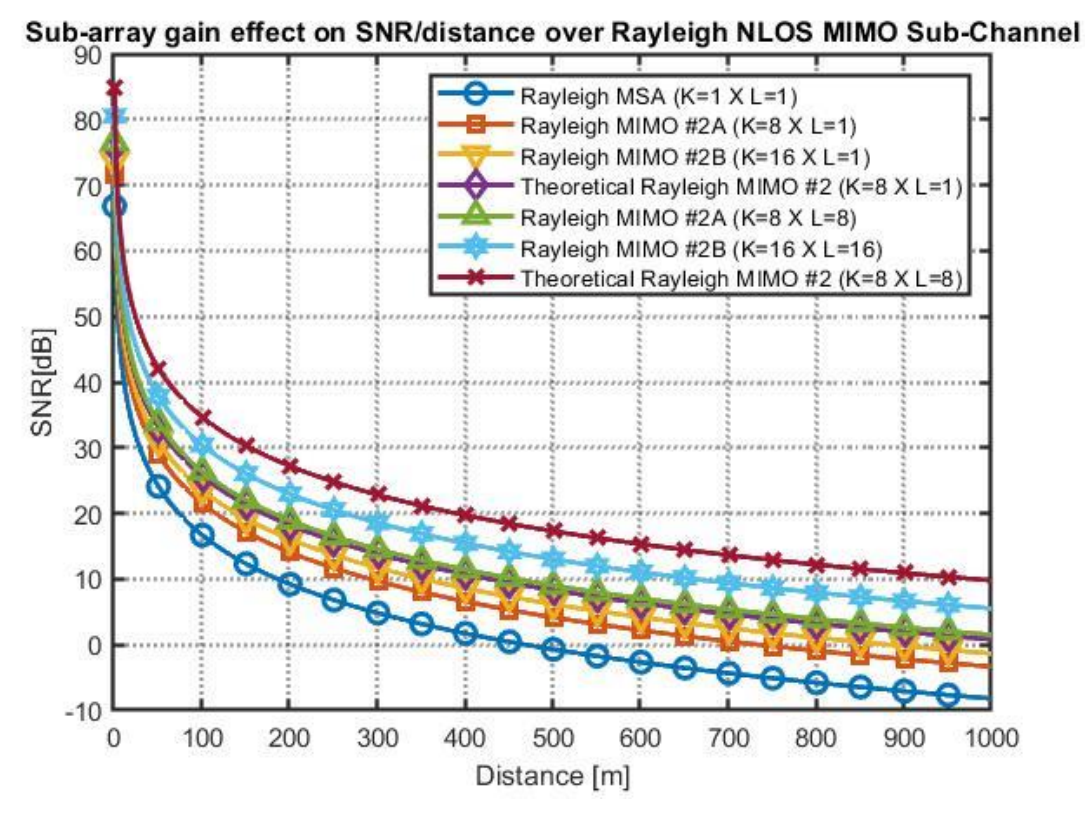

Figura 8.47: Efecto de la ganancia de sub-array sobre la relación SNR/distancia de un sub-canal Rayleigh NLOS MIMO

Así pues, se puede observar que para obtener una SNR de sub-canal de 10 dB con un sistema Rayleigh SISO formado por una única antena microstrip MSA la cobertura máxima será aproximadamente  $d = 200m$ . Dicha distancia resulta muy reducida debido a las pérdidas de propagación a alta frecuencia mmWave 28 GHz v la atenuación *fading* del entorno NLOS sub-urbano. No obstante, mediante la utilización del sistema #2A MIMO ( $K = 8 \times L = 8$ ) podremos compensar las altas pérdidas de propagación en la banda mmWave y aumentar la cobertura del enlace NLOS hasta  $d = 450$  m asegurando una SNR de sub-canal de 10 dB.

#### 8.3.8 Capacidad de canal del sistema multi-antena  $#2$  MIMO

Finalmente, dado que no se ha optado por enviar símbolos de información diferentes por los  $M = 2$  sub-canales MIMO, la ganancia de multiplexación será nula  $r = 1 = 0$  dB y la capacidad del canal Rayleigh del sistema #2 MIMO se corresponderá con la capacidad de un canal SISO MSA/capacidad del canal del sistema de antenas #1 AWGN MIMO anteriormente diseñado, asumiendo un ancho de banda  $B = 1$ GHz:

$$
C_{MIMO}^{42} = rB \log_2(1 + SNR) = B \log_2(1 + SNR) = C_{SISO}
$$
\n(8.57)

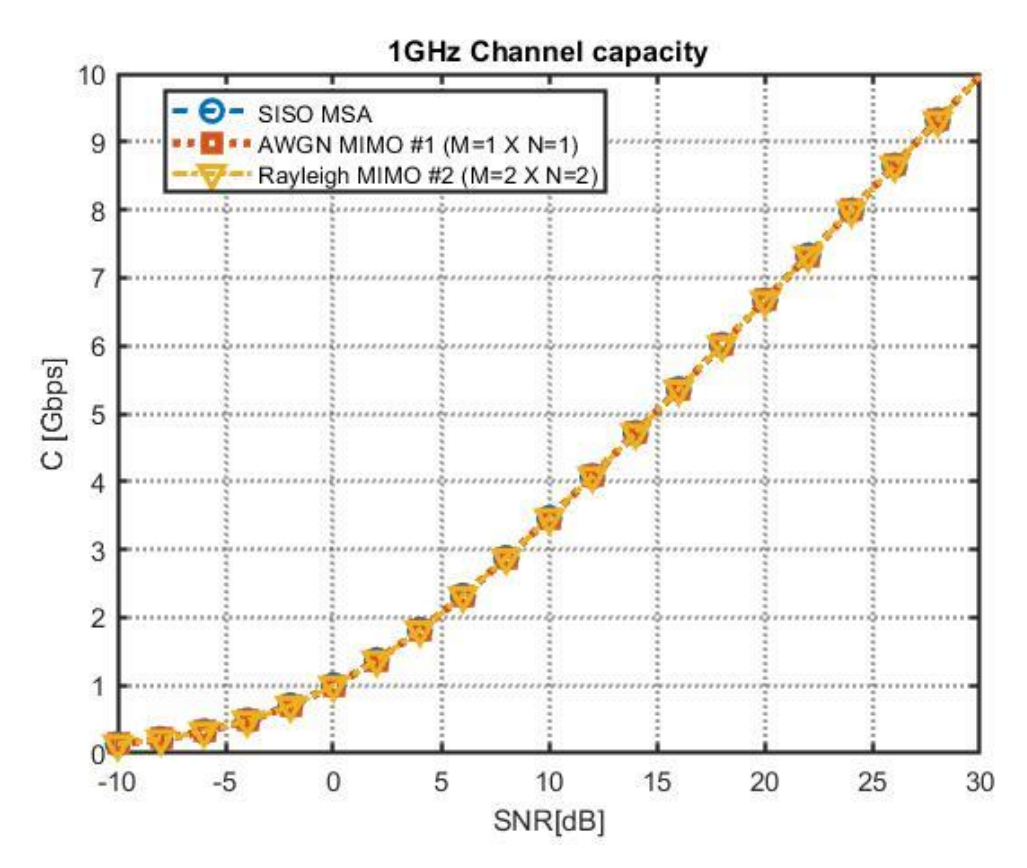

Figura 8.48: Capacidad de canal Rayleigh del sistema de antenas #2 MIMO
### 8.3.9 Figuras de mérito del sistema multi-antena #2A MIMO

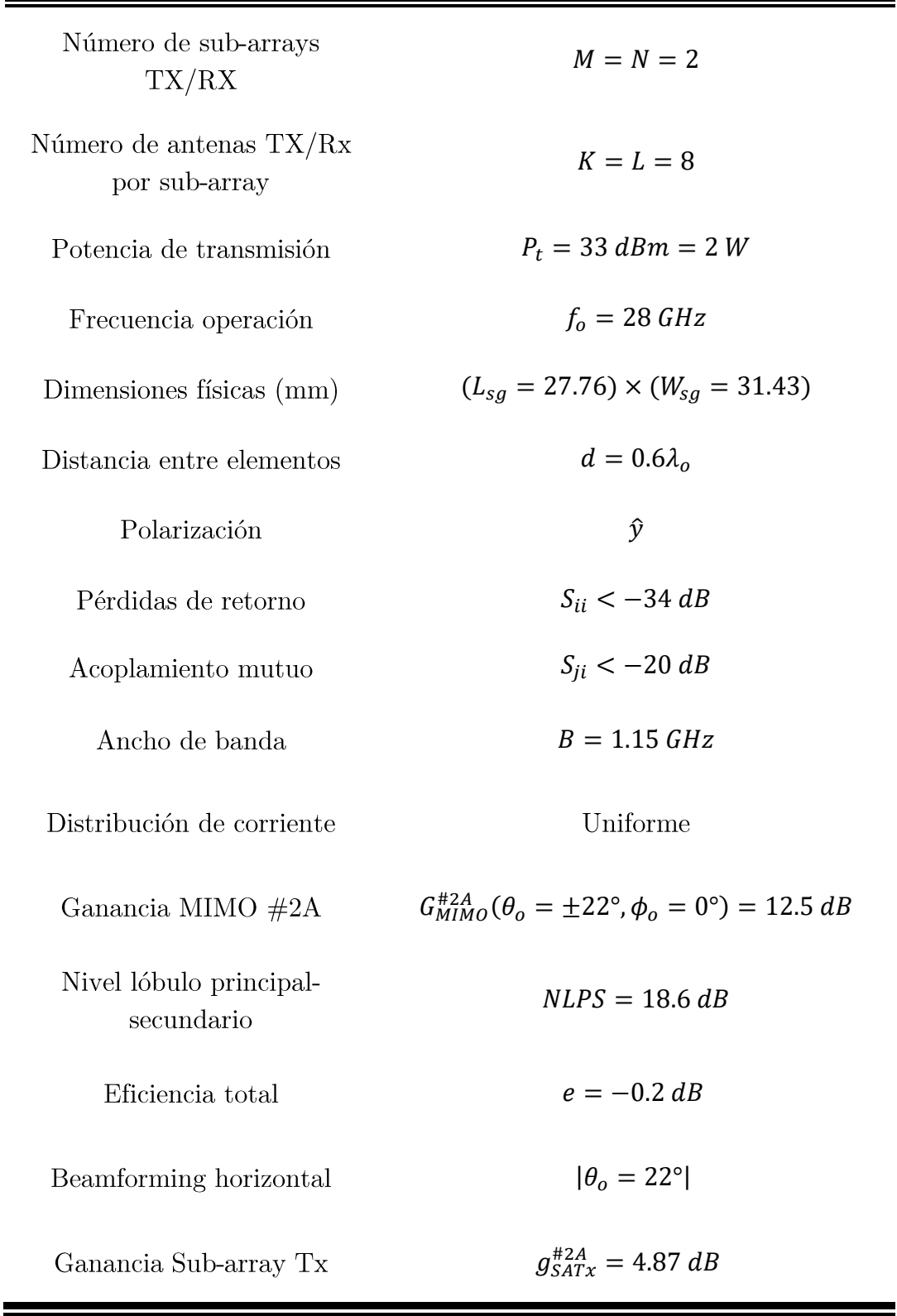

Tabla 8.11: Figuras de mérito sistema de antenas #2A MIMO con 2 sub-arrays

### 8.3.10 Figuras de mérito del sistema multi-antena #2B MIMO

Por último, en la Tabla 8.12 se ilustran las principales características del sistema de antenas  $\#2B$  MIMO con lóbulo de difracción:

Tabla 8.12: Figuras de mérito sistema de antenas #2B MIMO con lóbulo de difracción

| Número de sub-arrays TX/RX                 | $M = N = 1$                                                           |
|--------------------------------------------|-----------------------------------------------------------------------|
| Número de antenas $TX/Rx$ por<br>sub-array | $K = L = 16$                                                          |
| Potencia de transmisión                    | $P_t = 33$ dBm = 2 W                                                  |
| Frecuencia operación                       | $fo = 28 GHz$                                                         |
| Dimensiones físicas (mm)                   | $(L_{sg} = 27.76) \times (W_{sg} = 31.43)$                            |
| Distancia entre elementos                  | $d = 0.6\lambda_{o}$                                                  |
| Polarización                               | ŷ                                                                     |
| Pérdidas de retorno                        | $S_{ii} < -34 dB$                                                     |
| Acoplamiento mutuo                         | $S_{ii} < -20 dB$                                                     |
| Ancho de banda                             | $B = 1.15$ GHz                                                        |
| Distribución de corriente                  | Triangular                                                            |
| Ganancia MIMO $#2B$                        | $G_{MIMO}^{#2B}(\theta_o = \pm 43^\circ, \phi_o = 0^\circ) = 14.5 dB$ |
| Nivel lóbulo principal-secundario          | $NLPS = 12.4 dB$                                                      |
| Eficiencia total                           | $e = -0.2 dB$                                                         |
| Beamforming horizontal                     | $ \theta_{o}=43^{\circ} $                                             |
| Ganancia Sub-array Tx                      | $g_{SATx}^{#2B} = 6.37 dB$                                            |

### 8.4 Sistema de antenas #3 MIMO 5G

### 8.4.1 Requisitos y características del sistema #3 MIMO 5G

En primer lugar, se diseñará un sistema multi-antena MIMO para un escenario sin línea de visión directa NLOS sobre un canal Rayleigh con fading donde se requiere aumentar la capacidad de canal.

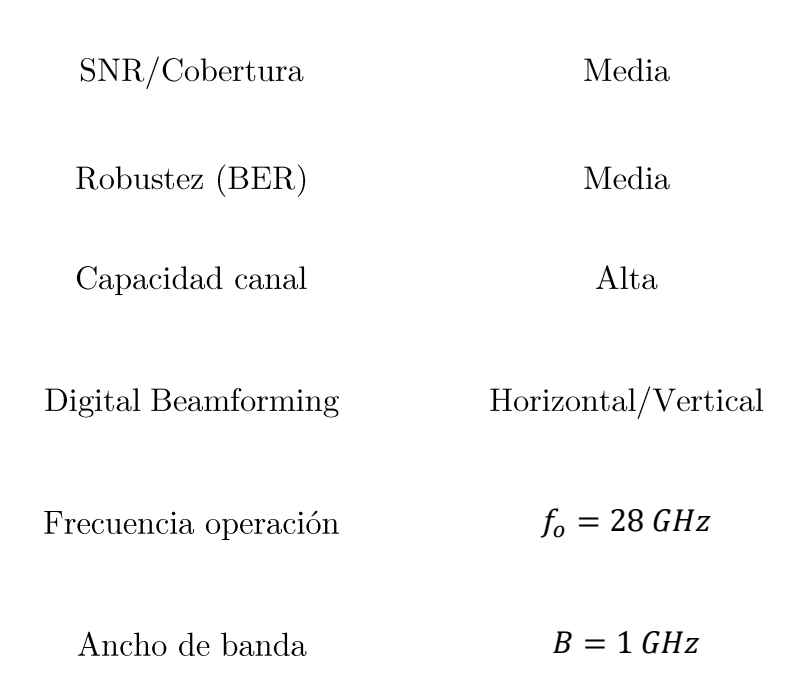

Tabla 8.13: Requisitos de sistema #3 MIMO 5G mmWave

De este modo, la técnica MIMO empleada será la técnica SU/MU-MIMO que permitirá aumentar la capacidad de canal del sistema gracias a la explotación de la multiplexación espacial del canal con propagación multicamino mediante el envío de diferentes símbolos a través de los sub-canales MIMO.

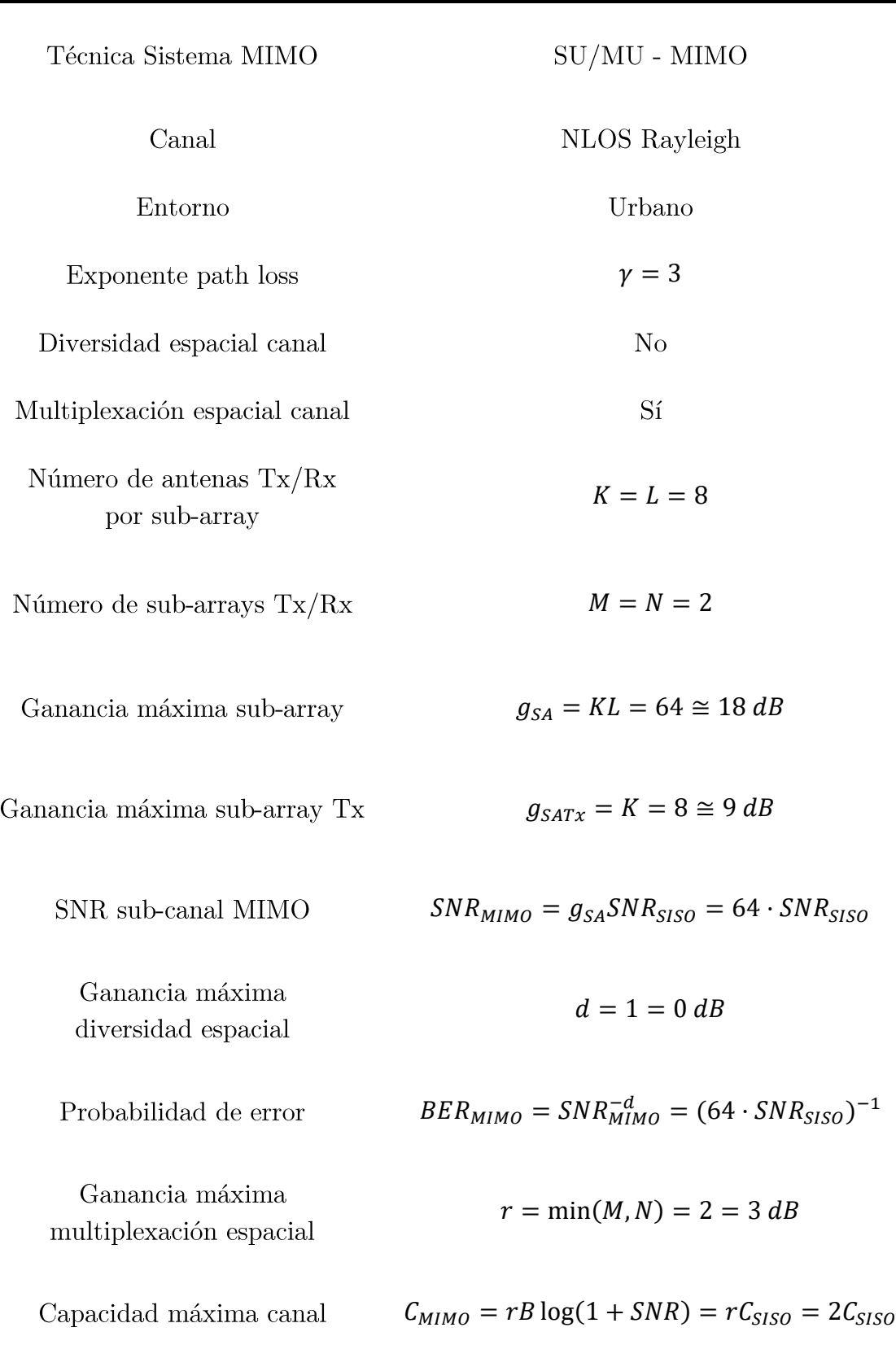

Tabla 8.14: Características sistema multi-antena #3 MIMO 5G mmWave

### 8.4.2 Diseño del array #3 MIMO 5G en CST

Así pues, se partirá del array de antenas microstrip 5G MIMO bidimensional  $(4 \times 4)$  de 16 antenas diseñado anteriormente. El sistema multi-antena #3 MIMO estará compuesto por  $K = L = 8$  antenas  $Tx/Rx$  y por  $M = N = 2$  sub-arrays  $Tx/Rx$  tal y como se aprecia en la Figura 8.49

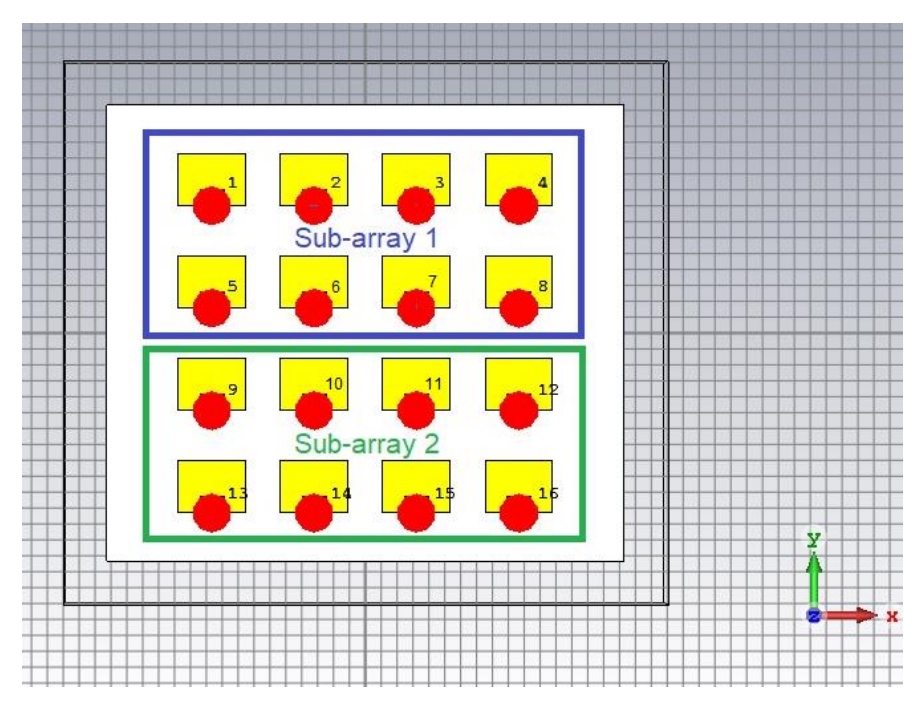

Figura 8.49: Configuración de sub-arrays del sistema multi-antena #3 MIMO

### 8.4.3 Caracterización array #3 MIMO 5G en CST

La matriz generalizada de pesos del sub-array 1 del sistema multi-antena  $#3$  $\rm MIMO$  5G resulta:

$$
\mathbf{w_1} = \begin{pmatrix} a_{11} \angle 0^{\circ} & a_{12} \angle \alpha_x^1 & a_{13} \angle 2\alpha_x^1 & a_{14} \angle 3\alpha_x^1 \\ a_{21} \angle \alpha_y^1 & a_{22} \angle (\alpha_x^1 + \alpha_y^1) & a_{23} \angle (2\alpha_x^1 + \alpha_y^1) & a_{24} \angle (3\alpha_x^1 + \alpha_y^1) \end{pmatrix}
$$
(8.58)

De forma análoga para el sub-array 2 del sistema multi-antena #3 MIMO 5G:

$$
\mathbf{w}_2 = \begin{pmatrix} a_{31} \angle 0^\circ & a_{32} \angle \alpha_x^1 & a_{33} \angle 2\alpha_x^1 & a_{34} \angle 3\alpha_x^1 \\ a_{41} \angle \alpha_y^1 & a_{42} \angle (\alpha_x^1 + \alpha_y^1) & a_{43} \angle (2\alpha_x^1 + \alpha_y^1) & a_{44} \angle (3\alpha_x^1 + \alpha_y^1) \end{pmatrix}
$$
(8.59)

De este modo, se procederá a aplicar la técnica SU/MU - MIMO utilizando Beamforming Horizontal mediante la excitación de los elementos del sub-array 1 con fases progresivas  $\alpha_x^1$  = +90° y  $\alpha_y^1$  = 0°. Además, se utilizará una distribución de corriente triangular para reducir el nivel de NLPS del sub-array1 y evitar interferencias con otros usuarios. Así pues, la matriz de pesos del sub-array 1 del sistema multi-antena #3 MIMO 5G resulta:

$$
\mathbf{w_1} = \begin{pmatrix} 0.5 \angle 0^{\circ} & 1 \angle 90^{\circ} & 1 \angle 180^{\circ} & 0.5 \angle 270^{\circ} \\ 0.5 \angle 0^{\circ} & 1 \angle 90^{\circ} & 1 \angle 180^{\circ} & 0.5 \angle 270^{\circ} \end{pmatrix}
$$
(8.60)

El diagrama de radiación de ganancia 3D del sub-array 1 se puede observar en la Figura 8.50:

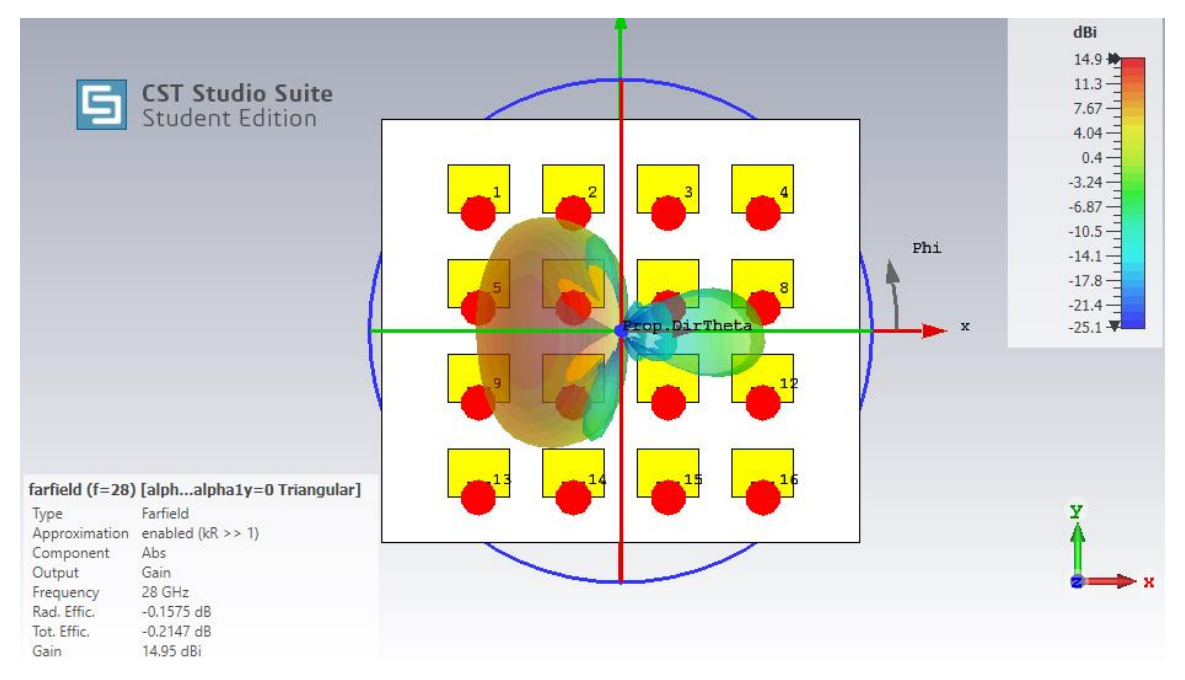

Figura 8.50: Diagrama de radiación sub-array 1 del sistema multi-antena #3 MIMO 5G

Por otro lado, en la Figura 8.51 se visualiza el diagrama de radiación polar de ganancia sobre el plano XZ  $\phi = 0^{\circ}$  del sub-array 1 del sistema multi-antena #3 MIMO 5G:

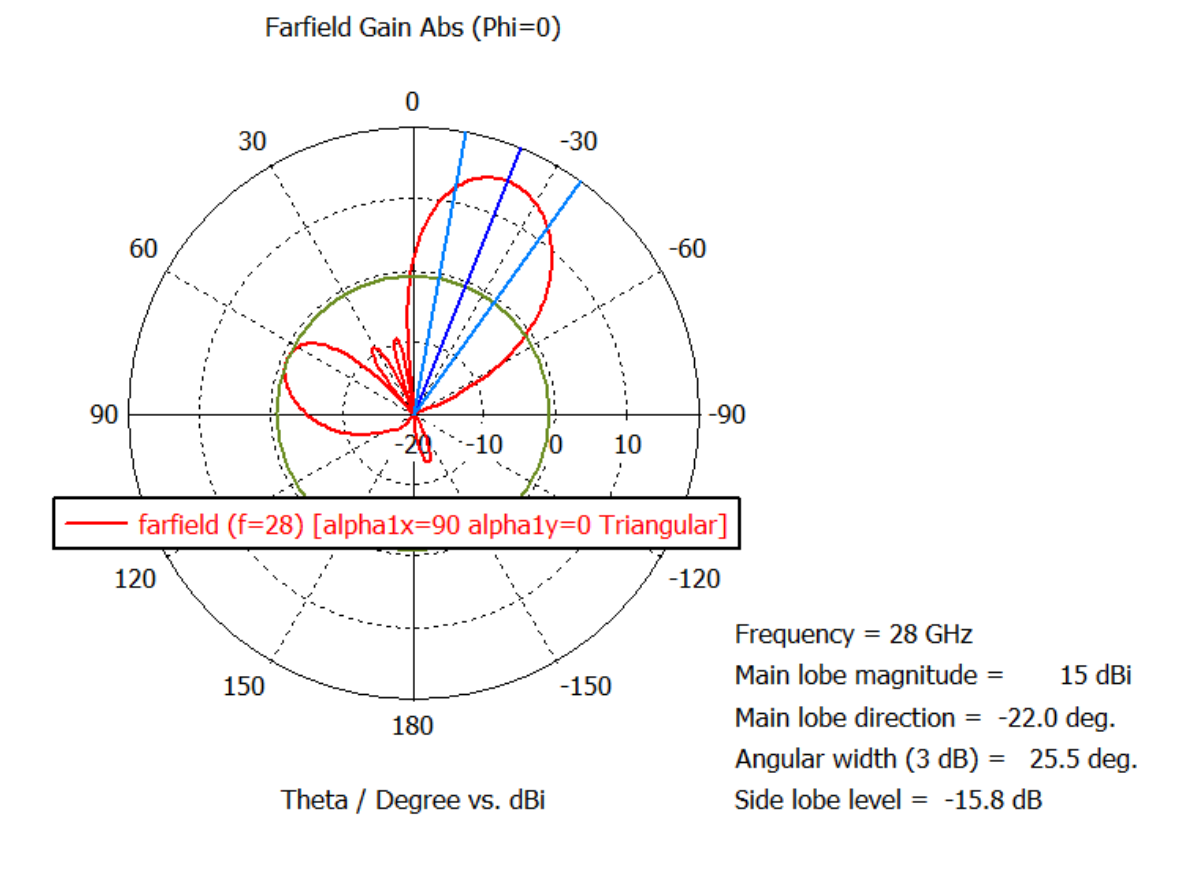

Figura 8.51: Beamforming Horizontal $\theta_0=-22^\circ\,\phi_o=0^\circ$ del sub-array 1 del sistema multi-antena #3 MIMO 5G

Por otro lado, se excitarán los elementos del sub-array 2 con fases progresivas  $\alpha_x^2 = -90^\circ$  y  $\alpha_y^2 = 0^\circ$ . Además, se utilizará una distribución de corriente triangular para reducir el nivel de NLPS del sub-array 2 y evitar interferencias con otros usuarios. Así pues, la matriz de pesos del sub-array 2 del sistema multiantena  $#3$  MIMO 5G resulta:

$$
\mathbf{w}_2 = \begin{pmatrix} 0.5\angle 0^{\circ} & 1\angle -90^{\circ} & 1\angle -180^{\circ} & 0.5\angle -270^{\circ} \\ 0.5\angle 0^{\circ} & 1\angle -90^{\circ} & 1\angle -180^{\circ} & 0.5\angle -270^{\circ} \end{pmatrix}
$$
(8.61)

El diagrama de radiación de ganancia 3D del sub-array 2 se puede observar en la Figura 8.52:

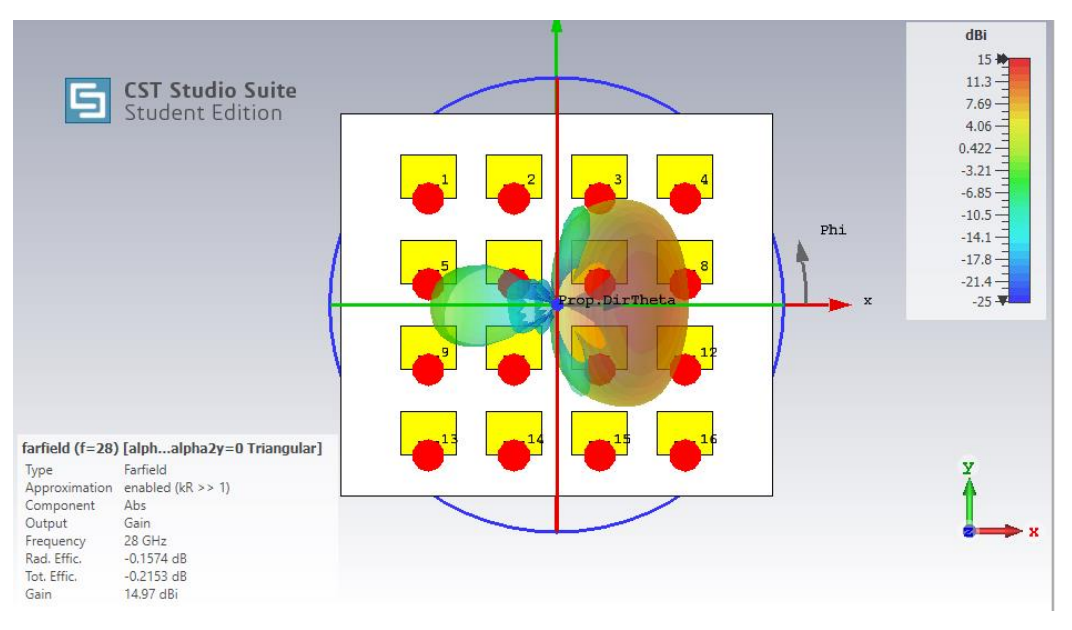

Figura 8.52: Diagrama de radiación sub-array 2 del sistema multi-antena #3 MIMO 5G

Por otro lado, en la Figura 8.51 se visualiza el diagrama de radiación polar de ganancia sobre el plano XZ  $\phi = 0^{\circ}$  del sub-array 1 del sistema multi-antena #3 MIMO 5G:

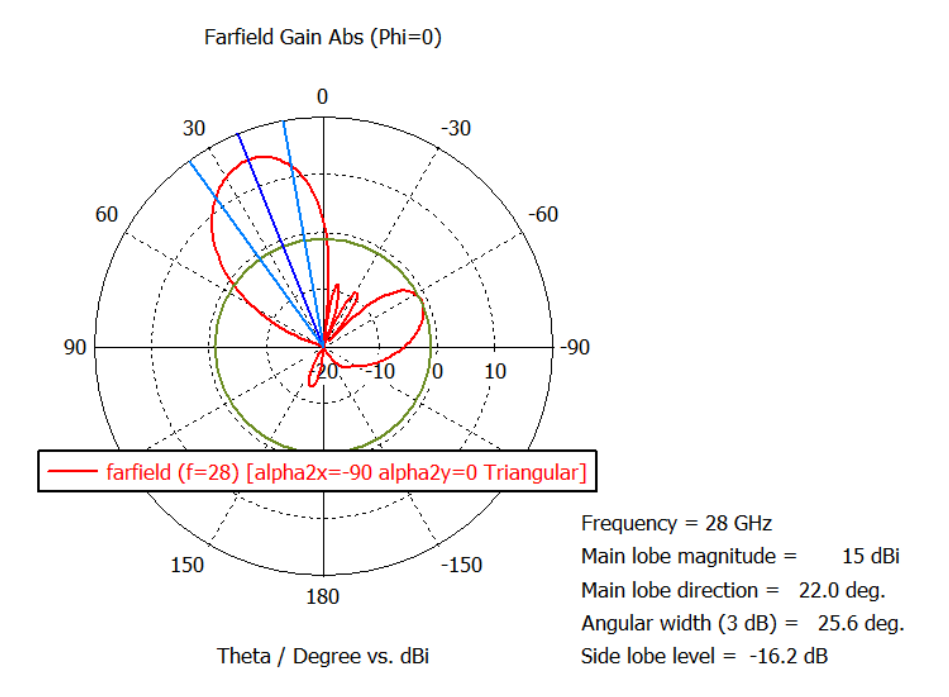

Figura 8.53: Beamforming Horizontal  $\theta_0 = 22^\circ \phi_0 = 0^\circ$  del sub-array 2 del sistema multi-antena #3 MIMO 5G

Finalmente, en la Figura 8.54 visualizamos el diagrama de ganancia polar sobre el plano XZ  $\phi = 0^{\circ}$  del sistema multi-antena #3 MIMO 5G compuesto por el subarray 1 y sub-array 2:

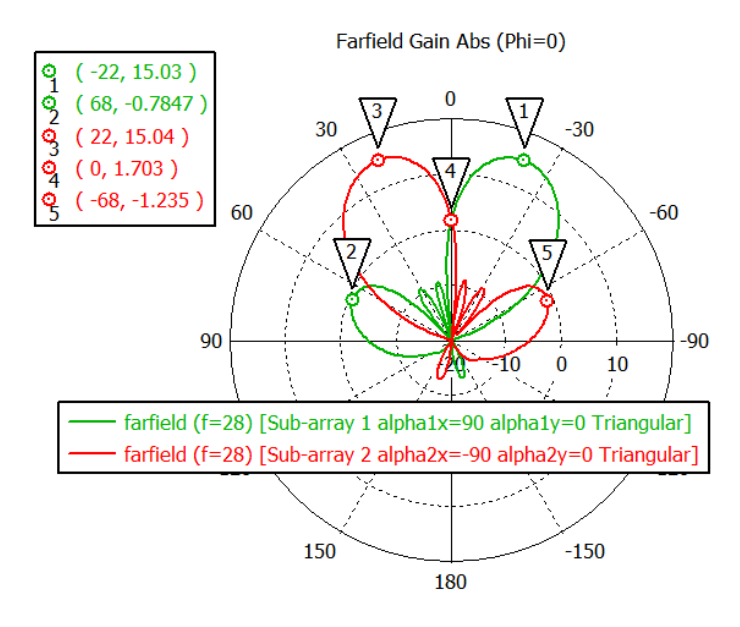

Theta / Degree vs. dBi

Figura 8.54: Beamforming Horizontal  $|\theta_o = 22|$  de los sub-arrays 1 y 2 del sistema multi-antena  $\#3$  MIMO 5G

Así pues, según se observa en la Figura 8.54 la máxima ganancia del lóbulo del  $G_1^{\#3}(\theta_o = -22^\circ, \phi_o = 0^\circ) = 15.03 \ dB$ lóbulo del máxima ganancia del sub-array  $\overline{2}$ resulta  $G_2^{43}(\theta_o = 22^\circ, \phi_o = 0^\circ) = 15.04 \ dB$ ganancia media de lóbulo de sub-array del sistema multi-antena #3 MIMO  $G_{MIMO}^{43} = 15 dB$ del sistema  $#3$  MIMO:

$$
g_{SATx}^{#3} = G_{MIMO}^{#3} - G_{MSA} = 15 dB - 7.63 dB = 7.37 dB = 5.5
$$
 (8.62)

De tal modo, la ganancia simulada de sub-array del sistema #3 MIMO:

$$
g_{SA}^{#3} = (g_{SATx}^{#3})^2 = 5.5^2 = 30.25 = 14.8 \, dB \tag{8.63}
$$

### 8.4.4 BER-SNR del sistema multi-antena  $#3$  MIMO

Por un lado, la probabilidad de error BER de un sistema SISO formado por una única antena microstrip MSA sobre un canal Rayleigh fading sin diversidad espacial  $d = 1$ :

$$
BER_{SISO} = SNR_{SISO}^{-d} = SNR_{SISO}^{-1}
$$
\n
$$
(8.64)
$$

Así pues, dado que no se ha decidido generar diversidad espacial mediante el envío duplicado de símbolos a través de los 2 haces/sub-canales del canal Rayleigh MIMO la ganancia de diversidad será nula  $d = 1 = 0$  dB.

En este sentido, la probabilidad de error BER simulada de sub-canal Rayleigh del sistema #3 MISO/SIMO ( $M = 2, N = 1, K = 8, L = 1$ ) sin diversidad  $d = 1$ resultará:

$$
BER_{MISO}^{+3} = (SNR_{MISO}^{+3})^{-d} = (g_{SATX}^{+3} SNR_{SISO})^{-1} = (5.5 \cdot SNR_{SISO})^{-1}
$$
 (8.65)

De igual forma, la probabilidad de error BER teórica de sub-canal de un sistema  $\#3$  MISO/SIMO ( $M = 1, N = 1, K = 8, L = 1$ ) sin diversidad espacial  $d = 1$ :

$$
BER_{MISO} = (SNR_{MISO})^{-d} = (g_{SATX} SNR_{SISO})^{-1} = (8 \cdot SNR_{SISO})^{-1}
$$
 (8.66)

Por otro lado, la probabilidad de error BER simulada de sub-canal del sistema #3 MIMO ( $M = N = 2, K = L = 8$ ) sin ganancia de diversidad espacial  $d = 1$ :

$$
BER_{MIMO}^{#3} = (SNR_{MIMO}^{#3})^{-d} = (g_{SA}^{#3} SNR_{SISO})^{-1} = (30.25 \cdot SNR_{SISO})^{-1}
$$
 (8.67)

Finalmente, la probabilidad de error BER teórica de sub-canal del sistema  $#3$ MIMO ( $M = N = 2, K = L = 8$ ) sin ganancia de diversidad espacial  $d = 1$ :

$$
BER_{MIMO} = (SNR_{MIMO})^{-d} = (g_{SA}SNR_{MIMO})^{-1} = (64 \cdot SNR_{SISO})^{-1}
$$
 (8.68)

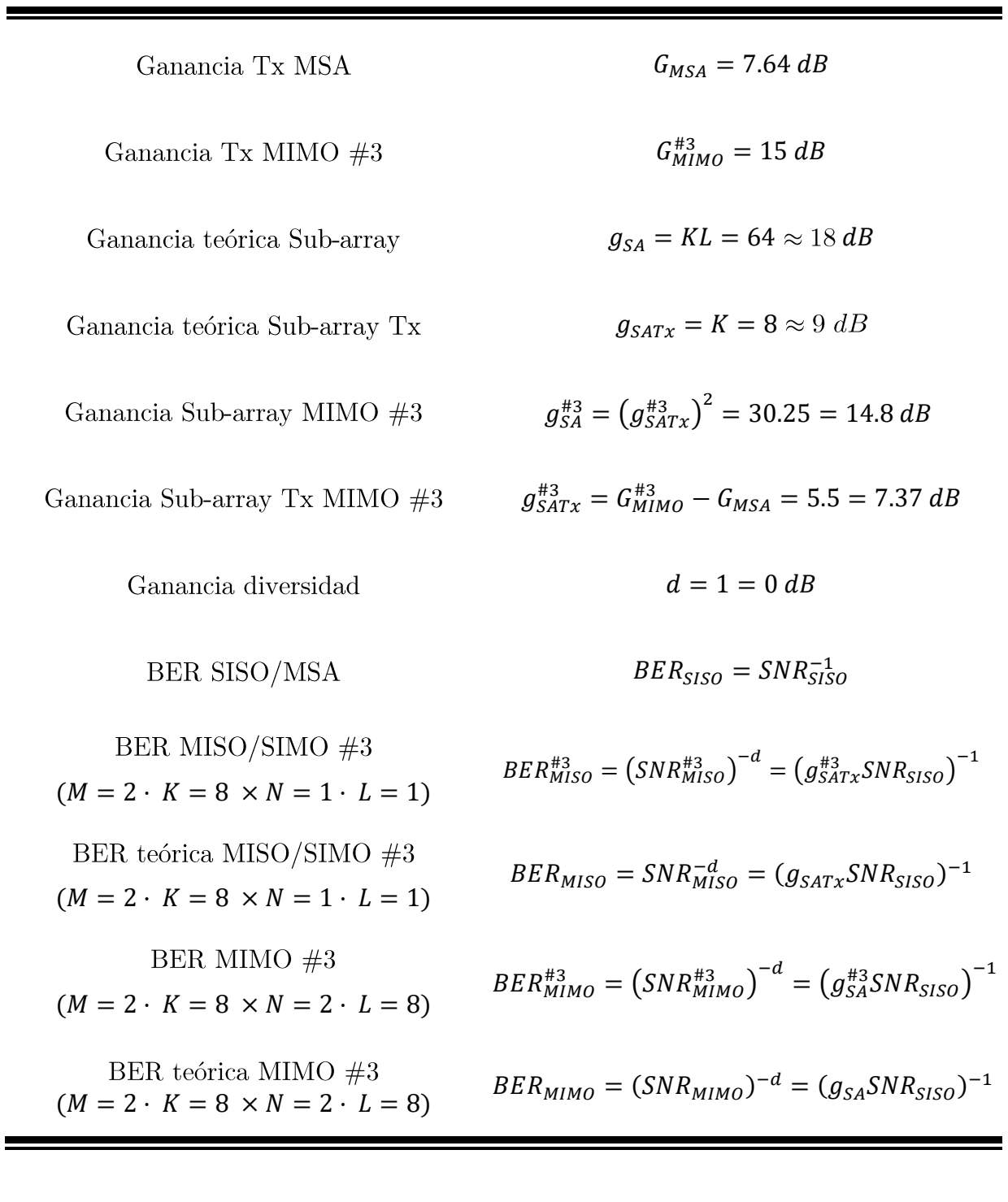

Tabla 8.15: Ganancias y probabilidades de error sistema multi-antena #3 MIMO 5G sobre canal Rayleigh NLOS

De este modo, combinando las ecuaciones  $(8.64 - 8.68)$  visualizamos el efecto de la ganancia de sub-array, obtenida mediante la técnica de SU/MU – MIMO utilizando Beamforming en cada sub-array, sobre la probabilidad de error BER de cada sub-canal del canal Rayleigh MIMO para las diferentes configuraciones SISO/MISO/MIMO tal y como se observa en la Figura 8.55 (Código MATLAB Anexo 12.5.3.1)

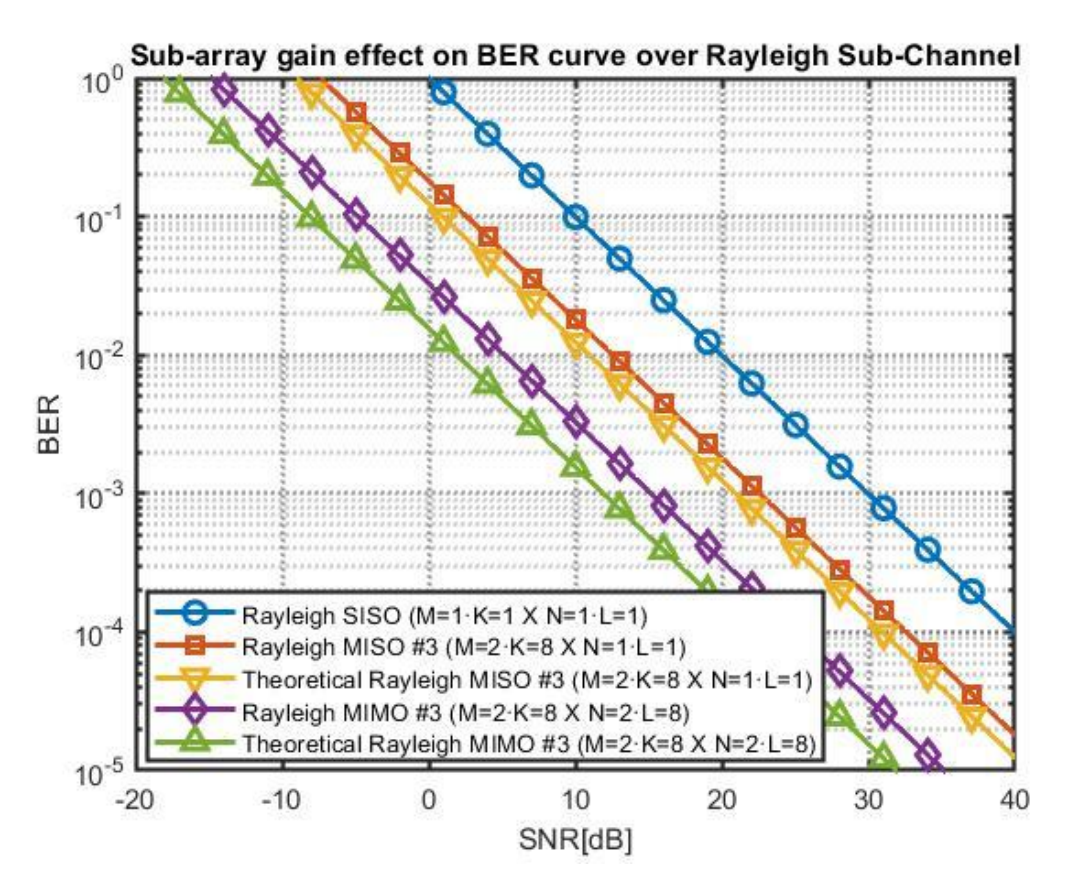

Figura 8.55: Efecto de la ganancia de sub-array sobre la curva de probabilidad de error BER de cada sub-canal del sistema multi-antena #3 MIMO sobre un canal Rayleigh

Así pues, se observa que para un sistema SISO con una única antena microstrip MSA en transmisión/recepción será necesaria una SNR de 20 dB para obtener una  $BER = 10^{-2}$ . No obstante, si se considera un sistema MISO #3 solo se necesitará una SNR de 12 dB, mientras que para un sistema MIMO  $#3$ unicamente será necesaria una SNR de 5 dB para conseguir una probabilidad de error  $BER = 10^{-2}$  sobre el canal de Rayleigh con fading.

### 8.4.5 SNR-cobertura del sistema multi-antena  $#3$  MIMO

En primer lugar, partiendo de la ecuación de SNR de sub-canal MIMO:

$$
SNR = \frac{P_t G_t G_r}{P_N} L = \frac{P_t G_t G_r}{k_B T_o (10^{\frac{NF}{10}} - 1)B} \left(\frac{c}{4\pi f}\right)^2 \left(\frac{1}{d}\right)^V
$$
(8.69)

Particularizaremos la expresión (8.69) para la frecuencia de operación 5G mmWave  $f = 28$  GHz, ancho de banda  $B = 1$ GHz, exponente path loss canal NLOS urbano $\gamma=3$  , constante de Boltzmann  $k_B=1.381\cdot 10^{-23}\,J/$  $K$ , temperatura de referencia $T_o = 290 K$ , figura de ruido típica de un receptor $5\mathrm{G}$ @ 28 GHz  $NF = 5.5 dB$  [39], velocidad de la luz en el vacío  $c = 3 \cdot 10^8 m/s$ , potencia de antena transmisora $P_t= EIRP_{max}-G_{MIMO}=50\;dBm-16.63\;dBi\,\,\cong\,\,$ 33  $dBm = 2 W$  y ganancias totales de antena en transmisión/recepción  $G_t, G_r \in$  $\{G_{MSA}, G_{MIMO}, G_{MIMO}^{43}\}.$ 

Donde la ganancia de la antena microstrip MSA  $G_{MSA} = 7.63dB = 5.8$ , la ganancia teórica del array en  $transmission/recepción$ **MIMO**  $#3$  $G_{MIMO} = G_{MSA} + g_{SATx} = 7.63 dB + 9 dB = 16.63 dB = 46.02 y$  la ganancia simulada del array en transmisión/recepción $\,\,G^{*3}_{MIMO}=G_{MSA}+g^{*3}_{SATx}=7.63\;dB+{}$ 7.37  $dB = 15 dB = 31.62$ .

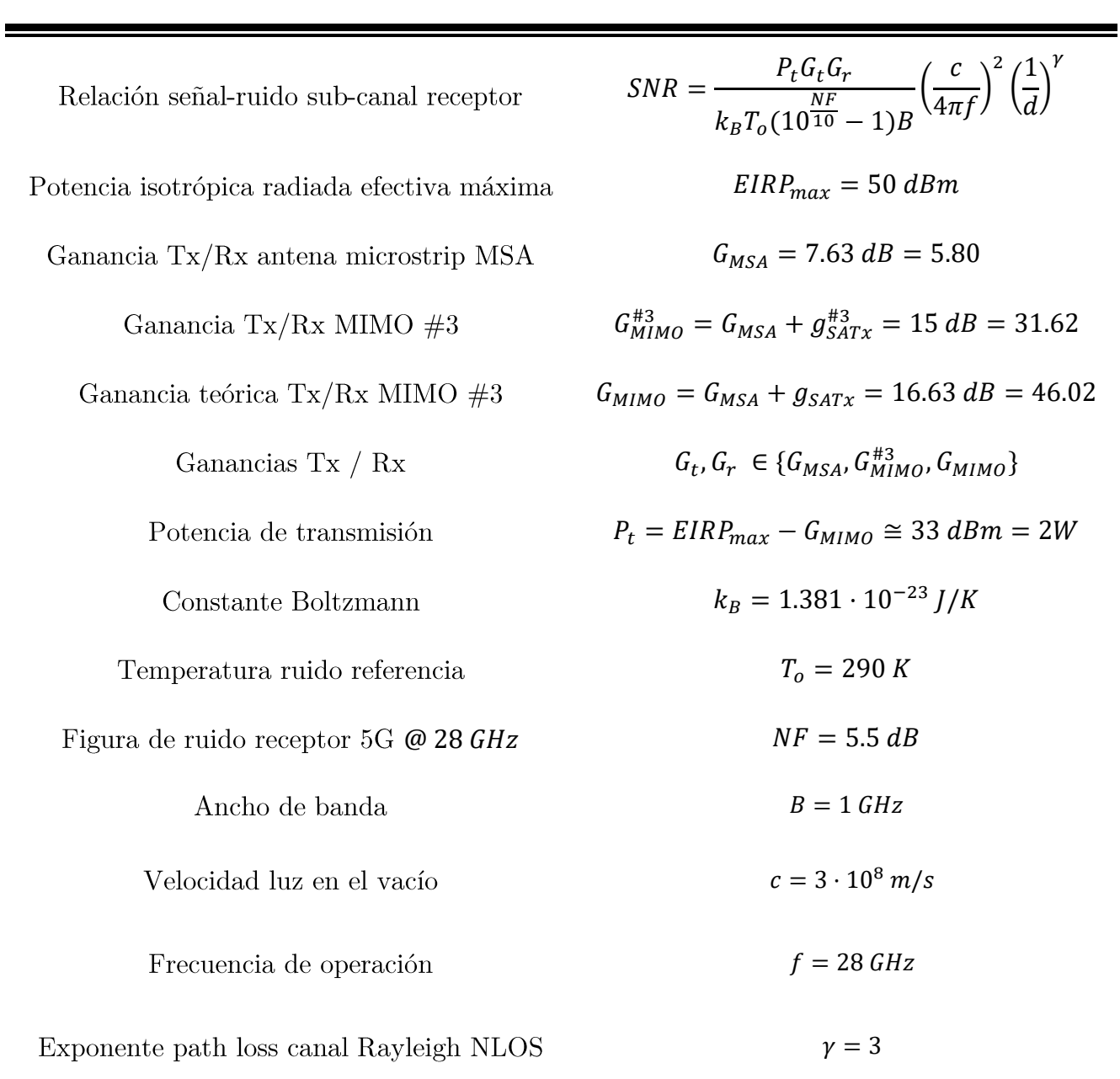

Tabla 8.16: Parámetros de interés balance de potencias sistema multi-antena #3 MIMO 5G sobre canal Rayleigh NLOS

Por tanto, particularizando para los datos anteriormente presentados obtenemos el efecto de la ganancia de sub-array sobre la relación SNR-cobertura de sub-canal MIMO en el receptor tal y como se aprecia en la Figura 8.56 (Código MATLAB Anexo 12.5.3.2).

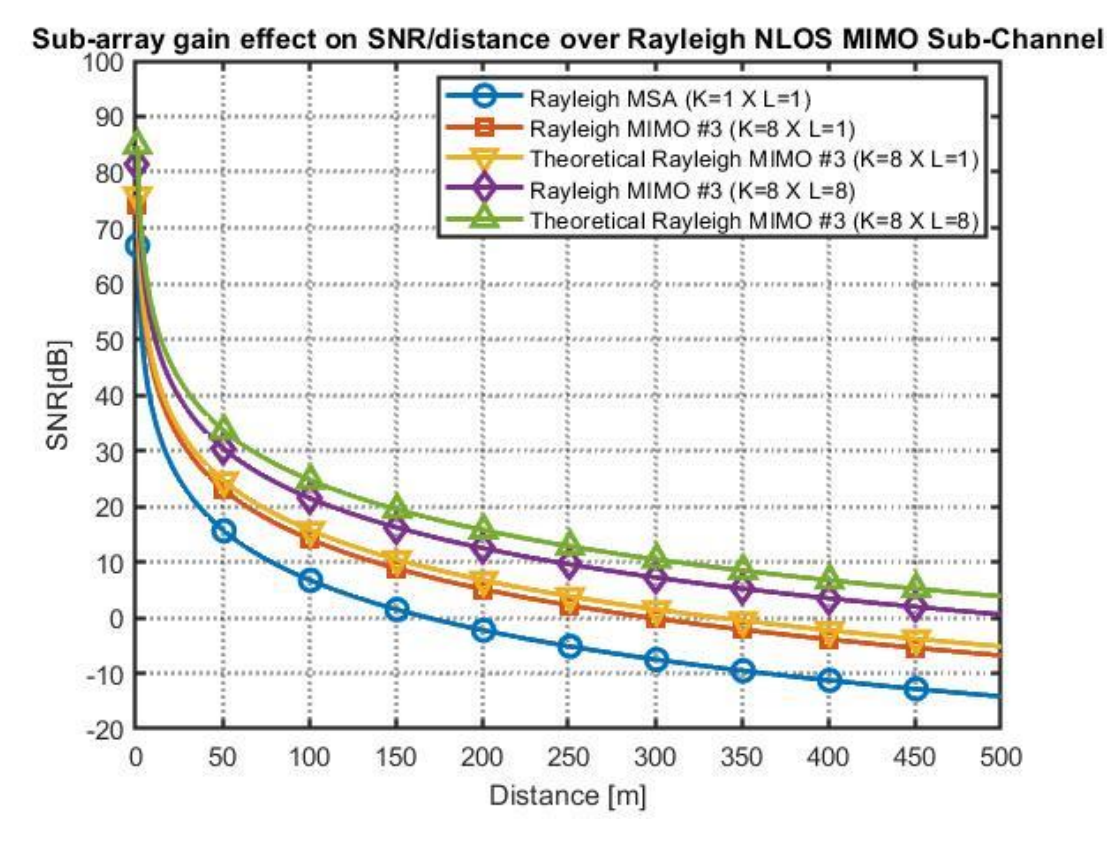

Figura 8.56: Efecto de la ganancia de sub-array sobre la relación SNR-distancia de un sub-canal Rayleigh MIMO

Así pues, se puede observar que para obtener una SNR de sub-canal de 10 dB con un sistema Rayleigh SISO formado por una única antena microstrip MSA la cobertura máxima será aproximadamente  $d = 70m$ . Dicha distancia resulta muy reducida debido a las pérdidas de propagación a alta frecuencia 5G mmWave 28 GHz y a la alta atenuación *fading* del entorno NLOS urbano. No obstante, mediante la utilización del sistema #3 MIMO  $(K = 8 \times L = 8)$  podremos compensar las altas pérdidas de propagación en la banda mmWave y aumentar la cobertura del enlace NLOS hasta  $d = 250$  m asegurando una SNR de 10 dB.

#### 8.4.6 Capacidad de canal del sistema multi-antena  $\#3$  MIMO

Así pues, dado que se ha optado por explotar la multiplexación espacial del canal MIMO mediante el envío de  $M = 2$  símbolos diferentes a través de los  $M = 2$  haces/sub-canales, asumimos que se obtendrá la máxima ganancia de multiplexación espacial:

$$
r = rank(H) = min(M, N) = min(2, 2) = 2
$$
\n(8.70)

La ganancia de multiplexación espacial  $r$  se corresponderá con el rango del canal **H** MIMO, es decir, con el número de flujos de datos independientes que pueden ser enviados de forma simultánea por el canal MIMO. De este modo, en términos de multiplexación espacial, un canal MIMO con rango/ganancia de multiplexación  $r$  se comportará como un conjunto de  $r$  sub-canales SISO estadísticamente independientes.

Por un lado, según el Teorema de Shannon, la capacidad de canal AWGN se corresponde con la capacidad de canal Rayleigh SISO:

$$
C_{AWGN} = B \log_2(1 + SNR) = C_{SISO} = C_{MIMO}^{#1} = C_{MIMO}^{#2}
$$
 (8.71)

De igual forma, la capacidad de canal Rayleigh del sistema #3 SIMO/MISO con  $M = 2$  sub-canales resulta:

$$
C_{SIMO}^{#3} = C_{MISO}^{#3} = B \log_2(1 + M \cdot SNR) = B \log_2(1 + 2SNR)
$$
\n(8.72)

Finalmente, la capacidad de canal Rayleigh #3 MIMO con ganancia de multiplexación  $r = min(2,2) = 2$  viene dada por la expresión:

$$
C_{MIMO}^{43} = rB \log_2(1 + SNR) = 2B \log_2(1 + SNR) \tag{8.73}
$$

 $\sqrt{2}$   $\approx$ 

De este modo, particularizando las expresiones  $(8.62 - 8.64)$  para un ancho de banda  $B = 1$ GHz visualizamos las capacidades de canal de los sistemas AWGN SISO, #1 AWGN MIMO, #2 Rayleigh MIMO y #3 Rayleigh MIMO tal y como se observa en la Figura 8.57 (Código MATLAB Anexo 12.5.3.3)

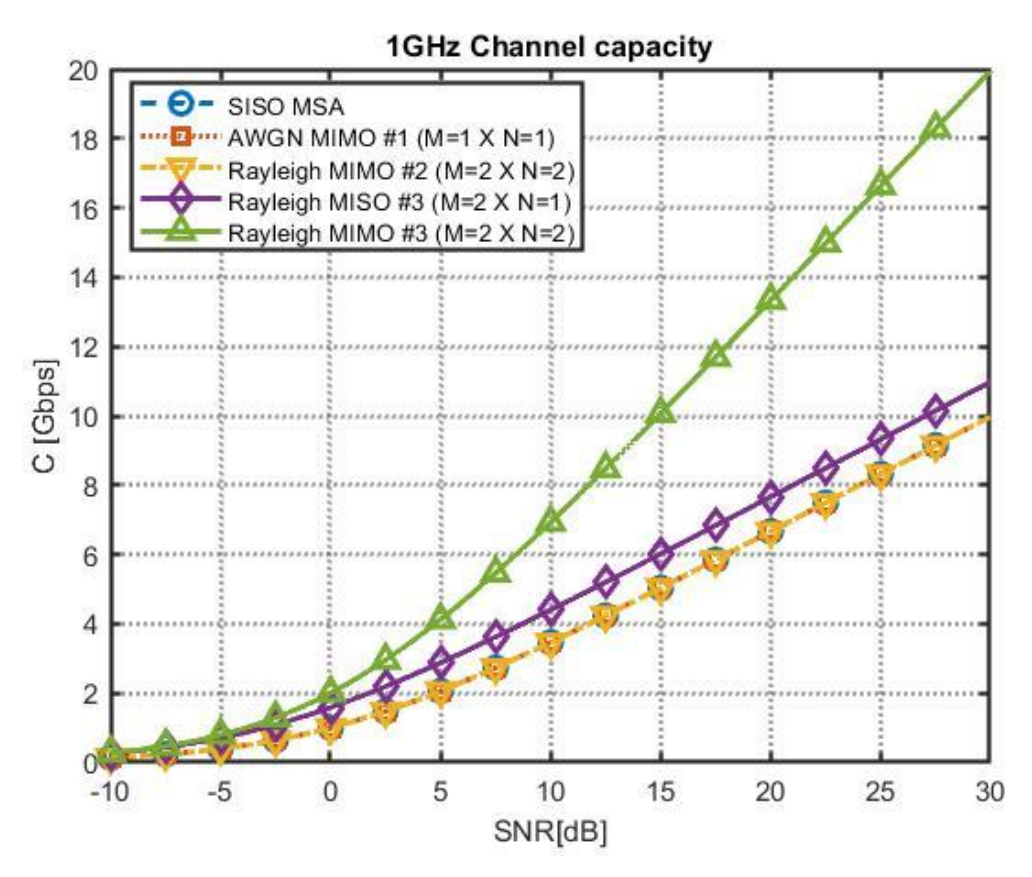

Figura 8.57: Capacidades de canal de sistemas SISO, MISO y MIMO #1, #2 y #3

De este modo, se observa que para una relación señal ruido SNR de 15 dB, la capacidad máxima de canal de los sistemas SISO, MIMO #1 y MIMO #2 será  $C = 5$  Gbps. De igual forma, para la misma SNR de 15 dB la capacidad de canal MISO #3 será de  $C = 6 \text{ Gbps}$ , mientras que para el sistema MIMO #3 la capacidad máxima habrá aumentado el doble con respecto al sistema SISO  $C = 10$  Gbps gracias a la ganancia de multiplexación espacial  $r = 2$  que define la pendiente de la curva de capacidad.

### 8.4.7 Figuras de mérito del sistema multi-antena  $\#3$  MIMO

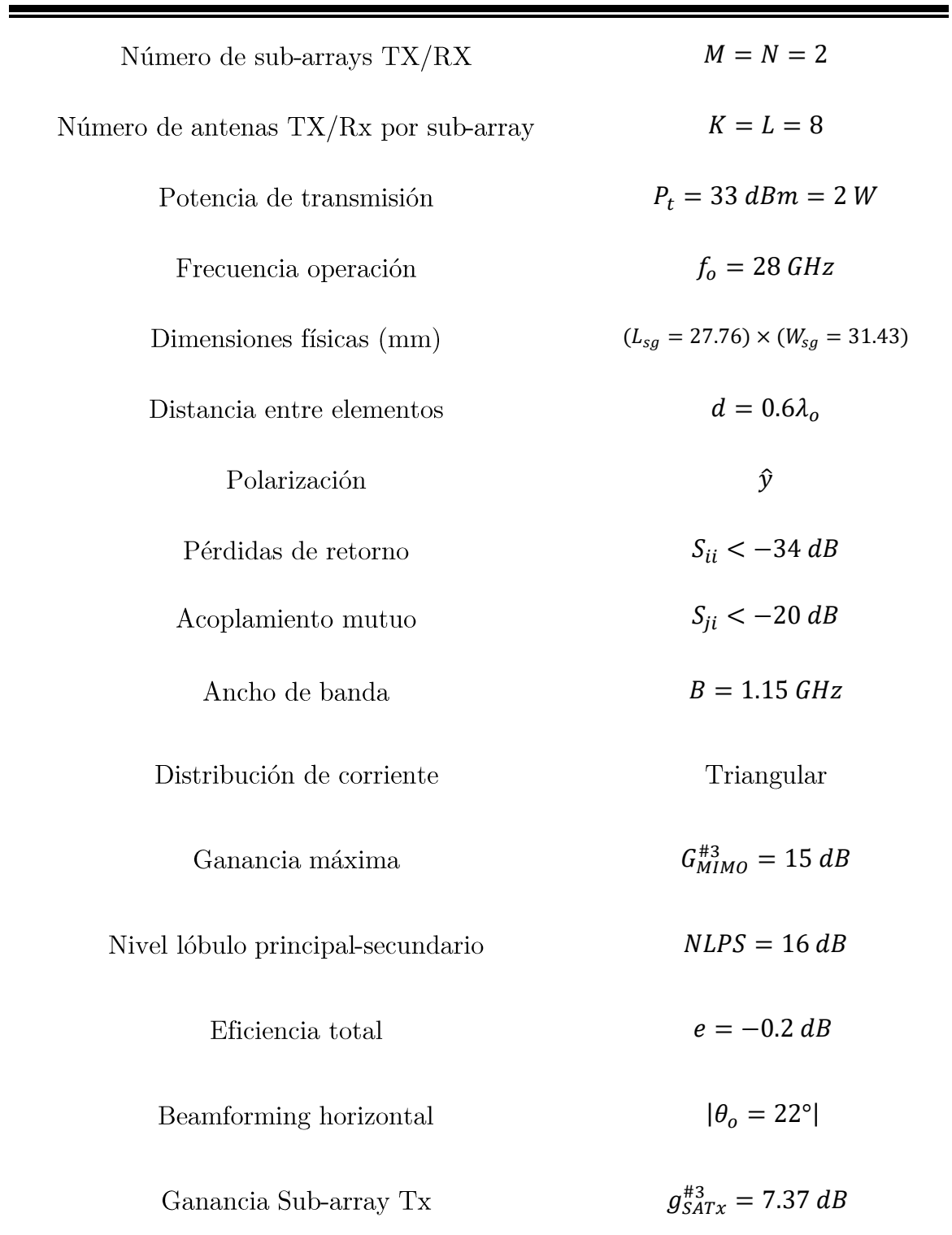

Tabla 8.17: Figuras de mérito sistema de antenas  $#3$  MIMO con 2 sub-canales

## Capítulo 9

## Conclusiones y líneas futuras

### 9.1 Conclusiones

En primer lugar, se ha observado que, gracias al carácter inversamente proporcional de la longitud de onda con respecto a la frecuencia, se podrán implementar sistemas bidimensionales multi-antena microstrip MIMO de bajo perfil y alto ancho de banda (1GHz) en la banda milimétrica mmWave 5G (28 GHz), aumentando así las prestaciones de ganancia, relación señal-ruido SNR o cobertura con respecto a un único elemento radiante y compensando las altas pérdidas de propagación de las ondas EM en espacio libre, por obstáculos, lluvia o absorción atmosférica a altas frecuencias.

Además, se ha observado que los sistemas bidimensionales multi-antena MIMO ofrecen técnicas de escaneo Beamforming Horizontal y Vertical con el objetivo de adaptar el haz de radiación de forma dinámica a partir de la matriz de pesos del sistema multi-antena MIMO. Así pues, deberá de existir un compromiso entre ganancia, rango de escaneo Beamforming, acoplamiento mutuo y nivel de NLPS a la hora de diseñar la distancia entre elementos, número de elementos y el tipo de distribución de corriente en los sistemas multi-antena MIMO.

Por otro lado, se concluye que, en escenarios rurales con línea de visión directa LOS modelados mediante un canal ideal AWGN, el principal objetivo de diseño del sistema multi-antena MIMO será la consecución de la máxima ganancia de Beamforming/Sub-array tal que el sistema multi-antena MIMO estará compuesto por un único sub-array/haz de radiación. De este modo, se aumentará al máximo la relación señal ruido SNR del receptor o se permitirá incrementar el alcance de cobertura del enlace sin comprometer la SNR. No obstante, en escenarios sin línea de visión directa sub-urbanos/urbanos NLOS modelados mediante un canal Rayleigh con fading donde no sea necesario un nivel de SNR o alcance de cobertura muy elevado, se podrá comprometer la ganancia de sub-array subdividiendo el sistema multi-antena MIMO en varios sub-arrays con el objetivo de generar diversidad/multiplexación espacial mediante varios haces de radiación en un entorno NLOS de propagación multicamino.

Así pues, en función de los requerimientos del sistema se podrá optar por conseguir: (i) ganancia de diversidad espacial (Generalized Beamforming) mediante el envío duplicados de símbolos de información a partir de los diferentes haces de radiación/sub-canales MIMO estadísticamente independientes con el objetivo de aumentar la robustez del sistema reduciendo la probabilidad de error BER; ó (ii) ganancia de multiplexación espacial (SU/MU -MIMO) mediante el envío de símbolos información diferentes a un único/múltiples usuarios a través de los diferentes haces de radiación/sub-canales MIMO incorrelados con el objetivo de aumentar la capacidad y eficiencia espectral del canal MIMO. De este modo, no cabe duda de que deberá de existir un compromiso (*trade-off*) entre la probabilidad de error BER, la relación señal-ruido en el receptor SNR, la distancia máxima de cobertura del enlace y la capacidad/eficiencia espectral del canal a la hora de diseñar un sistema multi-antena MIMO.

De este modo, se considera que se han logrado de forma satisfactoria los objetivos del proyecto marcados inicialmente ya que se ha conseguido diseñar y caracterizar por completo las diferentes figuras de mérito de diversos sistemas multi-antena MIMO 5G mmWave (dimensiones físicas, pérdidas de retorno, acoplamiento mutuo, ancho de banda, distribución de corriente, ganancia, NLPS, eficiencia, rango de escaneo Beamforming  $|\theta_o|$ , ganancia de sub-array, diversidad y multiplexación espacial, SNR, alcance de cobertura, BER, capacidad de canal) sobre diferentes modelos de propagación de canal (AWGN/Rayleigh) mediante las herramientas de simulación CST Microwave Student Edition y MATLAB.

Finalmente, si bien es cierto que la licencia gratuita de estudiante CST presente ciertas limitaciones tales como tareas de optimización, número máximo de celdas hexaédricas o automatización en el diseño de sistemas multi-antena MIMO, el estudiante puede llevar a cabo estudios de barrido paramétricos (parameter sweeping), ajustar el número de celdas por longitud de onda de la estructura o profundizar en el diseño espacial 3D de sistemas multi-antena de forma manual para suplir dichas limitaciones a pesar de que requiera un mayor esfuerzo y dedicación.

#### 9.2 Líneas futuras

Por un lado, con el objetivo de generar una ganancia de diversidad aun mayor se podrán implementar sistemas multi-antena MIMO con polarización lineal dual (horizontal/vertical), o circular dual (CW/CCW) ofreciendo así ganancia de diversidad de polarización [7]. De igual modo, la realización de incisiones en el plano de masa de las antenas de parche (DGS Defected Ground Structures) permitirá reducir el nivel de acoplamiento mutuo entre los elementos del sistema multi-antena [41]. Así pues, se podrá reducir aún más la distancia entre elementos con el objetivo de incrementar el rango de escaneo Beamforming.

Además, la modificación de la geometría de las antenas de parche (U-slot, H-slot, T-slot, E-slot), la utilización de parches parásitos coplanares o multicapa (stacked) y la implementación de estructuras EBG (Electromagnetic Band Gap) dará lugar a la consecución de antenas resonantes multi-banda y antenas con anchos de banda muy elevados que serán de gran utilizad en sistemas 5G, beyond 5G (B5G) y 6G con altos requerimientos de anchos de banda y capacidad de canal [25]. De igual forma, la utilización de metamateriales y superestratos en antenas de parche microstrip permitirá aumentar aún más la directividad, ganancia y SNR de sistemas multi-antena microstrip MIMO [25].

Finalmente, en la actualidad existen diferentes líneas de investigación en torno a sistemas multi-antenas masivos distribuidos mMIMO (cell-free) donde las antenas de la estación base BS que originalmente estaban de forma conjunta en una torre situada en el centro de la celda de cobertura serán dispuestas de forma uniformemente distribuida a lo largo del rango de cobertura con el objetivo de mejorar las prestaciones de las señales enviadas/recibidas por los usuarios [42].

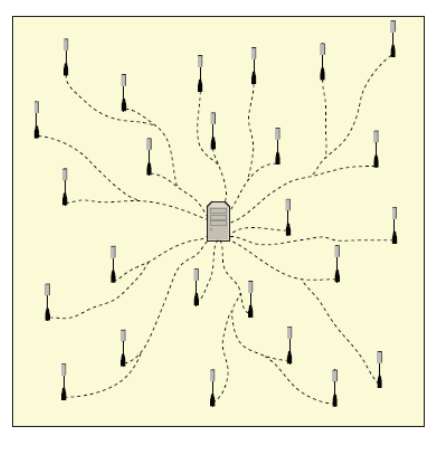

1) Distributed Massive MIMO (Cell-free)

Figura 9.1: Sistemas multi-antena masivos distribuidos mMIMO Cell-free [42]

Por último, la utilización de superficies inteligentes reconfigurables (RIS Reconfigurable Intelligent Surfaces) ha cobrado impulso de forma reciente. Una superficiente inteligente reconfigurable (RIS) se trata de una superficie bidimensional cuyas propiedades de dispersión, absorción, reflexión y difracción son reconfigurables con el tiempo y pueden ser controladas via software [42]. Así pues, las superficientes (RIS) permitirán realizar operaciones de Beamforming sobre las señales reflejadas de forma adaptativa y complementarán a la perfección a los sistemas multi-antena MIMO especialmente a altas frecuencias.

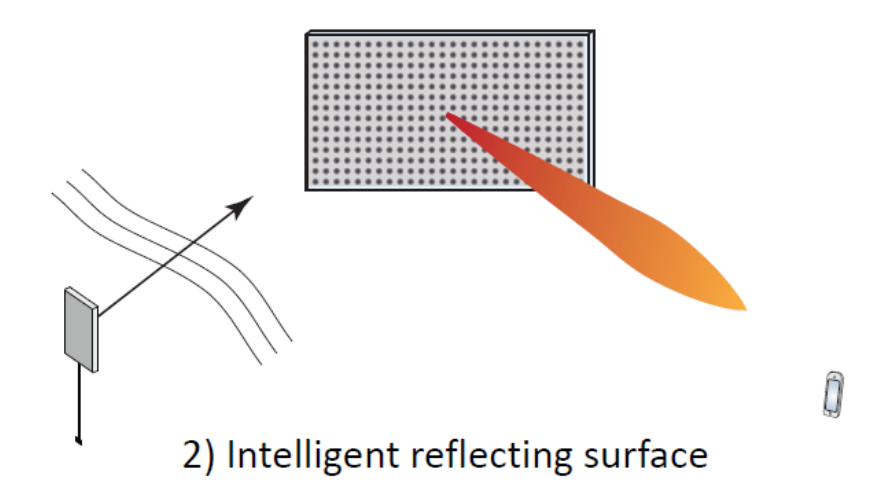

Figura 9.2: Superficies inteligentes reconfigurables (RIS) [42]

# Capítulo 10

## Glosario

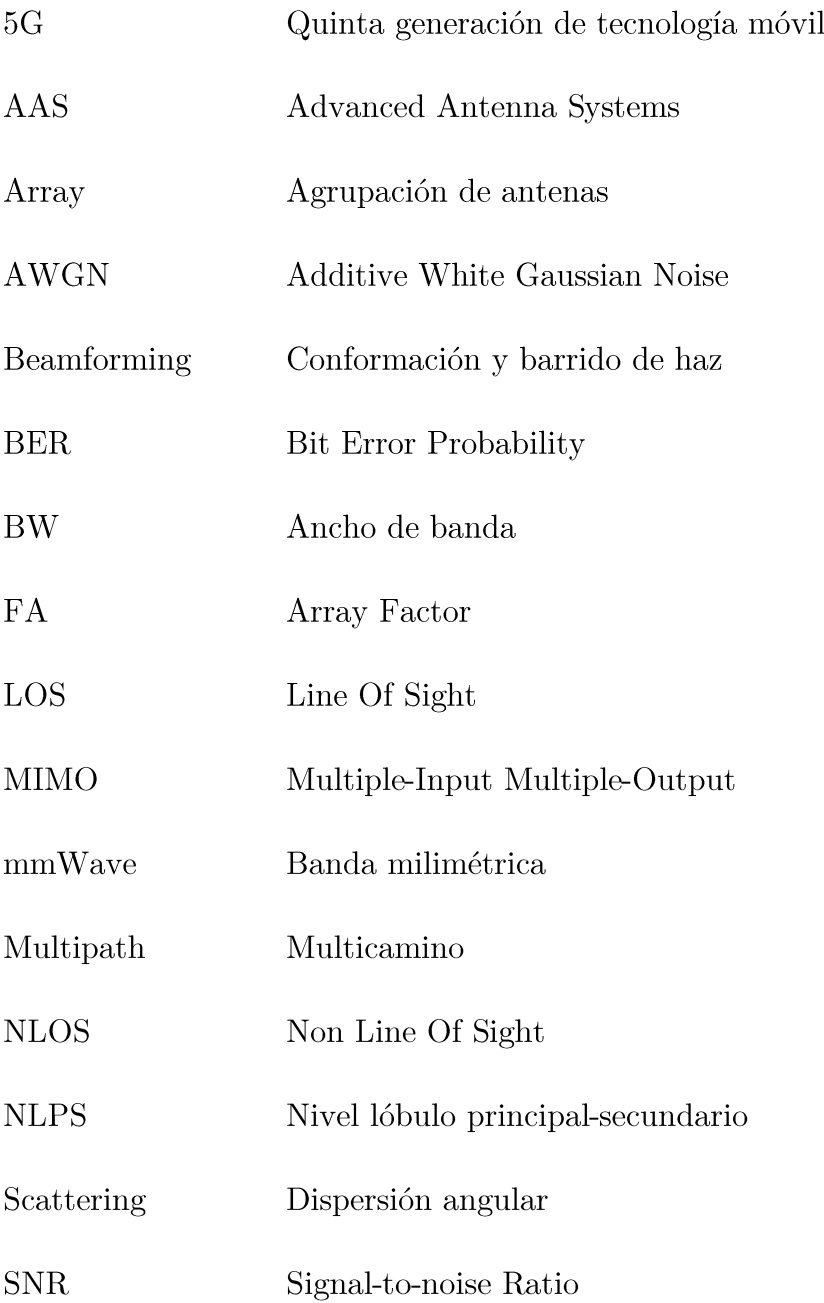

## Capítulo 11

## Bibliografía

- $[1]$ "Ericsson.com | Leveraging the potential of 5G millimiter wave,"  $2021$ . [Online]. Available: https://www.ericsson.com/assets/local/networks/documents/leveragingthe-potential-of-5g-millimeter-wave.pdf. [Accessed 20 Febrero 2021].
- $\lceil 2 \rceil$ "Qualcomm.com | Whitepaper Making 5G NR a reality," 2016. [Online]. Available: https://www.qualcomm.com/media/documents/files/whitepaper-making-5g-nr-a-reality.pdf. [Accessed 21 Febrero 2021].
- $\lceil 3 \rceil$ A. Osseiran and S. Parkvall, "Ericsson.com | 5G wireless access: an overview," 2020. [Online]. Available: https://www.ericsson.com/en/reportsand-papers/white-papers/5g-wireless-access-an-overview. [Accessed] 21 Febrero 2021].
- "Qualcomm.com | Whitepaper Exploring the potential of mmWave for 5G  $\lceil 4 \rceil$ mobile access." 2016. [Online]. Available: https://www.qualcomm.com/media/documents/files/heavy-reading-

white paper-exploring-the-potential-of-mmwave-for-5g-mobile-access.pdf. [Accessed 22 Febrero 2021].

- $\lceil 5 \rceil$ "5GAmericas | Whitepaper Advanced Antenna Systems for 5G," 2019. [Online]. Available: https://www.5gamericas.org/advanced-antennasystems-for- $5g/$ . [Accessed 22 Febrero 2021].
- $\lceil 6 \rceil$ J. Rodriguez and L. Dai, "IEEE | Millimeter-Wave Massive MIMO Communication for Future Wireless Systems: A Survey," [Online]. Available: https://ieeexplore.ieee.org/document/8241348. [Accessed] - 19 Abril 2021].
- D. Astely and A. Furuskar, "Ericsson.com | Advanced Antenna Systems for  $\lceil 7 \rceil$ 5G Networks," [Online]. Available: https://www.ericsson.com/en/reportsand-papers/white-papers/advanced-antenna-systems-for-5g-networks.  $|Accessed 23$  Febrero 2021.
- S. Sun, G. MacCartney and T. Rappaport, "Millimeter-wave distance- $[8]$ dependent large-scale propagation measurements and path loss models for outdoor and indoor 5G systems," Abril 2016. [Online]. Available: https://ieeexplore.ieee.org/document/7481506. [Accessed 12 Mayo 2021].
- $\lceil 9 \rceil$ I. Santamaria, "Fading Channels: Capacity, BER and Diversity," [Online]. Available: https://gtas.unican.es/files/docencia/TAC/apuntes/analysisfadingchannels wp  $0.$ pdf. [Accessed 24 Abril 2021].
- [10] F. Rey Micolau, Codificación y Modulaciones Avanzadas, Barcelona: Universidad Oberta Catalunya.
- [11] E. Bjornson, "Lecture 2: Capacity with multiple antennas at one side | Multiple Antenna Communications," [Online]. Available: https://github.com/emilbjornson/tsks14\_multiple\_antenna\_communicati ons/blob/master/Lecture2.pdf. [Accessed 19 Abril 2021].
- [12] I. Santamaria, Single-User MIMO systems: Introduction, capacity results and MIMO beamforming, Universidad de Cantabria.
- [13] F. Rey Micolau y J. Villares Piera, Sistemas de comunicacion I: Comunicaciones con diversidad, Barcelona: Universidad Oberta Catalunya  $(UOC).$
- [14] E. Bjornson, "Multiple Antenna Communications," [Online]. Available: https://github.com/emilbjornson/tsks14\_multiple\_antenna\_communicati ons. [Accessed 20 Abril 2021].
- $\left[15\right]$ M. Nadder, "Commscope.com | White Paper: Beamformer Explained," [Online]. Available: https://www.commscope.com/globalassets/digizuite/542044-Beamformer-Explained-WP-114491-EN.pdf. [Accessed 24 Febrero 2021].
- [16] I. Santamaria, MIMO Wireless Communications, Universidad de Cantabria.
- [17] E. Bjornson, "Lecture 4: Capacity of point-to-point MIMO channels Communications)," [Online]. (Multiple Antenna Available: https://github.com/emilbjornson/tsks14\_multiple\_antenna\_communicati ons/. [Accessed 18 Abril 2021].
- [18] J. Anguera and A. Andujar, Antenas, Universidad Oberta Catalunya  $(UOC).$
- [19] C. A.Balanis, Antenna Theory. Analysis and Design, Wiley.
- [20] J. Anguera and A. Pérez, Teoria de Antenas, Barcelona: La Salle, Universidad Ramon Llull, 2008.
- [21] B. Smolders, H. Visser and U. Johannsen, "Modern antennas and microwave circuits | Eindhoven University of Technology TU/e," 12 Enero 2019. [Online]. Available: https://research.tue.nl/en/publications/modernantennas-and-microwave-circuits-a-complete-master-level-co. [Accessed 12 Marzo 2021].
- "Rohde-Schwarz.com | Millimeter-Wave Beamforming: Antenna Array  $\left[22\right]$ Design Choices  $\&$ Characterization," 2016. [Online]. Available: https://www.rohde-schwarz.com/hk/applications/millimeter-wavebeamforming-antenna-array-design-choices-characterization-whitepaper 230854-325249.html. [Accessed 22 Febrero 2021].
- "Agrupaciones de antenas | Universidad Politecnica Valencia (UPV),"  $\left[23\right]$ [Online]. Available: http://www.upv.es/antenas/Documentos PDF/Notas clase/Agrupacione s.pdf. [Accessed 14 Marzo 2021].
- [24] C. A.Balanis, «Chapter 14: Microstrip Antennas,» de Antenna Theory. Analysis and Design, Wiley, pp. 783-875.
- [25] S. Akinola and I. Hashimu, "Gain and Bandwidth Enhancement Techniques of Microstrip Antenna: A Technical Review," Diciembre 2019. [Online]. Available: https://ieeexplore.ieee.org/document/9004278. [Accessed] -28 Abril 2021].
- J. Anguera, L. Boada, C. Borja and J. Soler, "IEEE | Stacked H-shaped  $\left[26\right]$ patch antenna," Mayo 2004. [Online]. microstrip Available: https://ieeexplore.ieee.org/document/1291761?denied=. [Accessed 13 Junio]  $2021$ .
- $[27]$ J. Anguera and C. Puente, "Multifrequency microstrip patch antenna with parasitic coupled elements". US Patent 7,202,818.
- J. Anguera, C. Puente and C. Borja, "IEEE | A procedure to design wide- $[28]$ band electromagnetically-coupled stacked microstrip antennas based on a simple network model," Julio 1999. [Online]. Available: https://ieeexplore.ieee.org/abstract/document/789468. [Accessed 13 Junio  $2021$ .
- [29] J. Anguera, G. Font, C. Puente, C. Borja and J. Soler, "Multifrequency" Microstrip Patch Antenna using Multiple Stacked Elements," IEEE Microwave and Wireless Component Letters, vol. 13, no. 3, 2003.
- [30] J. Anguera, C. Puente, C. Borja, N. Delbene and J. Soler, "Dual frequency broadband stacked microstrip patch antenna," IEEE Antennas and Wireless Propagation Letters, vol. 2, pp. 36-39, 2003.
- [31] J. Anguera, A. Andújar and J. Jayasinghe, "High Directivity Microstrip" Patch Antennas Perturbing TModd-0 modes," IEEE Antennas and Wireless *Propagation Letters, vol.* 19, no. 1, pp.  $39-43$ ,  $2020$ .
- J. Jayasinghe, J. Anguera and N. Uduwawala, "A High-Directivity  $\left[32\right]$ Microstrip Patch Antenna Design  $\mathbf{b}$ Using Genetic Algorithm Optimization," Progress In Electromagnetics Research C, vol. 37, pp. 131-144, 2013.
- J. Anguera, A. Andújar, S. Benavente, J. Jayasinghe and S. Kahng, "High- $[33]$ Directivity Microstrip Antenna with Mandelbrot Fractal Boundary," IET Microwaves, Antennas & Propagation, vol. 12, pp. 569-575, 2018.
- J. Anguera, J.-P. Daniel, C. Borja, J. Mumbrú, C. Puente, T. Leduc and N. |34| Laeveren, "Metallized Foams for Fractal-Shaped Microstrip Antennas," IEEE Antennas and Propagation Magazine, vol. 50, no. 6, pp. 20-38, 2008.
- J. Anguera, C. Puente, C. Borja, R. Montero and J. Soler, "Small and High  $\left[35\right]$ Directivity Bowtie Patch Antenna based on the Sierpinski Fractal," *Microwave and Optical Technology Letters, vol.* 31, no. 3, pp. 239-241, 2001.
- J. Anguera, E. Martinez, C. Puente, C. Borja and J. Soler, "BroadBand"  $\lceil 36 \rceil$ Dual-Frequency Microstrip Patch Antenna With Modified Sierpinski Fractal Geometry," IEEE Transactions on Antennas and Propagation, vol. 52, no. 1, pp. 66-73, 2004.
- "Ranuras y antenas microstrip | Universidad Politecnica de Valencia UPV,"  $\left[37\right]$ [Online]. Available:

http://www.upv.es/antenas/Documentos PDF/Notas clase/Antenas mi crostrip.pdf. [Accessed 16 Marzo 2021].

- $[38]$ "RT Duroid 58580 data sheet | Rogerscorp.com," [Online]. Available: https://rogerscorp.com/-/media/project/rogerscorp/documents/advancedconnectivity-solutions/english/data-sheets/rt-duroid-5870---5880-datasheet.pdf. [Accessed 17 Marzo 2021].
- F. Dielacher and Y. Papanos, "IEEE IMS | Overview about RF and PA  $\left[39\right]$ Requirements for 5G NR and Challenges for Hardware Implementation," Junio 2019. [Online]. Available: https://serenah2020.eu/downloads/IMS2019-Overview-about-RF-and-PA-Requirementsfor-5G-NR-Franz-Dielacher.pdf. [Accessed 12 Mayo 2021].
- "Qualcomm | 5G NR mmWave outdoor and indoor deployment strategy,"  $[40]$ 2019, Mayo. [Online]. Available: https://www.qualcomm.com/media/documents/files/deploying-5g-nrmmwave-for-indoor-outdoor.pdf. [Accessed 12 Mayo 2021].
- M. Ahmed, S. A and E. Hadia, "Mutual coupling reduction using defected  $[41]$ ground structure (DGS) for array applications," 2021. [Online]. Available: https://ieeexplore.ieee.org/document/6262354. [Accessed 28 Abril 2021].
- E. Bjornson, "Lecture 12: The role of MIMO technology in practical  $\left[42\right]$ networks," 2020. [Online]. Available: https://github.com/emilbjornson/tsks14 multiple antenna communicati ons/blob/master/Lecture12.pdf. [Accessed 28 Abril 2021].
- [43] "Metaswitch.com | What is beamforming, beam steering and beam switching  $MIMO,$ " with [Online]. Available: massive https://www.metaswitch.com/knowledge-center/reference/what-isbeamforming-beam-steering-and-beam-switching-with-massive-mimo. [Accessed 23 Febrero 2021].
- $[44]$ "Accton | The emergence of 5G mmWave," [Online]. Available: https://www.accton.com/Technology-Brief/the-emergence-of-5g-mmwave/. [Accessed 18 Abril 2021].

## Capítulo 12

### Anexos

12.1 Pérdidas de propagación en espacio libre

```
%Light speed
c = physconst('LightSpeed');
%Frequency vector
f = 1inspace (1, 1000, 1000);
%Tx-Rx distance
d = 1e3;%Free field Loss
L = abs(20.*log10(c./(4.*pi.*f.*1e9.*d)));
%Visualization
semilogx(f,L,'LineWidth',2);
title("Free Field Propagation Loss ");
leqend('L(dB/Km)");
xlabel("f [GHz]");
ylabel("Attenuation [dB/Km]");
grid on;
set(gca,'GridLineStyle',':','LineWidth',1.5,'GridAlpha',0.5);
```
### 12.2 Sistemas de antenas MIMO

12.2.1 Probabilidad de error en canales AWGN y Rayleigh

```
%SNR in db
SNRdb = linspace(0, 20, 1000);
%SNR
SNR = 10.^(SNRdb/10);%AWGN Channel BER
BERawgn = qfunc(sqrt(2.*SNR));%Rayleigh Channel BER
BERray = SNR.^{-1};
%BER visualization
semilogy(SNRdb,BERawgn,'LineWidth',2,'Marker','o','MarkerSize',8,'MarkerIndice
s',1:50:1000);
hold on;
semilogy(SNRdb,BERray,'LineWidth',2,'Marker','s','MarkerSize',8,'MarkerIndices
',1:50:1000);
```

```
xlabel("SNR[dB]");
ylabel("BER");
axis ([0 20 10^-5 10^0]);
legend("AWGN Channel","Rayleigh Channel");
title("BER over AWGN and Rayleigh Channels");
grid on;
set(gca,'GridLineStyle',':','LineWidth',1.5,'GridAlpha',0.5);
```
### 12.2.2 Efecto de la ganancia de sub-array en la SNR del sub-

### canal AWGN/Rayleigh MIMO

```
%Markers
m = ['o','s','v','d','^','h'];
%Number of Tx antennas per sub-array Tx.
K = [1 2 4 8 16];%Number of Rx antennas per sub-array Rx.
L = [1 2 4 8 16];%Signal-to-noise ratio in db
SNRdb = linspace(-30, 40, 1000);
%Signal-to-noise ratio
SNR = 10.^{\circ} (SNRdb/10);figure(1)
for i = 1:5%Subarray gain
\sigmaSA = K(i). *L(i);
%AWGN Channel Bit error rate (BER)
BERawgn = qfunc(sqrt(2.*qSA.*SNR));semilogy(SNRdb,BERawgn,'LineWidth',2,'Marker',m(i),'MarkerSize',8,'MarkerIndic
es',1:50:1000);
hold on;
end;
xlabel("SNR[dB]");
ylabel("BER");
axis ([-30 20 10.^-15 10.^0]);
legend("AWGN MIMO (K=1 X L=1)", "AWGN MIMO (K=2 X L=2)", "AWGN MIMO (K=4 X
L=4)", "AWGN MIMO (K=8 X L=8)", "AWGN MIMO (K=16 X L=16)");
title("Sub-array gain effect on SNR over AWGN MIMO sub-channel");
grid on;
set(gca,'GridLineStyle',':','LineWidth',1.5,'GridAlpha',0.5);
figure(2);
for i = 1:5%Subarray gain
```
CAPÍTULO 12. ANEXOS

```
qSA = K(i) . *L(i);%Rayleigh Bit error rate (BER)
BERray = (SNR * qSA).<sup>^</sup>-1;
semilogy(SNRdb,BERray,'LineWidth',2,'Marker',m(i),'MarkerSize',8,'MarkerIndice
s',1:100:1000);
hold on;
end;
xlabel("SNR[dB]");
ylabel("BER");
axis ([-20 40 10.^-5 10.^0]);
legend("Rayleigh MIMO (K=1 X L=1)","Rayleigh MIMO (K=2 X L=2)","Rayleigh MIMO
(K=4 X L=4)","Rayleigh MIMO (K=8 X L=8)","Rayleigh MIMO (K=16 X L=16)");
title("Sub-array gain effect on SNR over Rayleigh MIMO sub-channel");
grid on;
set(qca,'GridLineStyle',':','LineWidth',1.5,'GridAlpha',0.5);
```
### 12.2.3 Efecto de la ganancia de diversidad espacial en la BER

### del canal Rayleigh MIMO

```
%Markers
m = ['o','s','v','d','^','h'];
%Number of Tx antennas per sub-array Tx.
K = 1;%Number of Rx antennas per sub-array Rx.
L = 1;%Number of sub-arrays Tx
M = [1 2 2 4 8];%Number of sub-arrays Rx
N = [1 1 2 4 8];
%Signal-to-noise ratio in db
SNRdb = linespace(0, 40, 1000);%Signal-to-noise ratio
SNR = 10.^{\circ} (SNRdb/10);for i = 1:5%Subarray gain
gSA = K.*L;%Diversity gain
d = M(i) . *N(i);%Rayleigh channel Bit error rate (BER)
BER= (SNR * qSA).<sup>^-d;</sup>
semilogy(SNRdb,BER,'LineWidth',2,'Marker',m(i),'MarkerSize',8,'MarkerIndices',
1:50:1000);
hold on;
```

```
end;
xlabel("SNR[dB]");
ylabel("BER");
axis ([0 30 10.^-5 10.^0]);
legend("Rayleigh SISO (M=1 X N=1)","Rayleigh MISO/SIMO (M/N=2)","Rayleigh MIMO
(M=2 \times N=2)", "Rayleigh MIMO (M=4 \times N=4)", "Rayleigh MIMO (M=8 \times N=8)");
title("Spatial diversity gain effect on BER curve slope over Rayleigh
Channel");
grid on;
set(gca,'GridLineStyle',':','LineWidth',1.5,'GridAlpha',0.5);
```
### 12.2.4 Efecto de la ganancia de multiplexación espacial en la

capacidad del canal MIMO

```
%Markers
m = [ 'o', 's', 'v', 'd', '^{\prime\prime}, 'h'];
%Number of Tx antennas per sub-array Tx.
K = 1;%Number of Rx antennas per sub-array Rx.
L = 1;%Number of sub-arrays Tx
M = [1 2 2 4 8];%Number of sub-arrays Rx
N = [1 1 2 4 8];
%Signal-to-noise ratio in db
SNRdb = linspace(0, 40, 1000);%Signal-to-noise ratio
SNR = 10.^(SNRdb/10);for i = 1:5%Subarray gain
gSA = K.*L;%Diversity gain
d = M(i) . *N(i);%Rayleigh channel Bit error rate (BER)
BER= (SNR * qSA).<sup>^-d;</sup>
semilogy(SNRdb,BER, 'LineWidth', 2, 'Marker', m(i), 'MarkerSize', 8, 'MarkerIndices',
1:50:1000);
hold on;
end;
xlabel("SNR[dB]");
ylabel("BER");
axis ([0 30 10.^-5 10.^0]);
```
```
legend("Rayleigh SISO (M=1 X N=1)","Rayleigh MISO/SIMO (M/N=2)","Rayleigh MIMO
(M=2 \times N=2)", "Rayleigh MIMO (M=4 \times N=4)", "Rayleigh MIMO (M=8 \times N=8)");
title("Spatial diversity gain effect on BER curve slope over Rayleigh
Channel");
grid on;
set(gca,'GridLineStyle',':','LineWidth',1.5,'GridAlpha',0.5);
```
# 12.3 Caracterización de arrays de antenas

# 12.3.1 Efecto de la distribución de corriente

 $12.3.1.1$ Factor de array en el dominio eléctrico para diferentes tipos de distribución de corriente

```
%Figure index
i=1:
%Number of elements
for N= 3:2:9
%Electric angle vector
psi = linspace (2*pi, -2*pi, 18000);
%Uniform array factor
AFu = abs(sin(N.*psi./2)./sin(psi./2));
%Triangular array factor
AFt = abs((sin((N+1).*psi./4)./sin(psi./2))).^2;
%Binomial array factor
AFb = abs((2.*\cos(psi./2))).^(N-1);
figure(i);
plot(psi,AFu./max(AFu),'-b','LineWidth',2);
hold on;
plot(psi,AFt./max(AFt),'--r','LineWidth',2);
hold on;
plot(psi,AFb./max(AFb),':g','LineWidth',2);
axis tight;
title(sprintf("%d-ELEMENT ARRAY FACTORS FOR DIFFERENT CURRENT
DISTRIBUTIONS",N));
xlabel("\Psi[rad]");
ylabel("FA(\Psi)");
legend("FA_U(\Psi)","FA_T(\Psi)","FA_B(\Psi)");
grid on;
set(gca,'GridLineStyle',':','LineWidth',1.5,'GridAlpha',0.75);
i= i+1;
```
end

# Factor de array en el dominio real para diferentes tipos de 12.3.1.2 distribución de corriente

```
%Colors vector definition
color=['b','r','g'];
%Theta angle vector
theta=linspace(0,2.*pi,360);
%Number of elements
N = 5;
%Normalized wave number
k= 2*pi;%Electric distance between elements
d= 0.5;%Broadside array Progressive phase
alpha = 0;
%Electric angle
psi = k*d*cos(theta) + alpha;
%Uniform Array Factor
AFu = abs(sin(N*psi./2)./sin(psi./2));
%Max Uniform Array Factor
AFu max= max(max(AFu));
%Normalized Uniform Array Factor
AFu norm = AFu/AFu max;%Triangular Array Factor
AFt = abs((sin((N+1).*psi./4)./sin(psi./2))).^2;
%Max Triangular Array Factor
AFt max = max(max(AFt));
%Normalized Triangular Array Factor
AFt norm = AFt/AFt max;
%Binomial Array Factor
AFb = abs((2.*\cos(psi./2))).^(N-1);
%Max Binomial Array Factor
AFb max = max(max(AFb));
%Normalized Binomial Array Factor
AFb norm = AFb/AFb max;polarplot(theta,AFu_norm,'LineWidth',2,'Color',color(1));
hold on;
polarplot(theta, AFt norm, 'LineWidth', 2, 'Color', color(2));
hold on;
```

```
polarplot(theta,AFb norm,'LineWidth',2,'Color',color(3));
legend("FA_U(\theta,N=5,\alpha=0\circ,d_e=0.5\lambda)","FA_T(\theta,N=5,\alpha
=0\circ\text{ or }e=0.5\lambda)","FA_B(\theta,N=5,\alpha=0\circ,d_e=0.5\lambda)");
title("5-ELEMENT BROADSIDE ARRAY FACTOR FOR DIFFERENT CURRENT DISTRIBUTIONS");
grid on;
set(gca,'GridLineStyle',':','LineWidth',1.5,'GridAlpha',0.5);
```
Factor de array (dB) en el dominio eléctrico y cálculo de 12.3.1.3

NLPS para distribuciones de corriente uniforme y triangular.

```
%Number of elements
N=9:
%Number of samples
M = 5000;%Electric angle vector
psi = linspace (2*pi, -2*pi, M);%Uniform array factor
AFu = abs(sin(N.*psi./2)./sin(psi./2));
%Max Uniform array factor
AFumax= max(AFu);
%Normalized Uniform array factor in dB
AFunorm= 20.*log10(AFu./AFumax);
%Uniform NLPS index calculation
uindex = find (round(AFunorm, 2) == -13);
%Triangular array factor
AFt = abs((\sin((N+1), *psi. /4), /sin(psi. /2))).^2;
%Max Triangular array factor
AFtmax = max(AFt);
%Normalized Triangular array factor in dB
AFtnorm = 20.*log10(AFt./AFtmax);
%Triangular NLPS index calculation
tindex = find(round(AFtnorm, 2) == -26);
%Normalized Array Factors visualization
figure(1);
plot(psi,AFunorm,'-b','LineWidth',2);
hold on;
plot(psi(uindex(3)),AFunorm(uindex(3)),'v','MarkerSize',7.5,'MarkerFaceColor',
'b','MarkerEdgeColor','b');
hold on;
plot(psi,AFtnorm,'--r','LineWidth',2);
plot(psi(tindex(2)),AFtnorm(tindex(2)),'v','MarkerSize',7.5,'MarkerFaceColor',
'r','MarkerEdgeColor','r');
```

```
axis ([-2*pi 2*pi -100 0]);
legend("FA_U(\Psi) [dB]",sprintf("FA_U(\\Psi) = %.2f
dB",AFunorm(uindex(3))),"FA_T(\Psi) [dB]",sprintf("FA_T(\\Psi) = %.2f
dB",AFtnorm(tindex(2))));
title(sprintf("%d-ELEMENT ARRAY FACTORS FA(\\Psi) [dB]",N));
xlabel ("\Psi [rad]")
ylabel ("FA(\Psi) [dB]");
grid on;
set(gca,'GridLineStyle',':','LineWidth',1.5,'GridAlpha',0.75);
```
# 12.3.2 Efecto del número de elementos

#### $12.3.2.1$ Factor de array en el dominio eléctrico para diferente

## número de elementos

```
%Colors vector
color=['b','r','g'];
%Number of elements
N = [3 5 9];for i=1:3%Electric angle vector
psi = linspace (2*pi, -2*pi, 18000);
%Uniform array factor
AFu = abs(sin(N(i). *psi./2)./sin(psi./2));
figure(1);
plot(psi,AFu./max(AFu),'-b','LineWidth',2,'Color',color(i));
hold on;
end
axis tight;
title(sprintf("N-ELEMENT UNIFORM ARRAY FACTORS"));
xlabel("\Psi[rad]");
ylabel('FA(\Psi s i)");
legend("FA_U(\Psi,N=3)","FA_U(\Psi,N=5)","FA_U(\Psi,N=9)");
grid on;
set(gca,'GridLineStyle',':','LineWidth',1.5,'GridAlpha',0.75);
```
#### 12.3.2.2 Factor de array en el dominio real para diferente número

# de elementos

```
%Colors vector
color=['r','g','b'];
%Theta angle
```

```
theta=linspace(0,2.*pi,360);
%Number of elements vector
N = [3 5 9];%Normalized wave number
k=2*pi;
%Electric distance between elements
d= 0.5;
%Broadside array Progressive phase
alpha = 0;%Electric angle
psi = k*d*cos(theta) + alpha;
for i=1:3%Uniform array factor
AF = abs(sin(N(i) *psi./2) ./sin(psi./2));%Max array factor
AF max = max(max(AF));
%Normalized array factor
AF_norm = AF/AF max;
polarplot(theta,AF_norm,'LineWidth',2,'Color',color(i));
hold on;
end
legend("FA_U(\theta,N=3,\alpha=0\circ,d_e=0.5\lambda)","FA_U(\theta,N=5,\alpha
=0\circ,d_e=0.5\lambda)","FA_U(\theta,N=9,\alpha=0\circ,d_e=0.5\lambda)");
title("N-ELEMENT UNIFORM BROADSIDE ARRAY FACTORS");
grid on;
set(gca,'GridLineStyle',':','LineWidth',1.5,'GridAlpha',0.5);
```
## 12.3.2.3 Factor de array en el dominio eléctrico para diferente número de elementos y distribuciones de corriente

```
%Figure index
i=1;%Number of elements
for N= 3:2:9
%Electric angle vector
psi = linspace (2*pi, -2*pi, 18000);
%Uniform array factor
AFu = abs(sin(N.*psi./2)./sin(psi./2));
%Triangular array factor
AFt = abs((\sin((N+1), *psi. /4), /sin(psi. /2))).<sup>^2</sup>;
%Binomial array factor
AFb = abs((2.*\cos(psi./2))).^(N-1);
```

```
figure(1);
subplot(2,2,i);plot(psi,AFu./max(AFu),'-b','LineWidth',2);
hold on;
plot(psi,AFt./max(AFt),'--r','LineWidth',2);
hold on;
plot(psi,AFb./max(AFb),':g','LineWidth',2);
axis tight;
title(sprintf("%d-ELEMENT ARRAY FACTORS FOR DIFFERENT CURRENT
DISTRIBUTIONS",N));
xlabel("\Psi[rad]");
ylabel("FA(\Psi)");
legend("FA_U(\Psi)","FA_T(\Psi)","FA_B(\Psi)");
grid on;
set(gca,'GridLineStyle',':','LineWidth',1.5,'GridAlpha',0.75);
i= i+1;end
```
# 12.3.3 Efecto de la distancia entre elementos

## 12.3.3.1 Directividad de array en función de la distancia eléctrica

para diferentes distribuciones de corriente

```
%Colors vector definition
color=['b', 'r', 'g'];
%Angle vectors definition in radians
dtheta=pi/180;
dphi=pi/180;
theta=0:dtheta:pi;
phi=0:dphi:2*pi;
%2-D meshgrid is created to evaluate definite integrals via trapezoidal rule
[THETA, PHI]=meshgrid(theta, phi);
%Number of elements vector
N = 5;%Number of samples
M = 100;%Normalized wave number
k= 2*pi;%Electric distance between elements
d= linspace (0, 1, M);
%Broadside array progressive phase
alpha = 0;
%Directivity calculation for different current distributions arrays
```

```
for i = 1:3for j=1:100
%Electric angle
psi = k*d(j) * cos(THETA) + alpha;%Uniform array factor
AFu = abs(sin(N*psi./2)./sin(psi./2));
%Triangular array factor
AFt = abs((sin((N+1).*psi./4)./sin(psi./2))).^2;
%Binomial array factor
AFb = abs((2.*\cos(psi./2))).^(N-1);
if i==1
    AF = AF11:
elseif i==2
    AF = AFt; else
        AF = AFb;end
%Max array factor
AF max= max(max(AF));
%Normalized array factor
AF norm = AF/AF max;
%Equivalent solid angle [str]
omega_e= (sum(sum((abs(AF_norm).^2).*sin(THETA)))*dtheta*dphi);
%Directivity max calculation
D=4*pi/omega_e;
D db=10*log10(D);%Directivity matrix storage
M(i,j)=D db;
end
%Maximum directivity
[D max(i),index(i)] = max(M(i,:));
%Distance between array elements for maximum directivity
d max(i) = d(index(i));%Directivity vs array elements distance visualization
figure(1);
plot(d,M(i,:),'color',color(i),'LineWidth',2);
hold on;
plot(d(index(i)),D_max(i),'v','MarkerSize',7.5,'MarkerFaceColor',color(i),'Mar
kerEdgeColor',color(i));
hold on;
plot(d(100),M(i,100),'d','MarkerSize',7.5,'MarkerFaceColor',color(i),'MarkerEd
geColor',color(i));
hold on;
```

```
end
legend('D_U(N=5,d_e)',sprintf('D_Umax(N=5,d_e=%.2f\\lambda)=%.3f
dB', d_max(1), D_max(1)), ...
    sprintf('D_U(N=5,d_e=%d\\lambda)=%.3f
dB',d(100),M(1,100)),\overline{D} T(N=5,d e)',...
    sprint f('D_Tmax(N=5, d_e=%, 2f\llambda)=%, 3f dB', d_max(2), D_max(2)),...sprintf('D_T(N=5,d_e=%d\\lambda)=%.3f
dB',d(100),M(2,100)),'\overline{D} B(N=5,d e)',...
    sprint f('D_Bmax(N=5, d_e=%, 2f\ll 1ambda)=%, 3f dB', d_max(3), D_max(3)),...sprintf('D_B(N=5,d_e=%d\\lambda)=%.3f dB',d(100),M(3,100)));
title('5-ELEMENT BROADSIDE ARRAY DIRECTIVITY FOR DIFFERENT CURRENT
DISTRIBUTIONS');
xlabel('de = d/\lambda');
ylabel('D(dB)');
grid on;
set(gca,'GridLineStyle',':','LineWidth',1.5,'GridAlpha',0.5);
axis ([0 1 0 10]);
```
## 12.3.3.2 Factor de array uniforme en el dominio real para diferentes

distancias entre elementos

```
color=['r','g','b'];
%theta angle
theta=linspace(0,2.*pi,360);
%Number of elements
N = 5:
%Normalized wave number
k= 2*pi;%Electric distance between elements vector
d=[0.5 \ 0.7 \ 0.9 \ 1];%Broadside array progressive phase
alpha = 0;for i=1:4
%Electric angle
psi = k*d(i)*cos(theta) + alpha;%Uniform array factor
AF = abs(sin(N * psi. / 2) . / sin(psi. / 2));
%Max array factor
AF max= max(max(AF));
%Normalized array factor
AF_norm = AF/AF max;
polarplot(theta, AF_norm, 'LineWidth', 2);
hold on;
```

```
end
legend("FA_U(\theta,N=5,\alpha=0\circ,d_e=0.5\lambda)","FA_U(\theta,N=5,\alpha
=0\circirc,dee=0.7\lambda)","FA_U(\theta,N=5,\alpha=0\circ,d_e=0.9\lambda)","FA_U
(\theta, N=5, \alpha=0\circ, d=e=\lambda)");
title("5-ELEMENT UNIFORM BROADSIDE ARRAY FACTOR");
grid on;
set(gca,'GridLineStyle',':','LineWidth',1.5,'GridAlpha',0.5);
```
# 12.3.4 Efecto de la fase progresiva

### Factor de array en el dominio real para diferentes fases 12.3.4.1

## progresivas

```
color=['r','g','b'];
%theta angle
theta=linspace(0,2*pi,360);
%Number of elements vector
N = 9:
%Normalized wave number
k= 2*pi;%Electric distance between elements
d= 0.5;%Array Progressive phase
alpha = [-5*pi./6 -2*pi./3 -pi./3 0 pi./3 2*pi./3 5*pi./6];
for i=1:7
psi = k*d*cos(theta) + alpha(i);%Uniform array factor
AF = abs(sin(N * psi. / 2) . / sin(psi. / 2));
%Max array factor
AF max= max(max(AF));
%Normalized array factor
AF_norm = AF/AF max;
polarplot(theta, AF norm, 'LineWidth', 2); hold on;
end
legend("FA U(\theta, N=9, \alpha=-
150\circ,d<sup>e=0.5\lambda)","FA U(\theta,N=9,\alpha=-</sup>
120\circ, d<sup>e=0.5</sup>\lambda)",...
    "FA U(\theta, N=9, \alpha=-
60\circ, d = 0.5\lambda", "FA_U(\theta,N=9,\alpha=0\circ,d_e=0.5\lambda)",...
"FA_U(\theta,N=9,\alpha=60\circ,d_e=0.5\lambda)","FA_U(\theta,N=9,\alpha=120\c
irc, d = 0.5\lambdalambda)",...
    "FA U(\theta, N=9, \alpha=150\circ,d e=0.5\lambda)");
title("9-ELEMENT UNIFORM PHASED ARRAY FACTOR");
grid on;
```
set(gca,'GridLineStyle',':','LineWidth',1.5,'GridAlpha',0.5);

## 12.3.4.2 Fase progresiva en función del ángulo  $\theta_0$  para diferentes distancias eléctricas

```
%Theta0 vector in degrees
theta0 = -90:1:90;%Electric distance between elements vector
d = [0.5 \ 0.6 \ 0.7 \ 0.8 \ 0.9 \ 1];%Normalized wavenumber
k = 2 * pi;%Progressive phase calculation for different electric distances vs theta0
for i=1:6
alphad = -180.*\sin{\left(\frac{\text{theta}}{\text{theta}}\right)} *k*d(i)./pi
plot(theta0,alphad,'LineWidth',2);
hold on;
end
axis([-90 90 -360 360]);
xticks(-90:10:90);
yticks(-360:20:360);
xlabel("\theta 0[deg]"); ylabel("\alpha[deg]");
legend("\alpha(\theta 0, d = 0.5\lambda""\alpha(\theta 0, d = 0.6\lambda"...
    "\alpha(\theta 0, d = 0.7\lambda","\alpha(\theta 0, d = 0.8\lambda",...
    "\alpha(\theta_0,d = 0.9\lambda)","\alpha(\theta_0,d = \lambda)");
title("Progressive phase \alpha(\theta 0,d)"); grid on;
set(gca,'GridLineStyle',':','LineWidth',1.5,'GridAlpha',0.5);
```
Máxima distancia eléctrica entre elementos en función de 12.3.4.3 la fase progresiva y los ángulos máximos de barrido del haz principal

```
%Theta_max angle in degrees
theta_max = 0:1:180;%Theta_0 angle in degrees
theta 0 = -90:1:90;%Progressive phase in degrees
alphad = -180:1:180;%Electric distance between array elements vs alpha
de alpha = 1 - abs(alphabet)./360;
%Electric distance between array elements vs theta max
de max = 1./(1+abs(cosd(theta max)));
%Electric distance between array elements vs theta 0
```

```
de 0 = 1./(1+sind(abs(theta 0)));
%Visualization
figure(1);
subplot(3,1,1);
plot(alphad,de alpha,'LineWidth',2,'Color','b');
axis([-180 180 0.5 1]);
xticks(-180:10:180);
yticks(0.5:0.05:1);
xlabel("\alpha [deg]");
ylabel("d e = d/\lambda m b d");
legend("de(\alpha)");
title("Maximum electric distance between elements d e(\alpha)");
grid on;
set(gca,'GridLineStyle',':','LineWidth',1.5,'GridAlpha',0.5);
subplot(3,1,2);plot(theta_max,de_max,'LineWidth',2,'Color','g');
axis([0 180 0.5 1]);
xticks(0:10:180);
yticks(0.5:0.05:1);
xlabel("\thetamax [deg]");
ylabel("d e = d/\lambda");
legend("d_e(\thetamax)");
title("Maximum electric distance between elements d e(\thetamax)");
grid on;
set(gca,'GridLineStyle',':','LineWidth',1.5,'GridAlpha',0.5);
subplot(3,1,3);plot(theta_0,de_0,'LineWidth',2,'Color','r');
axis([-90 90 0.5 1]);
xticks(-90:10:90);
yticks(0.5:0.05:1);
xlabel("\theta 0 [deg]");
ylabel("d e = d/\lambdaambda");
legend("de(\theta0)");
title("Maximum electric distance between elements d e(\theta 0)");
grid on;
set(gca,'GridLineStyle',':','LineWidth',1.5,'GridAlpha',0.5);
```
## 12.3.4.4 Barrido  $|\theta_0|=50^\circ$

eléctricas entre elementos

```
%Colors vector
color=['r','g','b'];
%theta angle
theta=linspace(0,2*pi,360);
%Number of elements vector
N = 9;
%Normalized wave number
k=2*pi;
%Electric distance between elements
d= 0.5;%Theta 0 angles
theta 0 = [-50 -30 -10 0 10 30 50];%Array Progressive phase in degrees
alphad = -180.*\sin\theta (theta 0).*k.*d./pi;
%Array Progressive phase in rads
alpha = alphad. *pi./180;
figure(1);
subplot(3,1,1);for i=1:7
psi = k*d*cos(theta) + alpha(i);%Uniform array factor
AF = abs(sin(N * psi. / 2) . / sin(psi. / 2));
%Max array factor
AF max = max(max(AF));
%Normalized array factor
AF_norm = AF/AF max;
polarplot(theta, AF_norm, 'LineWidth', 2);
hold on;
end
legend("FA_U(\theta, N=9,\theta_0=-
50\circ,d=0.5\lambda)","FA_U(\theta,N=9,\theta_0=-30\circ,d=0.5\lambda)",...
    "FA_U(\theta, N=9, \theta_0=-
10\circ,d=0.5\lambda)","FA_U(\theta,N=9,\theta_0=0\circ,d=0.5\lambda)",...
"FA_U(\theta,N=9,\theta_0=10\circ,d=0.5\lambda)","FA_U(\theta,N=9,\theta_0=30\
circ, d=0.5\lambdambda)",...
    "FA U(\theta, N=9, \theta 0=50\circ, d=0.5\lambda)");
title("9-ELEMENT UNIFORM PHASED ARRAY FACTORS d=0.5\lambda");
grid on;
set(gca,'GridLineStyle',':','LineWidth',1.5,'GridAlpha',0.5);
```

```
%Electric distance between elements
d= 0.52;%Theta 0 angles
theta 0 = [-50 -30 -10 0 10 30 50];%Array Progressive phase in degrees
alphad = -180.*\sin{\theta} (theta 0).*k.*d./pi;
%Array Progressive phase in rads
alpha = alpha.*pi./180;subplot(3,1,2);
for i=1:7
psi = k*d*cos(theta) + alpha(i);%Uniform array factor
AF = abs(sin(N * psi. / 2) . / sin(psi. / 2));
%Max array factor
AF max= max(max(AF));
%Normalized array factor
AF_norm = AF/AF max;
polarplot(theta, AF_norm, 'LineWidth', 2);
hold on;
end
legend("FA_U(\theta,N=9,\theta_0=-
50\circirc,d=0.52\lambda)","FA_U(\theta,N=9,\theta_0=-30\circ,d=0.52\lambda)",...
    "FA_U(\theta, N=9, \theta_0=-
10\circ\overline{d}=0.52\lambda", "FA_U(\theta,N=9,\theta_0=0\circ,d=0.52\lambda)",...
"FA_U(\theta,N=9,\theta_0=10\circ,d=0.52\lambda)","FA_U(\theta,N=9,\theta_0=30
\circ, d=0.52\lambda)",...
    "FA U(\theta, N=9,\theta 0=50\circ, d=0.52\lambda)");
title("9-ELEMENT UNIFORM PHASED ARRAY FACTORS d=0.52\lambda");
grid on;
set(gca,'GridLineStyle',':','LineWidth',1.5,'GridAlpha',0.5);
%Electric distance between elements
d= 0.57;%Theta 0 angles
theta 0 = [-50 -30 -10 0 10 30 50];%Array Progressive phase in degrees
alphad = -180.*\sin d(theta 0).*k.*d./pi;%Array Progressive phase in rads
alpha = alphad. *pi./180;
subplot(3,1,3);for i=1:7
psi = k*d*cos(theta) + alpha(i);%Uniform array factor
AF = abs(sin(N * psi. / 2) . / sin(psi. / 2));
```

```
%Max array factor
AF max= max(max(AF));
%Normalized array factor
AF\_norm = AF/AF\_max;polarplot(theta,AF_norm,'LineWidth',2);
hold on;
end
legend("FA_U(\theta, N=9,\theta_0=-
50\circ,d=0.57\lambda)","FA_U(\theta,N=9,\theta_0=-30\circ,d=0.57\lambda)",...
    "FA U(\theta, N=9, \theta 0=-10\circ\overline{,}d=0.57\lambda)","FA_U(\theta,N=9,\theta_0=0\circ,d=0.57\lambda)",...
"FA_U(\theta,N=9,\theta_0=10\circ,d=0.57\lambda)","FA_U(\theta,N=9,\theta_0=30
\overline{\circ, d=0.57\lambda} , \overline{\cdot}.
    "FA_U(\theta,N=9,\theta_0=50\circ,d=0.57\lambda)");
title("9-ELEMENT UNIFORM PHASED ARRAY FACTORS d=0.57\lambda");
grid on;
set(gca,'GridLineStyle',':','LineWidth',1.5,'GridAlpha',0.5);
```
# 12.4 Diseño de antena microstrip 5G

# 12.4.1 Características del substrato Rogers RT 58080

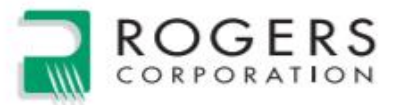

# RT/duroid® 5870 /5880 **High Frequency Laminates**

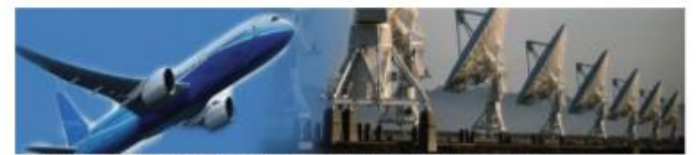

RT/duroid® 5870 and 5880 alass microriber reinforced PTFE composites are designed for exacting stripline and microstrip circuit applications.

The randomly oriented microsibers result in exceptional dielectric constant uniformity.

The dielectric constant of RT/duroid 5870 and 5880 laminates is uniform from panel to panel and is constant over a wide frequency range.

Its low dissipation factor extends the usefulness of RT/duroid 5870 and 5880 laminates to Ku-band and above.

RT/duroid 5870 and 5880 laminates are easily cut, sheared and machined to shape. They are resistant to all solvents and reagents, hot or cold, normally used in etching printed circuits or in plating edges and holes.

Normally supplied as a laminate with electrodeposited copper of 1/2 to 2 ounces/ft.<sup>2</sup> (8 to 70um) or reverse treated EDC on both sides, RT/duroid 5870 and 5880 composites can also be clad with rolled copper foil for more critical electrical applications. Cladding with aluminum, copper or brass plate may also be specified.

When ordering RT/duroid 5870 and 5880 laminates, it is important to specify dielectric thickness, tolerance, rolled, electrodeposited or reverse treated copper foil, and weight of copper foil required.

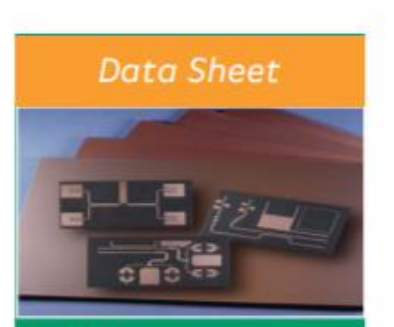

## **Features:**

Lowest electrical loss for reinforced<br>PTFE material

- Low moisture absorption
- 
- Uniform electrical properties over
- Excellent chemical resistance

## **Some Typical Applications:**

- **Commercial Airline Broadband**
- Microstrip and Stripline Circuits
- Millimeter Wave Applications
- Military Rudar Systems<br>• Missile Guidance System
- 
- · Point to Point Digital Radio Antennas

Advanced Connectivity Solutions 100 S. Roosevelt Avenue, Chandler, AZ 85226 Tel: 480-961-1382 Fax: 480-961-4533 www.rogerscorp.com

Figura 12.1: Aplicaciones del substrato Rogers RT 58580. [38]

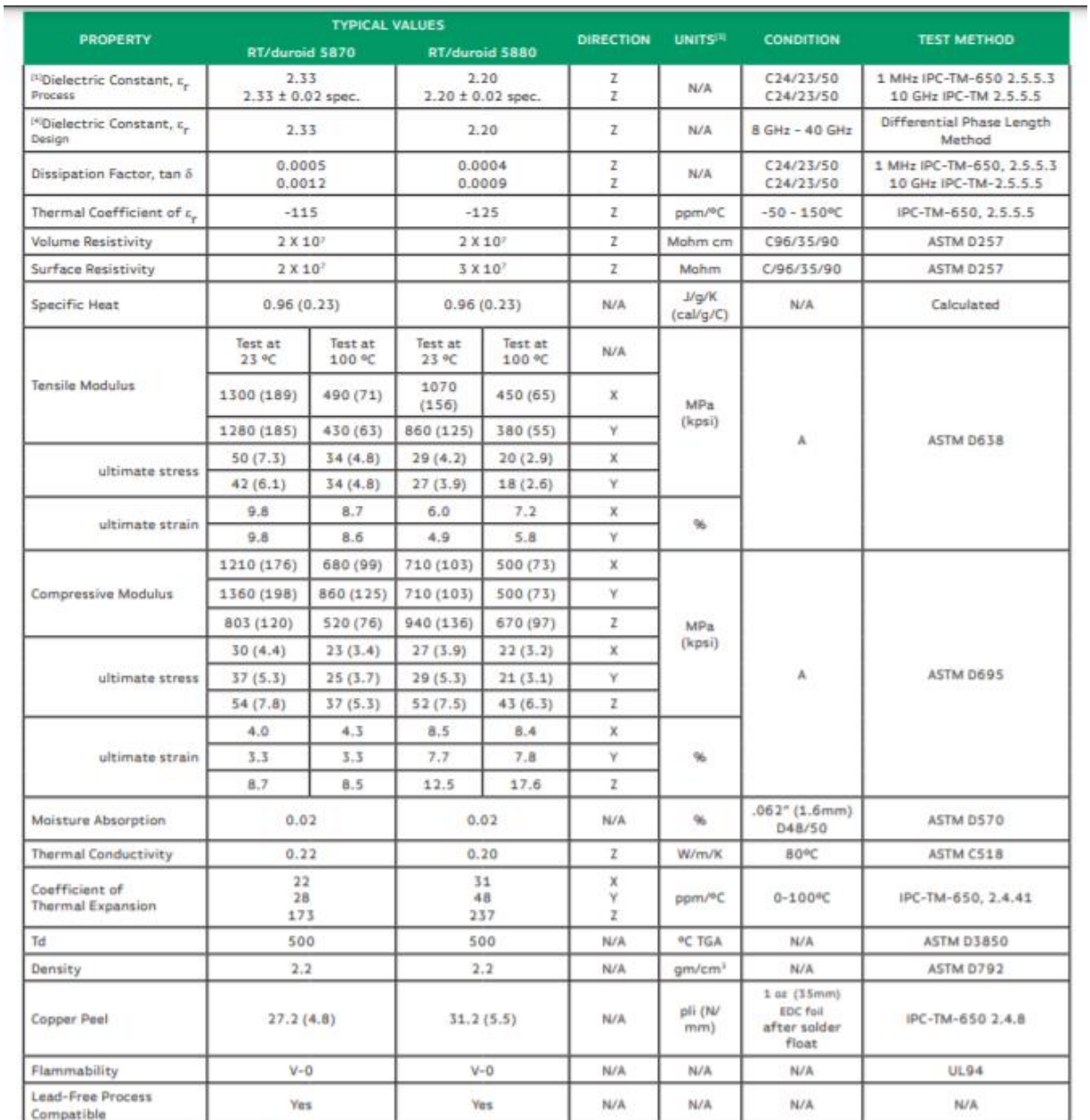

[1] Specification values are measured per IPC-TM-550, method 2.5.5.5 @ -10GHz, 23°C. Testing based on 1 oz. electrodeposited copper foli. e, values and tolerance reported by IPC-TM-650 method 2.5.5.5 are the basis for qua

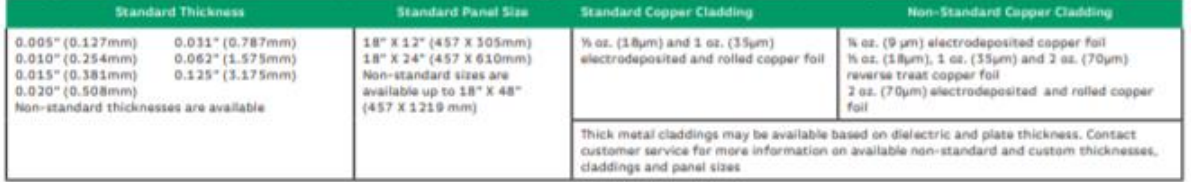

Figura 12.2: Características técnicas del substrato Rogers RT 5880 [28]

# 12.4.2 Cálculo de las dimensiones de la antena microstrip 5G

```
%Resonant frequency (GHz)
f = input("Introduce resonant frequency (GHz): \n^"%Relative Dielectric constant
er = input("Introduce relative dielectric constant:\n");
%Susbstrate height
h = input("Introduce substrate height (mm):n);
%Speed light in vacuum
vo = physconst("Lightspeed");
%Resonant frequency (Hz)
f = f * 1e9;%Substrate height (m)
h = h * 1e - 3;%Wavelenght in vacuum
lambda = vo/f;
%Wavenumber in vacuum
ko=2*pi/lambda;
%Microstrip TL characteristic impedance
Zc = 50:
% PATCH DIMENSIONS CALCULATION
%Patch width
W = (vo/(2*f))^*sqrt(2/(er+1));%Effective dielectric constant
ereff = ((er+1)/2) + ((er-1)/2) * (1+12*h/W)^(-1/2);
%Length increment due to fringing effects
deltaL = ((0.412*h*(ereff+0.3)*( (W/h)+0.264))/((ereff-0.258)*( (W/h)+0.8)));
%Effective length
Leff = vo/(2*f*sqrt(ereff));
%Patch length
L = Left -2*deltaL;%Substrate/Ground Plane length
Lsq = 6*h + L;
%Substrate/Ground Plane Width
Wsq = 6*h + W;%INSET DIMENSIONS CALCULATION
%First slot conductance
I1 = \theta(theta) (sin((ko*W/2)*cos(theta))./cos(theta)).^2.*sin(theta).^3;
G1 = (1/(120*pi^2)). *integral(I1, 0, pi);
%Mutual slots conductance
```

```
I12 = 0 (theta)
((\sin((k\circ*W/2)\cdot\cos(\theta))+\cos(\theta))+\cos(\theta)).^2).*besselj(0,k\circ*L*sin(\theta))+\sin(t).*sin(t
heta).^3;
G12 = (1/(120*pi^2)). *integral(I12, 0, pi);
%Microstrip antenna input impedance
Rin = 1./(2*(G1+G12));
%Inset length
yo = (L/pi) \cdot *acos(sqrt(Zc/Rin));
%Inset Width
W_i = W/25:
%PATCH AND INSET DIMENSIONS VISUALIZATION
disp(['Effective dielectric constant ereff = ',num2str(ereff)]);
disp(['Length increment deltaL = ',num2str(deltaL*(1e3)), ' mm']);
disp(['Effective length Leff = ',num2str(Leff*(1e3)), ' mm']);
disp(['Patch Width W = ', num2str(W*(1e3)), ' mm']);
disp(['Patch Length L = ', num2str(L*(1e3)), ' mm']);
disp(['Substrate/Ground Plane Width Wsg = ',num2str(Wsg*(1e3)), ' mm']);
disp(['Substrate/Ground Plane Length Lsg = ',num2str(Lsg*(1e3)), ' mm']);
disp([{}'Conductance G1 = ',num2str(G1*(1e3)), 'mS']);
disp(['Mutual Conductance G12 = ', num2str(G12*(1e3)), ' mS']);
disp(['Microstrip input impedance Rin (y = 0) = ',num2str(Rin), ' ohms ']);
disp(['Inset Length yo = ', num2str(yo*(1e3)), ' mm']);
disp(['Inset Width Wi = ',num2str(Wi*(1e3)), ' mm']);
```
# 12.5 Caracterización de sistemas de antenas MIMO

# 12.5.1 Sistema de antenas #1 MIMO

 $12.5.1.1$ Efecto de la ganancia de sub-array en la probabilidad de error del sistema  $#1$  MIMO

```
%Markers
m = [\n \cdot \circ \cdot, \cdot \circ \cdot, \cdot \circ \cdot, \cdot \circ \circ \cdot, \cdot \circ \cdot],%Beamforming Tx gains
K = [1 11.56 16 11.56 16;
%Beamforming Rx gains
L = [1 1 1 11.56 16];%Signal-to-noise ratio in db
SNRdb = linespace(-30, 30, 1000);%Signal-to-noise ratio
```

```
SNR = 10.^{\circ} (SNRdb/10);figure(1)
for i = 1:5%Subarray gain
qSA = K(i) . *L(i);%AWGN Channel Bit error rate (BER)
BERawgn = qfunc(sqrt(2.*gSA.*SNR));
semilogy(SNRdb,BERawgn,'LineWidth',2,'Marker',m(i),'MarkerSize',8,'MarkerIndic
es',1:50:1000);
hold on;
end;
xlabel("SNR[dB]");
ylabel("BER");
axis ([-30 20 10^-10 10^0]);
legend("AWGN MSA (K=1 X L=1)","AWGN MIMO #1 (K=16 X L=1)","Theoretical AWGN
MIMO (K=16 X L=1)","AWGN MIMO #1 (K=16 X L=16)","Theoretical AWGN MIMO (K=16 X
L=16)");
title("Sub-array gain effect on SNR over AWGN MIMO Sub-Channel");
grid on;
set(gca,'GridLineStyle',':','LineWidth',1.5,'GridAlpha',0.5);
```
### $12.5.1.2$ Pérdidas de propagación en espacio libre en función de la

# frecuencia y distancia

```
clear all;;close all;;
%Markers
m = ['o','s','v','d','^'];
%Frequency [Hz]
f = [2.4e9 8.6e9 12e9 20e9 28e9];
%Speed of light in vacuum
c = physconst('LightSpeed');
%Distance vector
d = 1inspace(1,1000,1000);
%AWGN LOS Path Loss Exponent
PLE = 2;%MIMO Tx Antenna Gains
Gt = [5.80 67.14 92.04 67.14 92.04];
%MIMO Rx Antenna Gains
Gr = [5.80 \t5.80 \t5.80 \t67.14 \t92.04];
figure (1)
%Path Loss calculation for different frequencies
for i=1:5
L = ((c./(4.*pi.*f(i)))).^2).*(1./d).^PLE;
```
CAPÍTULO 12. ANEXOS

```
Ldb = 10.*log10(L);plot(d,Ldb,'LineWidth',2,'Marker',m(i),'MarkerSize',8,'MarkerIndices',1:50:100
0);
hold on;
end
xlabel("Distance [m]");
ylabel("Path Loss L[dB]");
legend("f = 2 GHz","f = 8 GHz","f = 12 GHz","f = 20 GHz","f = 28 GHz");
title("Path Loss effect over LOS AWGN Channel");
grid on;
set(gca,'GridLineStyle',':','LineWidth',1.5,'GridAlpha',0.5);
```
# $12.5.1.3$ Efecto de la ganancia de sub-array en la SNR y distancia del sistema  $#1$  MIMO

```
clear all;;close all;;
%Markers
m = [ 'o', 's', 'v', 'd', '^'] ;%Transmitted power [W]
Pt = 1;%Frequency [Hz]
f = 28e9;%Speed of light in vacuum
c = physconst('LightSpeed');
%Room Temperature [K]
To = 290;%Boltzmann constant
kb = physconst('Boltzmann');
%Receiver noise figure [dB]
NF = 5.5;
%Channel Bandwidth [Hz]
B= 1e9;
%Noise power [W]
Pn = kb*To*(10^(NF/10)-1)*B;%AWGN LOS Path Loss Exponent
PLE = 2;%Distance vector [m]
d = 1inspace(1,2000,2000);
%MIMO Tx Antenna Gains
Gt = [5.80 67.14 92.04 67.14 92.04];
%MIMO Rx Antenna Gains
```

```
Gr = [5.80 5.80 5.80 67.14 92.04];
%Path Loss
L = ((c./(4.*pi.*f)).^2).*(1./d).^PLE;figure(1)
%Distance calculation for different MIMO Antenna gains
for i=1:5
 SNR = Pt. *Gt(i). *Gr(i). *L./Pn;SNRdB = 10.*log10(SNR);plot(d,SNRdB,'LineWidth',2,'Marker',m(i),'MarkerSize',8,'MarkerIndices',1:100:
2000);
hold on;
end
xlabel("Distance [m]");
ylabel("SNR[dB]");
legend("AWGN MSA (K=1 X L=1)","AWGN MIMO #1 (K=16 X L=1)","Theoretical AWGN
MIMO (K=16 X L=1)", "AWGN MIMO #1 (K=16 X L=16)", "Theoretical AWGN MIMO (K=16 X
L=16)");
title("Sub-array gain effect on SNR/distance over AWGN MIMO Channel");
grid on;
set(gca,'GridLineStyle',':','LineWidth',1.5,'GridAlpha',0.5);
```
#### Capacidad de canal AWGN del sistema #1 MIMO 5G 12.5.1.4

```
m = [ 'o', 's'];
%Number of sub-arrays Tx
M = 1;%Number of sub-arrays Rx
N = 1;%Spatial multiplexing gain
r = min(M,N);%Signal-to-noise ratio in db
SNRdb = linspace(-10, 30, 1000);
%Signal-to-noise ratio
SNR = 10.^{\circ} (SNRdb/10);%Channel bandwidth (GHz)
B=1;
%SISO Channel capacity (Gbps)
Csiso = B.*(log2(1+SNR));%MIMO1 Channel capacity (Gbps)
Cmimo = r.*B.*(log2(1+SNR));plot(SNRdb,Csiso,'Linewidth',2,'Linestyle','--
','Marker',m(1),'MarkerSize',8,'MarkerIndices',1:50:1000);
hold on
```
CAPÍTULO 12. ANEXOS

```
plot(SNRdb,Cmimo,'Linewidth',2,'Linestyle',':','Marker',m(2),'MarkerSize',8,'M
arkerIndices',1:50:1000);
xlabel("SNR[dB]");
ylabel("C [Gbps]");
axis (I-10 30 0 10];
legend('SISO MSA','AWGN MIMO #1 (M=1 X N=1)');
title("1GHz Channel capacity");
grid on;
set(gca,'GridLineStyle',':','LineWidth',1.5,'GridAlpha',0.5);
```
# 12.5.2 Sistema de antenas  $#2$  MIMO

Efecto de la ganancia de sub-array y diversidad espacial en  $12.5.2.1$ la probabilidad de error BER del sistema #2 MIMO

```
%Markers
m = [ 'o', 's', 'v', 'd', '^+, 'h', 'x'];
%Sub-array gains
gSA = [1 3.1 4.33 8 9.61 18.79 64];
%Number of sub-arrays Tx
M = [1 2 2 2 2 2 2];
%Number of sub-arrays Rx
N = [1 1 1 1 2 2 2];%Signal-to-noise ratio in db
SNRdb = linspace(-20, 40, 1000);
%Signal-to-noise ratio
SNR = 10.^(SNRdb/10);for i = 1:7%Diversity gain
d = M(i) . *N(i);%Rayleigh channel Bit error rate (BER)
BER= (SNR * qSA(i)).<sup>^-d;</sup>
semilogy(SNRdb,BER,'LineWidth',2,'Marker',m(i),'MarkerSize',8,'MarkerIndices',
1:50:1000);
hold on;
end;
xlabel("SNR[dB]");
ylabel("BER");
axis ([-20 40 10.^-20 10.^0]);
legend("Rayleigh SISO (M=1·K=1 X N=1·L=1)","Rayleigh MISO #2A (M=2·K=8 X
N=1·L=1)","Rayleigh MISO #2B (M=1·K=16 X N=1·L=1)","Theoretical Rayleigh MISO
#2 (M=2·K=8 X N=1·L=1)","Rayleigh MIMO #2A (M=2·K=8 X N=2·L=8)","Rayleigh MIMO
#2B (M=1·K=16 X N=1·L=16)","Theoretical Rayleigh MIMO #2 (M=2·K=8 X
N=2 \cdot L=8)");
```

```
title("Generalized Beamforming effect on BER curve over Rayleigh Channel");
grid on;
set(gca,'GridLineStyle',':','LineWidth',1.5,'GridAlpha',0.5);
```
# 12.5.2.2 Efecto del exponente path loss en las perdidas de propagación del canal

```
clear all;;close all;;
%Markers
m = [ 'o', 's', 'v', 'd', '^+, 'h', 'x'];
%Frequency [Hz]
f = 2.4e9:
%Speed of light in vacuum
c = physconst('LightSpeed');
%Distance vector
d = 1inspace(1,1000,1000);
%Path Loss Exponents
PLE = [2 2.5 3 3.5 4 4.5 5];
figure (1)
%Path Loss calculation for different frequencies
for i=1:7
L = ((c./(4.*pi.*f)).^2).*(1./d).^PLE(i);Ldb = 10.*log10(L);plot(d,Ldb,'LineWidth',2,'Marker',m(i),'MarkerSize',8,'MarkerIndices',1:50:100
0);
hold on;
end
xlabel("Distance [m]");
ylabel("Path Loss L[dB]");
legend("AWGN LOS \gamma = 2","Rayleigh NLOS \gamma = 2.5","Rayleigh NLOS
\gamma = 3", "Rayleigh NLOS \gamma = 3.5",...
     "Rayleigh NLOS \gamma = 4","Rayleigh NLOS \gamma = 4.5","Rayleigh NLOS
\qquad \qquad = 5";
title("Path Loss effect over AWGN LOS and Rayleigh NLOS channel");
grid on;
set(gca,'GridLineStyle',':','LineWidth',1.5,'GridAlpha',0.5);
```
# 12.5.2.3 Efecto de la ganancia de sub-array en la relación SNRdistancia de un sub-canal Rayleigh del sistema  $#2$  MIMO

```
clear all;;close all;;
%Markers
m = ['o','s','v','d','^','h','x'];
```

```
%Transmitted power [W]
Pt = 2;%Frequency [Hz]
f = 28e9;%Speed of light in vacuum
c = physconst('LightSpeed');
%Room Temperature [K]
To = 290;%Boltzmann constant
kb = physconst('Boltzmann');
%Receiver noise figure [dB]
NF = 5.5:
%Channel Bandwidth [Hz]
B= 1e9;
%Noise power [W]
Pn = kb*To*(10^(NF/10)-1)*B;%Rayleigh NLOS Path Loss Exponent
PLE = 2.5;%Distance vector [m]
d = 1inspace(1,1000,1000);
%MIMO Tx Antenna Gains
Gt = [5.80 17.78 28.18.11 46.02 17.78 28.18 46.02];
%MIMO Rx Antenna Gains
Gr = [5.80 5.80 5.80 5.80 17.78 28.18 46.02];
%Path Loss
L = ((c./(4.*pi.*f)).^2).*(1./d).^PLE;figure(1)
%SNR calculation for different MIMO Antenna gains
for i=1:7
 SNR = Pt. *Gt(i). *Gr(i). *L./Pn;SNRdB = 10.*log10(SNR);plot(d,SNRdB,'LineWidth',2,'Marker',m(i),'MarkerSize',8,'MarkerIndices',1:50:1
000);
hold on;
end
xlabel("Distance [m]");
ylabel("SNR[dB]");
legend("Rayleigh MSA (K=1 X L=1)","Rayleigh MIMO #2A (K=8 X L=1)","Rayleigh
MIMO #2B (K=16 X L=1)","Theoretical Rayleigh MIMO #2 (K=8 X L=1)","Rayleigh
MIMO #2A (K=8 X L=8)","Rayleigh MIMO #2B (K=16 X L=16)","Theoretical Rayleigh
MIMO #2 (K=8 X L=8)");
title("Sub-array gain effect on SNR/distance over Rayleigh NLOS MIMO Sub-
Channel");
grid on;
```
set(gca,'GridLineStyle',':','LineWidth',1.5,'GridAlpha',0.5);

### Capacidad de canal Rayleigh del sistema #2 MIMO 12.5.2.4

```
m = [ '0', 's', 'v'];
%Number of sub-arrays Tx
M = 1;%Number of sub-arrays Rx
N = 1;%Spatial multiplexing gain
r = min(M,N);%Signal-to-noise ratio in db
SNRdb = linspace(-10, 30, 1000);
%Signal-to-noise ratio
SNR = 10.^(SNRdb/10);%Channel bandwidth (GHz)
B=1:
%SISO Channel capacity (Gbps)
Csiso = B. * (log2(1+SNR));
%MIMO1 Channel capacity (Gbps)
Cminol = r.*B.*(log2(1+SNR));%MIMO2 Channel capacity (Gbps)
Cmino2 = r.*B.*(log2(1+SNR));plot(SNRdb,Csiso,'Linewidth',2,'Linestyle','--
','Marker',m(1),'MarkerSize',8,'MarkerIndices',1:50:1000);
hold on
plot(SNRdb,Cmimo1,'Linewidth',2,'Linestyle',':','Marker',m(2),'MarkerSize',8,'
MarkerIndices', 1:50:1000);
hold on
plot(SNRdb,Cmimo2,'Linewidth',2,'Linestyle','-.','Marker',m(3),'MarkerSize',8,
'MarkerIndices',1:50:1000);
xlabel("SNR[dB]");
ylabel("C [Gbps]");
axis ([-10 30 0 10]);
legend('SISO MSA','AWGN MIMO #1 (M=1 \times N=1)','Rayleigh MIMO #2 (M=2 \times N=2)');
title("1GHz Channel capacity");
grid on;
set(gca,'GridLineStyle',':','LineWidth',1.5,'GridAlpha',0.5);
```
# 12.5.3 Sistema de antenas  $\#3$  MIMO

12.5.3.1 Efecto de la ganancia de sub-array en la probabilidad de error BER del sistema  $#3$  MIMO

```
%Markers
m = [101, 1s1, 1v1, 1d1, 1^1];
%Sub-array gains
gSA = [1 5.5 8 30.25 64];
%Signal-to-noise ratio in db
SNRdb = linspace(-20, 40, 1000);
%Signal-to-noise ratio
SNR = 10.^{\circ} (SNRdb/10);%Diversity gain
d = 1;for i = 1:5%Rayleigh channel Bit error rate (BER)
BER= (SNR * qSA(i)).<sup>^-d;</sup>
semilogy(SNRdb,BER, 'LineWidth', 2, 'Marker', m(i), 'MarkerSize', 8, 'MarkerIndices',
1:50:1000;
hold on;
end;
xlabel("SNR[dB]");
ylabel("BER");
axis ([-20 40 10.^-5 10.^0]);
legend("Rayleigh SISO (M=1·K=1 X N=1·L=1)","Rayleigh MISO #3 (M=2·K=8 X
N=1·L=1)","Theoretical Rayleigh MISO #3 (M=2·K=8 X N=1·L=1)","Rayleigh MIMO #3
(M=2 K=8 X N=2·L=8)", "Theoretical Rayleigh MIMO #3 (M=2·K=8 X N=2·L=8)");
title("Sub-array gain effect on BER curve over Rayleigh Channel");
grid on;
set(gca,'GridLineStyle',':','LineWidth',1.5,'GridAlpha',0.5);
```
12.5.3.2 Efecto de la ganancia de sub-array en la relación SNRdistancia de sub-canal Rayleigh del sistema  $#3$  MIMO

```
%Markers
m = [101, 1s1, 1v1, 1d1, 1w1, 1h1, 1x1];%Transmitted power [W]
Pt = 2;%Frequency [Hz]
f = 28e9;%Speed of light in vacuum
```

```
c = physconst('LightSpeed');
%Room Temperature [K]
To = 290;%Boltzmann constant
kb = physconst('Boltzmann');
%Receiver noise figure [dB]
NF = 5.5;%Channel Bandwidth [Hz]
B= 1e9;
%Noise power [W]
Pn = kb*To*(10^(NF/10)-1)*B;%Rayleigh NLOS Path Loss Exponent
PLE = 3;%Distance vector [m]
d = 1inspace(1,500,500);
%MIMO Tx Antenna Gains
Gt = [5.80 31.62 46.02 31.62 46.02];
%MIMO Rx Antenna Gains
Gr = [5.80 5.80 5.80 31.62 46.02];
%Path Loss
L = ((c./(4.*pi.*f)).^2).*(1./d).^PLE;figure(1)
%Distance calculation for different MIMO Antenna gains
for i=1:5
SNR = Pt. *Gt(i). *Gr(i). *L./Pn;SNRdB = 10.*log10(SNR);plot(d,SNRdB,'LineWidth',2,'Marker',m(i),'MarkerSize',8,'MarkerIndices',1:50:5
00);
hold on;
end
xlabel("Distance [m]");
ylabel("SNR[dB]");
legend("Rayleigh MSA (K=1 X L=1)","Rayleigh MIMO #3 (K=8 X L=1)","Theoretical
Rayleigh MIMO #3 (K=8 X L=1)","Rayleigh MIMO #3 (K=8 X L=8)","Theoretical
Rayleigh MIMO #3 (K=8 \times L=8)");
title("Sub-array gain effect on SNR/distance over Rayleigh NLOS MIMO Sub-
Channel");
grid on;
yticks(-20:10:100);
set(gca,'GridLineStyle',':','LineWidth',1.5,'GridAlpha',0.5);
```
## 12.5.3.3 Capacidad de canal Rayleigh del sistema #3 MIMO

```
m = [ 'o', 's', 'v', 'd', '^*'];
%Number of sub-arrays Tx
M = 2;%Number of sub-arrays Rx
N = 2;%Spatial multiplexing gain
r = min(M,N);%Signal-to-noise ratio in db
SNRdb = linspace(-10, 40, 1000);
%Signal-to-noise ratio
SNR = 10.^(SNRdb/10);%Channel bandwidth (GHz)
B=1;%SISO Channel capacity (Gbps)
Csiso = B.*(log2(1+SNR));%MIMO #1 Channel capacity (Gbps)
Cminol = B.*(log2(1+SNR));%MIMO #2 Channel capacity (Gbps)
Cmino2 = B.*(log2(1+SNR));%MISO Channel capacity M=2 (Gbps)
Cmisso = B.*(log2(1+M.*SNR));%MIMO #3 Channel capacity M=N=2 (Gbps)
Cmino3 = r.*B.*(log2(1+SNR));plot(SNRdb,Csiso,'Linewidth',2,'Linestyle','--
 ','Marker',m(1),'MarkerSize',8,'MarkerIndices',1:50:1000); hold on;
plot(SNRdb,Cmimo1,'Linewidth',2,'Linestyle',':','Marker',m(2),'MarkerSize',8,'
MarkerIndices',1:50:1000); hold on;
plot(SNRdb,Cmimo2,'Linewidth',2,'Linestyle','-.','Marker',m(3),'MarkerSize',8,
'MarkerIndices', 1:50:1000); hold on;
plot(SNRdb,Cmiso,'Linewidth',2,'Marker',m(4),'MarkerSize',8,'MarkerIndices',1:
50:1000;
hold on;
plot(SNRdb,Cmimo3,'Linewidth',2,'Marker',m(5),'MarkerSize',8,'MarkerIndices',1
:50:1000);
xlabel("SNR[dB]");
ylabel("C [Gbps]");
axis ([-10 30 0 20]);
legend('SISO MSA','AWGN MIMO #1 (M=1 X N=1)','Rayleigh MIMO #2 (M=2 X
N=2)','Rayleigh MISO #3 (M=2 X N=1)','Rayleigh MIMO #3 (M=2 X N=2)');
title("1GHz Channel capacity");
grid on;
set(gca,'GridLineStyle',':','LineWidth',1.5,'GridAlpha',0.5);
```